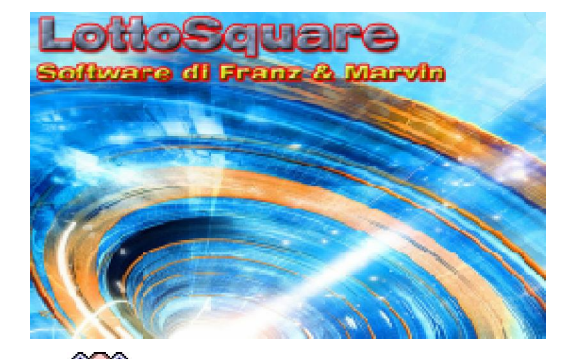

### Formule di cattura eventi

 *Prendete, se non il vizio, l'abitudine di avvicinare il mouse alle icone: otterrete informazioni lampo sulla funzione svolta*

 In LottoSquare, la cattura di ogni accadimento spia, di qualunque fenomeno estrazionale, è resa possibile dal modulo "Spie" che è raggiungibile sia cliccando sulla omonima voce del menù laterale, sia attingendo al menù in alto (Sezione spie) alla voce "*Spie statistiche*".

Niente sfugge...nemmeno la buena suerte: qualsivoglia evento numerico, CICLOMETRICO, SPIOMETRICO, STATISTICO, LEGATO AI RITARDI E ALLE FREQUENZE, alle estrazioni mensili, periodiche, giornaliere, annuali trova trattazione completa nel modulo "Spie".

*Le varie tipologie di filtro della griglia cattura-spie*

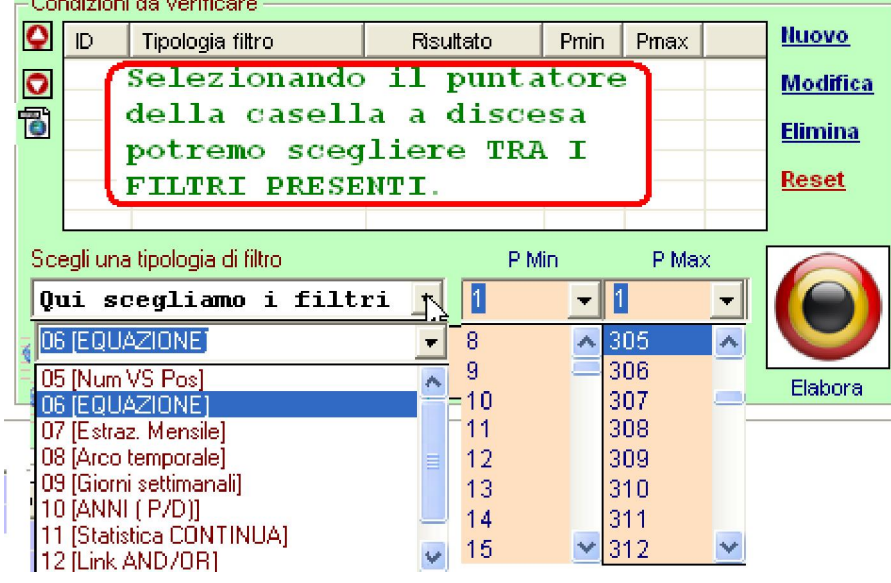

 Appresso esporremo alcuni esempi di cattura semplici, ma potenti.

Siamo nel modulo spie. Ricordiamo gli step necessari a catturare i casi, gli eventi sui quali ci baseremo per il calcolo delle previsioni.

- *1) bisogna dapprima decidere quale tipo di spia catturare e scegliere il filtro di cattura;*
- *2)bisogna inserire i parametri di ricerca, cioè data inizio e fine ricerca*
- *3)bisogna inserire le formule nell'apposita griglia;*
- *4)bisogna, indi, elaborare, cliccando sul pulsante "Elabora";*
- *5)bisogna salvare i casi spia catturati, cliccando sul pulsante a forma di dischetto.*

## *Estrazione di riferimento 12 febbraio 2011*

*Evento spia semplice 1: sortita del numero 90 su Bari in qualunque posizione* 

# *Filtro da usare :Num Vs Pos*

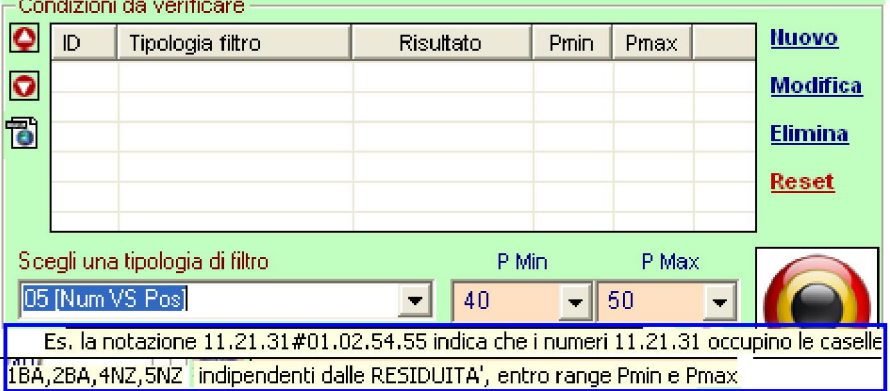

Questo filtro ci permette di catturare eventi spia legati alle posizioni dell'estratto. Ad esempio, poniamo che volessi catturare la sortita del numero 65 in almeno una delle caselle 01-13-23, dovrei scrivere 65#01.13.23 e come PMin e **Pmax 1.1** 

In sostanza, dopo il # vengono indicate le posizioni che corrispondono:  $o_1 = 1^\circ$  estratto di Bari\*\* 13 = 3° estratto di Firenze\*\*  $23 = 3^{\circ}$  estratto di Milano.

Qualora volessi che il 65 fosse presente su almeno due delle posizioni indicate dovrei settare PMin = 2 e Pmax = 3. Capite l'importanza della presenza Minima e massima?????

Questo filtro è indipendente dai numeri residui. Quindi essi non incideranno minimamente nella cattura delle spie posizionate.

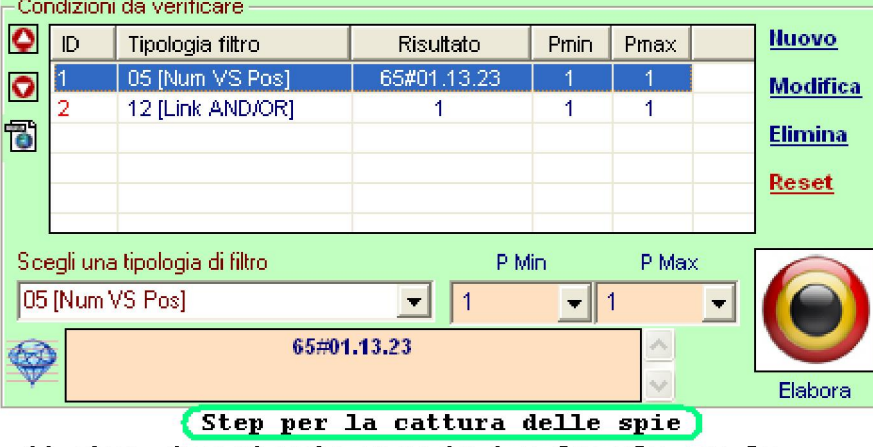

1° step= inserimento equazioni e formule con la indicazione di Pmin e PMax

 $2^{\circ}$  step = inserimento controllo Link and/or con la indicazione delle condizioni PMin e PMax

 $3^{\circ}$  step = Click sul pulsante "Elabora"

Esempi di cattura esplicativi e di approfondimento.\*\*ANILA autor.Tribunale e Ade

| Data inizio ricerca<br>Data fine ricerca<br>Concorsi<br>301<br>12/02/2011<br>4/03/2009<br>Il conc. del 12/02/2011 è ultimo del mese (NO) |          |          |                       |          |          |  |  |
|----------------------------------------------------------------------------------------------------|----------|----------|-----------------------|----------|----------|--|--|
| -CORTOCIRCUITAZIONE - sabato 12 febbraio 2011                                                                                            |          |          |                       |          |          |  |  |
| BARI                                                                                                    | 90<br>n1 | 33<br>02 | 03<br>03              | 16<br>04 | 23<br>05 |  |  |
| CAGLIARI                                                                                                    | 01<br>06 | 32<br>07 | 42<br>08              | 36<br>09 | 05<br>10 |  |  |
| FIRENZE                                                                                                    | 77<br>11 | 74<br>12 | 69<br>13              | 24<br>14 | 25<br>15 |  |  |
| GENOVA                                                                                                    | 29<br>16 | 08<br>17 | 30<br>18              | 20<br>19 | 27<br>20 |  |  |
| MILANO                                                                                                    | 18<br>21 | 88<br>22 | 33<br>23              | 27<br>24 | 86<br>25 |  |  |
| NAPOLI                                                                                                    | 90<br>26 | 51<br>27 | $\overline{21}$<br>28 | 81<br>29 | 06<br>30 |  |  |
| PALERMO                                                                                                    | 19<br>31 | 90<br>32 | 57<br>33              | 86<br>34 | 39<br>35 |  |  |
| ROMA                                                                                                    | 53<br>36 | 37<br>37 | 46<br>38              | 42<br>39 | 40<br>40 |  |  |
| TORINO                                                                                                    | 34<br>41 | 02<br>42 | 64<br>43              | 33<br>44 | 63<br>45 |  |  |
| VENEZIA                                                                                                    | 46       | 79<br>47 | 86<br>48              | 06<br>49 | 60<br>50 |  |  |
| NAZIONALE                                                                                                    | 02<br>51 | 29<br>52 | 19<br>53              | 64<br>54 | 39<br>55 |  |  |

 *Procediamo alla cattura del 90 in qualunque posizione.*

*Il filtro di Cattura della spia 90 è Num VS/Pos:*

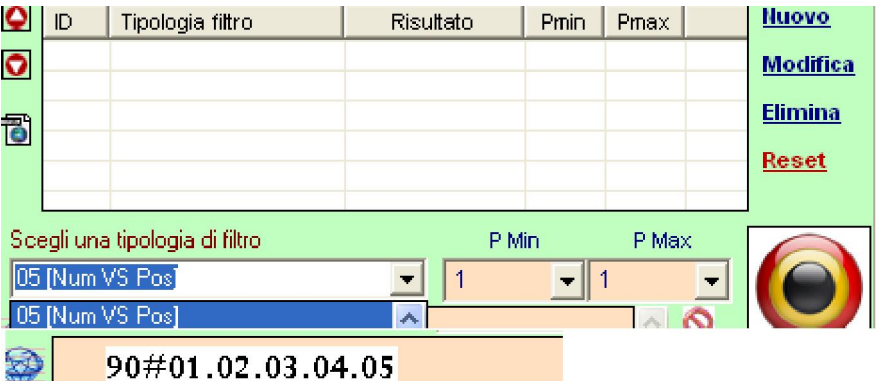

Questo filtro ci consente di catturare molti eventi spia legati ai numeri semplici da 1 a 90. La notazione che bisogna usare è la seguente:

. numero/i#posizione/i

Ad esempio: 90 su Bari in qualunque posizione, si scriverà: 90#01.02.03.04.05 Significa che stiamo ricercando il numero in qualunque posizione sortisca sul 1° compartimento. Qualora volessimo ricercare la sortita del 90 in 2<sup>2</sup> posizione su Bari ci basterà scrivere: 90#02

Qualora volessimo ricercare la sortita del 90 in 1<sup>2</sup> e 5<sup>2</sup> posizione, scriveremo: 90#01.05

*La notazione è abbastanza semplice: prima scriviamo il numero, poi il cancelletto # e poi la posizione o le posizioni. La posizione o le posizioni sono facili da individuare. Ad esempio: volendo ricercare la sortita del 90 in qualunque posizione su Firenze, scriveremo 90#11.12.13.14.15, in quanto l'11-esimo, il 12-esimo, il 13-esimo, il 14-esimo e il 15-esimo numero del quadro estrazionale corrispondono al 1°, 2°, 3°, 4° e 5° estratto su Firenze: basta rimirare la:*

Esempi di cattura esplicativi e di approfondimento.\*\*ANILA autor.Tribunale e Ade

| Data fine ricerca<br>Data inizio ricerca<br>Concorsi<br>301<br>12/02/2011<br>14/03/2009<br>Il conc. del 12/02/2011 è ultimo del mese (NO) |    |    |    |                 |    |  |  |  |
|----------------------------------------------------------------------------------------------------|----|----|----|-----------------|----|--|--|--|
| -CORTOCIRCUITAZIONE - sabato 12 febbraio 2011                                                                                             |    |    |    |                 |    |  |  |  |
|                                                                                                    |    |    |    |                 |    |  |  |  |
| BARI                                                                                                    | 90 | 33 | 03 | 16              | 23 |  |  |  |
|                                                                                                    | n1 | 02 | 03 | 04              | 05 |  |  |  |
| CAGLIARI                                                                                                    | 01 | 32 | 42 | 36              | 05 |  |  |  |
|                                                                                                    | 06 | 07 | 08 | 09              | 10 |  |  |  |
| FIRENZE                                                                                                    | 77 | 74 | 69 | 24              | 25 |  |  |  |
|                                                                                                    | 11 | 12 | 13 | 14              | 15 |  |  |  |
| GENOVA                                                                                                    | 29 | 08 | 30 | 20              | 27 |  |  |  |
|                                                                                                    | 16 | 17 | 18 | 19              | 20 |  |  |  |
| MILANO                                                                                                    | 18 | 88 | 33 | $\overline{27}$ | 86 |  |  |  |
|                                                                                                    | 21 | 22 | 23 | 24              | 25 |  |  |  |
| NAPOLI                                                                                                    | 90 | 51 | 21 | 81              | 06 |  |  |  |
|                                                                                                    | 26 | 27 | 28 | 29              | 30 |  |  |  |
| PALERMO                                                                                                    | 19 | 90 | 57 | 86              | 39 |  |  |  |
|                                                                                                    | 31 | 32 | 33 | 34              | 35 |  |  |  |
| ROM A                                                                                                    | 53 | 37 | 46 | 42              | 40 |  |  |  |
|                                                                                                    | 36 | 37 | 38 | 39              | 40 |  |  |  |
| TORINO                                                                                                    | 34 | 02 | 64 | 33              | 63 |  |  |  |
|                                                                                                    | 41 | 42 | 43 | 44              | 45 |  |  |  |
| VENEZIA                                                                                                    |    | 79 | 86 | 06              | 60 |  |  |  |
|                                                                                                    | 46 | 47 | 48 | 49              | 50 |  |  |  |
| NAZIONALE                                                                                                    | 02 | 29 | 19 | 64              | 39 |  |  |  |
|                                                                                                    | 51 | 52 | 53 | 54              | 55 |  |  |  |

*Ovviamente nulla vieta che possiamo anche effettuare la ricerca del determinato su Firenze. Vogliamo, ad esempio, che il numero spia 90 sortisca in 2ª e 3ª posizione sulla ruota gigliata: dalla tabella estrazioni leggiamo che la 2ª posizione su Firenze occupa la 12 esima casella e la 3ª posizione occupa la 13-esima casella. Quindi scriveremo: 90#12.13.*

*Ma ritorniamo alla modalità di inserimento della sortita del numero 90 su Bari in qualunque posizione.*

Scegli una tipologia di filtro *1° step: si sceglie dal filtro la voce Num Vs Pos; 2°step: si inserisce la notazione 90#01.02.03.04.05;* 90#01.02.03.04105

*3° step: si inserisce sia in Pmin che Pmax il numero 1;*  $-$ || 1  $\blacktriangledown$ *4° step: si clicca sul pulsante "nuovo" 5° step: si inserisce dal filtro la voce Link And/Or;*

P Min.

P Max

P Min

 $-$ || 1

P Max

 $\blacktriangledown$ 

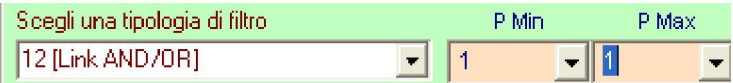

*6° step: si inserisce sia in Pmin che Pmax il numero 1; 7° step: si clicca sul pulsante "nuovo"*

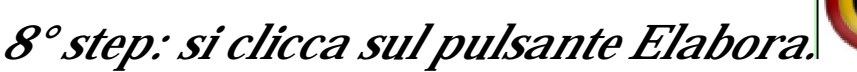

\_\_\_\_\_\_\_\_\_\_\_\_\_\_\_\_\_\_\_\_\_\_<br>@ ₾ C ₾  $\mathbf{r}$ \_™\_™\_\_ <sub>(</sub> C ₾ C C ₾ C Impostazioni sui metodi di cattura delle spie-LottoSquare - [Sezione Spie Estrazioni Sezione-Spie Previsioni Utility Servizio-WebTek Finestra  $\bullet$ **Nuovo** ID Tipologia filtro Risultato Pmin Pmax Í Impostazioni generali 05 [Num VS Pos] 90#01.02.03.0  $\bullet$ **Modifica** Archivi Data inizio ricerca Concorsi Data fine ricerca 12 [Link AND/OR]  $\overline{1}$  $\overline{1}$ o 4  $14/03/2009$   $- 301$  $12/02/2011 -$ Elimina ♦ 同 Leone, del 12/02/2011 è utimo del mese (NO) Reset **CORTOCIRCUITAZIONE - sabato 12 febbraio 201**  $\left( 1\right)$  $0:$ **BARI** 90 33 Scegli una tipologia di filtro P Min P Max .<br>Ritard E o1 図 05 [Num VS Pos]  $\overline{\mathbf{r}}$ 1  $\mathbf{H}$  1  $\blacktriangledown$  $\mathbb{I}$  $42$ 01 32 CAGLIARI Presenze minime ⋓ 90#01.02.03.04.05  $06$ ♦ Spie ٦ 74  $69$ 77 FIRENZE Elabora  $\overline{12}$ 13  $11$  $14$ 15 Data Calcolo Conc 2403/2007<br>09/04/200<mark>Abbiamo inserito la</mark> 30  $\frac{20}{19}$ 8041<br>8048 08 27 **GENOVA** 29 Sout 17 18  $|20|$ 16 4 8050 14/04/20 2004.00 notazione 90#01.02.03.04.05  $\frac{27}{24}$ 18 88 33 86 **MILANO** 5 anz: 04/06/20 abbiamo inserito ◙ 23 ◙  $\overline{21}$ Equilib  $\frac{6}{7}$ 8100 nem 8118  $\frac{13008/200}{1010200}$  Link AND/OR.  $21$ NAPOLI 90 51 81 06  $8127$ N  $\frac{1}{10}$ 26 ø 28 ◙  $\overline{\infty}$ 8140 10/11/20 02/01/20 8163 57 Statistics 19 90 86 39 **PALERMO**  $11$ <br> $12$ <br> $13$ <br> $14$ 8165 07/01/20 8181 13/02/20 ◙ B 図 豇 因 H. 8191  $37$ 46 42 40 ROMA 53 15<br>16<br>17<br>18 8231 ø 38 39 36 40 8251 27/07/2010 8270 34 02 64 33 63 imatr TORINO Progression σ  $\overline{2}$ 43 国 45 ्रि Δ 19<br>20<br>21<br>22 Doppio click su ogni riga per ottenere la visualizzazione del concorso di calcolo 8315 86 06 VENEZIA 71 79 60 **WebTell** 8331 9411/2011  $\sqrt{7}$ 48 19 50 46 8335 08/02/2011 A) 12/02/2011 29 39 NAZIONALE  $_{02}$ 19 64 Guida  $^{\circ}$ **Exc** Spie catturate totali: 23 \*\*\*\*\*\*\*\*\*\*\*\*\*\*\*\*\*\*\*\*\*\*\*\*\*

## *Estrazione di riferimento 12 febbraio 2011 Evento spia semplice 2: sortita del numero 90 su Bari in prima*

*posizione* 

Esempi di cattura esplicativi e di approfondimento.\*\*ANILA autor.Tribunale e Ade

| Data fine ricerca<br>Data inizio ricerca<br>Concorsi<br>301<br>12/02/2011<br>4/03/2009<br>1<br>Il conc. del 12/02/2011 è ultimo del mese (NO) |          |          |                    |          |          |  |  |  |
|----------------------------------------------------------------------------------------------------|----------|----------|--------------------|----------|----------|--|--|--|
| -CORTOCIRCUITAZIONE - sabato 12 febbraio 2011                                                                                                 |          |          |                    |          |          |  |  |  |
| BARI                                                                                                    | 90<br>01 | 33<br>02 | 03<br>03           | 16<br>04 | 23<br>05 |  |  |  |
| CAGLIARI                                                                                                    | 01<br>06 | 32<br>07 | 42<br>08           | 36<br>09 | 05<br>10 |  |  |  |
| FIRENZE                                                                                                    | 77<br>11 | 74<br>12 | 69<br>13           | 24<br>14 | 25<br>15 |  |  |  |
| GENOVA                                                                                                    | 29<br>16 | 08<br>17 | 30<br>18           | 20<br>19 | 27<br>20 |  |  |  |
| MILANO                                                                                                    | 18<br>21 | 88<br>22 | 33<br>23           | 27<br>24 | 86<br>25 |  |  |  |
| NAPOLI                                                                                                    | 90<br>26 | 51<br>27 | $\mathbf{z}$<br>28 | 81<br>29 | 06<br>30 |  |  |  |
| PALERMO                                                                                                    | 19<br>31 | 90<br>32 | 57<br>33           | 86<br>34 | 39<br>35 |  |  |  |
| ROMA                                                                                                    | 53<br>36 | 37<br>37 | 46<br>38           | 42<br>39 | 40<br>40 |  |  |  |
| TORINO                                                                                                    | 34<br>41 | 02<br>42 | 64<br>43           | 33<br>44 | 63<br>45 |  |  |  |
| VENEZIA                                                                                                    | 71<br>46 | 79<br>47 | 86<br>48           | 06<br>49 | 60<br>50 |  |  |  |
| NAZIONALE                                                                                                    | 02<br>51 | 29<br>52 | 1<br>9<br>53       | 64<br>54 | 39<br>55 |  |  |  |

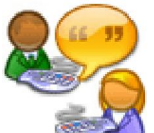

E' molto semplice catturare l'estratto determinato.

La notazione usata è: *numero/i # posizione/i.* 

Esempi:

90#01 significa 90 in prima posizione su Bari\* Pmin e Pmax = a 1 (punteggio minimo e max);

90#06 significa 90 in prima posizione su Cagliari\* Pmin e Pmax = a 1 (punteggio minimo e max);

90#09 significa 90 in quarta posizione su Cagliari\*Pmin e Pmax = a 1 (punteggio minimo e max);

90#01.10 significa 90 o in prima posizione su Bari o in quinta posizione su Cagliari;

90.23#01.02 significa 90 e/o 23 in prima e/o seconda posizione su Bari\*Pmin e Pmax  $= a 1$ 90.23.35#01.02.03 significa 90 e/o 23 e/o 35 in 1ª e/o 2ª e/o 3ª posizione\* Pmin e Pmax  $= a 1$ .

La posizione la si individua rimirando il quadro estrazioni. *Se ad esempio vi chiedessi:* a cosa corrisponde la posizione 25? Avendo davanti il quadro estrazionale facilmente verificheremmo che alla posizione 25 corrisponde il 5° estratto di Milano.

Come si inserisce *l'evento spia semplice della sortita del numero 90 su Bari in prima posizione?*

Scegli una tipologia di filtro *1° step: si sceglie dal filtro la voce Num Vs Pos; 2°step: si inserisce nella casella marroncino la notazione 90#01;*

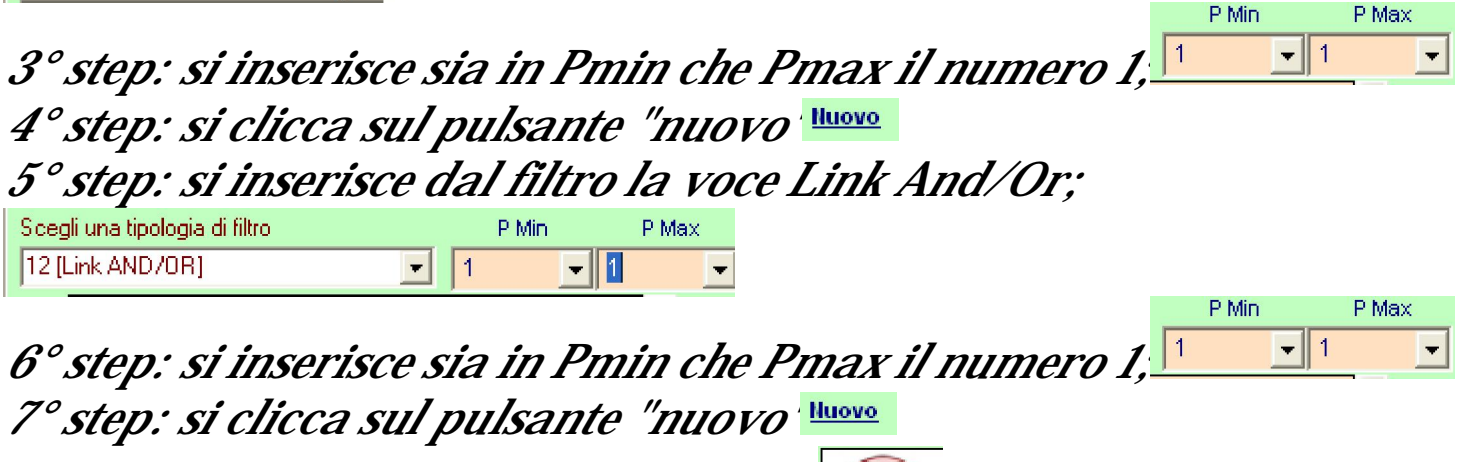

*8° step: si clicca sul pulsante Elabora.*

 *Ecco la schermata*

Esempi di cattura esplicativi e di approfondimento.\*\*ANILA autor.Tribunale e Ade

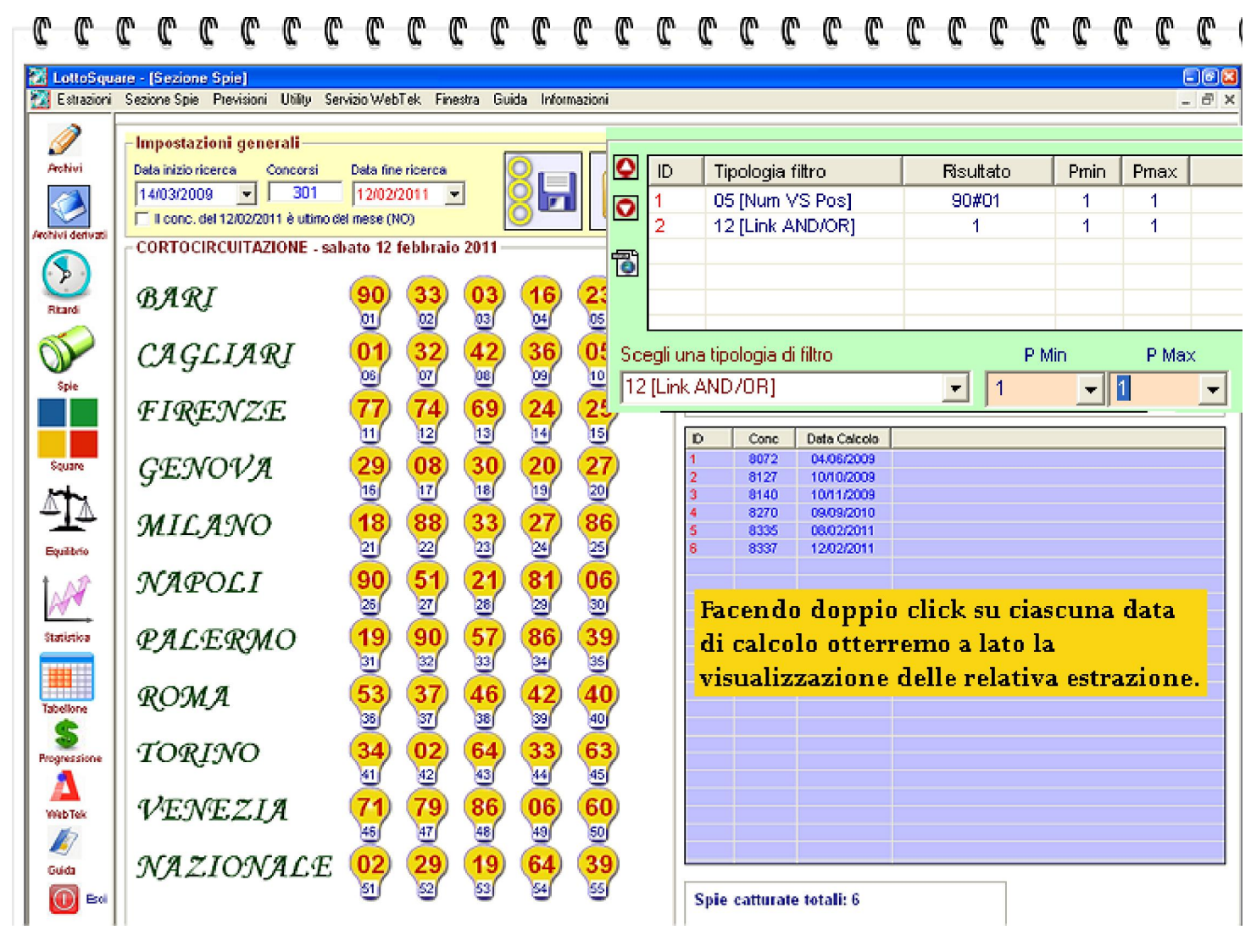

\*\*\*\*\*\*\*\*\*\*\*\*\*\*\*\*\*\*\*\*\*\*\*\*\*\*\*

# *Estrazione di riferimento 12 febbraio 2011*

*Evento spia semplice 3: sortita dell'ambo 29.30 su Genova* 

Esempi di cattura esplicativi e di approfondimento.\*\*ANILA autor.Tribunale e Ade

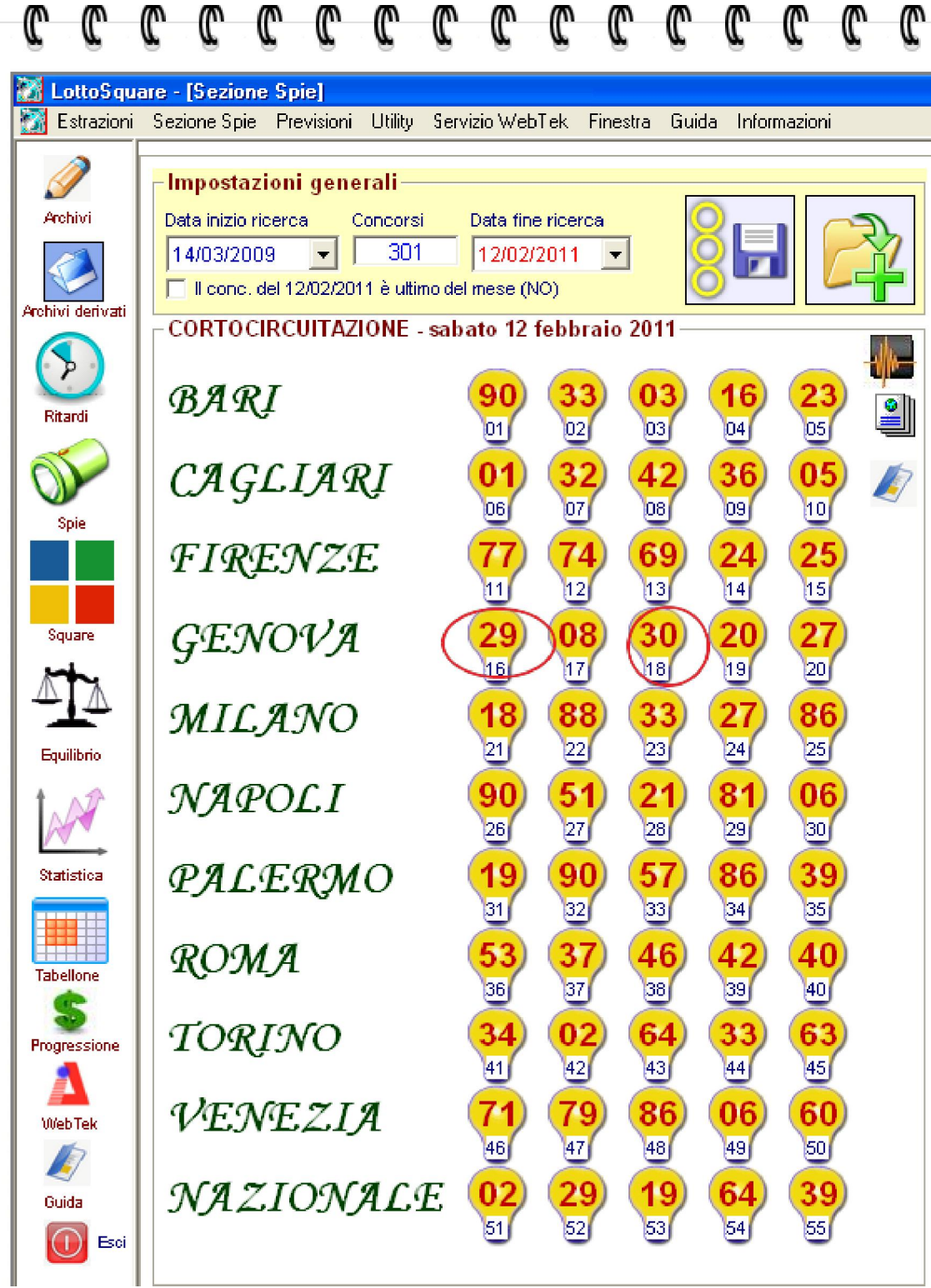

*Quando dobbiamo catturare la sortita di un ambo QUALUNQUE, possiamo scegliere una combinazione numerica composta da 2,3,4 etc numeri all'interno della quale deve manifestarsi l'ambo e dobbiamo decidere la ruota o le ruote ove quest'ambo debba palesarsi.*

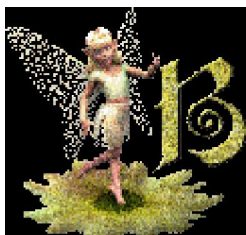

*La notazione è simile a quella della ricerca dell'ambata, l'unica variazione consisterà nell'inserire in Pmin e Pmax il valore 2, che significa trovami due numeri fra quelli da me indicati.*

### **Esempi**

29.30#16.17 significa sortita dell'ambo 29.30 nelle posizioni 16 e 17 che corrispondono ai primi due posti su Genova con punteggio minimo e Max= a 2 (Pmin e Pmax  $=2$ )

29.30.35#16.17.18 significa sortita di un ambo facente parte della terzina 29.30.35 nelle posizioni 16-17-18, corrispondenti al 1°, 2° e 3° di Genova con punteggio min e punteggio max pari a 2 (Pmin e Pmax  $= 2$ ).

29.30.35.36.37#16.17.18.19.20 significa sortita di un ambo facente parte della cinquina 29.30.35.36.37 nelle posizioni 16-17-18-19-20, corrispondenti al 1°, 2°,3°, 4° e 5° di Genova con punteggio min e punteggio max pari a 2 (Pmin e Pmax = 2).

Possiamo scrivere la lunghetta, la formazione numerica che più desideriamo, così come possiamo scegliere le posizioni ove l'ambo dovrà sortire.

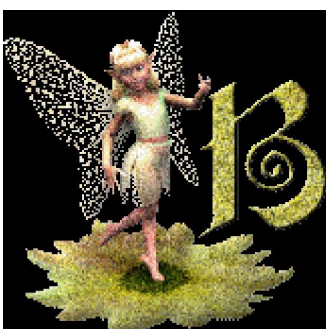

Ritorniamo al nostro esempio.  *Evento spia semplice 3: sortita dell'ambo 29.30 su Genova* 

Scegli una tipologia di filtro *1° step: si sceglie dal filtro la voce Num Vs Pos; 2°step: si inserisce nella casella marroncino la notazione* 

Esempi di cattura esplicativi e di approfondimento.\*\*ANILA autor.Tribunale e Ade

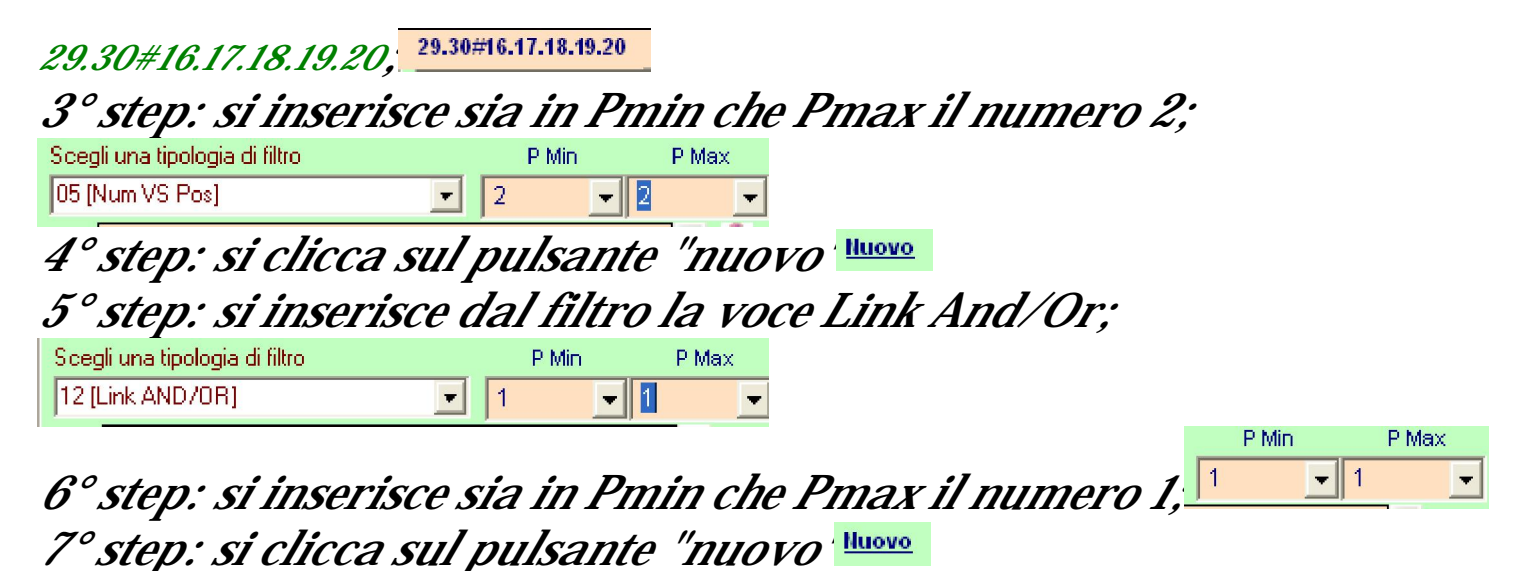

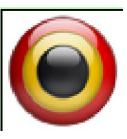

*8° step: si clicca sul pulsante Elabora.*

Avrete notato che la notazione per catturare la sortita coi numeri dall'1 al 90 è simile sia quando dobbiamo ricercare l'uscita di un numero , sia quando dobbiamo ricercare la estrazione di due numeri: l'unica modifica riguarda il valore da attribuire al Pmin e Pmax. Se in esso inseriamo 1, LottoSquare ricerca la sortita di almeno 1 numero fra quelli da noi ricercati. Se inseriamo 2, LottoS quare ricerca almeno un ambo fra i numeri da noi indicati; se inseriamo 3 ricerca almeno un terno fra i numeri da noi indicati e così fino alla cinquina. Parimenti, possiamo scrivere in Pmin 2 e Pmax 3: in questo caso LottoS quare ricercherà minimo 2 e max 3 numeri fra quelli da noi indicati.

### Esempio Pmin 1 e Pmax 1

29.30.35.36.37#16.17.18.19.20 significa sortita di un numero facente parte della cinquina 29.30.35.36.37 nelle posizioni 16-17-18-19-20, corrispondenti al 1°, 2°,3°, 4° e 5° di Genova con punteggio min e punteggio max pari a 1 (Pmin e Pmax = 1);

### Esempio Pmin 1 e Pmax 2

29.30.35.36.37#16.17.18.19.20 significa sortita di almeno un numero e max 2 facente parte della cinquina 29.30.35.36.37 nelle posizioni 16-17-18-19- 20, corrispondenti al 1°, 2°,3°, 4° e 5° di Genova con punteggio min= 1 e punteggio max pari a 2 (Pmin= 1 e Pmax = 2);

### Esempio Pmin 2 e Pmax 2

29.30.35.36.37#16.17.18.19.20 significa sortita di due numeri facenti parte della cinquina 29.30.35.36.37 nelle posizioni 16-17-18-19-20,

corrispondenti al 1°, 2°,3°, 4° e 5° di Genova con punteggio min e punteggio max pari a 2 (Pmin e Pmax = 2);

#### Esempio Pmin 2 e Pmax 3

29.30.35.36.37#16.17.18.19.20 significa sortita di almeno due numeri e max 3 facenti parte della cinquina 29.30.35.36.37 nelle posizioni 16-17-18- 19-20, corrispondenti al 1°,  $2^{\circ}$ ,  $3^{\circ}$ ,  $4^{\circ}$  e 5° di Genova con punteggio min= 2 e punteggio max pari a 3 (Pmin= 2 e Pmax = 3);

#### Esempio Pmin 3 e Pmax 3

29.30.35.36.37#16.17.18.19.20 significa sortita di tre numeri facenti parte della cinquina 29.30.35.36.37 nelle posizioni 16-17-18-19-20, corrispondenti al 1°, 2°,3°, 4° e 5° di Genova con punteggio min e punteggio max pari a 3 (Pmin e Pmax = 3);

### *Quindi abbiamo imparato almeno una funzione importante: PMin = punteggio(Presenza) minimo \*\*\* PMax = Punteggio (Presenza) massimo.*

*Il punteggio minimo indica il valore minimo che vogliamo attribuire al risultato della nostra ricerca, mentre il punteggio massimo è il valore massimo che vogliamo attribuire al risultato della nostra ricerca*

# Chiariamo il significato della voce *Link and/or*

*Nella griglia di cattura degli eventi spia possiamo scrivere quante equazioni e formule desideriamo. Poniamo d'averne inserite 4. Con il controllo Link and/or possiamo chiedere a LottoSquare di catturare gli eventi spia quando tutte e 4 le equazioni o formule siano state verificate, oppure che almeno due delle equazioni o formule siano verificate. Negli esempi sopra descritti abbiamo inserito una sola formula e quindi vien da sè che alla voce Pmin e Pmax di Link And/Or l'unico valore possibile fosse 1. Se avessimo inserito due formule, due equazioni, allora avremmo potuto decidere se accettare solo quelle spie soddisfacenti le due formule, le due equazioni , oppure anche quelle spie ove almeno una delle equazioni, o formule, fosse verificata.*

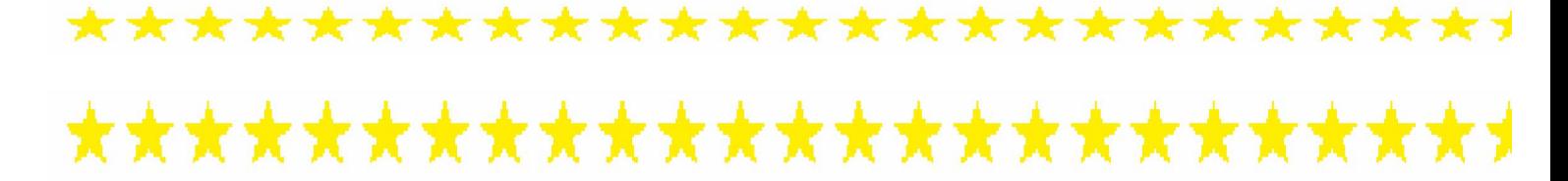

## *Estrazione di riferimento 12 febbraio 2011*

*Evento spia semplice 4: tecniche basate sulla prima, seconda, terza, quarta etc estrazione mensile*

*Filtro da usare :Estraz.Mensile*

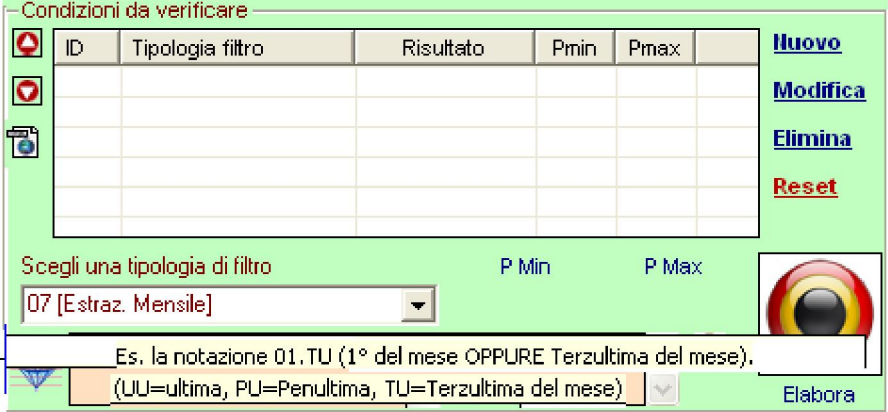

Questo è un filtro abbastanza semplice. Grazie ad esso potremo catturare come eventi spia: la prima, la seconda, la terza, la quarta mensile etc.

Basta attenersi alla notazione da utilizzare in base alla quale:  $o_1$  = prima estrazione mensile\*\*o2 = seconda estrazione mensile\*\*o3 = terza estrazione mensile\*\* TU = terzultima estrazione mensile\*\*PU = penultima estrazione mensile  $UU =$ ultima estrazione mensile. In questo caso i valori PMin e Pmax non compariranno nella form di inserimento.

#### Capite l'importanza della presenza Minima e massima?????

Questo filtro è indipendente dai numeri residui. Quindi essi non incideranno minimamente nella cattura delle spie posizionate.

–<br>– Condizioni da verificare:

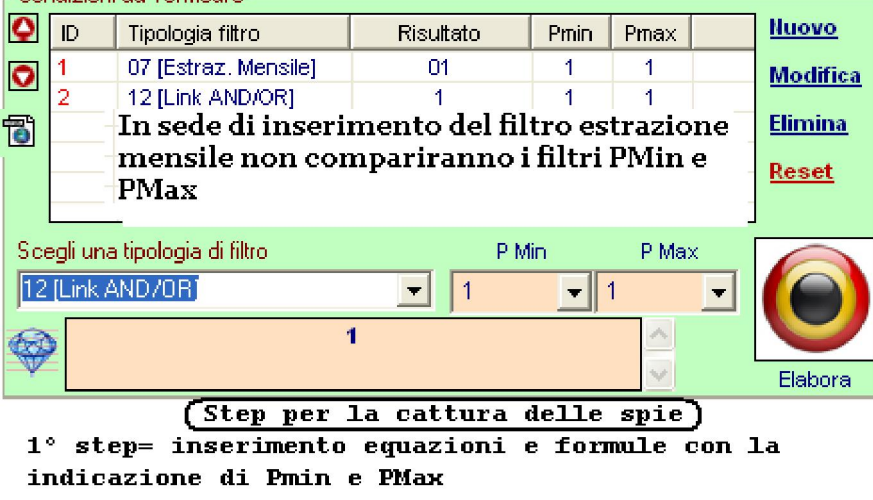

 $2^{\circ}$  step = inserimento controllo Link and/or con la indicazione delle condizioni PMin e PMax

3° step = Click sul pulsante "Elabora"

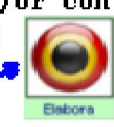

*Filtro Estrazione mensile* (Estraz. Mensile )

Le tecniche realizzabili col filtro Estraz. Mensili sono quelle che ben conosciamo: metodi per i quali il calcolo viene eseguito ad ogni prima, seconda, terza, quarta, quinta, sesta, settima etc etc estrazione mensile. Tali metodologie le ritroviamo sui giornali di settore o pubblicate nei forum e con le quali avrete dimestichezza essendo di numero davvero consistente.

#### Operativamente, la notazione usata alla quale attenersi è molto semplice.

Si sceglie come tipologia filtro Estraz. Mensili

Sceali una tipologia di filtro 07 [Estraz, Mensile]

 $\overline{\mathbf{r}}$ 

Immettere qui il risultato

*Si inserisce la notazione nello spazio apposito*

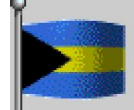

#### Ecco la notazione da inserire:

- 1) Cattura della prima estrazione del mese: notazione da usare = 01
- 2) Cattura della seconda estrazione del mese: notazione da usare = 02
- 3) Cattura della terza estrazione del mese: notazione da usare = 03
- 4) Cattura della quarta estrazione del mese: notazione da usare = 04
- 5) Cattura della quinta estrazione del mese: notazione da usare = 05
- 6) Cattura della sesta estrazione del mese: notazione da usare = 06
- 7) Cattura della settima estrazione del mese: notazione da usare = 07
- 8) Cattura della ottava estrazione del mese: notazione da usare = 08
- 9) Cattura della nona estrazione del mese: notazione da usare = 09
- 10) Cattura della decima estrazione del mese: notazione da usare = 10
- 11) Cattura della undicesima estrazione del mese: notazione da usare = 11
- 12) Cattura della dodicesima estrazione del mese: notazione da usare = 12
- 13) Cattura della tredicesima estrazione del mese: notazione da usare = 13
- 14) Cattura della quattordicesima estrazione del mese: notazione da usare = 14

A queste formule vanno aggiunte altre 3 e cioè:

- a) Cattura della terzultima estrazione del mese: notazione da usare =  $TU$
- b) Cattura della penultima estrazione del mese: notazione da usare = PU
- c) Cattura dell'ultima estrazione del mese: notazione da usare =  $UU$

Una volta inserita la notazione si clicca su **Illuovo** 

*si inserisce dal filtro la voce Link And/Or;*

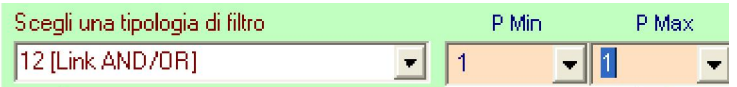

*si inserisce sia in Pmin che Pmax il numero 1;*

**P.Min.** 

P Max

*si clicca sul pulsante "nuovo"*

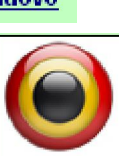

*si clicca sul pulsante Elabora.*

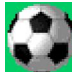

```
 consideriamo come estrazione di riferimento 
quella del 
12 febbraio 2011
```
Se ci rechiamo nella sezione di aggiornamento archivi, cioè quella tradizionale ove sono presenti le diverse tabelle, agevolmente leggeremmo che il 12 febbraio 2011 corrisponde alla sesta estrazione del mese:

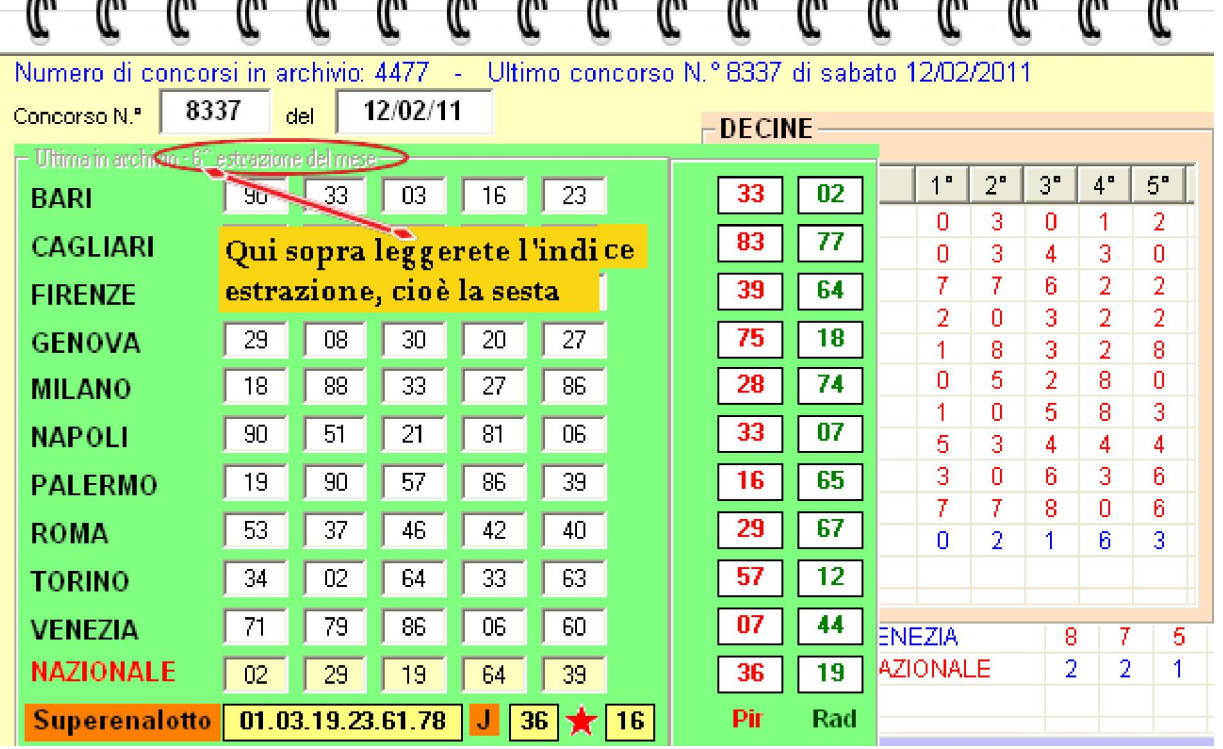

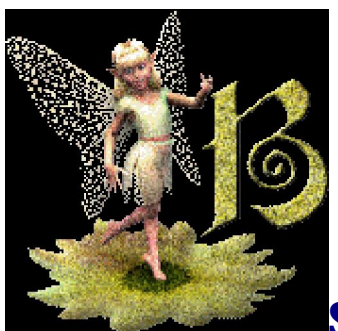

Siamo pronti per catturare le estrazioni seste del mese comprese fra una data inizio e fine ricerca?

*1° step: si sceglie dal filtro la voce Estraz.Mensili;*

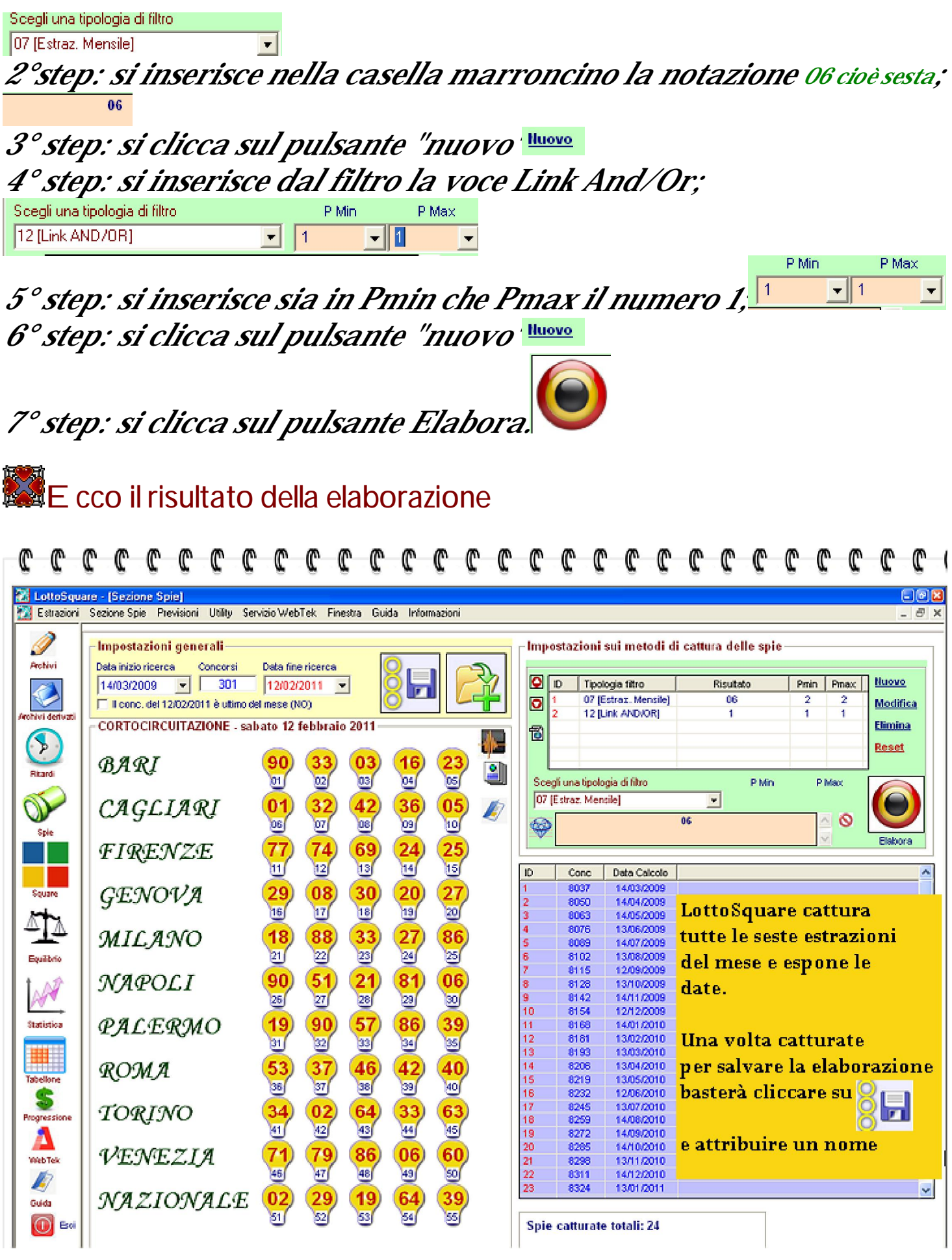

\*\*\*\*\*\*\*\*\*\*\*\*\*\*\*\*\*\*\*\*\*\*\*\*\*\*\*\*

### *Estrazione di riferimento 12 febbraio 2011*

*Evento spia semplice 5: tecniche basate su date estrazionali a scelta dell'utente*

*Filtro da usare :Arco Temporale*

*Ecco l'immagine di utilizzo del Filtro Arco Temporale* 

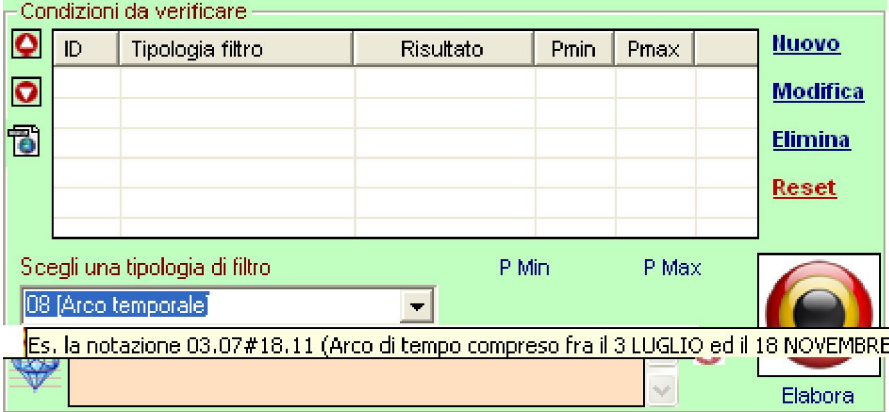

Questo filtro permette di catturare eventi spia basati sugli archi temporali. Ad esempio: vogliamo catturare solo le estrazioni dal 23 gennaio al 12 maggio di ciascun anno. La notazione che dovremo usare è la seguente: 23.01#12.05, ove 23 01 = 23 gennaio e 12.05 = 12 maggio.

Questo filtro può utilizzarsi anche in combinazione con filtri diversi. Ad esempio: potremo chiedere di catturarci quegli accadimenti spia dello stesso periodo estrazionale nei quali sia anche presente il numero 45 in quarta posizione.

Capite l'importanza della presenza Minima e massima?????

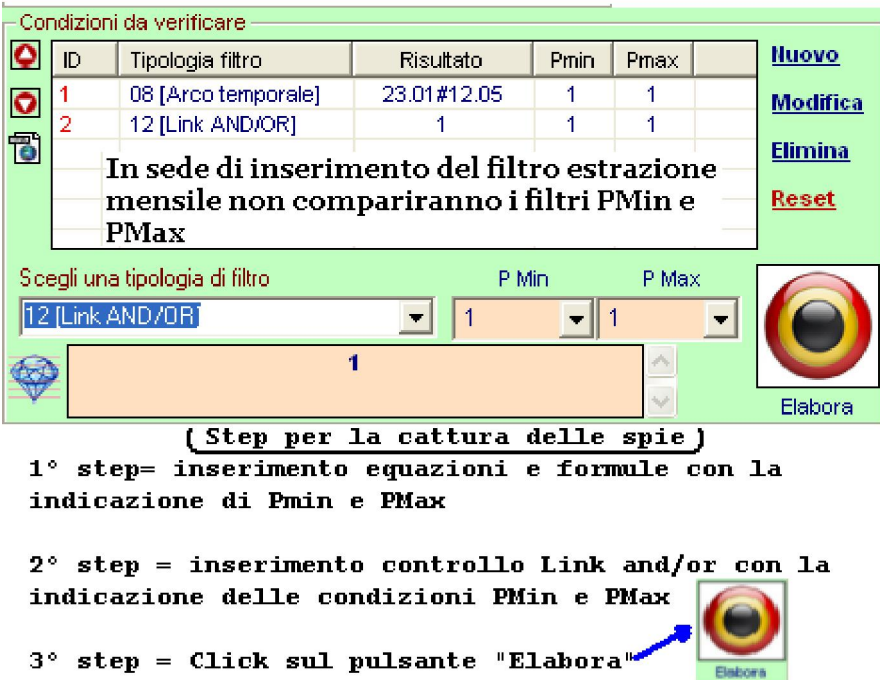

Spesso ci può capitare di voler studiare solo una parte dell'archivio estrazionale fra due date a nostra scelta. Ad esempio: studio delle sole estrazioni comprese fra il 12 febbraio e 30 giugno; oppure analisi delle sole estrazioni comprese fra il 1° luglio e il 31 dicembre.

 Raramente troverete tecniche con tali impostazioni sui forum o giornali di settore e quindi gli utilizzatori di LottoSquare potranno sbalordire amici, conoscenti e appassionati mostrando loro elaborazioni così particolari.

#### Operativamente, la notazione usata alla quale attenersi è molto semplice.

Si sceglie come tipologia filtro Arco temporale <sup>[08 [Arco temporale]</sup>

*Si inserisce la notazione nello spazio apposito* Immettere qui il risultato

#### Ecco alcuni esempi di notazione da inserire:

1) Cattura delle sole estrazioni comprese fra il 20 gennaio e 30 giugno: notazione = 20.01#30.06

2) Cattura delle sole estrazioni comprese fra il 2 febbraio e 10 ottobre: notazione = 02.02#10.10

Per comprendere la notazione dovrete fare riferimento al modo col quale solitamente scriviamo le date.

Ad esempio: il 20 gennaio lo scriviamo 20.01 ( Giorno 20 - 1° mese dell'anno);

30 giugno lo scriviamo 30.06 (Giorno 30 - 6° mese dell'anno);

2 febbraio lo scriviamo 02.02 ( Giorno 02 - mese 2° dell'anno).

#### Operativamente, verifichiamo come si catturano le sole estrazioni comprese

fra il 20 gennaio e 30 giugno: notazione = 20.01#30.06

Scegli una tipologia di filtro orale]

Scegli una tipologia di filtro

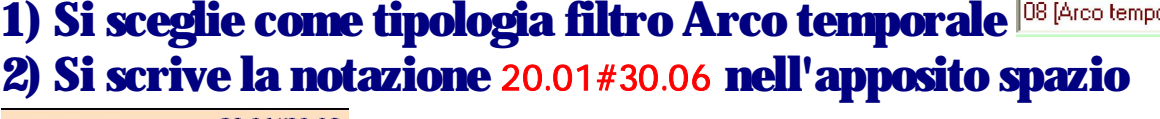

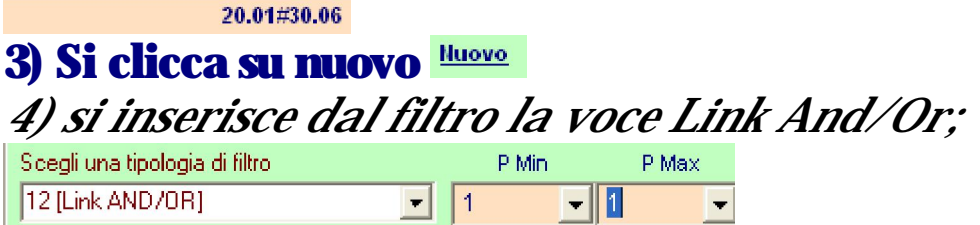

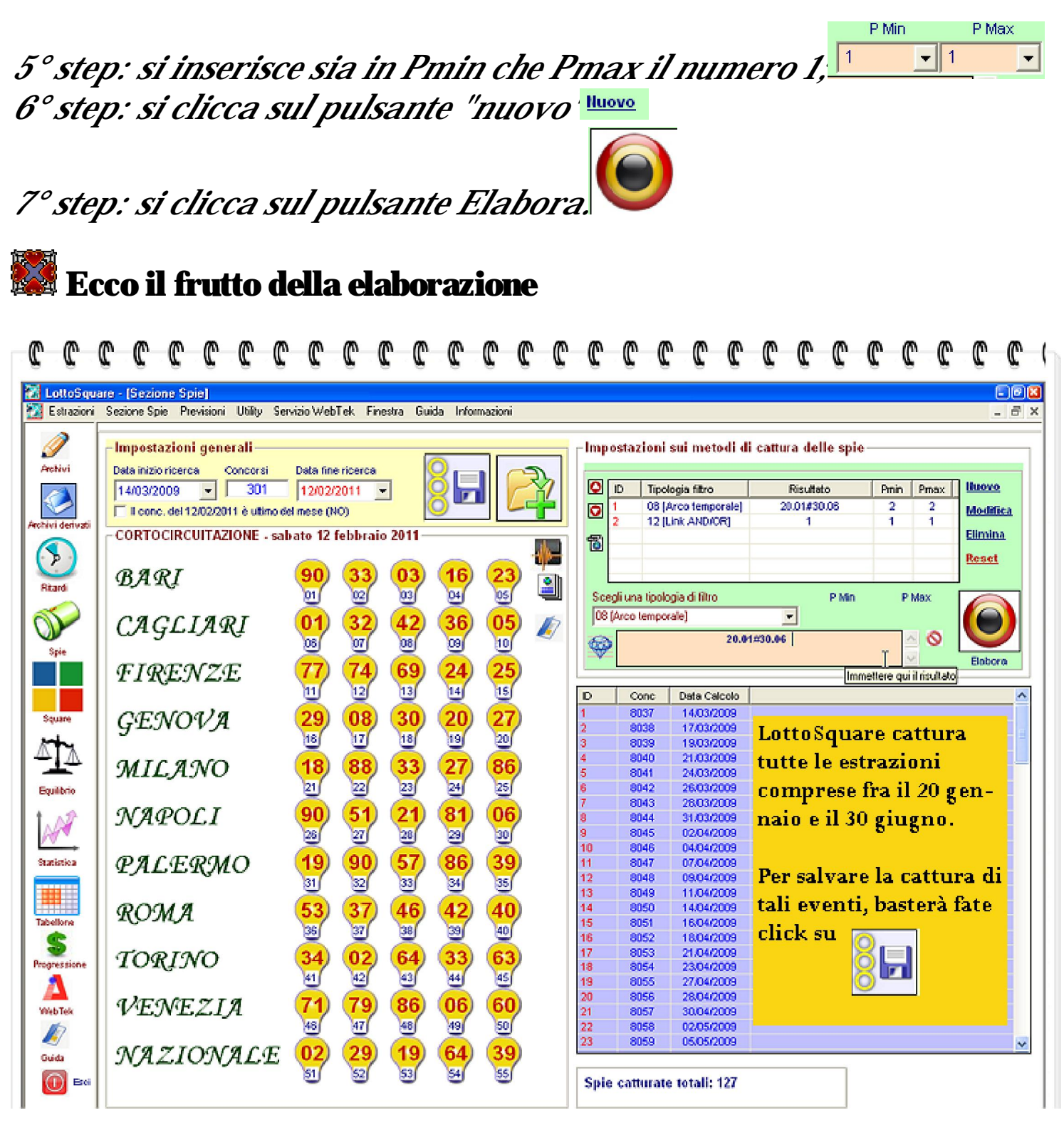

### \*\*\*\*\*\*\*\*\*\*\*\*\*\*\*\*\*\*\*\*\*\*\*\*\*\*\*

# *Estrazione di riferimento 12 febbraio 2011*

*Evento spia semplice 6: tecniche basate sui giorni della settimana nei quali si tiene l'estrazione*

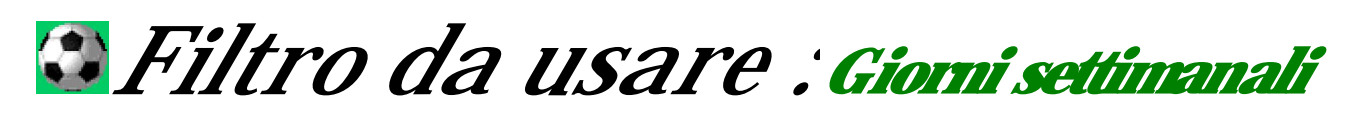

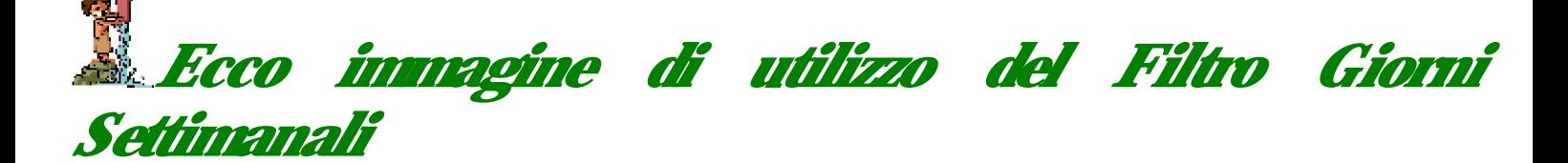

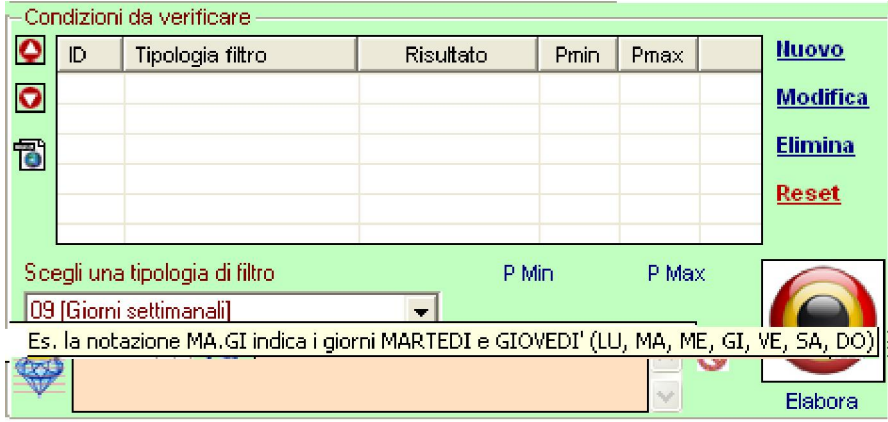

Questo filtro permette di catturare eventi spia basati sui giorni della settimana. La notazione è semplice in quanto si considerano le lettere iniziali LU, MA, ME, GI, VE, SA, DO

Questo filtro può utilizzarsi anche in combinazione con filtri diversi. Ad esempio: potremo chiedere di catturarci quegli accadimenti spia dello stesso giorno settimanale nei quali sia anche presente il numero 45 in quarta posizione.

Capite l'importanza della presenza Minima e massima?????

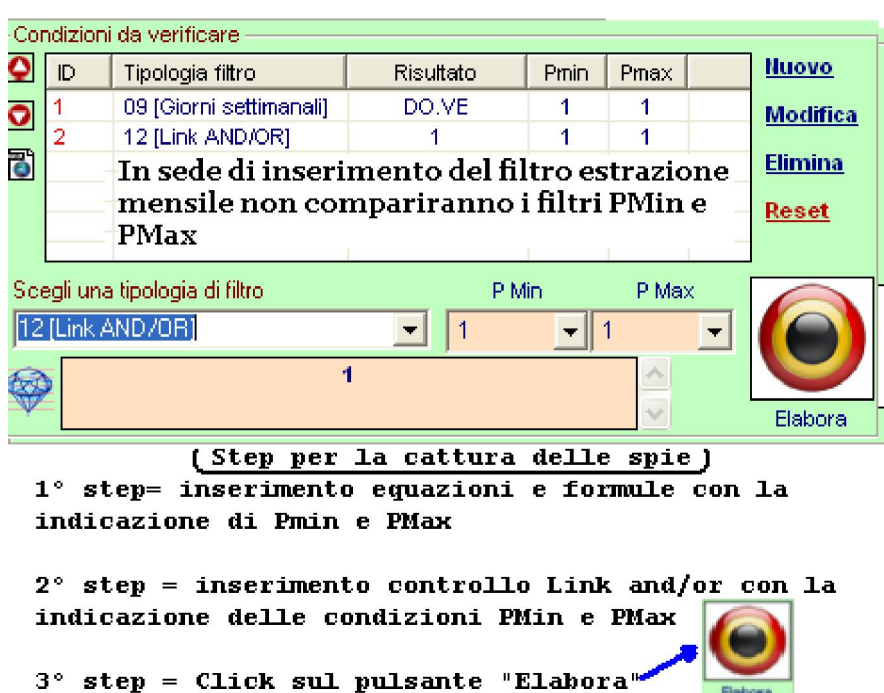

Page 24

Elebora

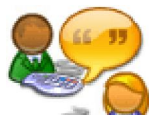

Esempio: catturami le sole estrazioni del lunedì comprese fra una data inizio e fine ricerca;

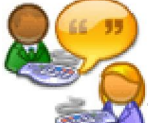

Esempio: catturami le sole estrazioni del sabato comprese fra una data inizio e fine ricerca;

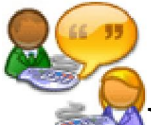

Esempio: catturami le sole estrazioni del martedì comprese fra una data inizio e fine ricerca.

Questo tipo di tecniche ci permettono di studiare il quadro estrazionale solo con riferimento alle estrazioni tenutisi in giorni specifici della settimana, tanto che sarà possibile creare metodi esclusivamente basati sulle sole estrazioni del lunedì dal 1945 a tutt'oggi, oppure sulle sole estrazioni del giovedì in vigore da quando lo Stato ha deciso di avviare 3 estrazioni a settimana; oppure le sole estrazioni di mercoledì che erano in voga quando le estrazioni settimanali erano solo due.

#### Operativamente, la notazione usata alla quale attenersi è molto semplice.

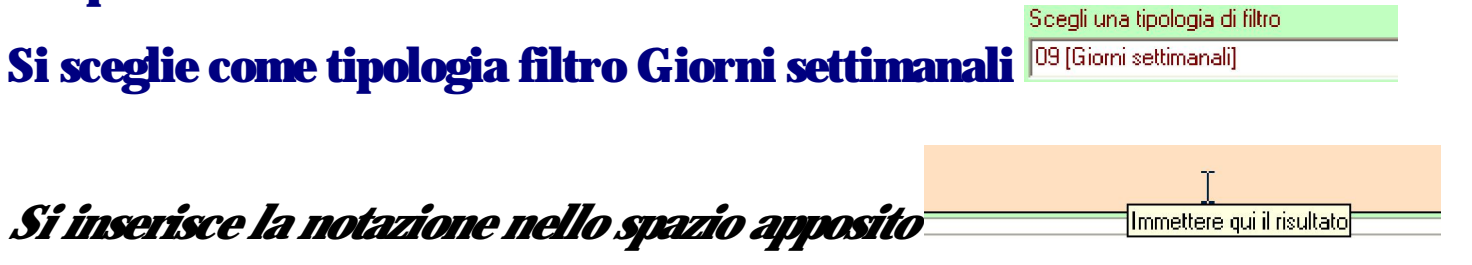

### Ecco alcuni esempi di notazione da inserire:

- 1) Cattura delle sole estrazioni del mercoledì: notazione = ME
- 2) Cattura delle sole estrazioni lunedì: notazione = LU
- 3) Cattura delle sole estrazioni martedì: notazione = MA
- 4) Cattura delle sole estrazioni giovedì: notazione = GI
- 5) Cattura delle sole estrazioni venerdì: notazione = VE
- 6) Cattura delle sole estrazioni sabato: notazione = SA

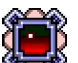

 Potremo catturare le sole estrazioni del lunedì e contemporaneamente anche quelle del sabato; oppure potremo catturare le estrazioni del martedì e del mercoledì; oppure potremo catturare le estrazioni del lunedì, del martedì e del mercoledì contemporaneamente.

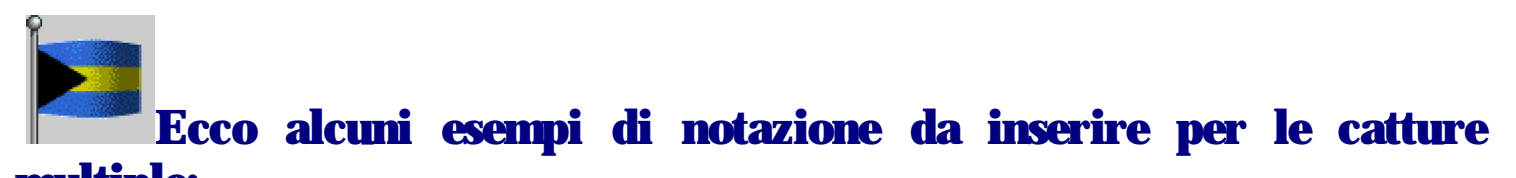

#### multiple:

1) Cattura delle estrazioni del mercoledì e del giovedì: notazione = ME.GI

2) Cattura delle estrazioni del lunedì, mercoledì e sabato: notazione = LU.ME.SA

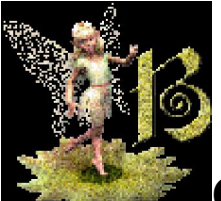

Catturiamo, a mo' d'esempio, le estrazioni del martedì soltanto:

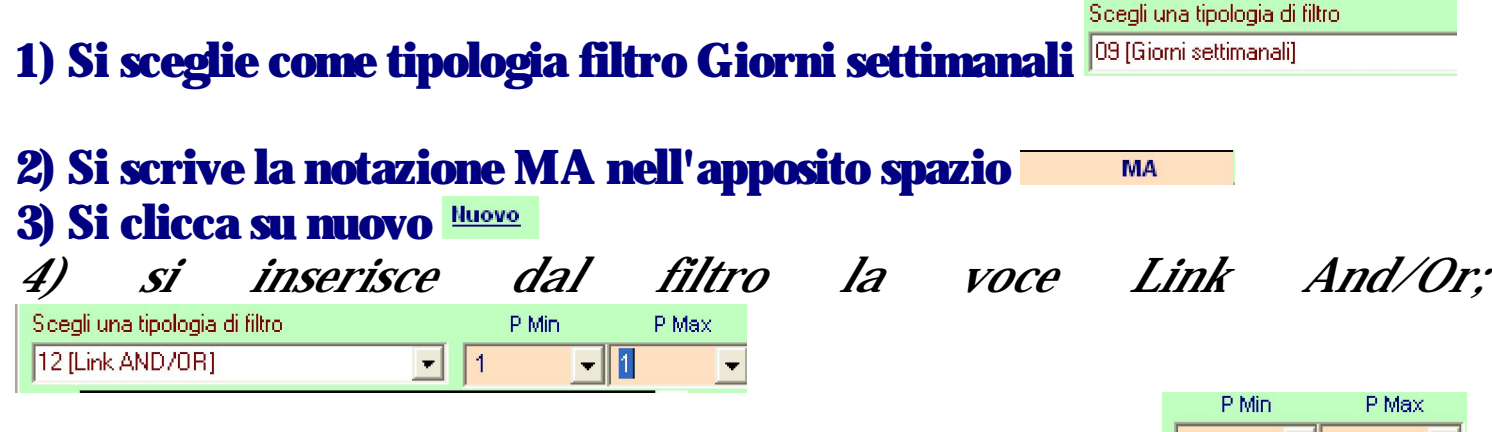

 $\blacktriangledown$ 

*5° step: si inserisce sia in Pmin che Pmax il numero 1; 6° step: si clicca sul pulsante "nuovo"*

*7° step: si clicca sul pulsante Elabora.*

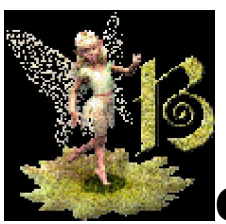

<sup>C</sup>atturiamo, a mo' d'esempio, <mark>le estrazioni del martedì e</mark> mercoledì:

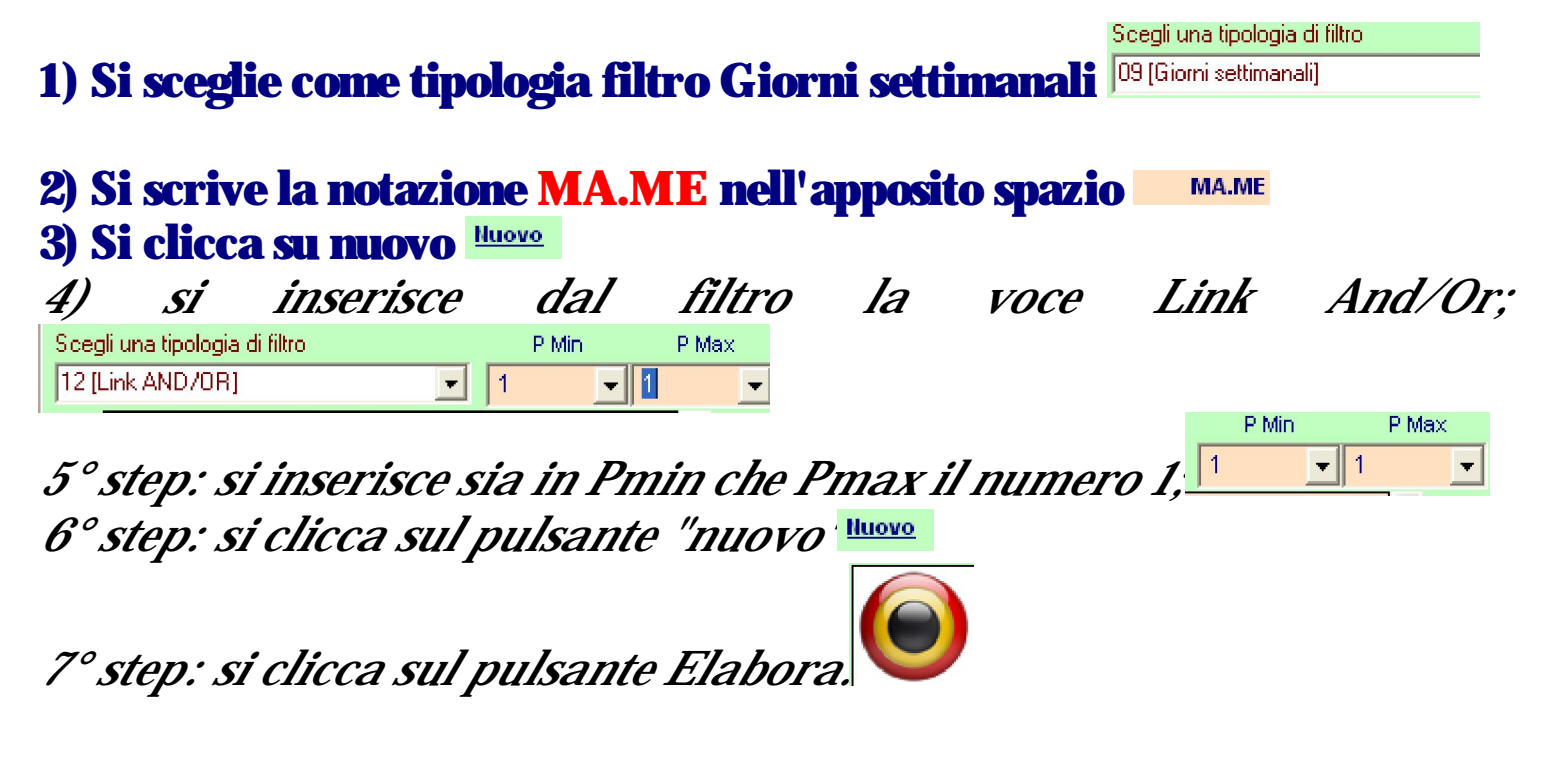

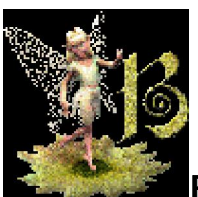

Ecco la immagine completa della cattura delle estrazioni di martedì e mercoledì contemporaneamente

Esempi di cattura esplicativi e di approfondimento.\*\*ANILA autor.Tribunale e Ade

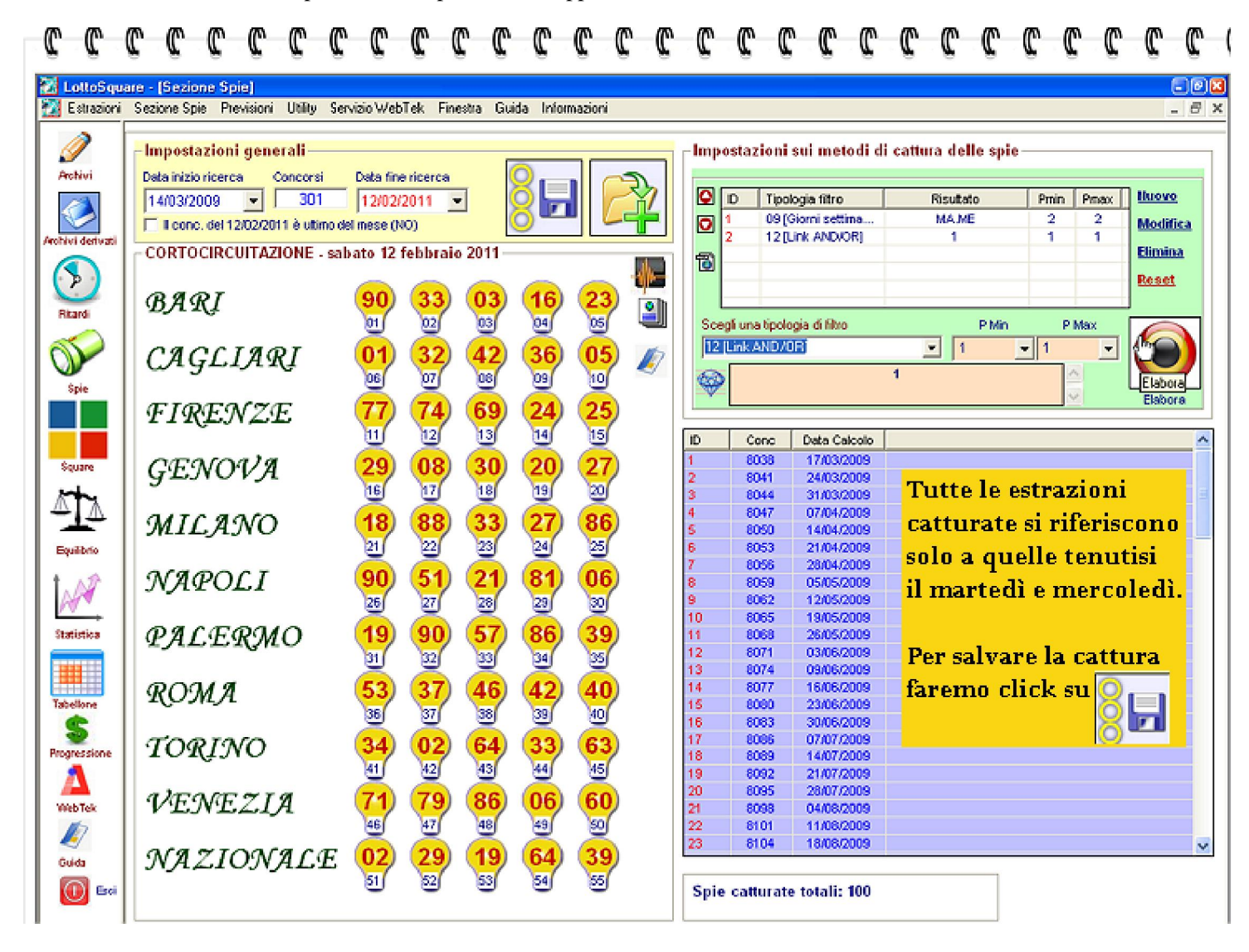

\*\*\*\*\*\*\*\*\*\*\*\*\*\*\*\*\*\*\*\*\*\*\*\*\*\*\*

# *Estrazione di riferimento 12 febbraio 2011*

*Evento spia semplice 7: tecniche basate sugli anni pari e dispari*

*Filtro da usare :Anni P/D*

*Ecco immagine di utilizzo del Filtro Anni P/D* 

*Filtro Anni Pari e Dispari* (Anni P/D)

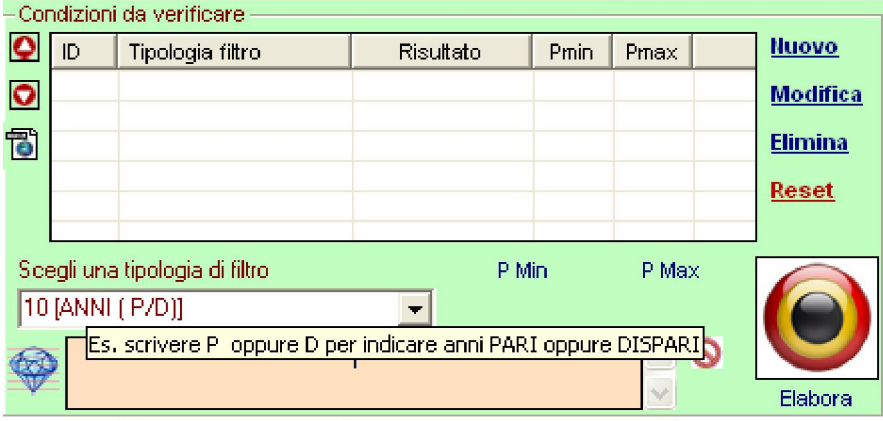

Questo filtro permette di catturare eventi spia basati

sugli anni pari o dispari. La notazione è estremamente semplice bastando scrive "D" per dispari e "P" per pari

Questo filtro può utilizzarsi anche in combinazione con filtri diversi. Ad esempio: potremo chiedere di catturarci quegli accadimenti spia dei soli anni dispari nei quali sia anche presente il numero 45 in quarta posizione

Capite l'importanza della presenza Minima e massima?????

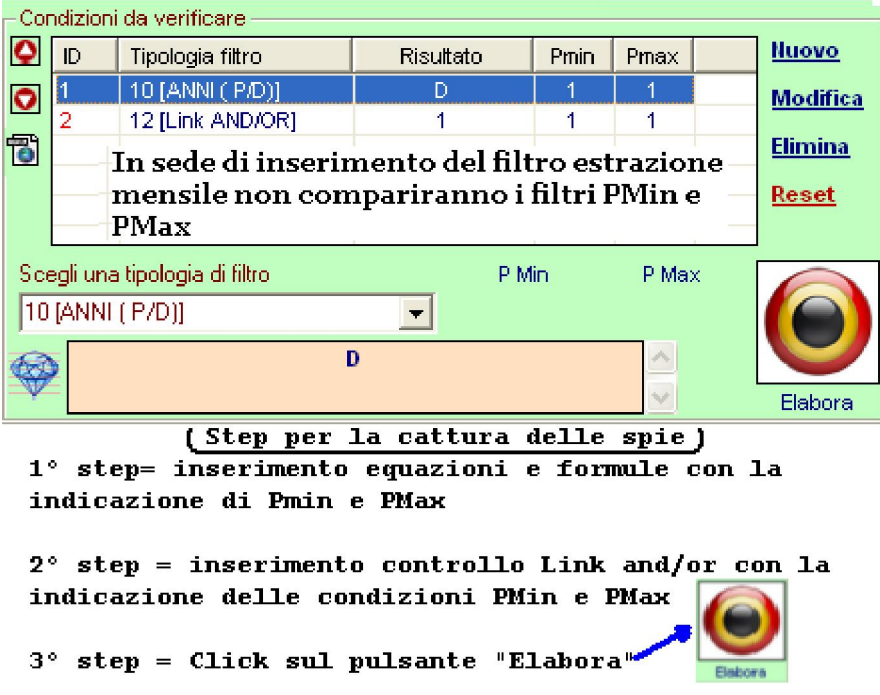

Esempio: catturami le sole estrazioni degli anni pari, come 2002- 2004 etc, oppure catturami le sole estrazioni degli anni dispari. Siamo al 2011 e quindi potrebbe risultare utile studiare il quadro estrazionale considerando le sole estrazioni dispari. Si tratterà di analisi a passo 1 dell'archivio concorsi e non spesso troviamo metodologie di tal genere sui giornali di settore o nei forum.

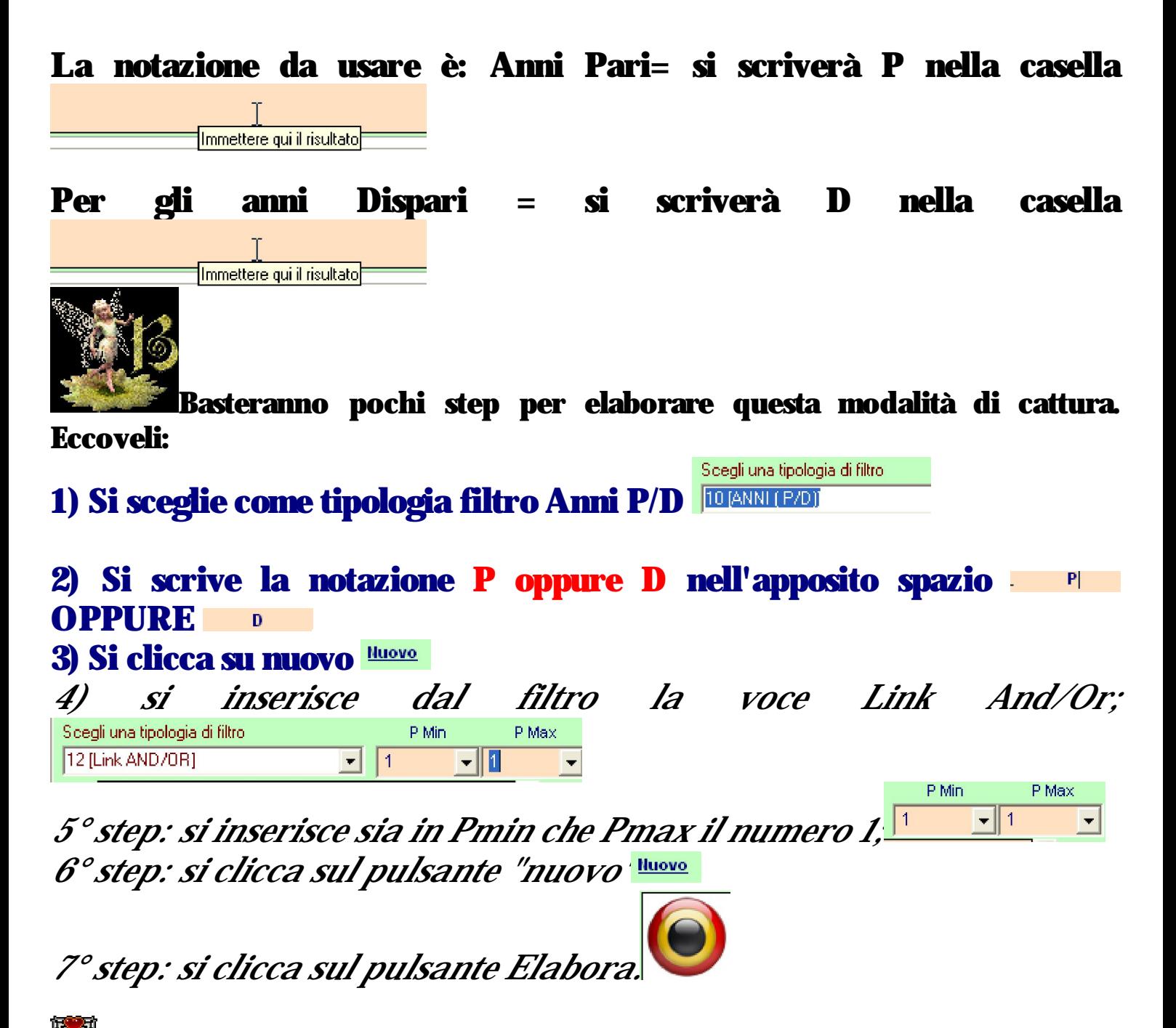

Ecco il risultato della elaborazione per gli anni Dispari

Esempi di cattura esplicativi e di approfondimento.\*\*ANILA autor.Tribunale e Ade

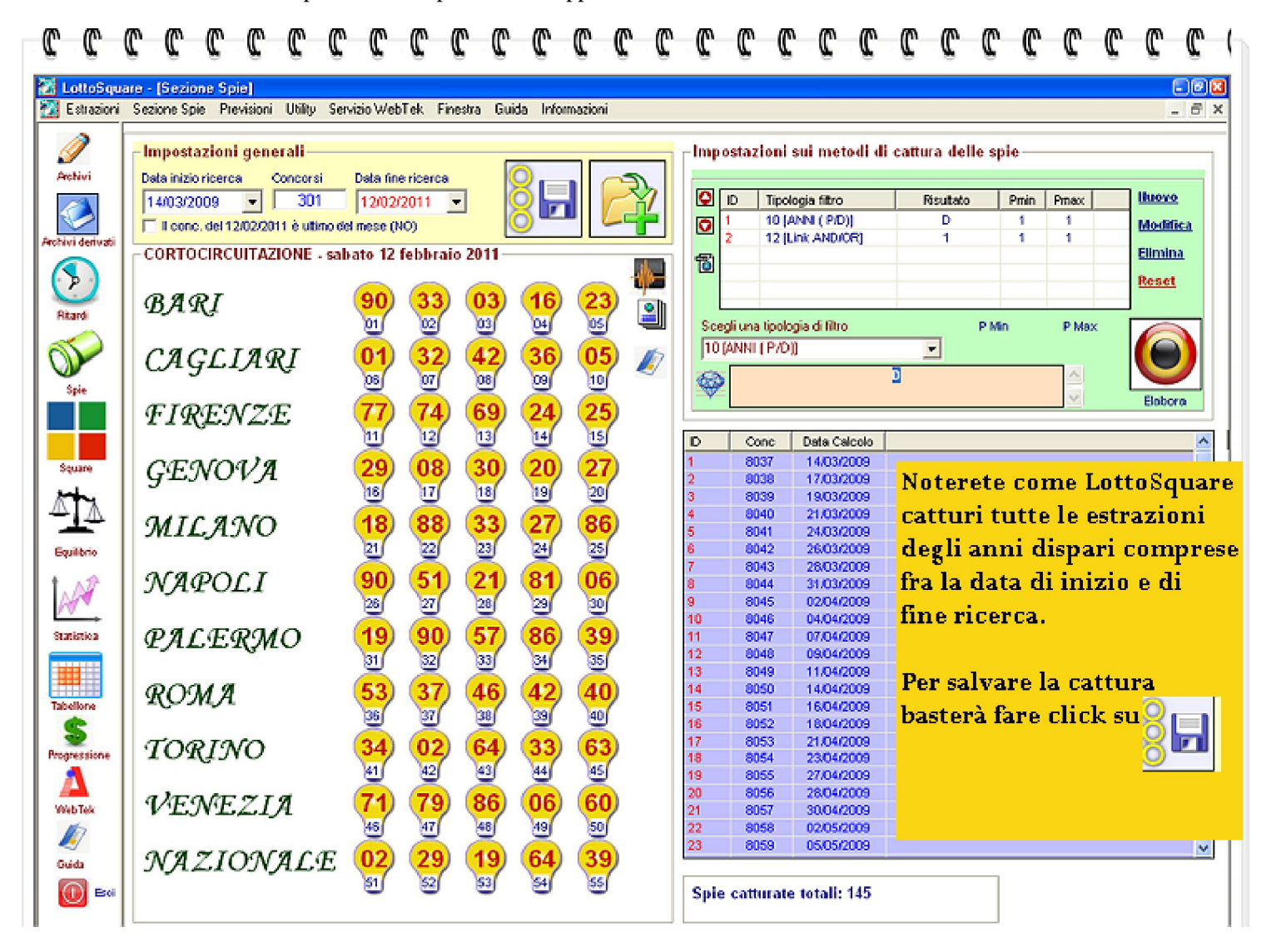

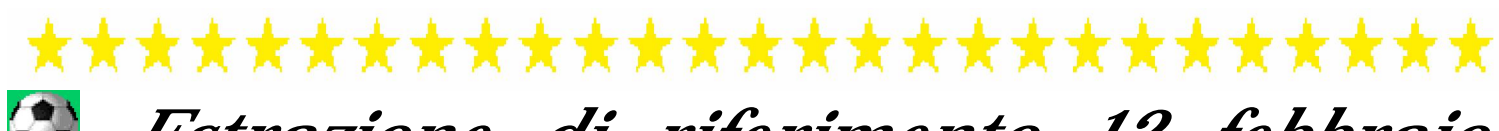

*Estrazione di riferimento 12 febbraio 2011*

*Evento spia semplice 8: tecnica basata sulla statistica continua*

*Filtro da usare :Statistica Continua*

*Filtro Statistica Continua* (Statistica CONTINUA)

Cosa è la statistica continua? Siffatto modulo consente di esaminare il quadro estrazionale suddividendolo in blocchi da "X" estrazioni " ed individuando quali combinazioni abbiano sempre fornito l'esito di ambata, ambo e superiori negli "Y blocchi creati". Immaginate di esaminare le ultime 96 estrazioni dopo averle suddivise in 14 blocchi da 10 estrazioni.

La suddivisione in blocchi, ciascuno contenente un numero di estrazioni a scelta, ci consente poi di verificare per ciascuno dei blocchi stessi le migliori combinazioni, quei numeri che maggiormente si sono ripetuti.

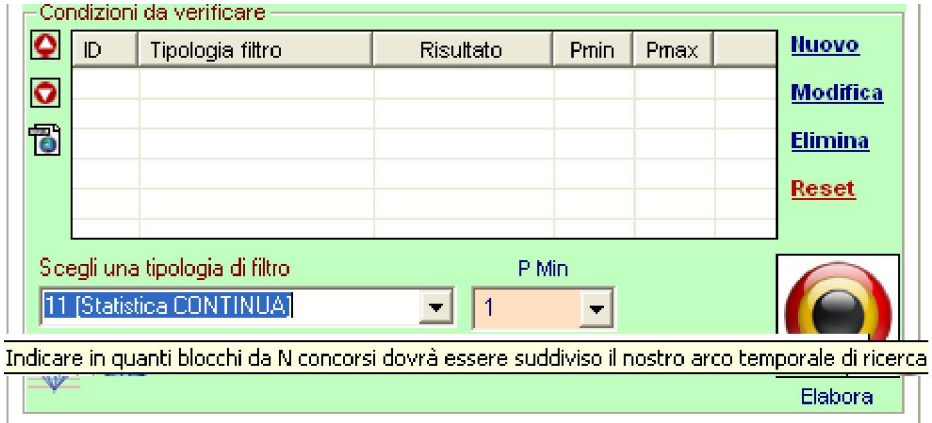

Questo filtro permette di suddividere le estrazioni in blocchi ciascuno composto dallo stesso numero di concorsi. Creati i blocchi. sí esamina ciascuno di essi per intercettare le migliori combinazioni.

Questo filtro può utilizzarsi anche in combinazione con filtri diversi.

Capite l'importanza della presenza Minima e massima?????

Abbiamo suddiviso gli ultimi 300 concorsi in blocchi da 10. In totale sono risultati 30 eventi spia (300/10 = 30).

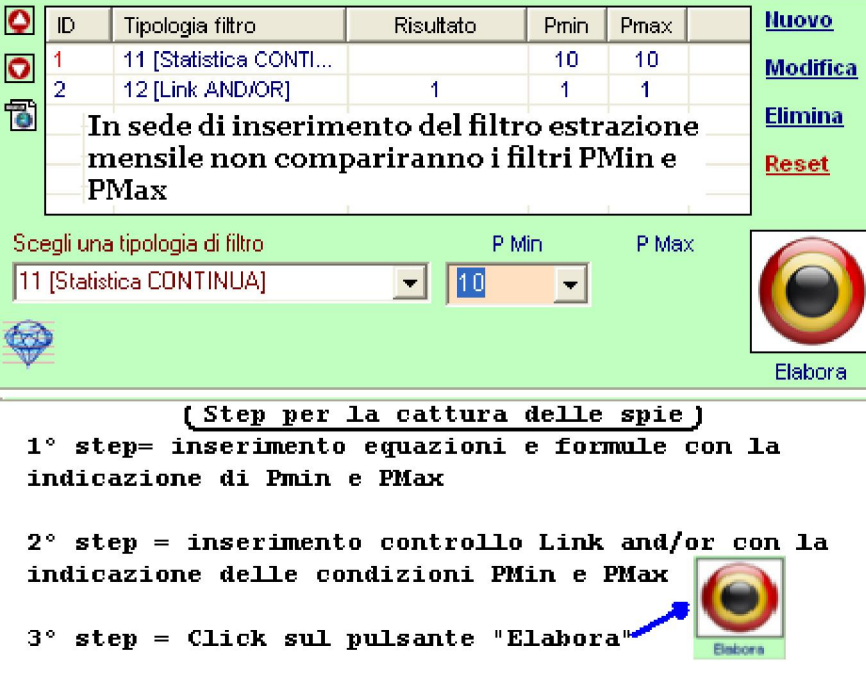

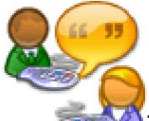

Immaginiamo di avere a disposizione un set costituito da 180 estrazioni,compreso tra una data di inizio e fine ricerca. Tale struttura potremmo suddividerla in 20 blocchi ciascuno composto da 20 estrazioni ( infatti,20 x 9 = 180),oppure in 30 blocchi da 6 estrazioni cadauno. La suddivisione in blocchi ci permetterà, poi, di analizzare ciascuno di esso e rintracciare le combinazioni di numeri fissi, oppure le combinazioni

algoritmiche che abbiano sempre fornito l'esito in ciascuno dei 20 o 30 blocchi,in modo da ottenere un modello previsionale che con buona approssimazione predica il futuro".

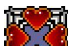

 La cattura in base alla Statistica Continua è molto semplice. Basterà seguire gli step appresso indicati:

Scegli una tipologia di filtro 1) Si sceglie come tipologia filtro Statistica Continua **[11 [Statistica CONTINUA]** 

### 2) Si sceglierà dalla casella le estrazioni che dovranno contenere ciascuno dei blocchi

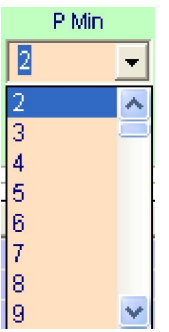

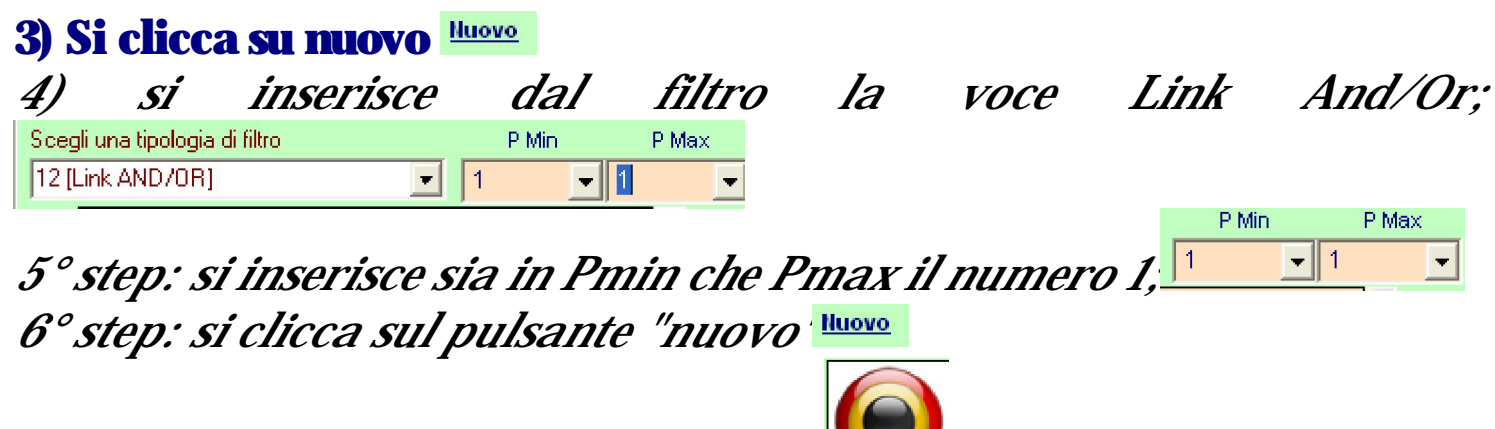

*7° step: si clicca sul pulsante Elabora.*

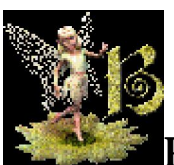

Poniamo di voler suddividere le estrazioni comprese fra il 17 marzo 2009 e il 12 febbraio 2011 in blocchi da 10 estrazioni. Tra le due date in concorsi sono 300 e quindi suddividendo le 300 estrazioni in blocchi da 10 concorsi cadauno, otterremo 30 blocchi.

Scegli una tipologia di filtro

#### 1) Si sceglie come tipologia filtro Statistica Continua 11 [Statistica CONTINUA]

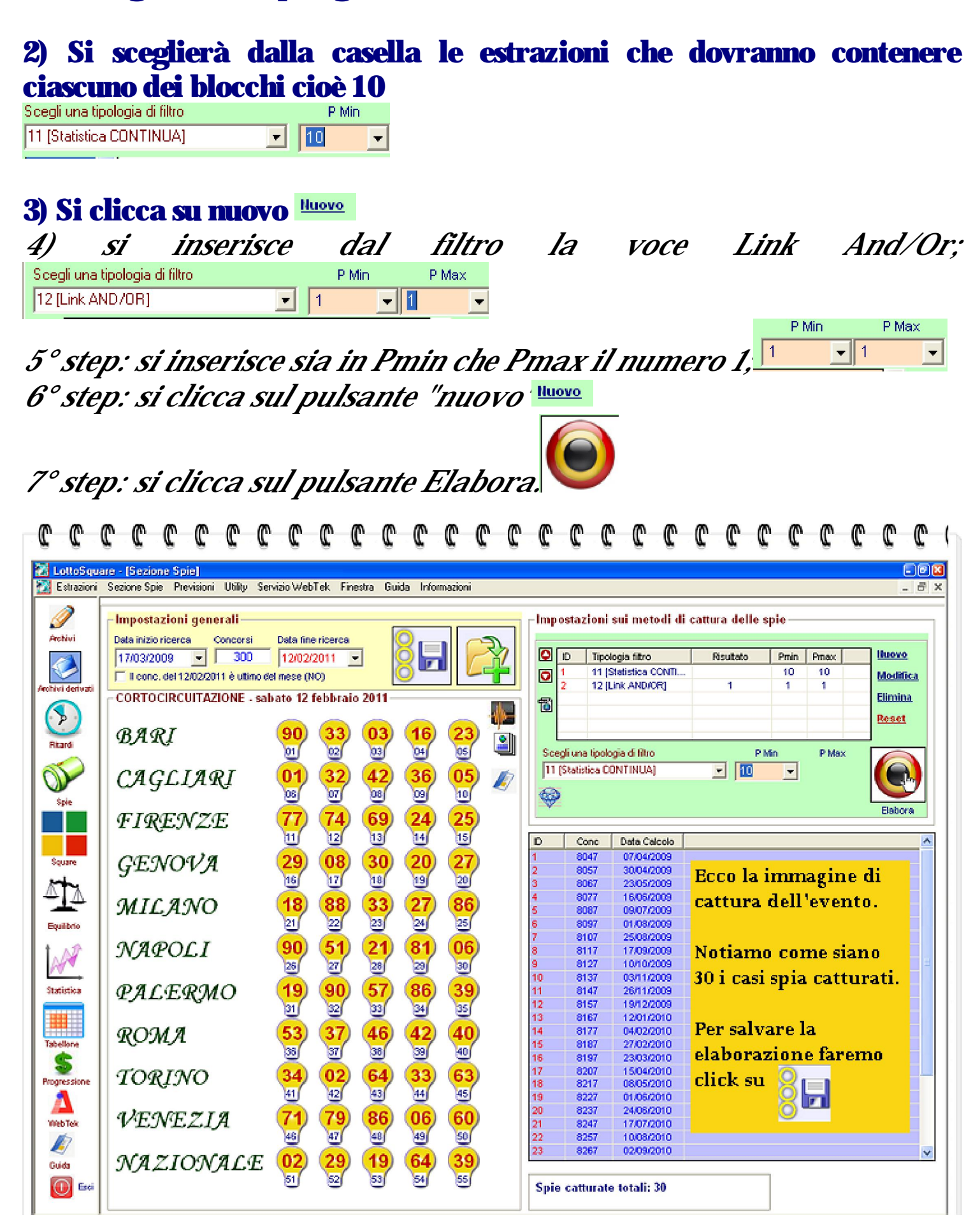

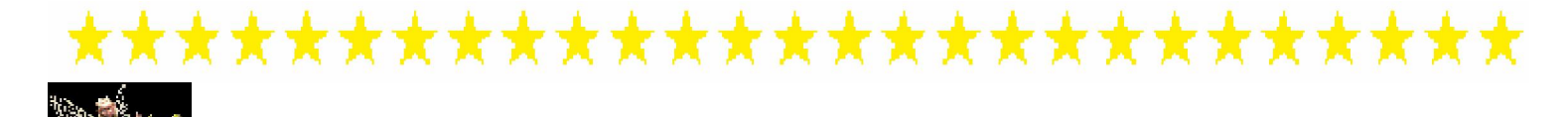

# *Filtro Equazioni* (Equazione)

In termini quantistici, questa funzione ci assicura la cattura di così tanti accadimenti del quadro estrazionale da rischiare l' inscimunimento: ma niente paura, perchè le renderò semplici nell'applicazione

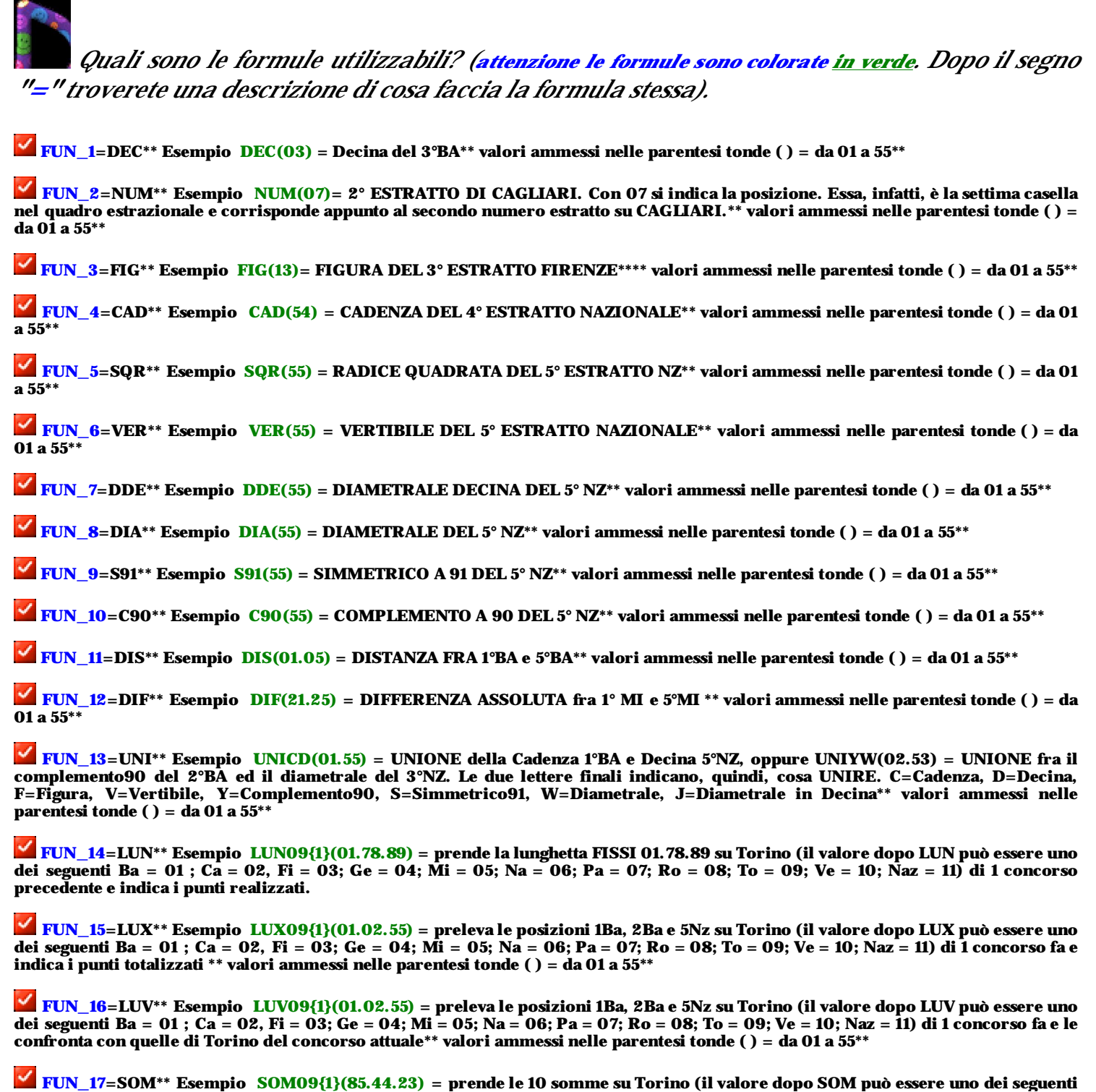

Ba = 01 ; Ca = 02, Fi = 03; Ge = 04; Mi = 05; Na = 06; Pa = 07; Ro = 08; To = 09; Ve = 10; Naz = 11) di 1 concorso fa e le confronta con le somme 85.44.23

FUN\_18=DSV\*\* Esempio DSV09{1}(85.44.23) = prende le 10 distanze su Torino (il valore dopo DSV può essere uno dei seguenti  $Ba = 01$ ; Ca = 02, Fi = 03; Ge = 04; Mi = 05; Na = 06; Pa = 07; Ro = 08; To = 09; Ve = 10; Naz = 11) di 1 concorso fa e le confronta con le distanze 85.44.23

FUN  $19=DSI**$  Esempio  $DSI{1}(01.02.11)$  = prende le ruote Ba.Ca.Nz a due a due di 1 concorso fa e indica quante coppie di ruote hanno distanze ISOTOPE svincolate\*\* valori ammessi nelle parentesi tonde () = da 01 a 11\*\*

FUN  $20=SOI^{**}$  Esempio  $SOI_{4}^{3}$ (01.02.11) = prende le ruote Ba.Ca.Nz a due a due di 1 concorso fa e indica quante coppie di ruote hanno somme ISOTOPE svincolate\*\* valori ammessi nelle parentesi tonde ( ) = da 01 a .11\*\*

FUN\_21=ACO\*\* Esempio ACO{1}(01.02.11) = prende le ruote Ba.Ca.Nz a due a due di 1 concorso fa e indica quante coppie di ruote hanno come minimo l'ambo in comune\*\* valori ammessi nelle parentesi tonde ( ) = da 01 a 11\*\*

FUN\_22=AIS\*\* Esempio AIS{1}(01.02.11) = prende le ruote Ba.Ca.Nz a due a due di 1 concorso fa e indica quante coppie di ruote hanno ambi isotopi in comune\*\* valori ammessi nelle parentesi tonde ( ) = da 01 a 11\*\*

FUN\_23= CLU\*\* Esempio CLU21{1}(18.20.89) = analizza la terzina fissa 18.20.89 (ma anche lunghette maggiori) e indica quante coppie di ruote presentano almeno 2 punti su ruota A e 1 punto su ruota B o viceversa.

 $\blacksquare$  FUN\_24=SUM\*\* Esempio SUM(01.05) = SOMMA 1°BA e 5°BA e procede, eventualmente, a fare il fuori 90.\*\* valori ammessi nelle parentesi tonde ( ) = da  $01a$  55\*\*

FUN\_25=ATR\*\* Esempio ATR(01.05.55) = Calcola area del TRIANGOLO che si forma disponendo sul cerchio ciclometrico il valore del 1°BA, 5°BA e 5°NZ. Il valore max che può assumere l'area del triangolo è 300, nel caso di terzine simmetriche come ad esempio la 30.60.90. L'AREA DEL TRIANGOLO è: A x B x C / 4r(90). Utilizzando ATR(01.05.55)+ ATR(01.06.55) = SI OTTERRA' L'AREA DEL QUADRILATERO. UTILIZZANDO IL TRIPLO ATR SI OTTERRA' L'AREA DEI POLIGONI.

FUN\_26=RAD\*\* Esempio RAD{2}(09) = Calcola la RADICE QUADRATA del numero composto dai 5 estratti sulla ruota di TORINO\*\*notazione(09), di 2 concorsi precedenti \*\*Notazione {2}\*\*. La ruota 01 è BARI, la 02 CAGLIARI e così via fino alla 11 che è la ruota NAZIONALE (Trattasi dei valori inclusi fra parentesi tonde). I concorsi a ritroso esaminabili sono max 9 e tale parametro è opzionale.

FUN\_27=PIR\*\* Esempio PIR{9}(07) = Calcola la PIRAMIDE del numero formato dai 5 estratti sulla ruota di PALERMO \*\*Notazione (07)\*\* di 9 concorsi precedenti \*\*Notazione {9}\*\*. La ruota 01 è BARI, la 02 CAGLIARI e così via fino alla 11 che è la ruota NAZIONALE (Trattasi dei valori inclusi fra parentesi tonde). I concorsi a ritroso esaminabili sono max 9 e tale parametro è opzionale.

FUN\_28=RIT\*\* Esempio RIT{3}(55) = Calcola il ritardo del 5° numero estratto sulla ruota Nazionale\*\* notazione (55)\*\*,di tre concorsi prima \*\*notazione {3}\*\*\*Il valore del ritardo viene misurato facendo riferimento a un attimo prima della sua estrazione dall'urna. (Se nell'ultima estrazione sortisce il 25, il ritardo viene calcolato facendo riferimento al periodo che precede la sua estrazione. I concorsi a ritroso esaminabili sono max 9 e tale parametro è opzionale.

FUN\_29= Es. SOX{3}(0.1.0.0) = Si pone, in questo caso, innanzitutto 3 concorsi indietro (parametro opz.). Scandaglia il quadro estrazionale ed esegue la somma "manipolata" dei 5 estratti a coppie di ruote. I valori scritti in parentesi tonda, devono essere necessariamente quattro separati da un punto, descrivono le operazioni da compiere sulle somme calcolate. I primi due termini variano da 0 a 5 (0=nessuna azione, 1=vertibile, 2=Complemento a 90, 3=Simmetrico a 91, 4=Diametrale, 5=Diametrale in decina) e "manipolano" la somma ottenuta sulla coppia di ruote in oggetto. Il terzo termine può assumere solo valore =0 (applica il fuori90) o =1 (no fuori90) sulla somma. Qualora si usassero i "manipolatori" il fuori90 verrebbe sempre applicato sul risultato finale ottenuto. Il quarto termine, se uguale a zero indica che vengono esaminate tutte e 55 le coppie di ruote, altrimenti viene mantenuta una ruota come fissa e le restanti a girare. Il quarto termine, pertanto, può assumere valori da 0 a 11.

FUN\_30*=*LUR# Es. LUR2E{1}(18.20.89) = analizza la terzina fissa 18.20.89 (ma anche lunghette maggiori) di {1} concorso fa per la sorte di punti 2 (E=esatti, M=Minimo) scandagliando le 11 ruote, indicando quante ruote soddisfano la condizione.

FUN\_31=LUP# Es. LUP2{1}(18.20.89) = analizza la terzina fissa 18.20.89 (ma anche lunghette maggiori) di {1} concorso fa IN SECONDA POSIZIONE DETERMINATA. I valori assumibili sono, ovviamente, da 1 a 5. Vengono scandagliate ricorsivamente le 11 ruote, indicando quante ruote soddisfano la condizione.

FUN\_32=DAY# Es. DAY{1} = Preleva il solo giorno specifico dell'estrazione e lo compara con i valori pmin e pmax. Es. se volessi prendere le sole estrazioni di giorno 13 (gen, feb, mar...dic) scrivere in pmin=13 e pmax=13. il valore fra parentesi graffe {} è opzionale ed indica quanti concorsi a ritroso spostarsi con la data.

FUN \_33=SHX# Es. SHX{1}(1.4.2.0.4.8.9) = La ShapeX ha la forma (A.B.C.D.E.F.G) prendi le 10 somme svincolate sulle 11 ruote [A]=(1)NOfuori90 [A]=0(Fuori90). [B]= 1(addiziona) 2(sottrae) 3(moltiplica) 4(intero divisione solo se resto =0) ciascuna delle 10 somme su ruota A, es.Divido(4) per(2). [C]= il fattore legato all'operatore [B] indica cosa fare +2, \*7, -14 ecc sulla somma,D e poi E si riferiscono ai valori da ricercare sulla ruota B e manipolano la somma ottenuta precedentemente (0= Nessuna ulteriore manipolazione, 1= vertibile, 2= Compl90, 3=Simm91,4=diametrale,5=diam. decina. [F] indica se deve esserci una ruota A come fissa se metto 0(zero) le esamina tutte senza la fissa, se metto un valore da 1 a 11 indico le ruote da Bari a Nazionale. [G] indica se la ruota B deve essere fissa (valore da 1=Ba a 11=Nz) oppure libera di essere scansionata impostandolo=0

FUN\_34=ORD# Es. ORD03{1}(01.02.03.04.05.54.55) = preleva le posizioni 1Ba, 2Ba, 3Ba, 4Ba, 5Ba, 4Nz e 5Nz di {1} concorso fa, li ordina dal più piccolo al più grande e prende il 3° valore (03) partendo dal più basso. \*\* valori ammessi nelle parentesi tonde ( )  $=$  da 01 a 55\*\*
FUN\_35=FRE# Es. FRE{0}(52.0.8.10) = Si pone alla data di calcolo {0} concorsi a ritroso rispetto alla data dell'ipotetico evento spia. Osserva se la frequenza del numero 52, esaminando fra zero (stesso concorso) e otto concorsi indietro sulla ruota di Venezia (10) è pari alla frequenza indicata da noi in Pmin e Pmax.

FUN\_36=RIX# Es. RIX{0}(52.10) = Si pone alla data di calcolo {0} concorsi a ritroso rispetto alla data dell'ipotetico evento spia. Cattura quei "concorsi" nei quali il numero 52 presenti un ritardo compreso entro il range indicato in Pmin e Pmax sulla ruota di Venezia(10) .

FUN\_37=CON# Es. CON09(01.78.89) = Prende il fisso 09 (sempre doppia cifra) e lo confronta con la lunghetta 01.78.89 e conta se i punti totalizzati rientrano nel range Pmin Pmax impostato dall'utente. La funzione CON la si può usare sia come cattura spie, sia a livello di condizionamenti . In quest'ultimo caso scrivendo ad esempio CONXX(12.23.89.90) = ad XX verrà sostituito la decodifica della previsione corrente.

FUN\_38=RIV# Es. RIV09{0}(VER(@78)) = Calcola il ritardo del vertibile del fisso 78 sulla ruota di Torino (09). A differenza della funzione RIT, la quale accetta solo argomenti il cui valore sia compreso fra 01.55, la funzione RIV accetta valori qualsiasi. E' molto utile per l'uso nelle EqPrevisioni mediante l'utilizzo del fattore XX. Esempio, <mark>Riv01{0}(VER(@XX)</mark> = calcola il ritardo sulla ruota di Bari (01), zero concorsi a ritroso rispetto alla data evento spia, del Vertibile del decodificato incognito.

Potremo usare formule singole; potremo far uso di formule multiple; potremo far uso di formule nidificate; **Potremo combinare le formule in ogni modo.** 

Inserimento del filtro estrazioni:

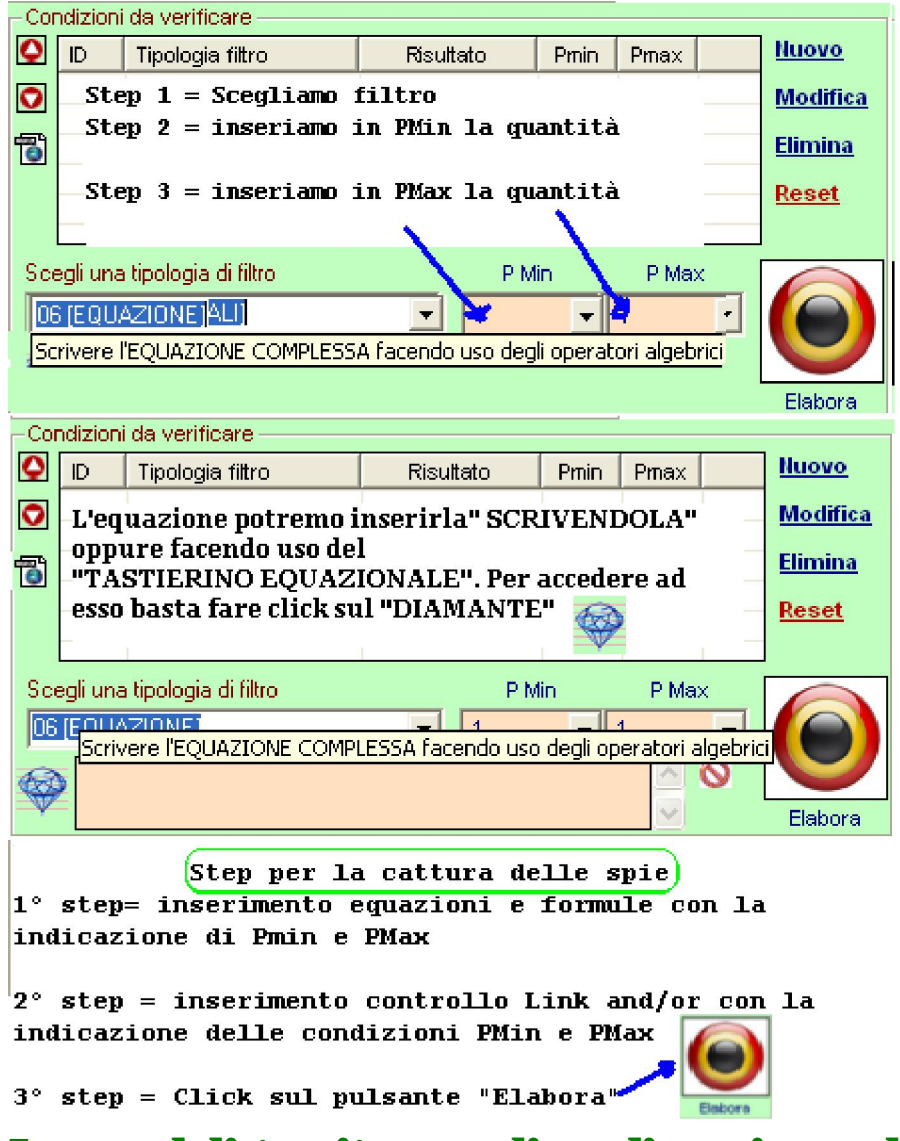

La modalità più semplice di scrivere le equazioni è servirsi del TASTIERINO EQUAZIONALE.

Ad esso si accede facendo click sulla icona Diamante. Siete di curiosi di vedere come sia fatto? Vi accontenterò:

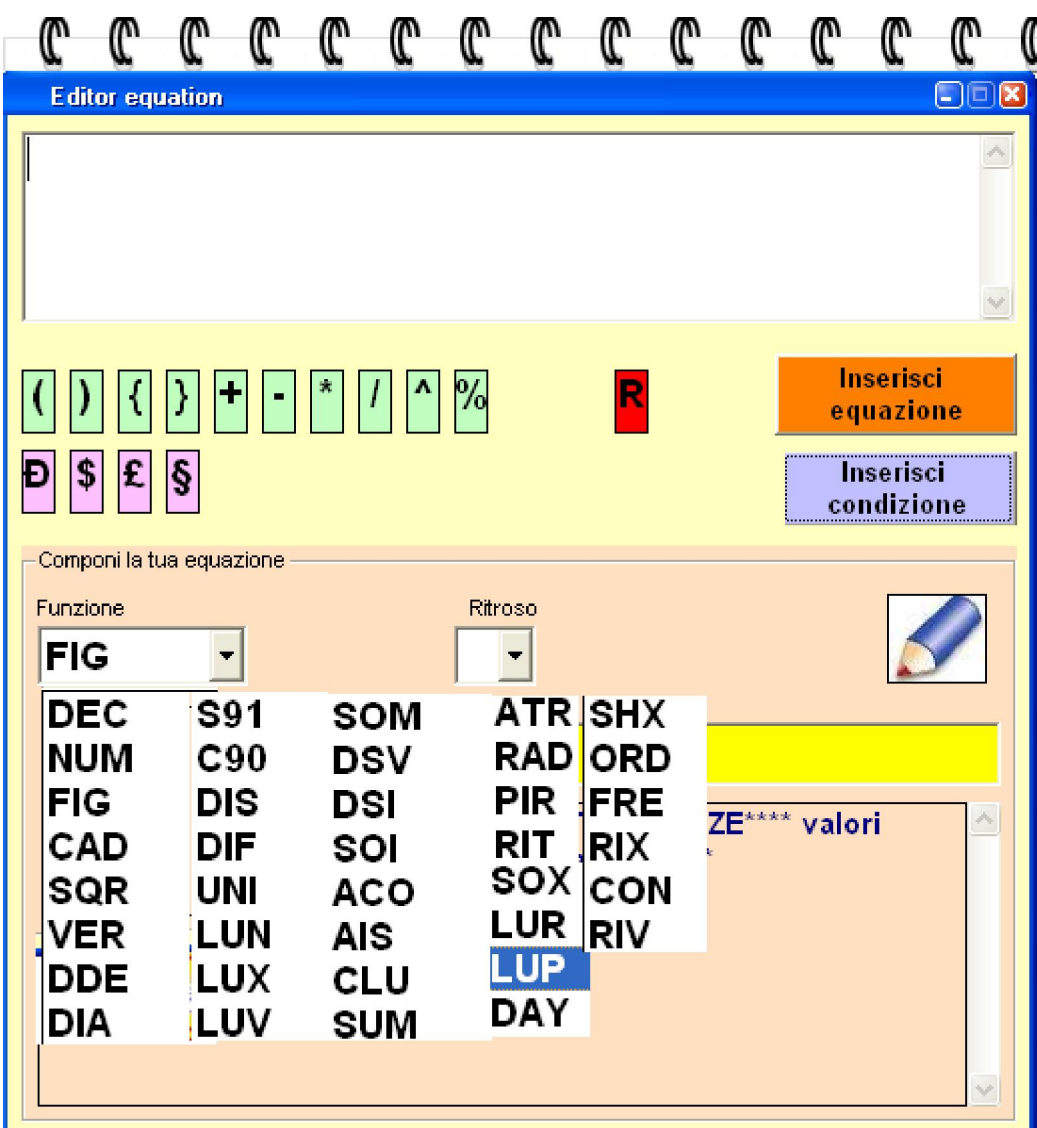

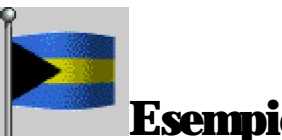

Esempio di inserimento di una equazione:

N.B. imparate ad avvicinare il mouse alle icone: potrebbero consigliarvi qualcosa.

1° step: scelta della equazione dalla casella funzione (*qui otterremo suggerimenti a video*);

- 2° step: scelta dei parametri essenziali;
- 3° step: click sulla icona Matita;
- 4° step: click sul pulsante "Inserisci equazione".

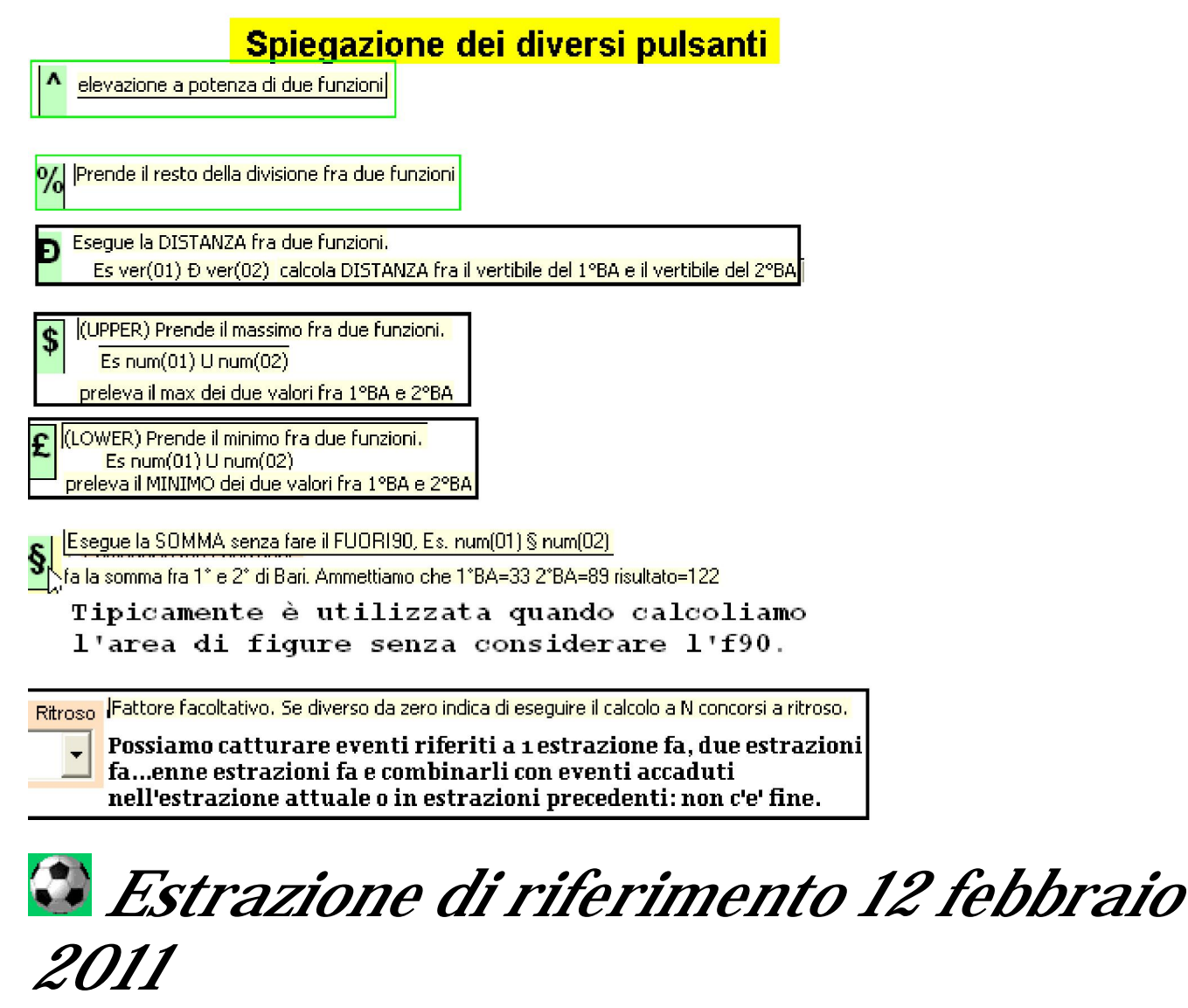

*Evento spia semplice 9: tecnica basata sul Decine*

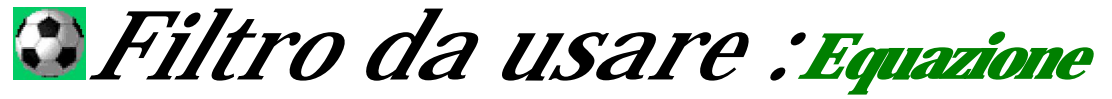

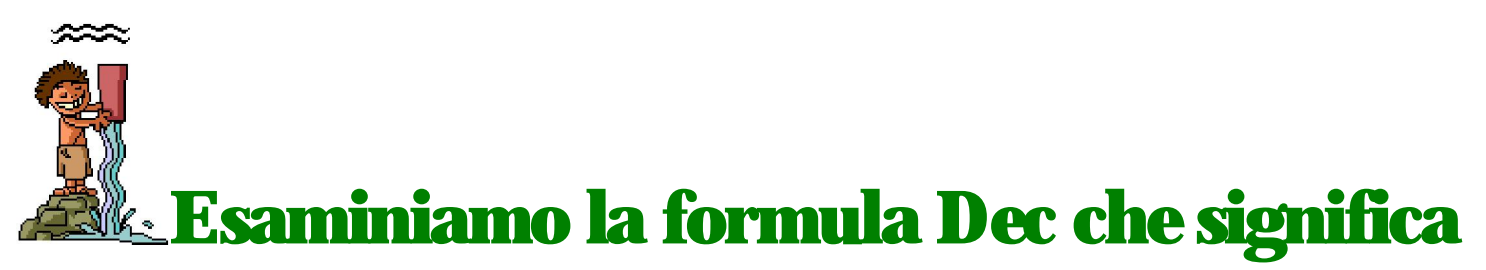

### decine

 $\blacktriangleright$  FUN  $1$  \*\* DEC\*\*= Esempio DEC(03) = Decina del 3°BA\*\* valori ammessi nelle parentesi tonde  $() = da 01 a 55$ 

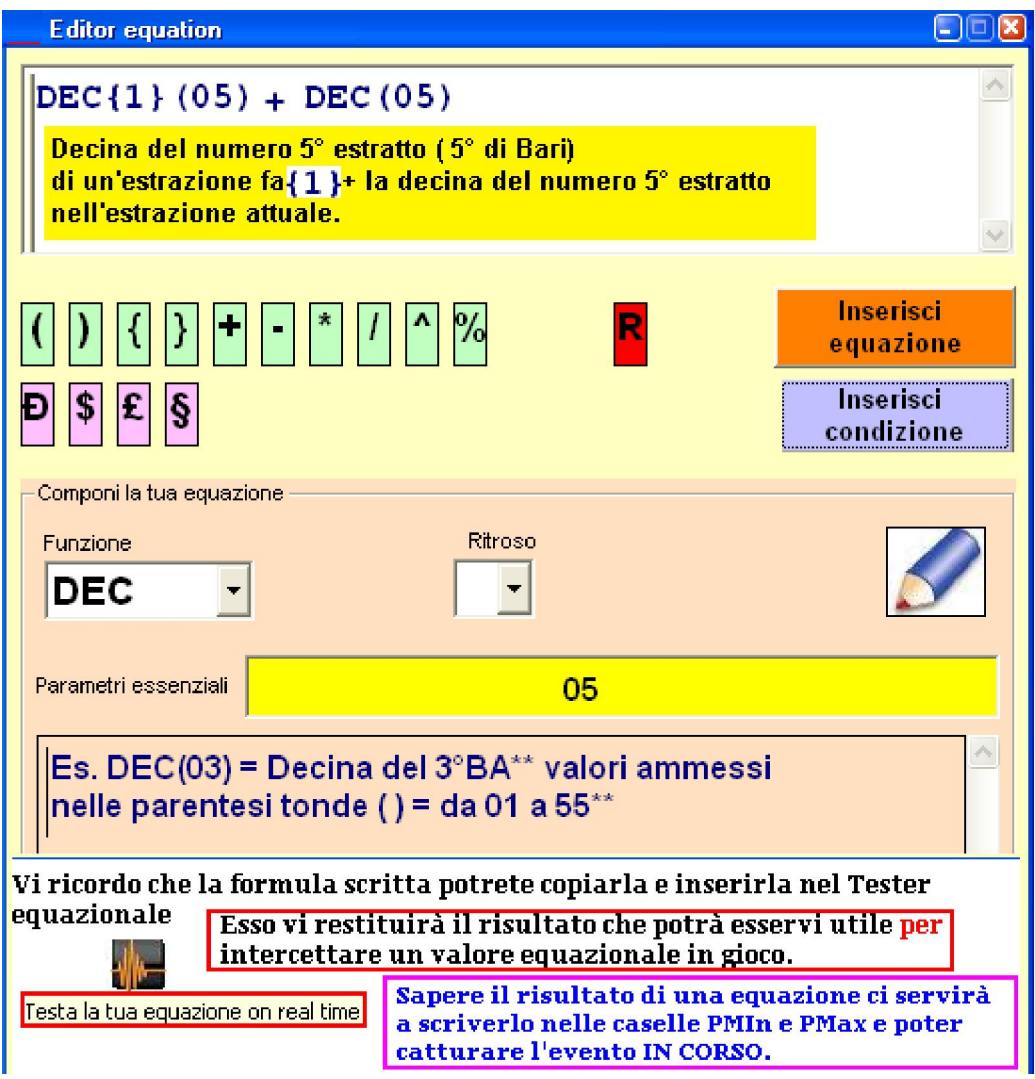

### **Quali sono le decine?**

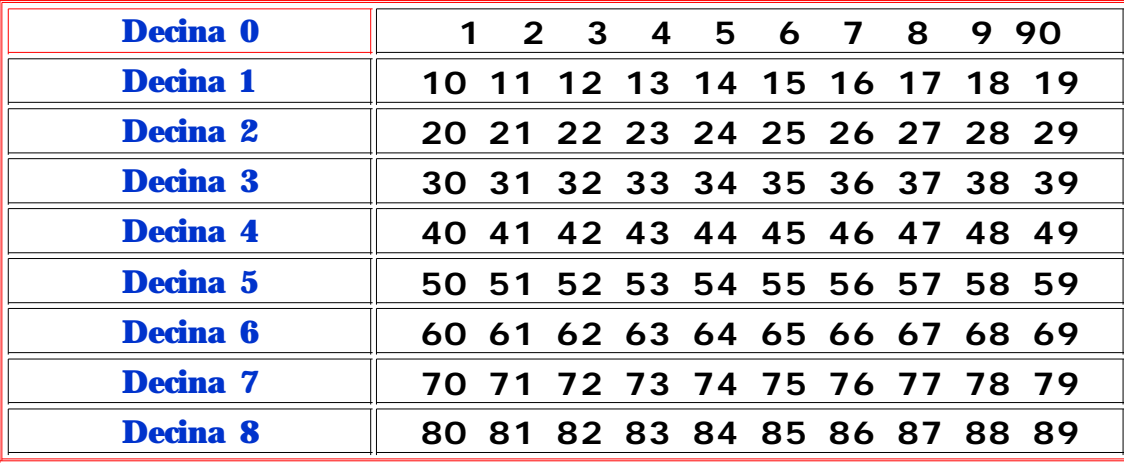

Consideriamo la estrazione di riferimento, e cioè quella del 12 febbraio 2011.

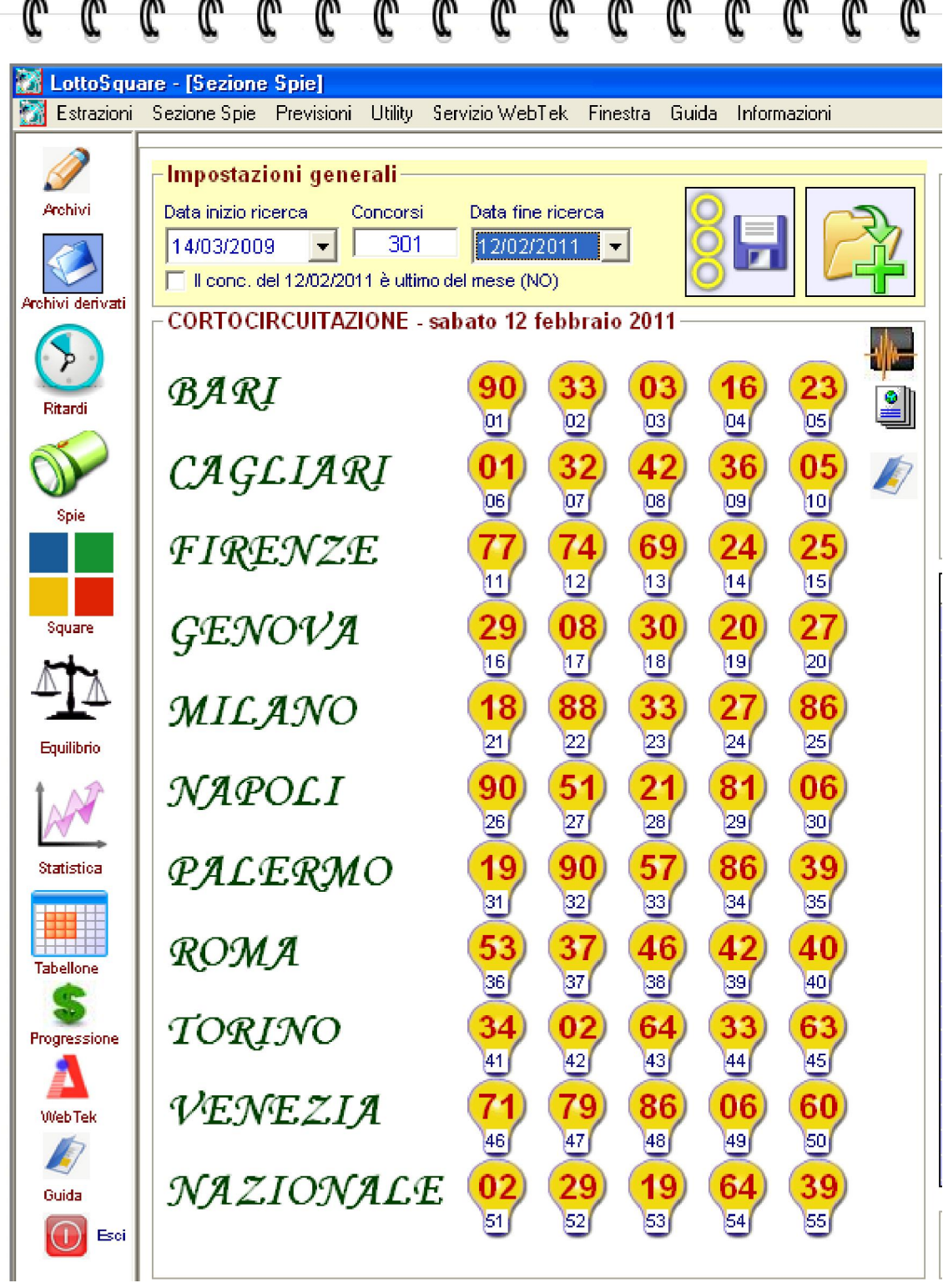

Volendo trasformare ciascun numero della estrazione nelle relative decine, basterà dare uno sguardo alla tabella omonima.

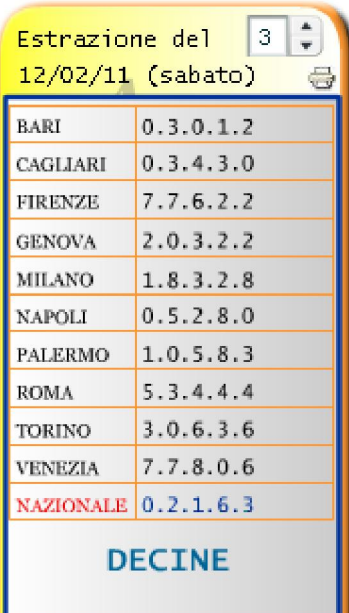

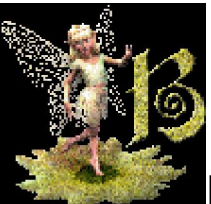

Proponiamoci di catturare il seguente evento: quando la decina del 2° estratto di Cagliari è pari a 3, cioè quando il 2° estratto di Cagliari è un numero compreso fra 30 e 39.

Scegli una tipologia di filtro *1° step: si sceglie dal filtro la voce equazione;*  $\vert$ *2°step: si clicca sulla icona diamante e si apre il tastierino 3° step: nel tastierino equazioni si scrive la formula Dec(07)*

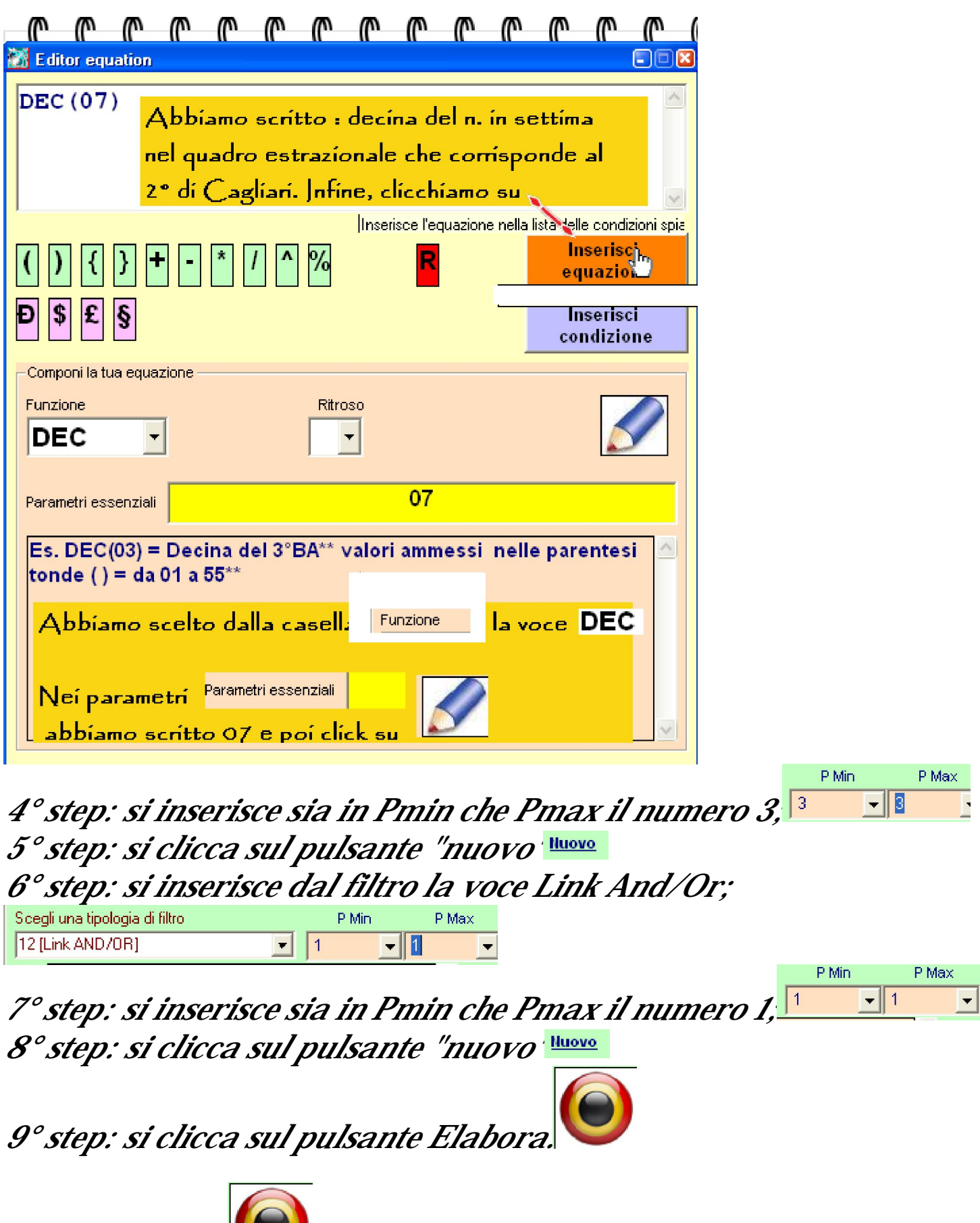

Dopo il click su otteniamo la cattura di tutte quelle estrazioni ove il 2° estratto di Cagliari sia un numero di Decina 3. Ecco la schermata

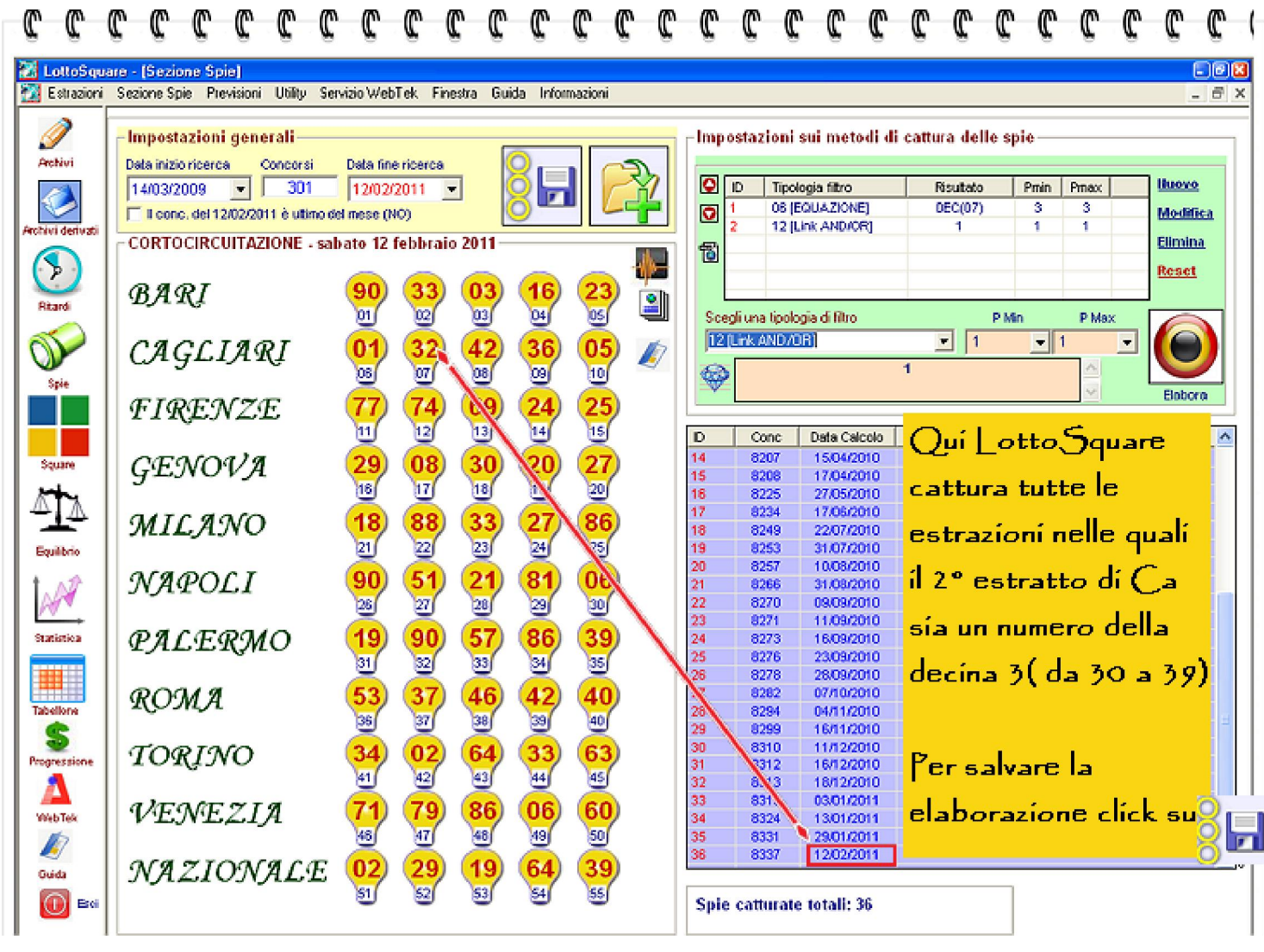

P Min P Max Nella voce *Pmin e Pmax abbiamo inserito il numero 3;*  $\mathbf{F}$  3 richiedendo espressamente che sia di decina 3 il 2° estratto di Cagliari.

### Nulla vieterebbe

di modificare i valori pmin e pmax inserendo 2.3, che indicherà al software di catturare quegli eventi spia ove il 2° estratto di Cagliari sia di decina 2 oppure 3. In questo caso abbiamo catturato decine diverse e nulla osta che possiamo variare a piacimento Pmin e Pmax inserendo i valori che piu' ci aggradano. Ad esempio: volendo catturare quei casi in cui la decina del 2° estratto di Cagliari sia compreso fra 2 e 6, basterà scrivere in Pmin =  $2e$  in Pmax =  $6$ 

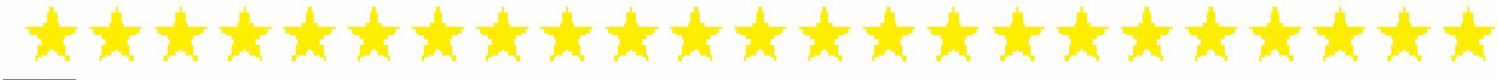

## *Estrazione di riferimento 12 febbraio 2011*

*Evento spia semplice 9: tecnica basata sulla cattura di un numero qualunque*

# *Filtro da usare :Equazione*

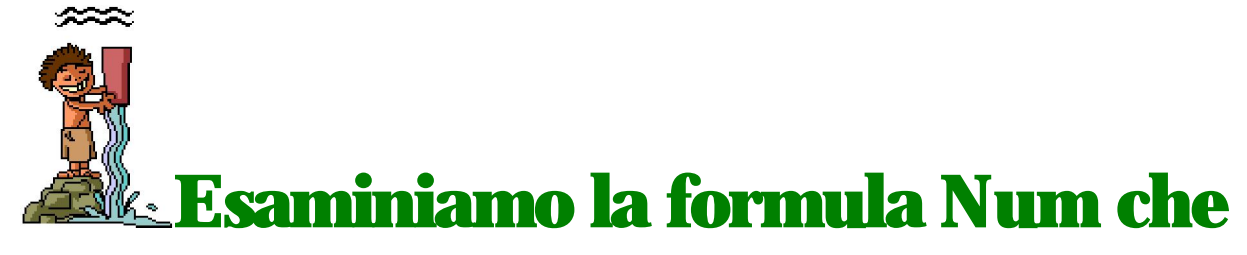

### significa Numero

FUN\_2=\*\*NUM\*\* Esempio NUM(07)= 2° ESTRATTO DI CAGLIARI. Con 07 si indica la posizione. Essa, infatti, è la settima casella nel quadro estrazionale e corrisponde appunto al secondo numero estratto su CAGLIARI.\*\* valori ammessi nelle parentesi tonde ( ) = da 01 a 55\*\*

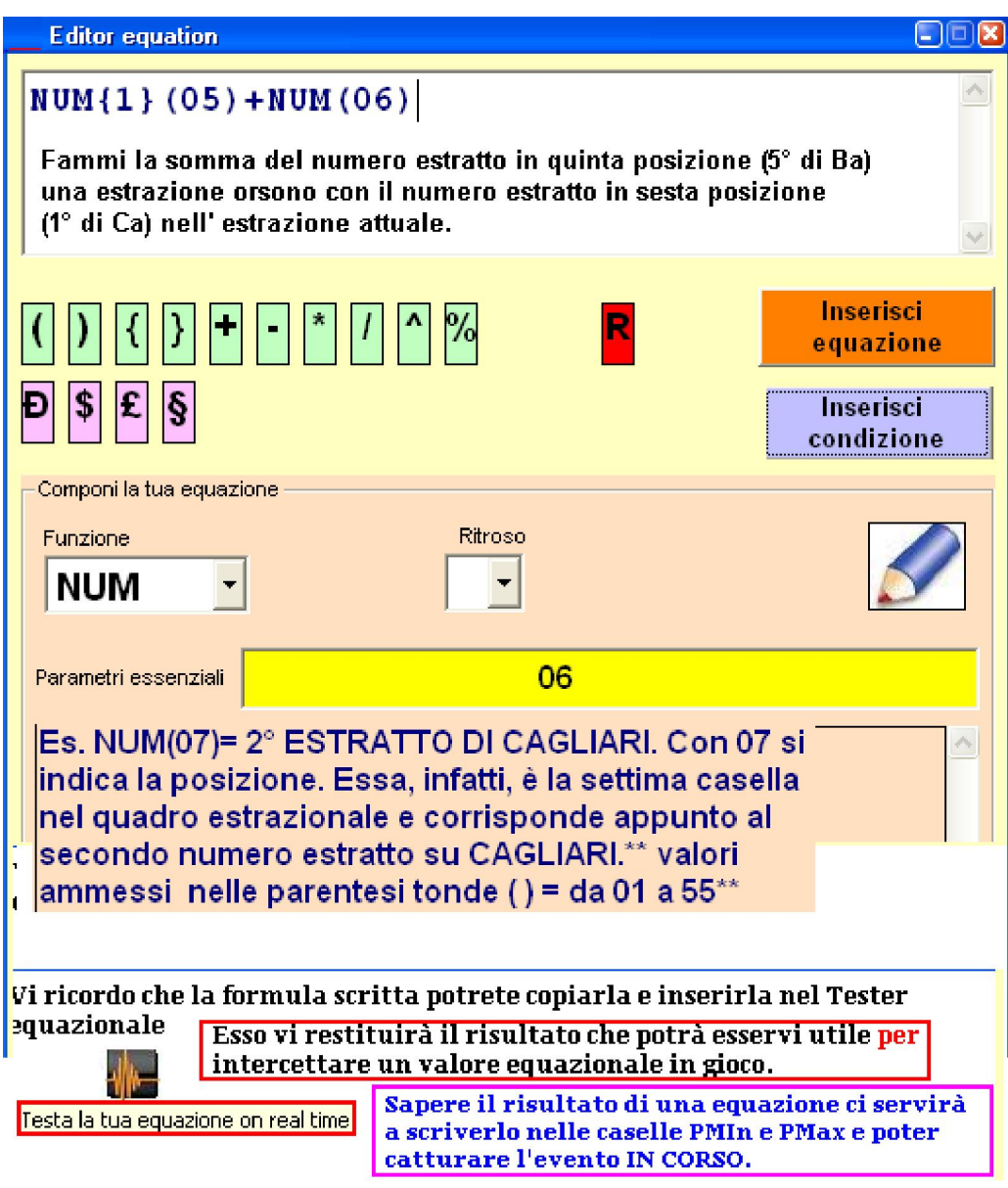

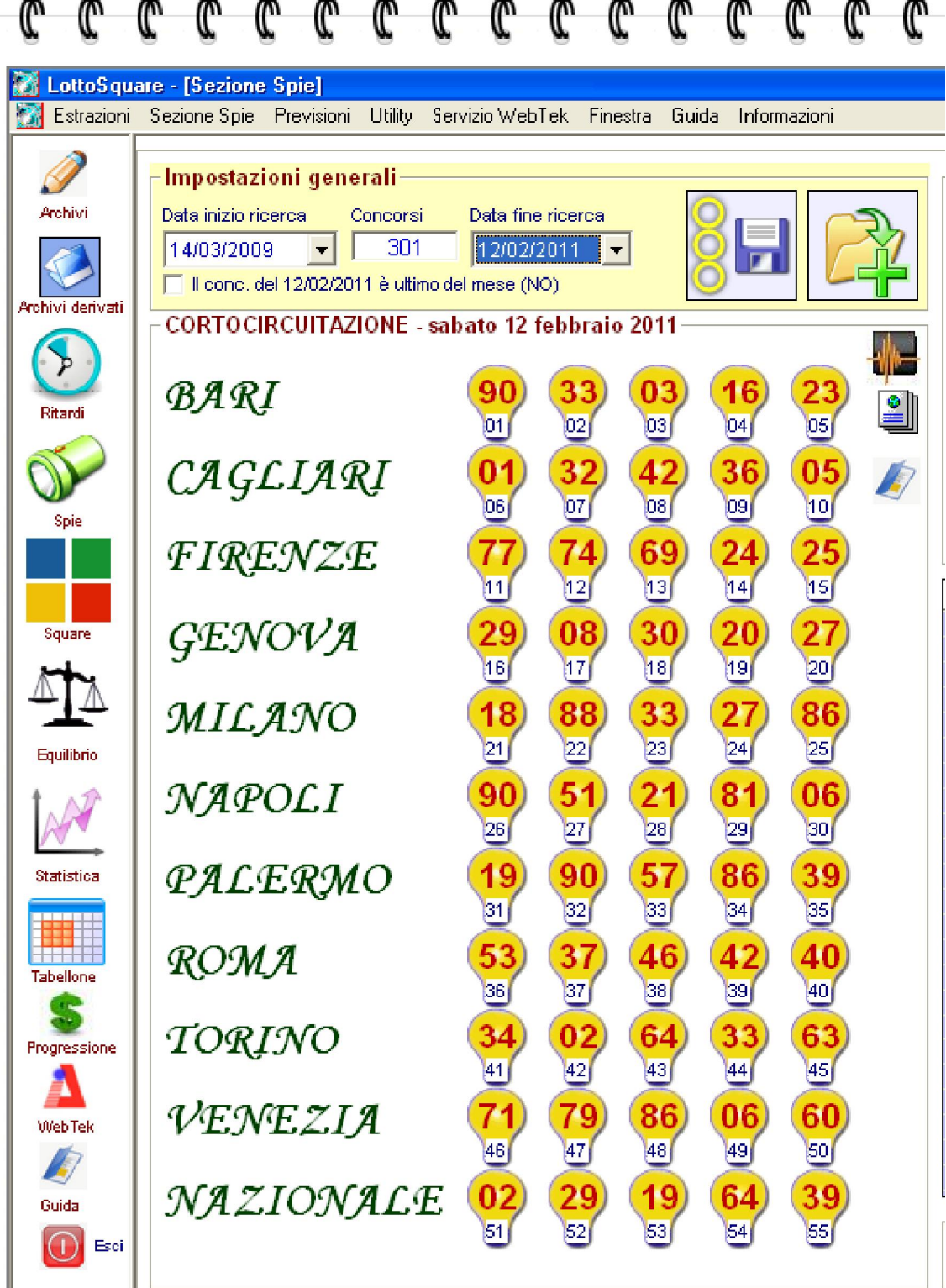

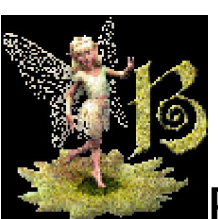

Proponiamoci di catturare il seguente evento: quando il 2° estratto di Cagliari è pari a 32, cioè il numero occupante la settima posizione nel quadro estrazionale sia pari a 32.

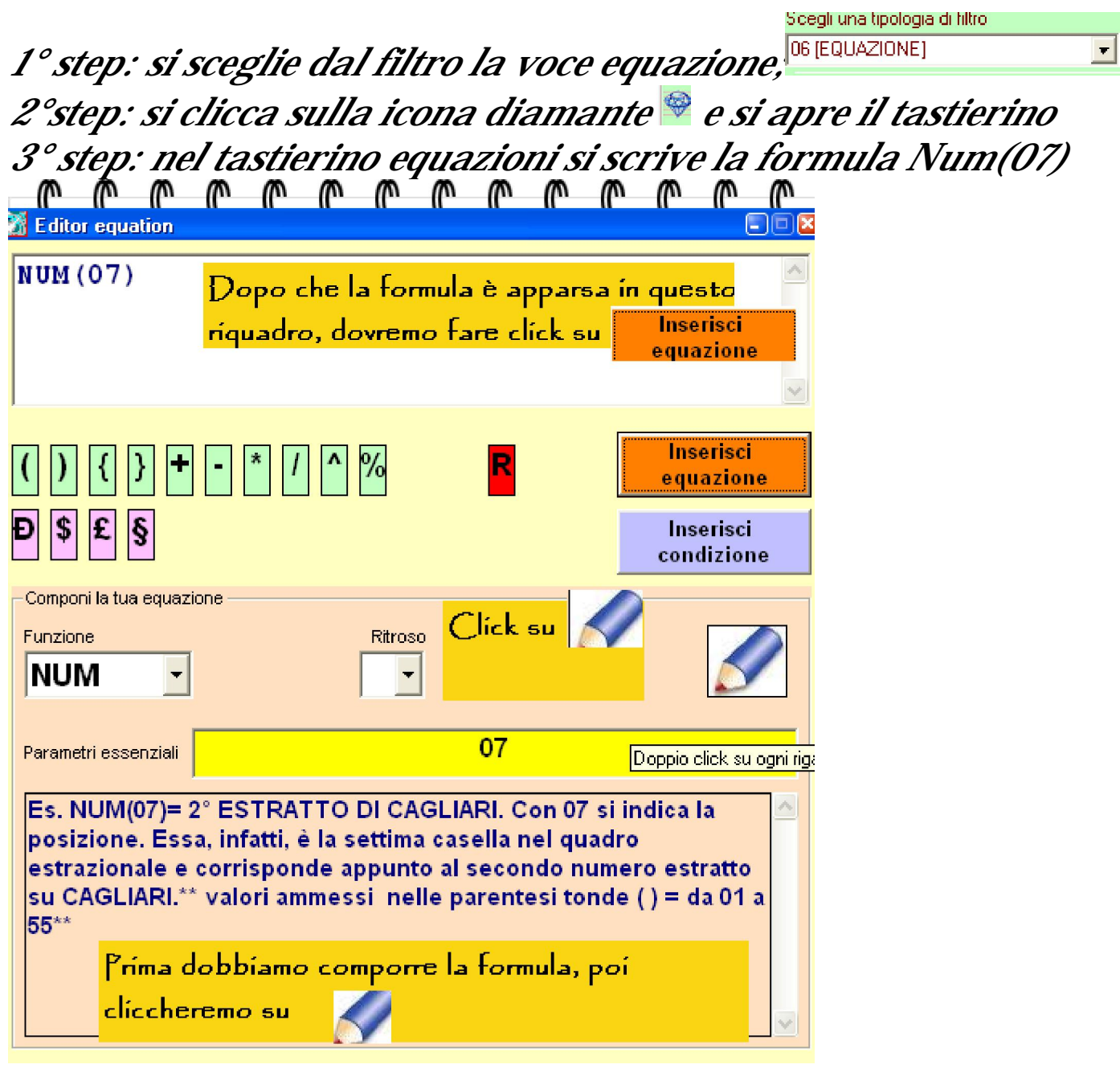

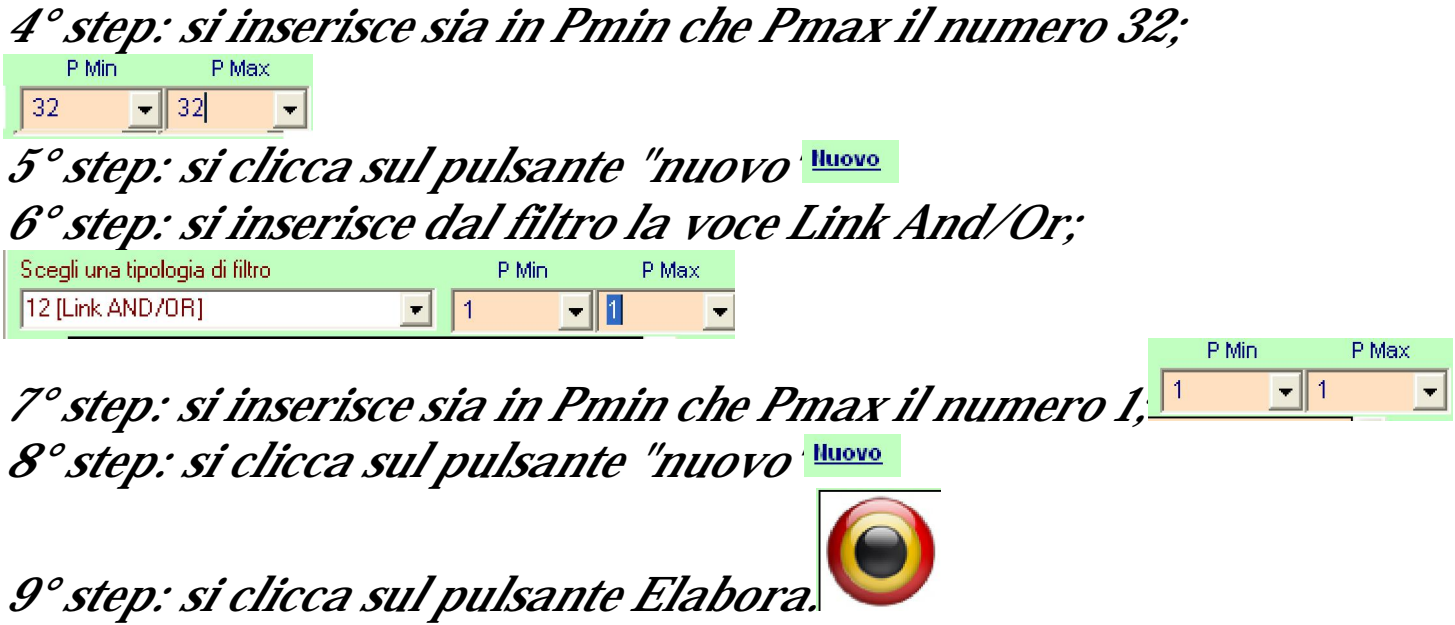

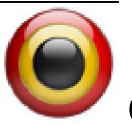

Dopo aver cliccato su otteniamo la cattura di tutti quei casi in cui il 2° estratto di Cagliari sia il n. 32. Nulla vieta che possiamo ricercare i casi in cui il 2° di Cagliari oscilli fra il valore 32 ( cioè sia il numero 32) e il valore 55, cioè sia il numero 55. Scriveremo in Pmin = 32 e in Pmax = 55 e LottoSquare catturerà tutti quegli eventi nei quali il 2° estratto di Cagliari sia un numero compreso fra 32 e 55.

#### $\mathbb{C}$  .  $\mathbb{C}$  ,  $\mathbb{C}$  , C ₾  $\mathbb{C}$ ₾  $\mathbb{C}^-$ ₾ C ₾ ₾  $\mathbb{C}$  $\mathbb{C}$ C  $\mathbb{C}$  $\mathbb{C}$ C  $\mathbb{C}$  $\mathbb{C}$ ₾ C ₾ C ₾

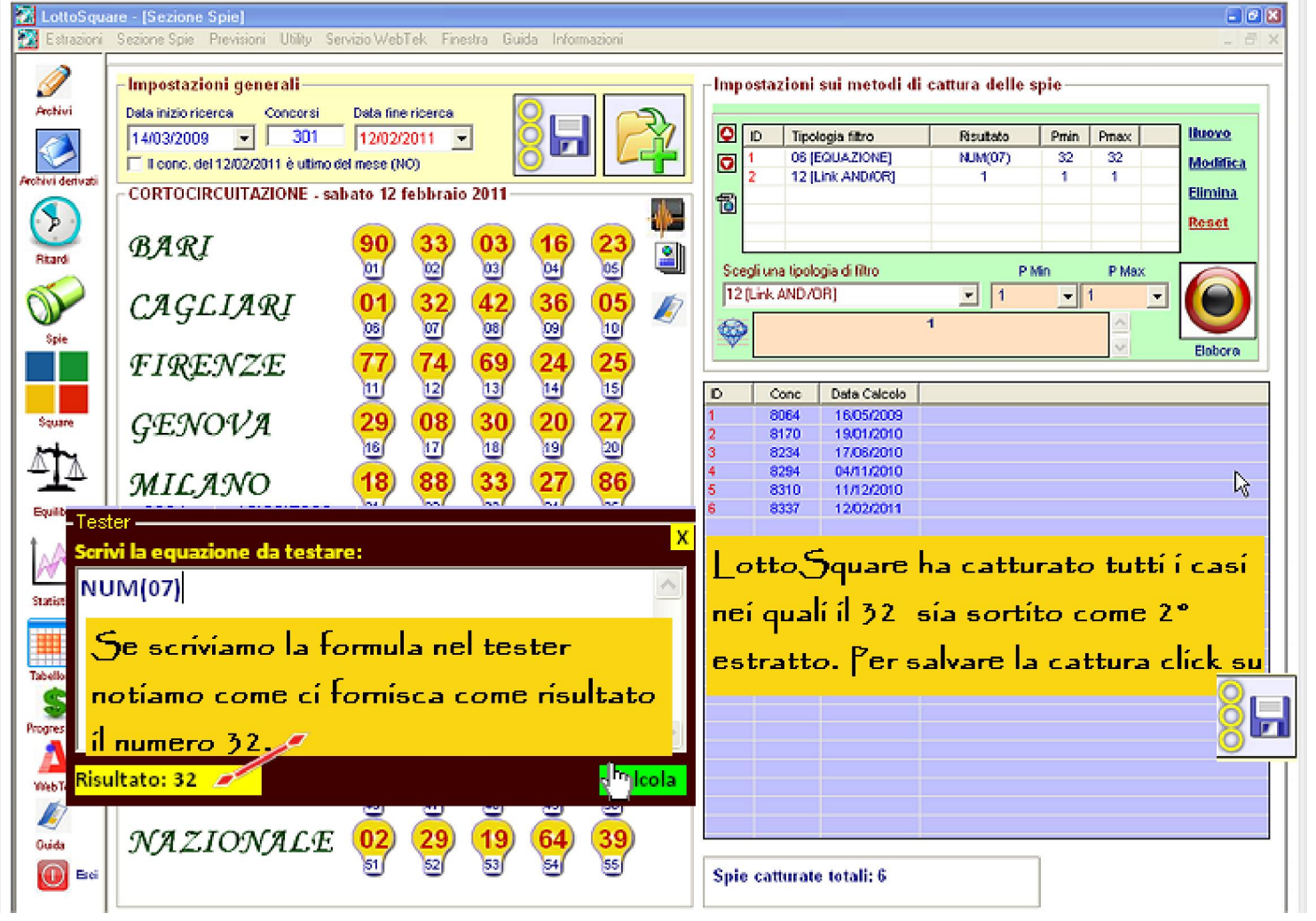

\*\*\*\*\*\*\*\*\*\*\*\*\*\*\*\*\*\*\*\*\*\*\*\* *Estrazione di riferimento 12 febbraio 2011 Evento spia semplice 10: tecnica basata sulla somma fra cadenze e* 

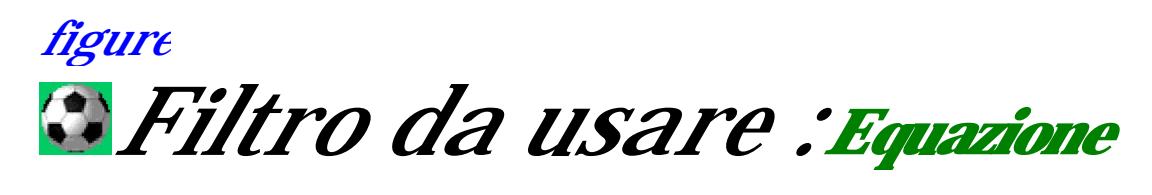

 $\approx$ 

# Esaminiamo la formula CAD e FIG che significano Cadenza e Figura

FUN\_3=FIG\*\* Esempio FIG(13)= FIGURA DEL 3° ESTRATTO FIRENZE\*\*\*\* valori ammessi nelle parentesi tonde ( $\overline{)}$  = da 01 a 55\*\*

FUN\_4=CAD\*\* Esempio CAD(54) = CADENZA DEL 4° ESTRATTO NAZIONALE\*\* valori ammessi nelle parentesi tonde ( ) = da  $\overline{01}$  a  $55***$ 

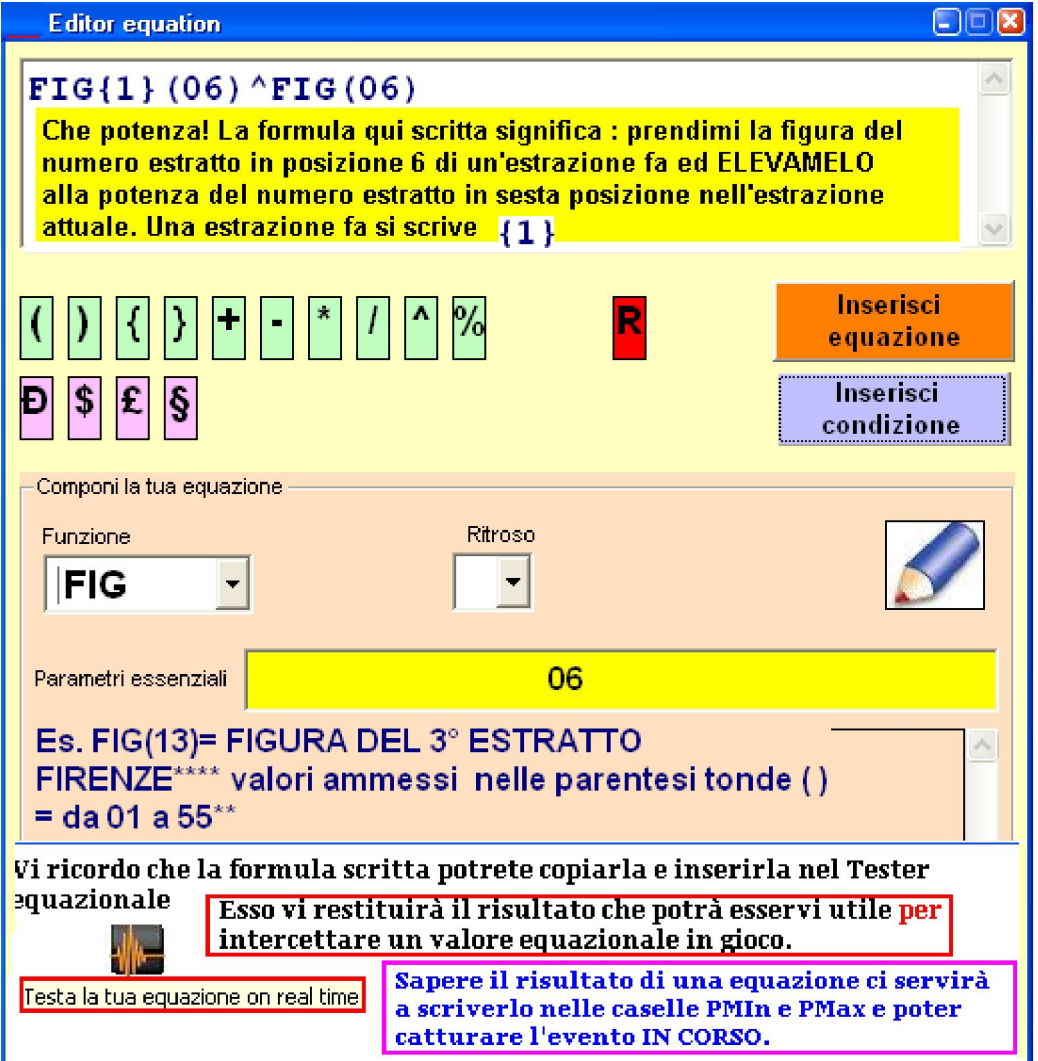

FUN\_4=CAD\*\* Esempio CAD(54) = CADENZA DEL 4° ESTRATTO NAZIONALE\*\* valori ammessi nelle parentesi tonde ( ) = da 01 a 55\*\*

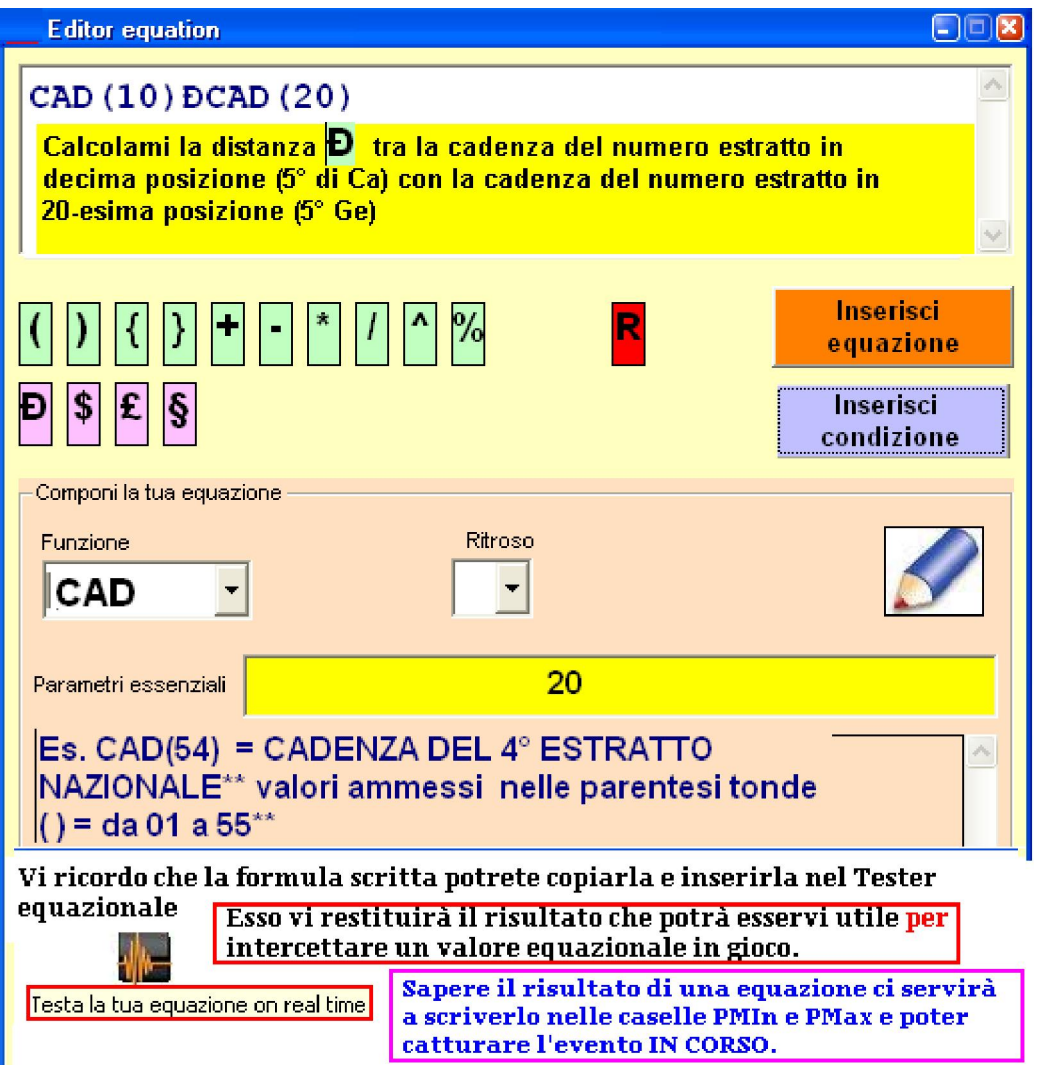

# Quali sono le cadenze e le figure?

### CADENZA:

si intende la serie di nove estratti, aventi in comune l'unità o cifra finale. Ad esempio, alla cadenza 2 appartengono i seguenti numeri: 2-12-22-32-42-52-62-72-82. Con i 90 estratti sono possibili dieci serie diverse.

Cadenze:

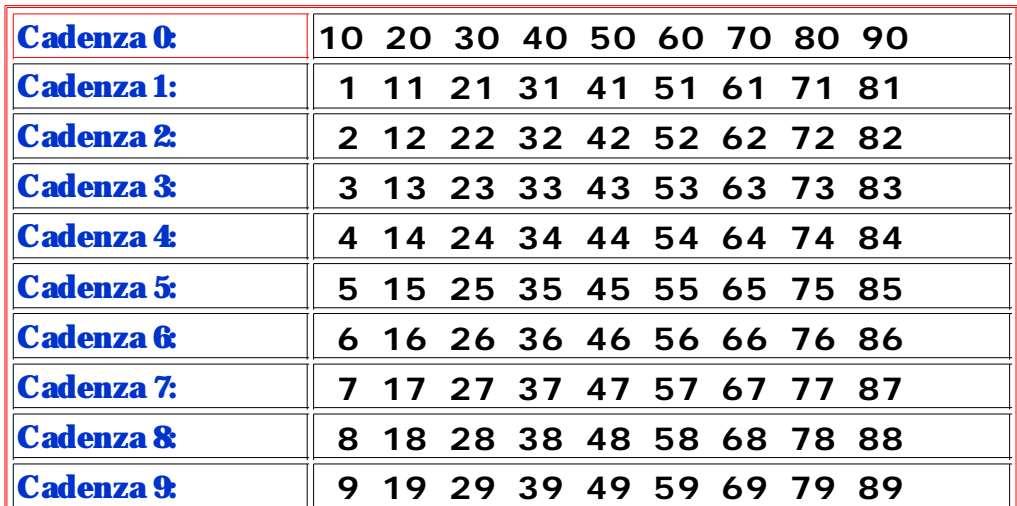

### FIGURE:

la figura di un numero, si ottiene sommando la decina e l'unità dello stesso numero; se questa somma superasse il 9 , dovrebbe sottrarsi dal risultato il 9 stesso. Ad esempio, la figura del 71 è 8 perchè 7+1=8; la figura del 69 è 6 perchè 4+8=12 e 15-9=6. Le serie figurali si caratterizzano per la distanza intercorrente fra i numeri che li compongono che è pari a 9. Con i 90 estratti si formano 9 serie differenti di 10 elementi ciascuna.

### Figure

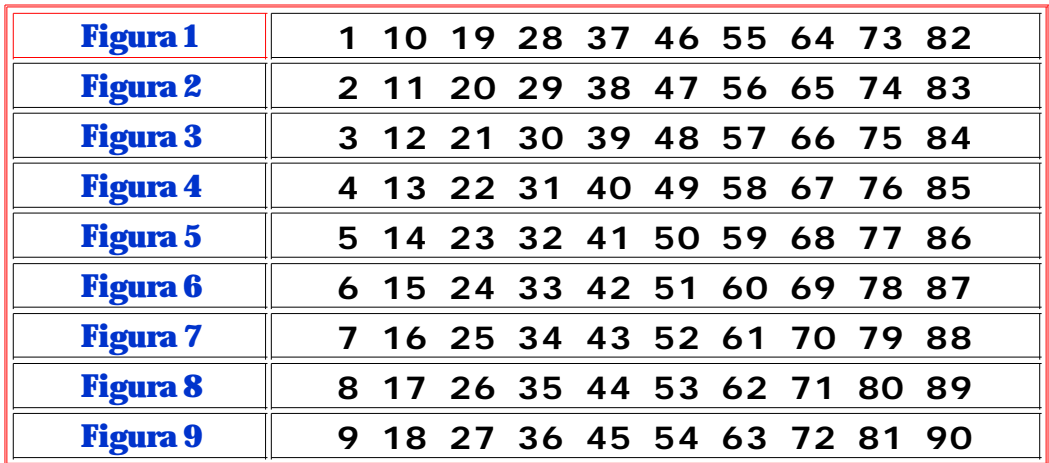

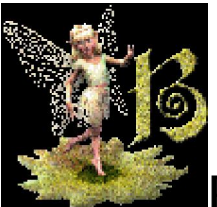

Proponiamoci di catturare il seguente evento: quando la cadenza del il 5° estratto di Bari + la figura del 5° estratto di Cagliari abbia valore compreso fra 8 e 9

Scegli una tipologia di filtro *1° step: si sceglie dal filtro la voce equazione;*  $\blacktriangledown$ *2°step: si clicca sulla icona diamante e si apre il tastierino 3° step: nel tastierino equazioni si scrive la formula (vedi immagine seguente)*

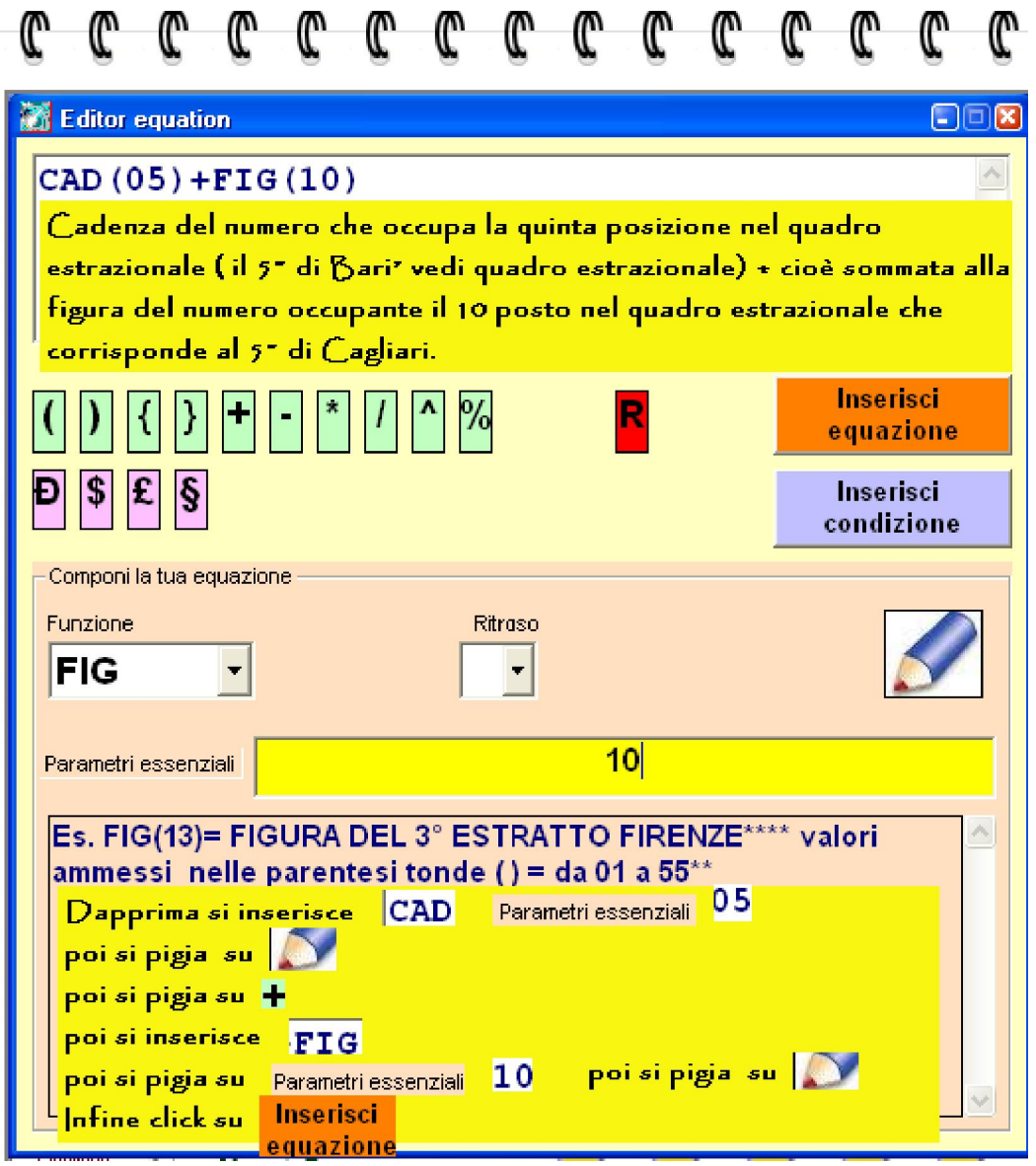

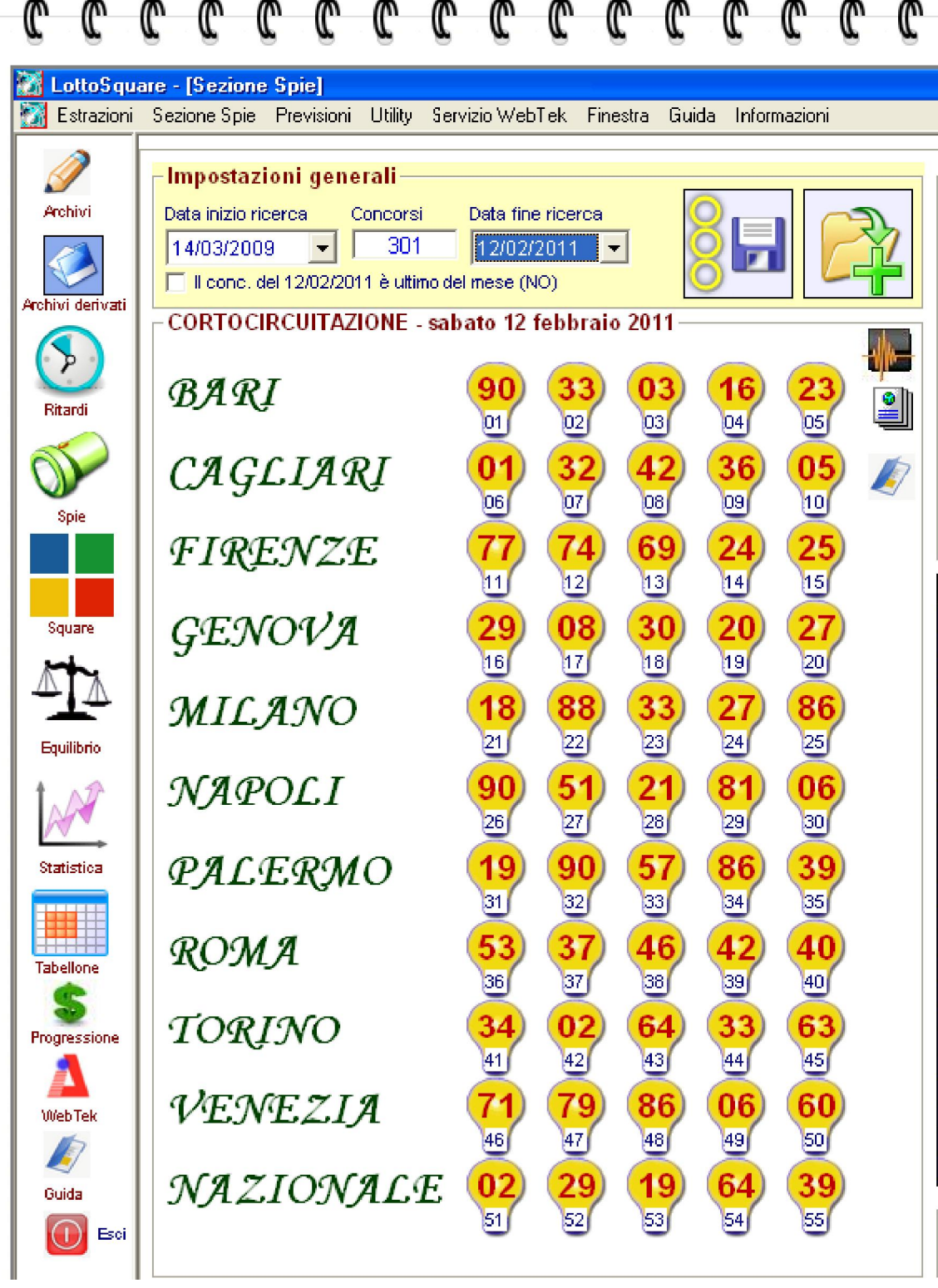

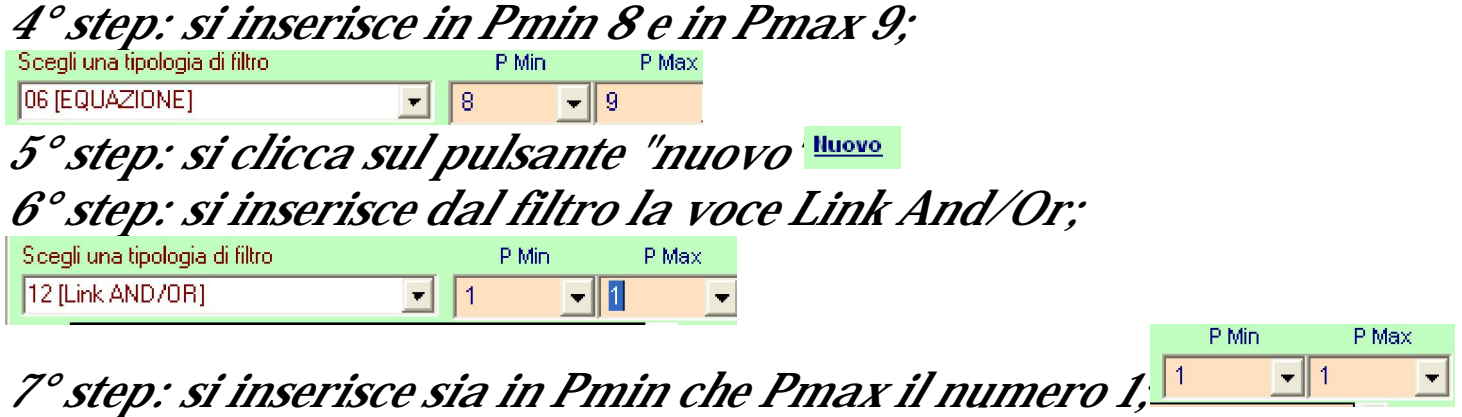

*8° step: si clicca sul pulsante "nuovo"*

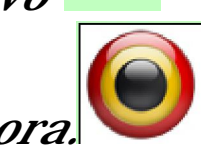

### *9° step: si clicca sul pulsante Elabora.*

# Dopo aver cliccato su **Odinato in cui** otteniamo la cattura di tutti quei casi in cui la cadenza del 5° di Bari sommata alla figura del 4° di Cagliari fornisca come risultato da 8 minimo a max 9.

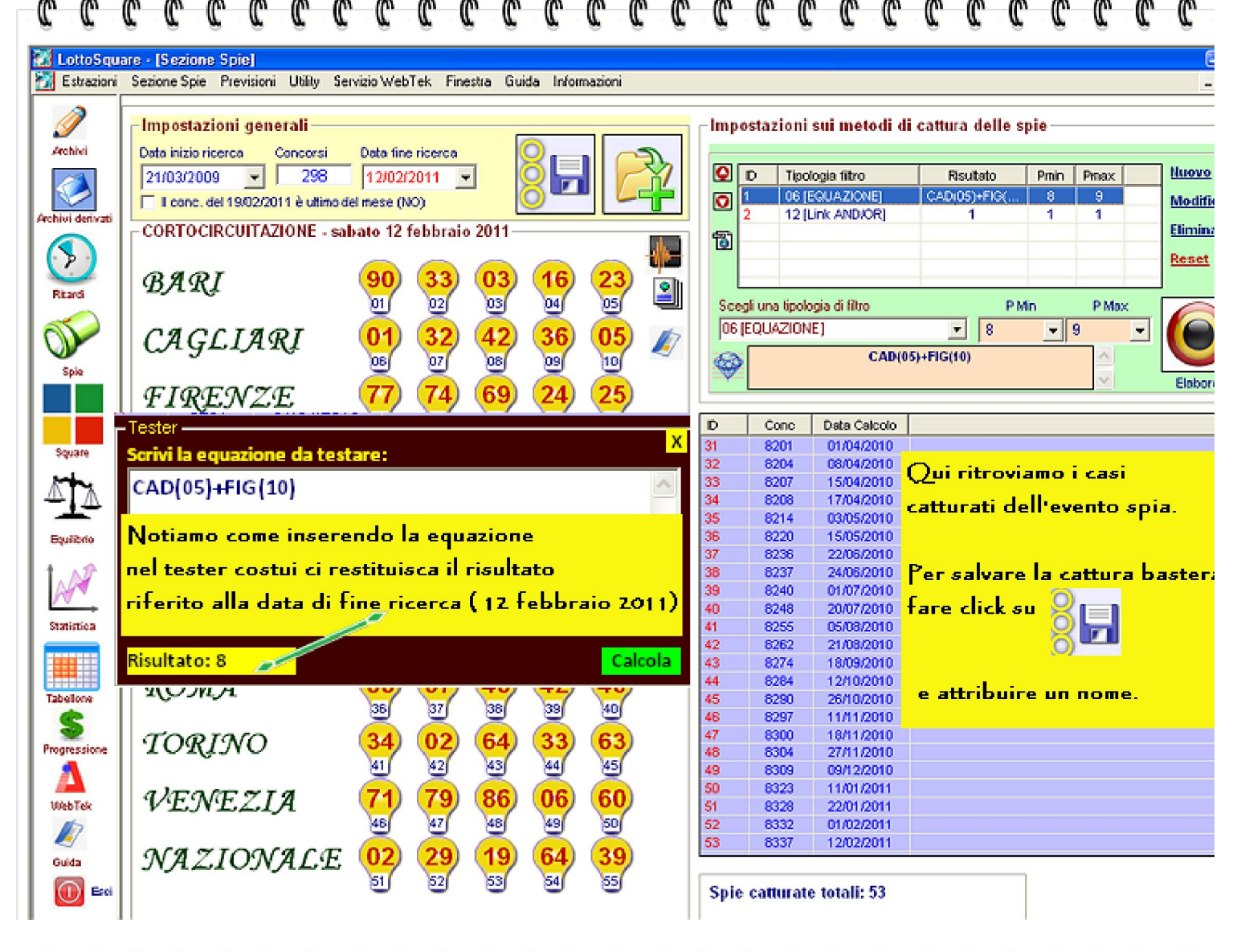

\*\*\*\*\*\*\*\*\*\*\*\*\*\*\*\*\*\*\*\*\*\*\*\*\*\*\* *Estrazione di riferimento 12 febbraio 2011*

*Evento spia semplice 11: tecnica basata sulla cattura della radice* 

# *quadrata di un numero Filtro da usare*

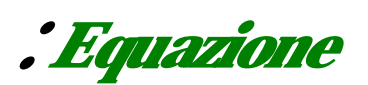

soon.

# Esaminiamo la formula SQR che significa radice quadrata di un Numero.

FUN\_5=SQR\*\* Esempio SQR(55) = RADICE QUADRATA DEL 5° ESTRATTO NZ\*\* valori ammessi nelle parentesi tonde ( ) = da 01 a 55\*\*

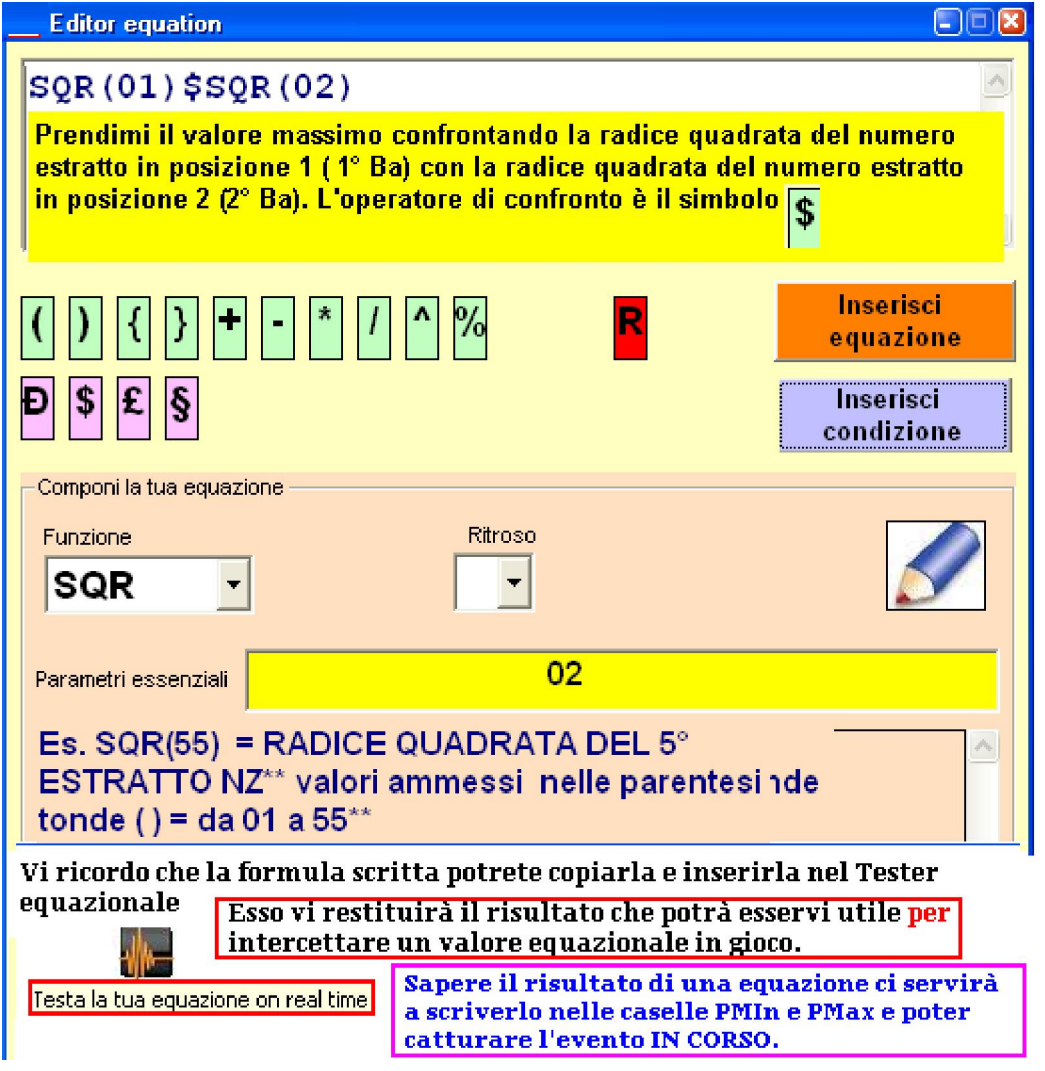

Proponiamoci di catturare il seguente evento: quando la radice quadrata del il 5° estratto di TORINO abbia valore compreso fra 5 e  $8 ( PMIN = 5 E PMAX = 8)$ 

Scegli una tipologia di filtro *1° step: si sceglie dal filtro la voce equazione;*

 $\vert \cdot \vert$ 

*2°step: si clicca sulla icona diamante e si apre il tastierino 3° step: nel tastierino equazioni si scrive la formula (vedi immagine seguente)*

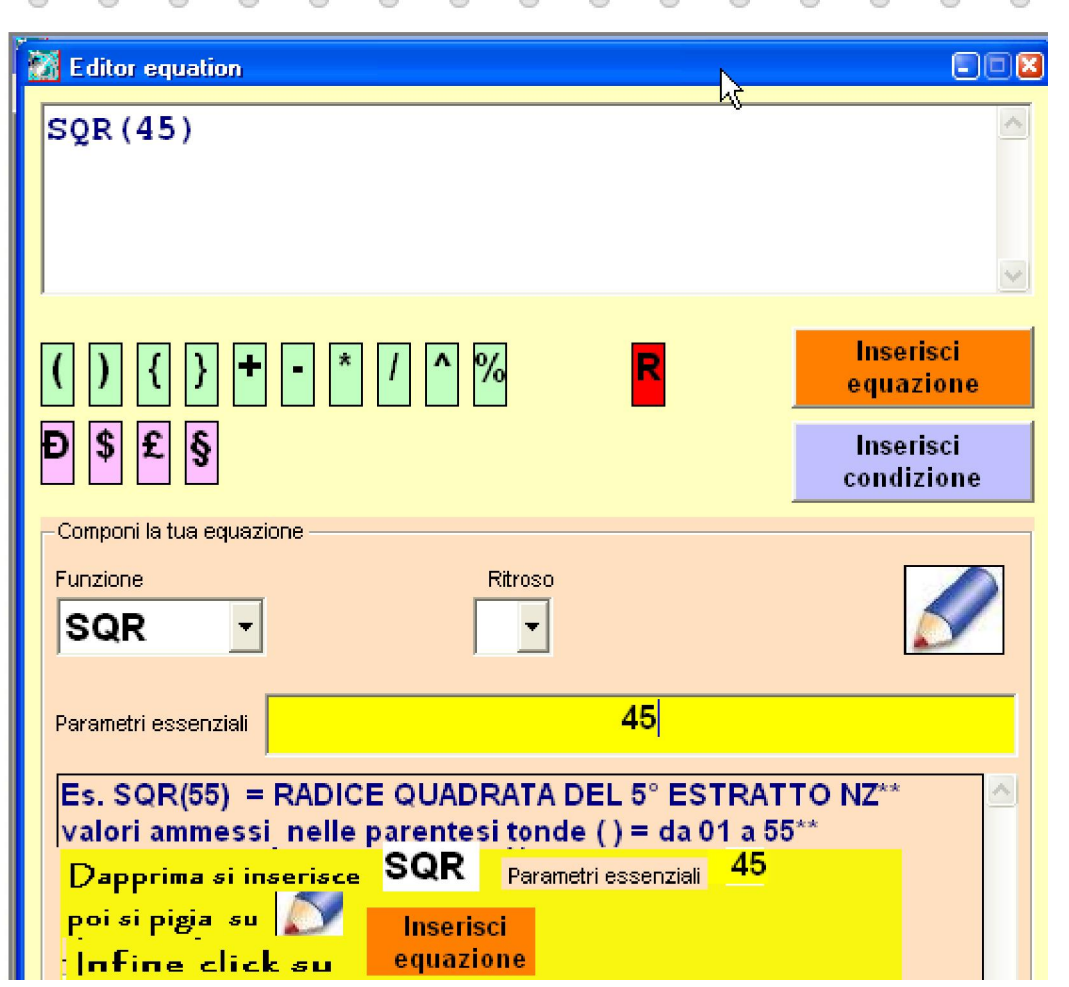

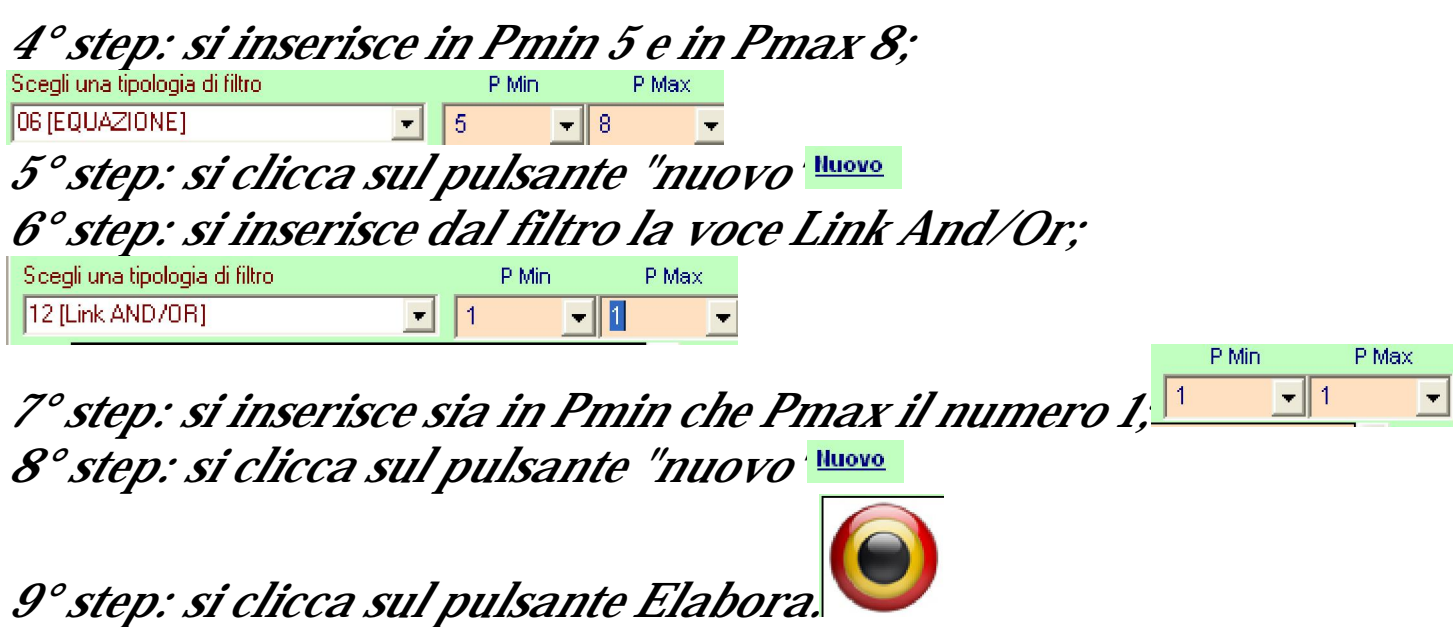

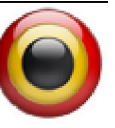

# Dopo aver cliccato su **OD** otteniamo la cattura di tutti quei casi in cui

il 5° di Torino fornisca come risultato da 5 minimo a max 8.

 $\,\,$   $\,\,$   $\,\,$   $\,\,$   $\,\,$   $\,\,$   $\,\,$   $\,\,$   $\,\,$   $\,\,$   $\,\,$   $\,\,$   $\,\,$   $\,\,$   $\,\,$   $\,\,$   $\,\,$   $\,\,$   $\,\,$   $\,\,$   $\,\,$   $\,\,$   $\,\,$   $\,\,$   $\,\,$   $\,\,$   $\,\,$   $\,\,$   $\,\,$   $\,\,$   $\,\,$   $\,\,$   $\,\,$   $\,\,$   $\,\,$   $\,\,$   $\,\,$ ₾  $\mathbb{C}$ ₾

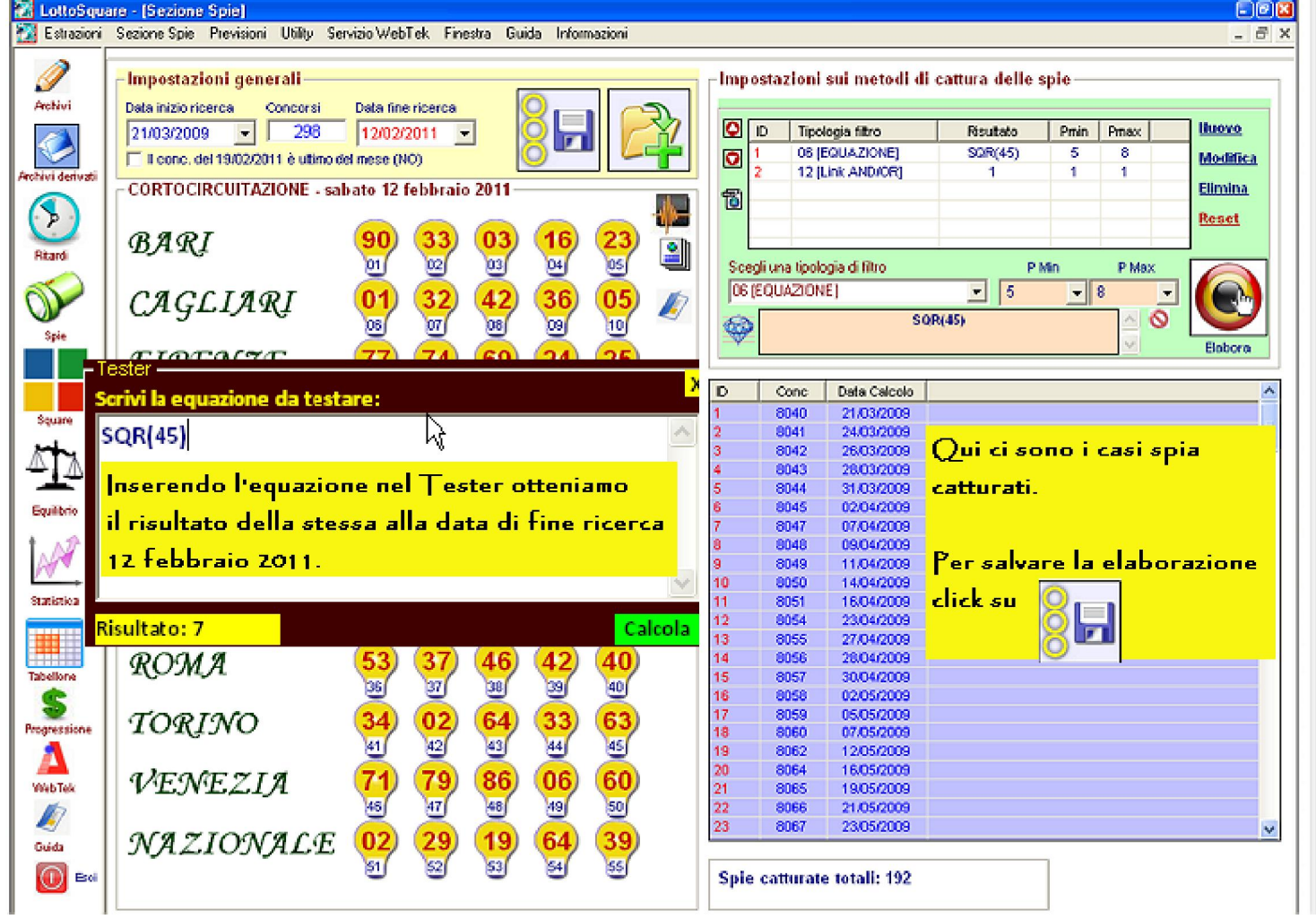

\*\*\*\*\*\*\*\*\*\*\*\*\*\*\*\*\*\*\*\*\*\*\*\*\*\*\* *Estrazione di riferimento 12 febbraio* 

### *2011*

### *Evento spia semplice 12: tecnica basata sulla cattura di formule relative a:*

FUN\_6=VER\*\* Esempio VER(55) = VERTIBILE DEL 5° ESTRATTO NAZIONALE\*\* valori ammessi nelle parentesi tonde ( ) = da  $\overline{01}$  a 55\*\* FUN\_7=DDE\*\* Esempio DDE(55) = DIAMETRALE DECINA DEL 5° NZ\*\* valori ammessi nelle parentesi tonde ( ) = da 01 a 55\*\* FUN\_8=DIA\*\* Esempio DIA(55) = DIAMETRALE DEL 5° NZ\*\* valori ammessi nelle parentesi tonde ( ) = da 01 a 55\*\*  $\blacksquare$ FUN\_9=S91\*\* Esempio S91(55) = SIMMETRICO A 91 DEL 5° NZ\*\* valori ammessi nelle parentesi tonde () = da 01 a 55\*\*

FUN\_10=C90\*\* Esempio C90(55) = COMPLEMENTO A 90 DEL 5° NZ\*\* valori ammessi nelle parentesi tonde ( ) = da 01 a 55\*\*

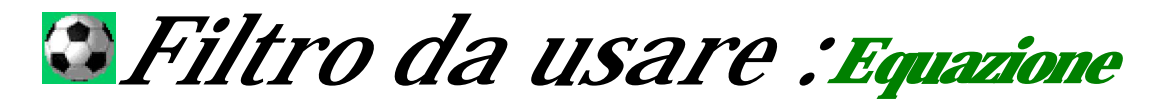

FUN\_6=VER\*\* Esempio VER(55) = VERTIBILE DEL 5° ESTRATTO NAZIONALE\*\* valori ammessi nelle parentesi tonde ( ) = da 01 a 55\*\*

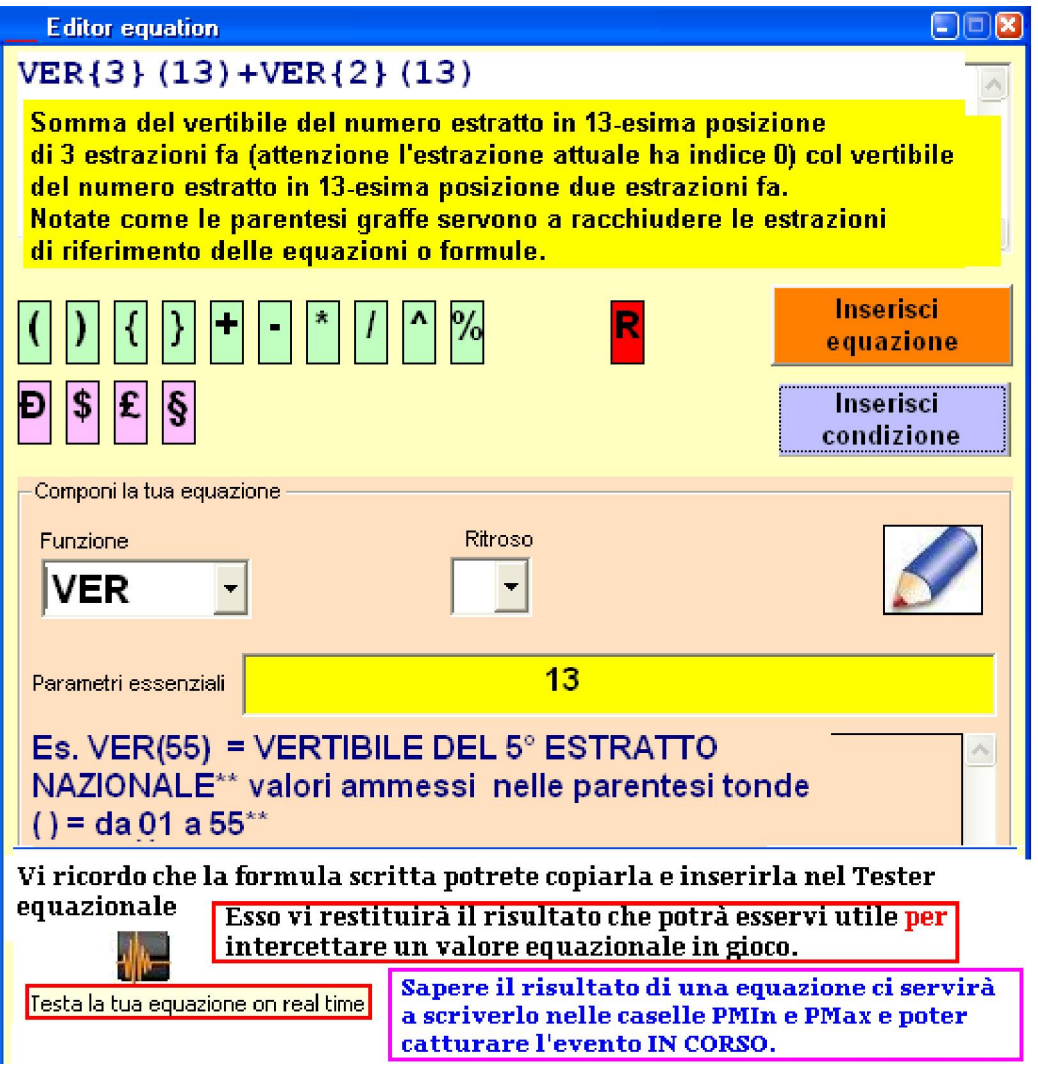

 $\blacktriangle$  FUN\_7=DDE\*\* Esempio DDE(55) = DIAMETRALE DECINA DEL 5° NZ\*\* valori ammessi nelle parentesi tonde () = da 01 a 55\*\*

Esempi di cattura esplicativi e di approfondimento.\*\*ANILA autor.Tribunale e Ade

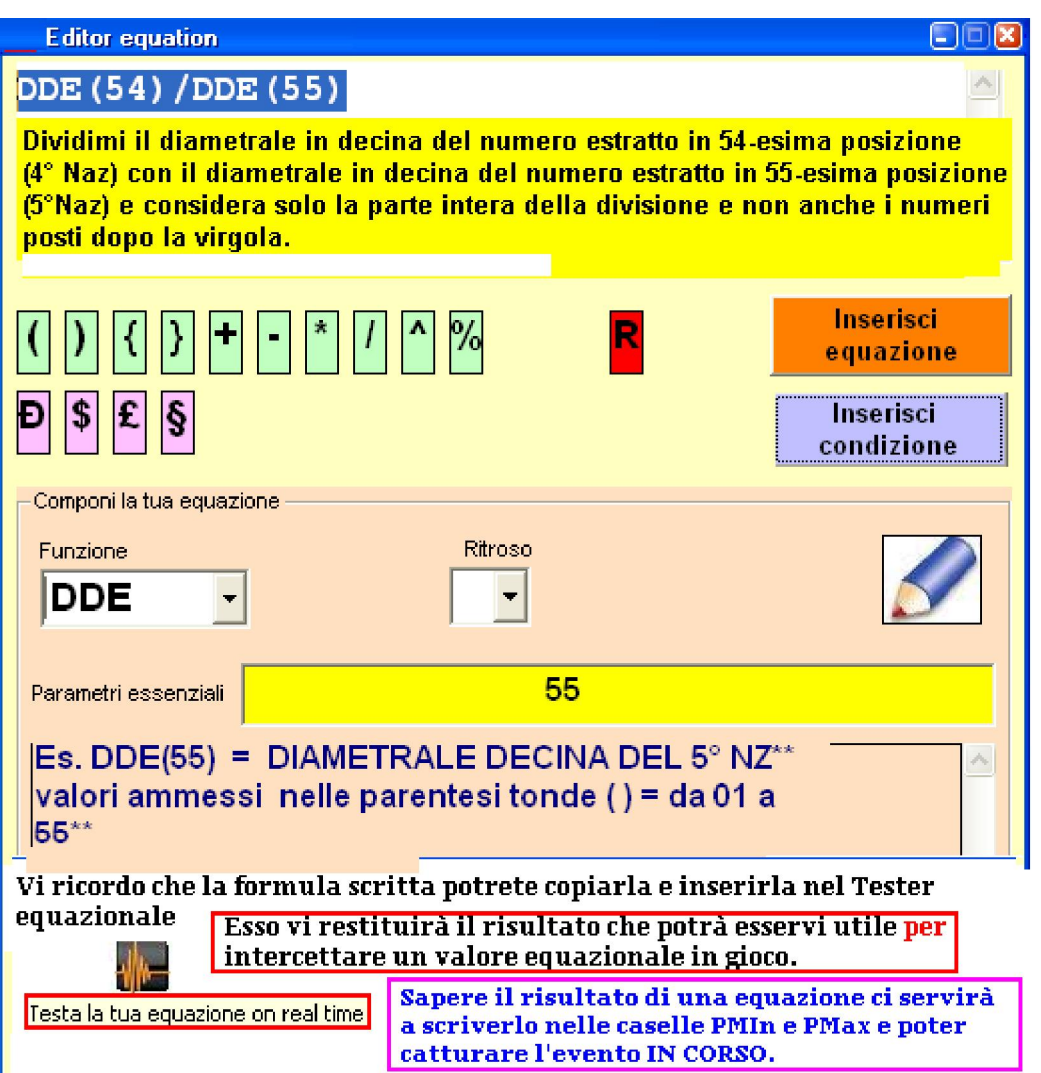

Non abbiate timore qualora il risultato restituisse zero virgola qualcosa, in quanto i valori Pmin e Pmax accettano anche lo "zero presenze", lo "zero punteggio", la "soluzione zero" . Un esempio. Consideriamo l'estrazione dell'11 febbraio 2010. Il 4° Naz = 9 . Il suo diametrale in decina = 4. Il 5° estratto Naz = 50. Il suo diametrale in decina = 55. Eseguendo la divisione 4: 55= 0,072. Siccome la funzione prende solo la parte intera, allora il risultato della equazione sarà pari a zero. Possiamo catturare una spia del genere? Certo che sì.

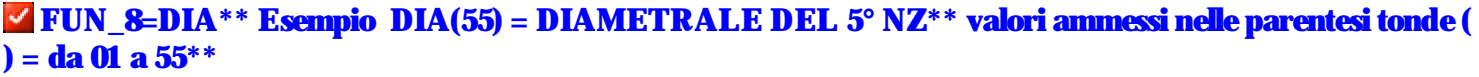

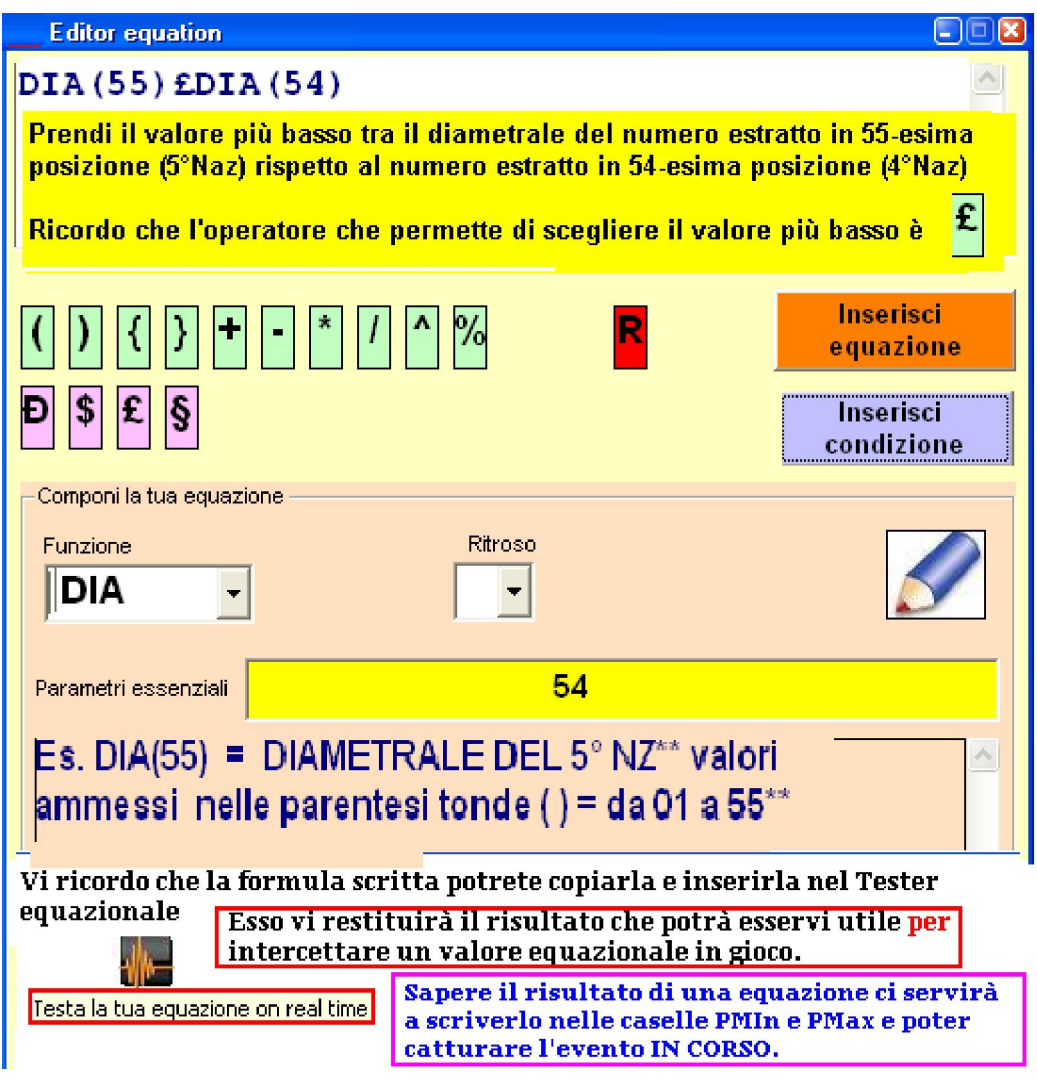

FUN\_9=S91\*\*Esempio S91(55) = SIMMETRICO A 91 DEL 5° NZ\*\* valori ammessi nelle parentesi tonde ( ) = da 01 a 55\*\*

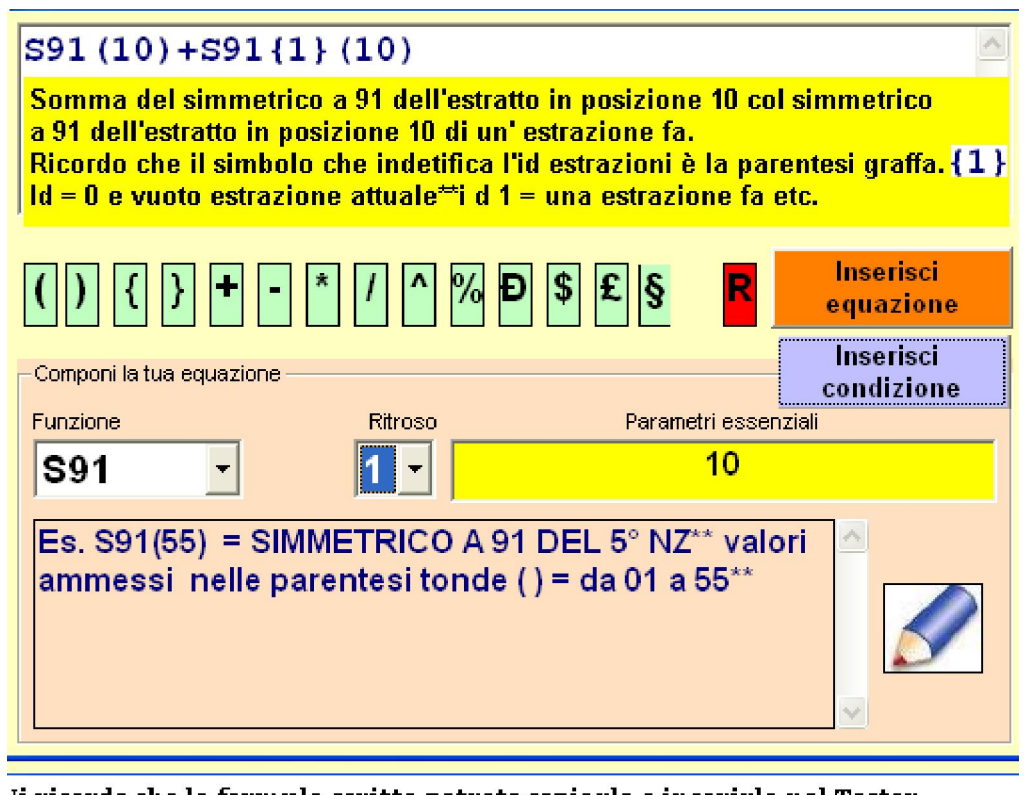

*li ricordo che la formula scritta potrete copiarla e inserirla nel Tester* 

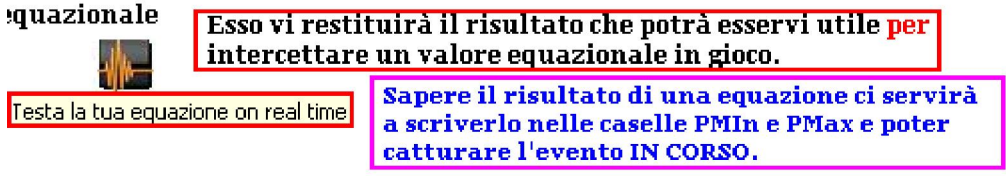

FUN\_10=C90\*\* Esempio C90(55) = COMPLEMENTO A 90 DEL 5° NZ\*\* valori ammessi nelle parentesi tonde ( ) = da  $\overline{01}$  a 55<sup>\*\*</sup>

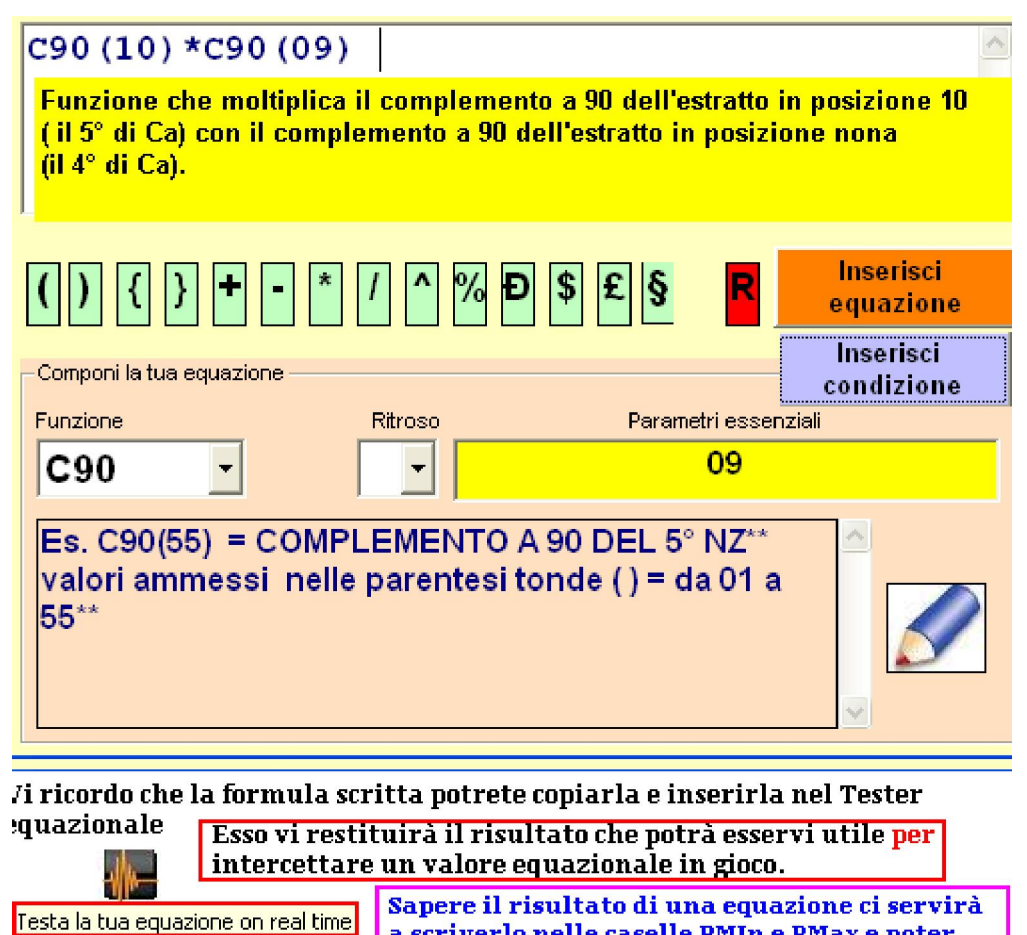

a scriverlo nelle caselle PMIn e PMax e poter catturare l'evento IN CORSO.

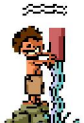

 $\mathbb{R}$  I termini utilizzati nella presente cattura delle spie sono: vertibile, diametrale, diametrale in

decina, simmetrico a 91 e complemento a 90. Vediamo di comprendere il significato di

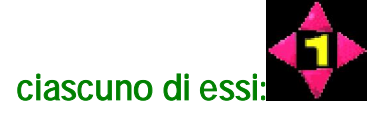

### DIAMETRALI:

sono due numeri aventi distanza pari a 45 unità.

Esempio: 5-50, 19-64, 44-89 ecc. Potremo calcolare il diametrale di un qualunque estratto di una estrazione. Ad esempio, il diametrale del 5° estratto di Venezia lo si calcol verificando quale valore abbia il 5° di Venezia e poi gli si aggiunge 45, effettuando l'eventuale fuori 90.

#### DIAMETRALI IN DECINA:

si tratta di due estratti, appartenenti alla stessa decina ed aventi distanza pari a 5 unità. Esempio: 53-58, 17-12.Il diametrale in decina di un estratto qualunque è di facile calcolo. Ad esempio, volendo calcolare il diametrale in decina del 3° di Roma, se ne prenderà il valore e si aggiungerà 5 se la cifra finale del 3° di Roma è compresa fra 0 e 4 e si sottrarrà 5 se la cifra finale del 3° di Roma è compresa fra 5 e 9.

#### COMPLEMENTO A 90:

il numero complementare è costituito dalla differenza matematica che intercorre fra esso ed un determinato numero, che di solito è il 90,

Esempio: il complemento a 90 del 55 sarà il 35, in quanto 90-55=35.

### SIMMETRICI:

sono quei numeri che sommati danno come risultato 91. Ad esempio, 5+86=91 o 7+84=91. Quando vogliamo calcolare il simmetrico a 91 di un numero x basterà fare 91 - x .

### VERTIBILI:

il vertibile di un numero, si ottiene invertendo le cifre che lo compongono. Ad esempio, il numero vertibile del 34 è il 43. Questa regola, non è applicabile per i numeretti, i numeri di cadenza 0 e cadenza 9 ed, infine, per i numeri gemelli. Per tutti questi, infatti, si può seguire un altro criterio. Di conseguenza, il vertibile di un numeretto sarà il corrispondente zerato e quindi, per il numero 2 avremo il 20. Per i numeri di cadenza 0 e cadenza 9 ed i numeri gemelli, il vertibile sarà dato dal corrispondente numeretto e, quindi, per il 10 sarà l'1, per il 69 il 6, per l'88 sarà il numero 8 e così via, anche se rimane ammissibile accettare come vertibile del gemello lo stesso numero con finale 9: ad esempio il vertibile del 69 può anche essere il 66, e come vertibile del 79 si può considerare il relativo numero gemello e cioè 77.

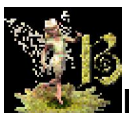

Proponiamoci di catturare il seguente evento: quando la somma fra il diametrale del 5° di Bari + il complemento a 90 del 5° di Cagliari, + il diametrale in decina del 5° di Firenze, + il simmetrico a 91 del 5° di Genova, + il vertibile del 5° di Milano abbia valore compreso fra 35 e 38 ( PMIN = 35 E PMAX = 38) Scegli una tipologia di filtro

*1° step: si sceglie dal filtro la voce equazione;*  $\left| \mathbf{v} \right|$ *2°step: si clicca sulla icona diamante e si apre il tastierino 3° step: nel tastierino equazioni si scrive la formula (vedi immagine seguente)*

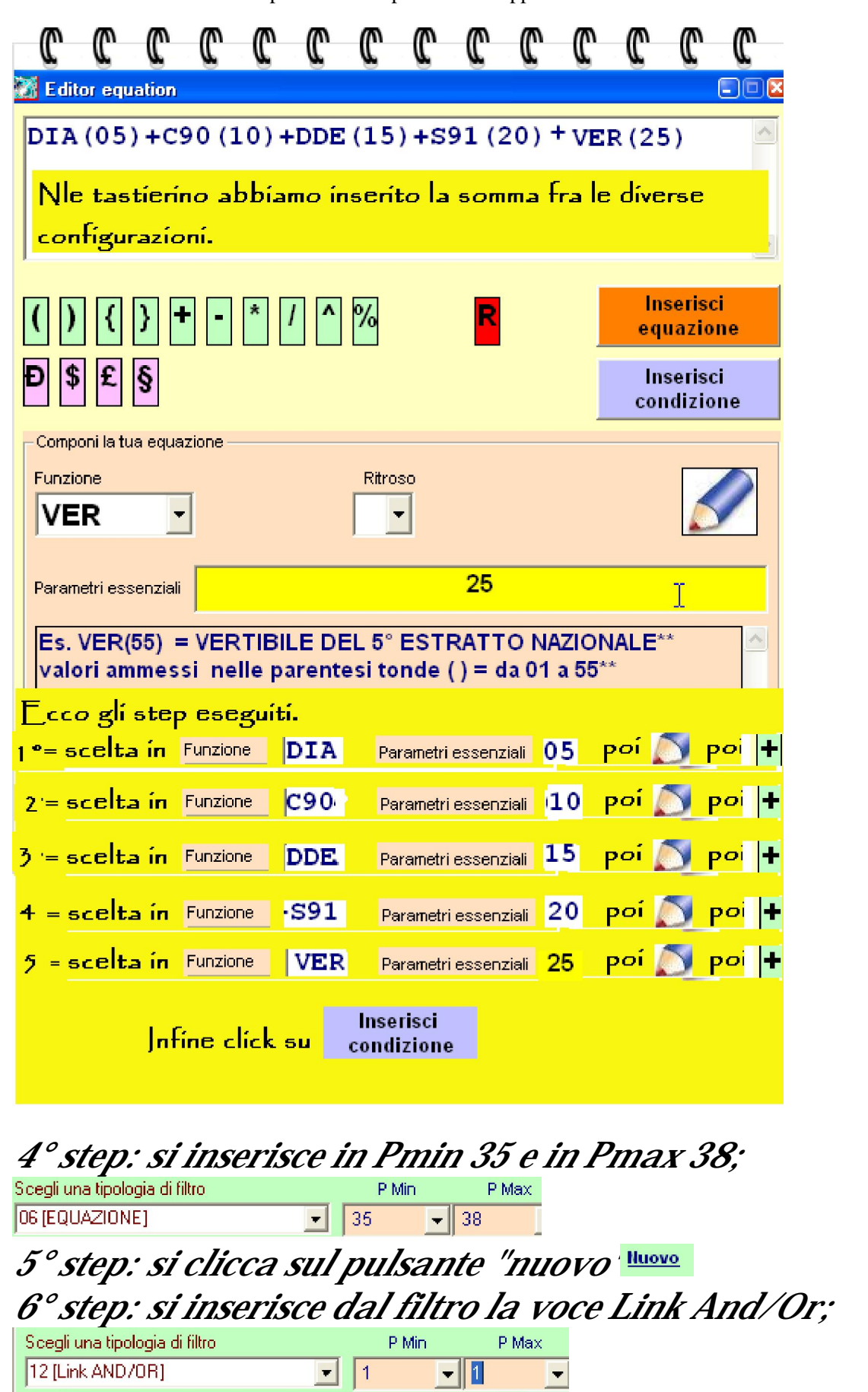

*7° step: si inserisce sia in Pmin che Pmax il numero 1; 8° step: si clicca sul pulsante "nuovo"*

P Min

 $\Box$ 1

P Max

 $\vert \textcolor{red}{\star} \vert$ 

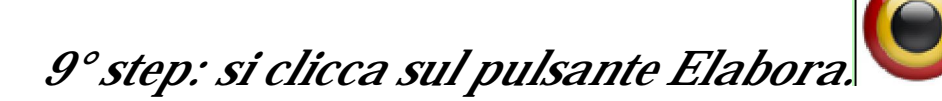

# Dopo aver cliccato su **OD** otteniamo la cattura dei casi:<br>CCCCCCCCCCCCCCCCCCCCCCCCCCCCC

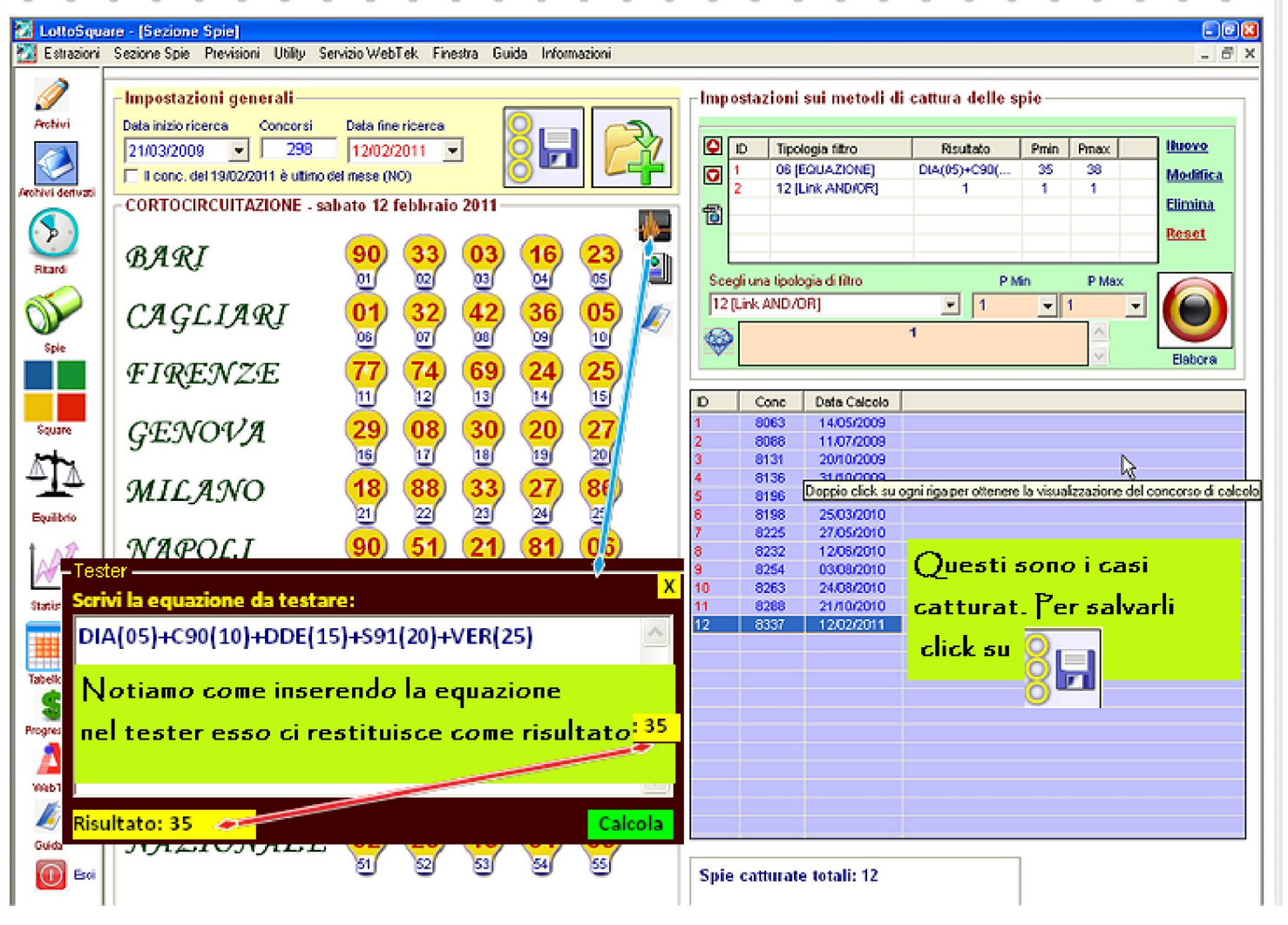

# *Estrazione di riferimento 12 febbraio 2011*

*Evento spia semplice 13: tecnica basata sulla cattura della distanza* 

\*\*\*\*\*\*\*\*\*\*\*\*\*\*\*\*\*\*\*\*\*\*\*\*\*\*\*

*fra estratti Filtro da usare :Equazione*

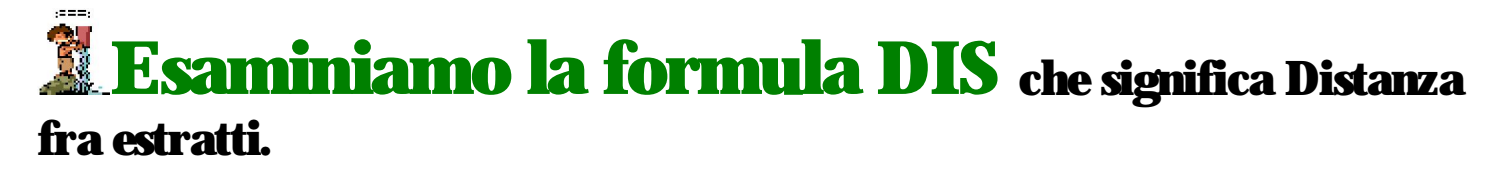

#### LA DISTANZA O DIFFERENZA CICLOMETRICA:

è la differenza calcolata sul cerchio ciclometrico. Infatti in ciclometria la massima distanza intercorrente tra due numeri non può essere superiore a 45, corrispondente al diametro della circonferenza stessa.. Pertanto, se volessimo stabilire la differenza tra 82 e 22, dovremo stabilire dapprima la differenza matematica, e quindi: 82-22=60. Poichè 65 è superiore a 45, dovremo calcolare il complemento a 90 del 60 (differenza matematica) vale a dire:90-60=30. Quindi, la differenza ciclometrica tra 82 e 22 è 30

### $\blacktriangleright$  FUN\_11=DIS\*\* Esempio DIS(01.05) = DISTANZA FRA 1°BA e 5°BA\*\* valori ammessi nelle parentesi tonde ( ) = da 01 a  $55***$

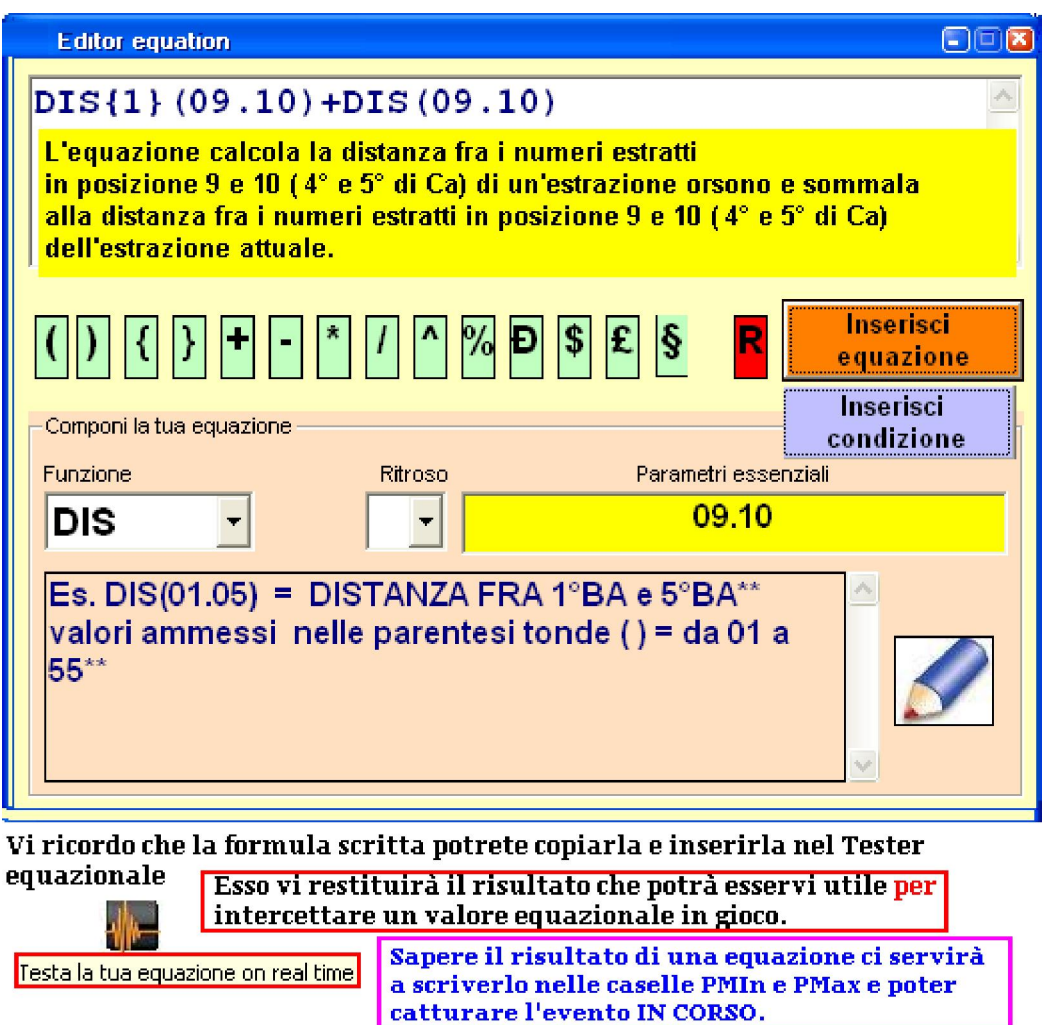

Proponiamoci di catturare il seguente evento: quando la distanza fra il 3° di Bari e il 3° di Cagliari è eguale a 39 ( PMIN = 39 E  $PMAX = 39$ Scegli una tipologia di filtro

*1° step: si sceglie dal filtro la voce equazione;*  $\vert$ *2°step: si clicca sulla icona diamante e si apre il tastierino 3° step: nel tastierino equazioni si scrive la formula (vedi immagine seguente)*

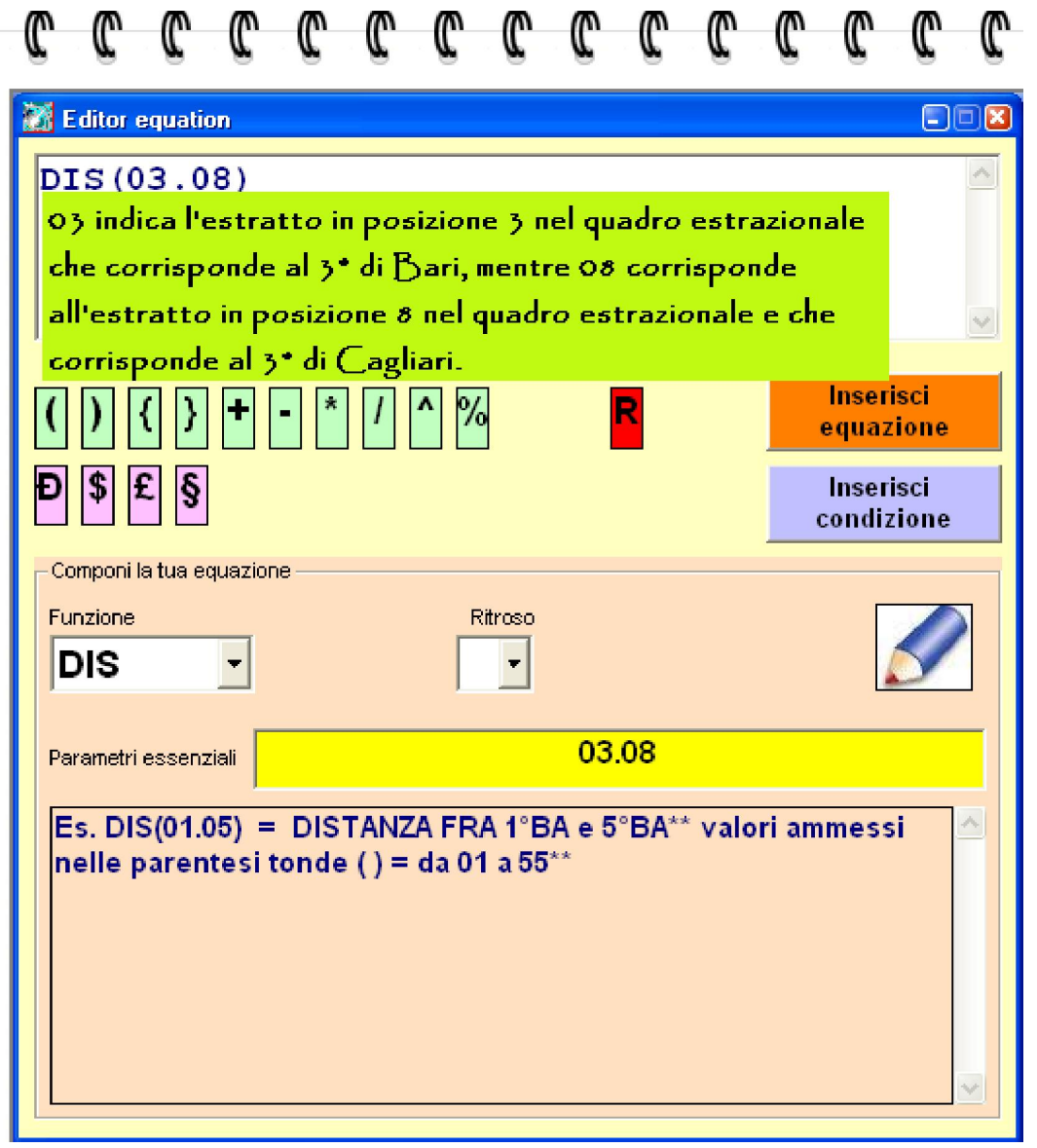

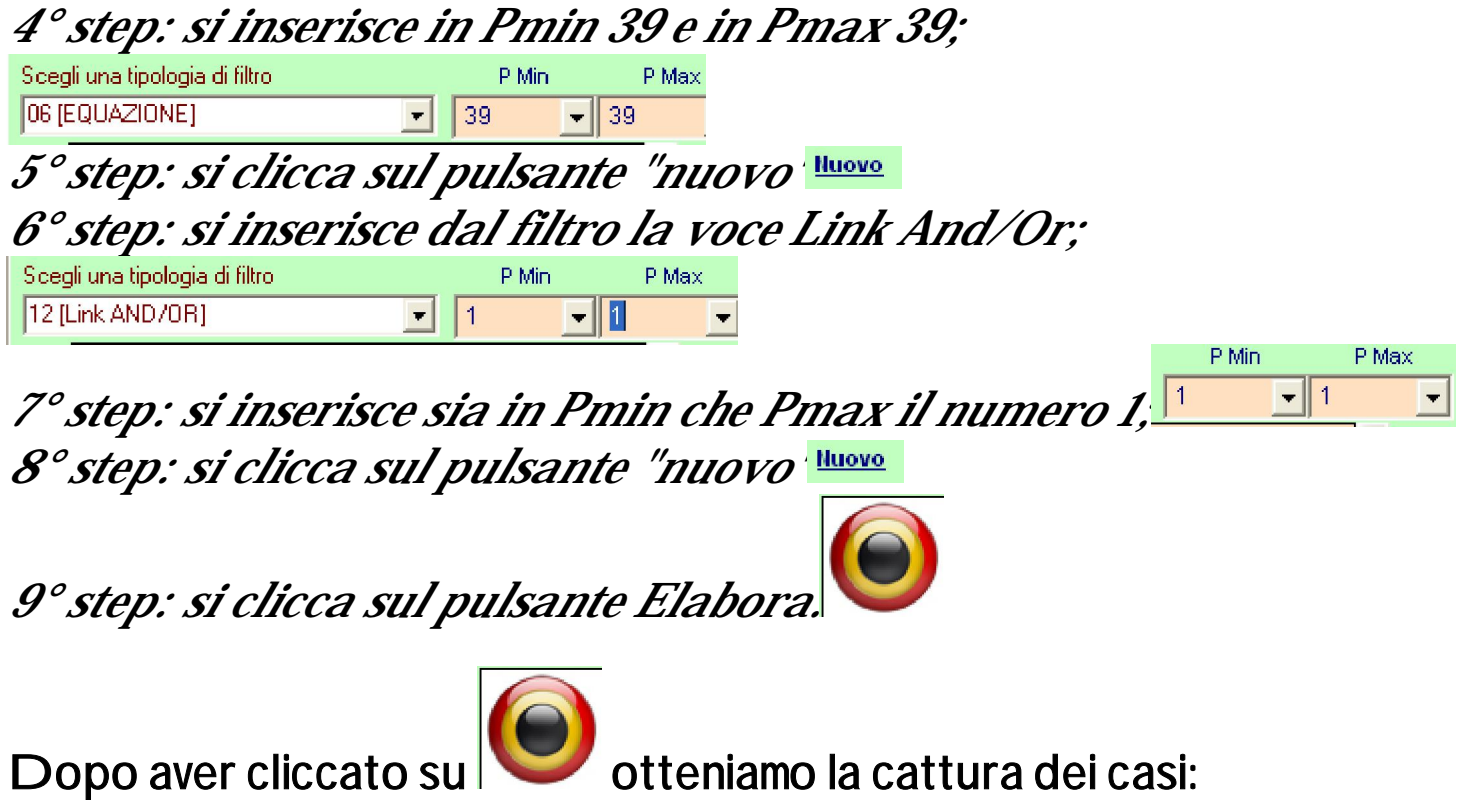

Page 69

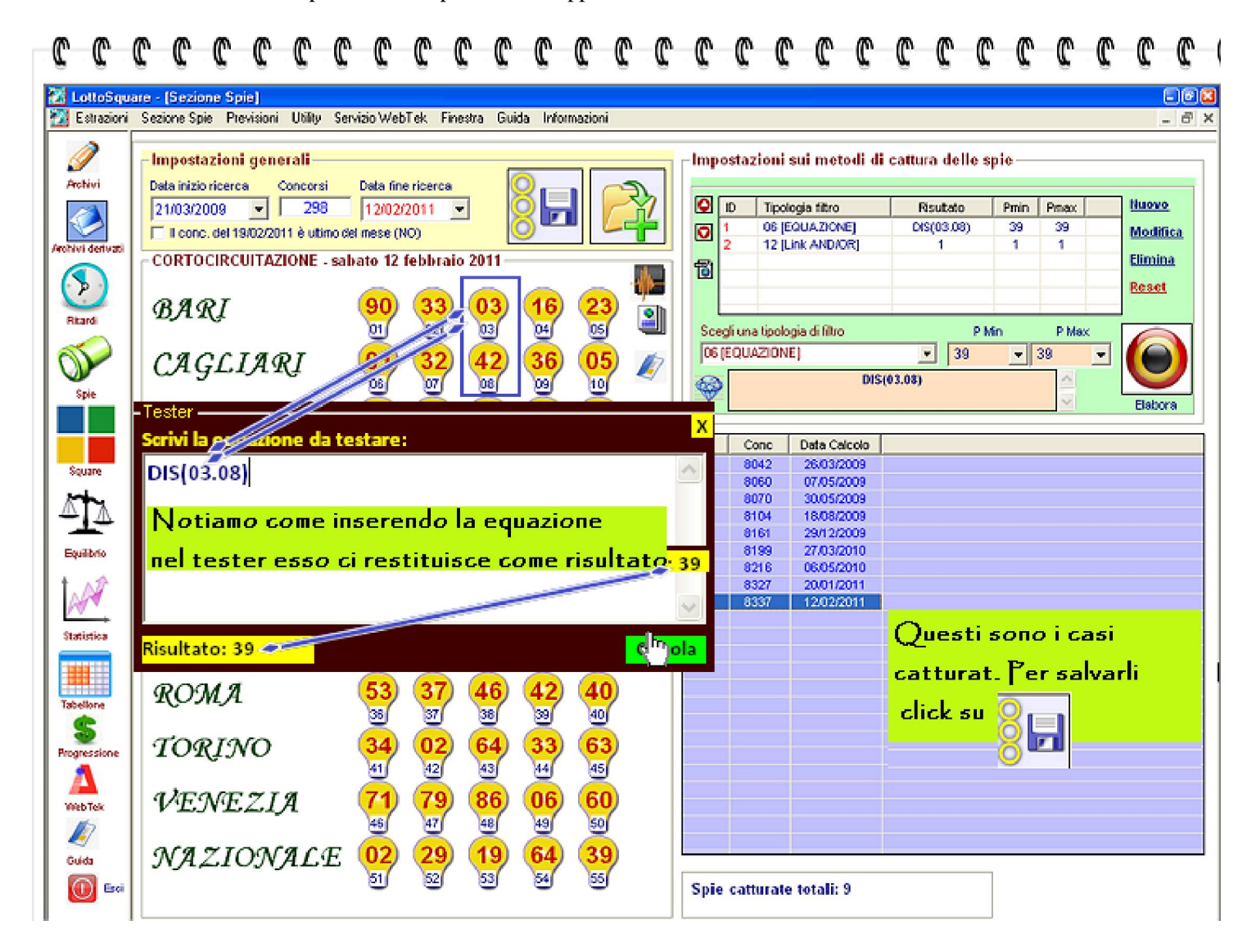

# *Altro esempio :Estrazione di riferimento 9 ottobre 2010*

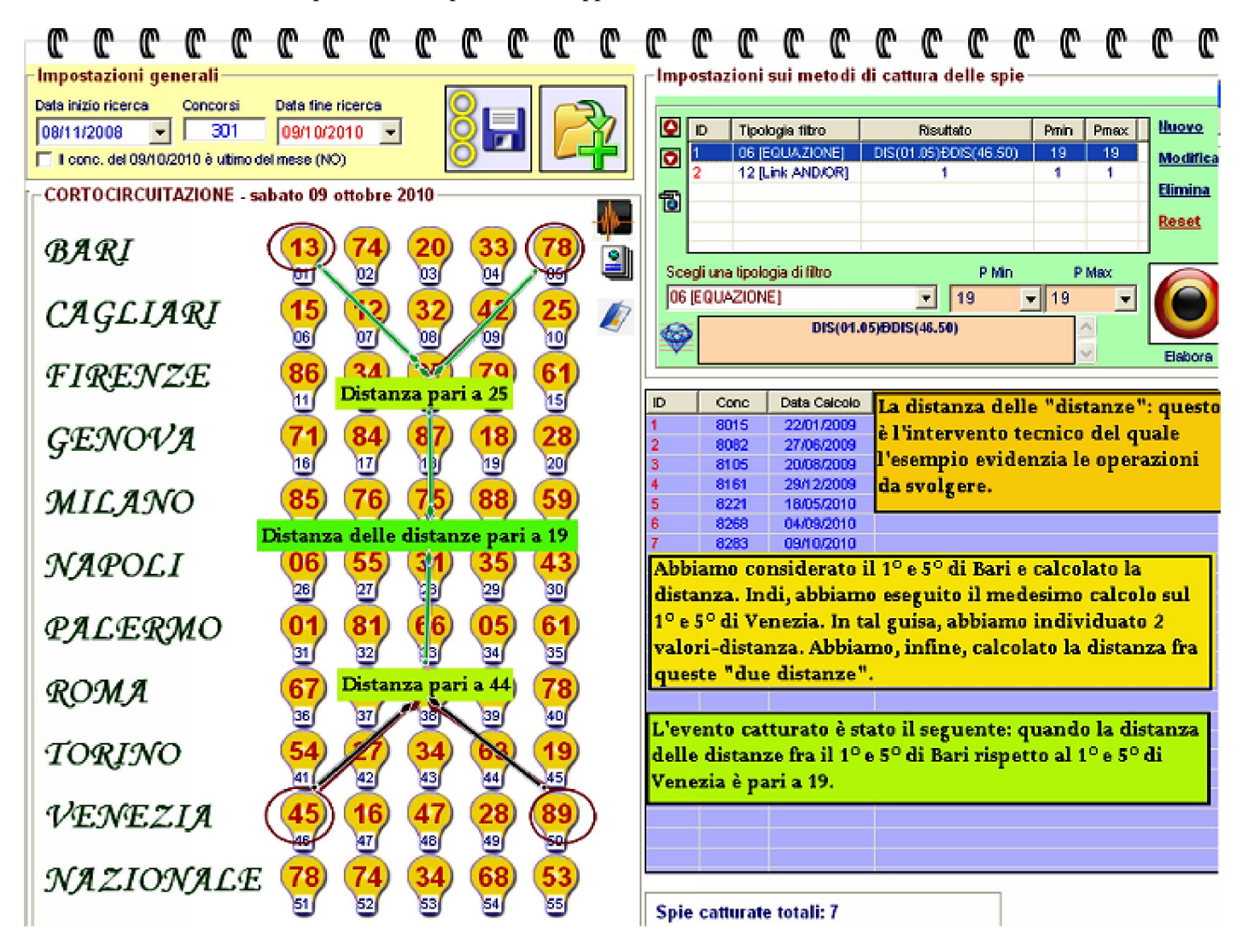

\*\*\*\*\*\*\*\*\*\*\*\*\*\*\*\*\*\*\*\*\*\*\*\*\*\*

*Estrazione di riferimento 12 febbraio 2011*

*Evento spia semplice 14: tecnica basata sulla cattura della* 

*differenza assoluta fra estratti Filtro da usare* 

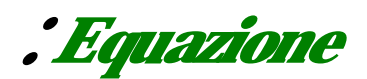

Esaminiamo la formula DIF che significa Differenza assoluta fra estratti.

La differenza assoluta fra due numeri la si ottiene sottraendo dal

1° numero il 2°numero e qualora la sottrazione fornisse valore negativo, il segno meno non lo si consdiera. Ad esempio: la differenza fra 50 e  $3 = 50 - 3 = 47$ . La differenza fra  $3 e 61 = 3 - 61 = -58$  (numero negativo) e quindi si considera il valore assoluto, cioè il valore della sottrazione preso senza segno.Pertanto, la differenza assoluta fra 3-61 sarà eguale a 58.

FUN\_12=DIF\*\* Esempio DIF(21.25) = DIFFERENZA ASSOLUTA fra 1°MILANO e 5°MILANO\*\* valori ammessi nelle parentesi tonde ( ) = da 01 a 55\*\*

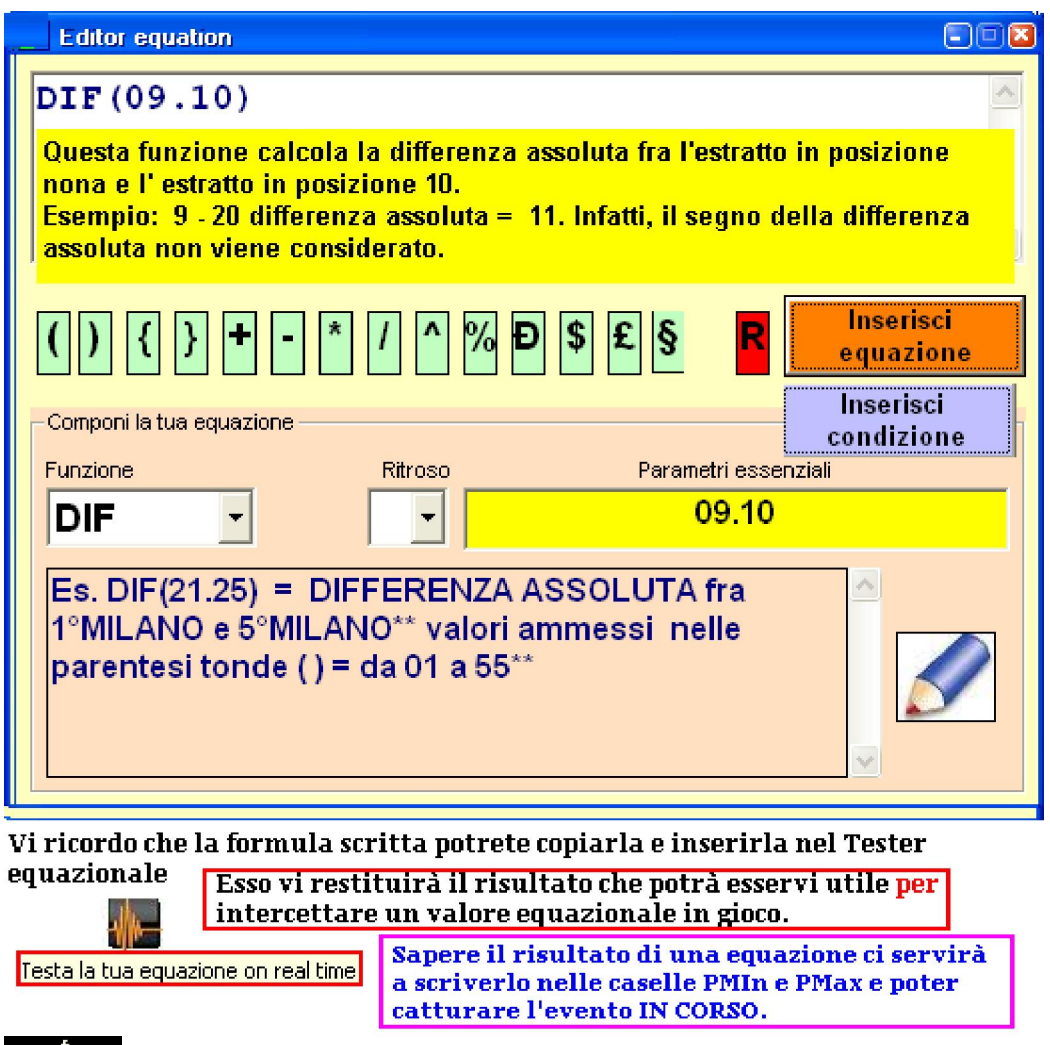

Proponiamoci di catturare il seguente evento: quando la differenza assoluta fra il 4° di Bari e il 4° di Cagliari è eguale a 20 (  $PMIN = 20 E PMAX = 20$ 

Scegli una tipologia di filtro *1° step: si sceglie dal filtro la voce equazione;*  $\vert \cdot \vert$ *2°step: si clicca sulla icona diamante e si apre il tastierino 3° step: nel tastierino equazioni si scrive la formula (vedi immagine*
#### *seguente)*

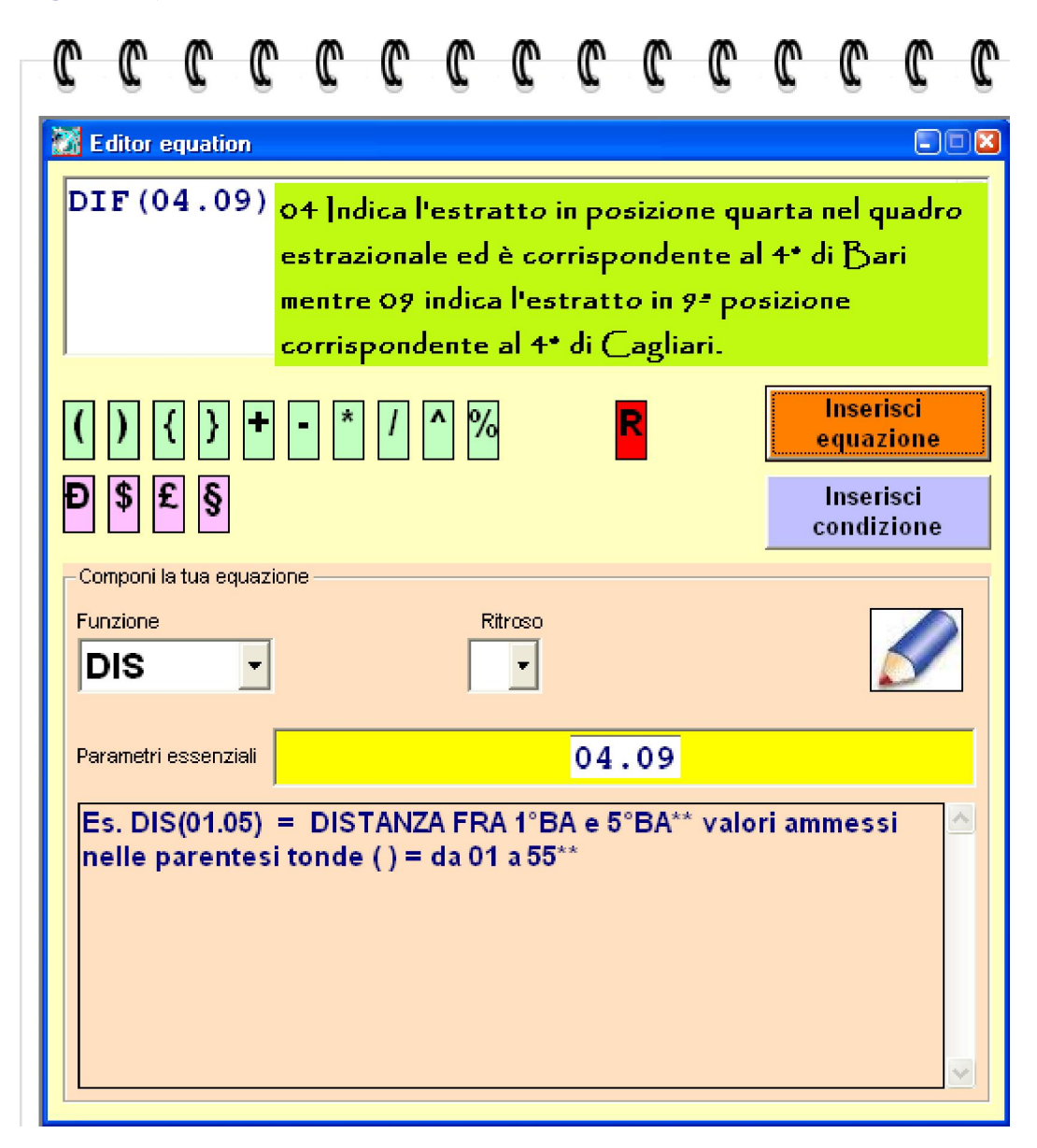

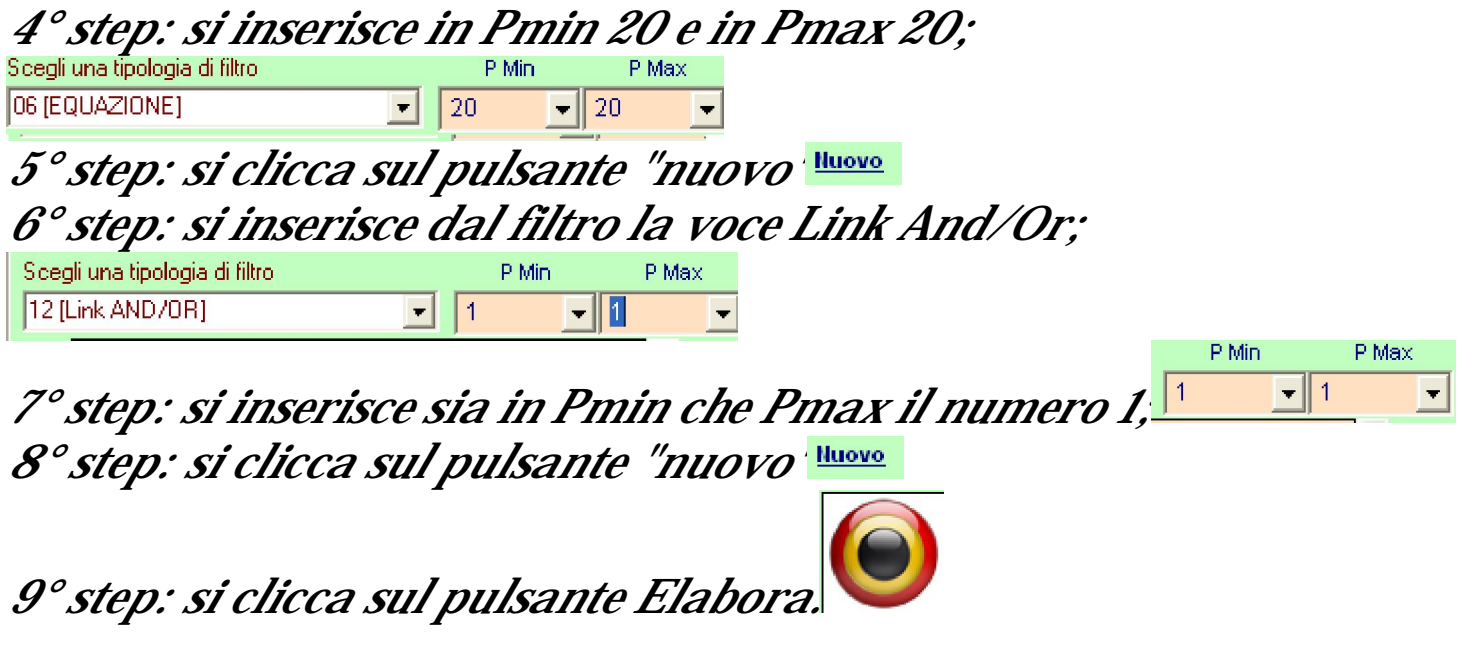

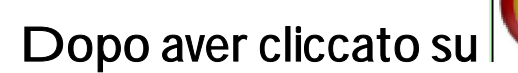

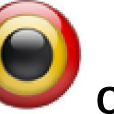

### Dopo aver cliccato su **Odinato di contra dei casi**:

#### C ₾ ₾ C C C C C C C C ₾  $\mathbb{C}$ ₾ C LottoSquare - [Sezione Spie]  $\Box$ @[x] Estrazioni Sezione-Spie Previsioni Utility Servizio-WebTek Finestra Guida Informazioni  $\theta$  x Impostazioni generali Impostazioni sui metodi di cattura delle spie Ø Achivi Data inizio ricerca Concorsi Data fine ricerca  $Q_{0}$  $21/03/2009$   $\blacksquare$   $\blacksquare$  298 Huovo 12/02/2011 Tipologia filtro Risultato Pmin Pmax  $\color{red} \diamond$  $\overline{\phantom{a}}$  $\overline{r}$ 08 IEQUAZIONET DF(04.09)  $\overline{20}$  $\overline{20}$  $\bullet$ T Il conc. del 19/02/2011 è utimo del mese (NO) Modifica 12 ILInk AND/ORT  $\overline{1}$  $\overline{\mathbf{1}}$ **CORTOCIRCUITAZIONE - sabato 12 febbraio 2011** Elimina 同  $\sum_{\text{Ritand}}$ Reset 90 33 03 16 BARI 23 읰 OS. `ot 図  $03$  $\overline{04}$ Scegli una tipologia di filtro P Mn **P** Max 12 ILink AND/ORT  $\blacksquare$  1  $\mathbf{F}$  1 32 01 42 36 05 CAGLIARI ø OS  $08$ ⋓ kо Spie **Finhorn**  $\frac{74}{12}$ 69 24 2. FIRENZE 11 13  $\overline{14}$ 15 D Conc **Data Calcolo GENOVA** 29 08 30 20 27 Squar 8216 06/05/2010 16  $|17|$ 18  $\overline{19}$  $20$ 4 8239 2906/2010 9335 1202/2011 86 18 88 33 27 MILANO **Equilibrio** x Questi sono i casi ivi la equazione da testare: DIF(04.09) catturat. Per salvarli Statistic click su 壨 Notiamo come inserendo la equazione  $|T|$ nel tester esso ci restituisce come risultato S Progressi Δ <mark>Risultato: 20 →</mark> Calc **Voluti Tele Fast** 50 Ø,  $02$ NAZIONALE 19 64 39 Guida  $\circledcirc$  ex Spie catturate totali: 4

#### \*\*\*\*\*\*\*\*\*

 FUN\_13=UNI\*\* Esempio UNICD(01.55) = UNIONE della Cadenza 1°BA e Decina 5°NZ, oppure UNIYW (02.53) = UNIONE fra il complemento90 del 2°BA ed il diametrale del 3°NZ. Le due lettere finali indicano, quindi, cosa UNIRE. C=Cadenza, D=Decina, F=Figura, V=Vertibile, Y=Complemento90, S=Simmetrico91, W=Diametrale, J=Diametrale in decina\*\* valori ammessi nelle parentesi tonde ( ) = da 01 a 55\*\*

Tramite questa funzione potremo effettuare ogni tipo di unione possibile fra estratti del quadro estrazionale, sia con riferimento alla estrazione di attualità, sia con riferimento a 1,2,3 etc concorsi orsono.

La funzione è UNI, che significa unione. Ad essa affiancheremo coppie di lettere scelte nella casella V V. Ad ogni coppia di lettere contenute nella colonna V V corrispondono delle configurazioni assumibili di numeri e cioè:

C= CADENZA\*\*F=FIGURA\*D= DECINA\*\*Y=COMPLEMENTO A 90\*\*S= SIMMETRICO A 91\*\*J= DIAMETRALE IN DECINA\*\*W= DIAMETRALE\*\*N= Numero fisso. Esempio UNIDN(55.18) = FAI UNIONE DELLA Decina del 5°Naz col fisso N 18\*\*E = Estratto. Esempio UNIDE (55.18) = FAI UNIONE DELLA Decina del 5°Naz con l'estratto in posizione 18-esima.

Esempi di cattura esplicativi e di approfondimento.\*\*ANILA autor.Tribunale e Ade

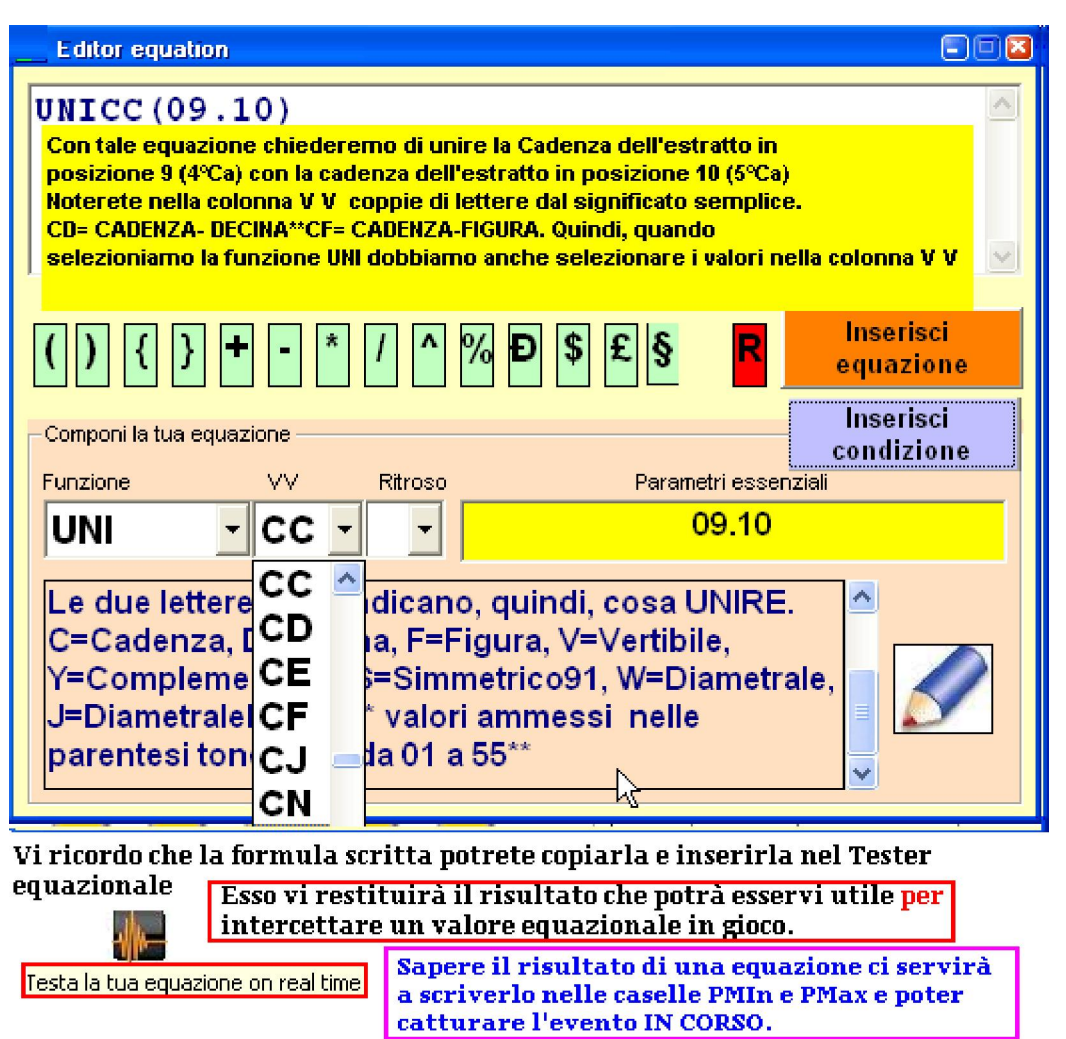

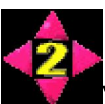

dell'estratto in posizione 18-esima;

Vediamo alcune formule che utilizzano la funzione UNI e chiariamone il significato UNICC(01.02)= Unisci la cadenza del 1° di Bari con la cadenza del 2° di Bari; UNICD(01.02)= Unisci la cadenza del 1° di Bari con la decina del 2° di Bari; UNICF(01.02)= Unisci la cadenza del 1° di Bari con la figura del 2° di Bari; UNICJ(01.02)= Unisci la cadenza del 1° di Bari col diametrale in decina del 2° di Bari; UNICN(01.24)= Unisci la cadenza del 1° di Bari col numero fisso 24; UNICS(01.02)= Unisci la cadenza del 1° di Bari col simmetrico a 91 del 2° di Bari; UNICV(01.02)= Unisci la cadenza del 1° di Bari col vertibile del 2° di Bari; UNICY(01.02)= Unisci la cadenza del 1° di Bari col complemento a 90 del 2° di Bari; UNICW(01.02)= Unisci la cadenza del 1° di Bari col diametrale del 2° di Bari; UNIDE (55.18) = FAI UNIONE DELLA Decina del 5°Naz con l'estratto in posizione 18 esima; UNIDC (55.18) = FAI UNIONE DELLA Decina del 5°Naz con la cadenza dell'estratto in posizione 18-esima; UNIDN (55.18) = FAI UNIONE DELLA Decina del 5°Naz col numero fisso 18; UNIWE (50.18) = FAI UNIONE DEL DIAMETRALE del 4°Naz con l'estratto in posizione 18-esima; UNIWC (50.18) = FAI UNIONE DEL DIAMETRALE del 4°Naz con la cadenza

UNIWN (50.18) = FAI UNIONE DEL DIAMETRALE del 4°Naz col numero fisso 18.

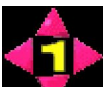

Dopo il valore UNI troviamo sempre due lettere e abbisogna che seguiate le convenzioni appresso indicate: W= DIAMETRALE J= DIAMETRALE IN DECINA Y= COMPLEMENTO A 90 S= SIMMETRICO A 91 V= VERTIBILE C= CADENZA D= DECINA F= FIGURA E= ESTRATTO N= NUMERO FISSO

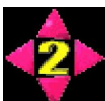

valori fra parentesi (01.02) indicano, DI SOLITO, le posizioni degli estratti. Se consideriamo il quadro estrazionale, esso presenta 55 numeri corrispondenti a 55 posizioni. Il numero in posizione 01 è il 1° di Bari; il numero in posizione 02 corrisponde al 2° di Bari; il numero in posizione 6 corrisponde al 1° di Cagliari e così di seguito fino alla posizione 55 che corrisponde al 5° estratto sulla Nazionale.

Esempi di cattura esplicativi e di approfondimento.\*\*ANILA autor.Tribunale e Ade

| Data inizio ricerca<br>Data fine ricerca<br>Concorsi<br>301<br>12/02/2011<br>14/03/2009<br>Il conc. del 12/02/2011 è ultimo del mese (NO) |                      |          |          |           |          |  |
|----------------------------------------------------------------------------------------------------|----------------------|----------|----------|-----------|----------|--|
| -CORTOCIRCUITAZIONE - sabato 12 febbraio 2011                                                                                             |                      |          |          |           |          |  |
| BARI                                                                                                    | 90<br>n1             | 33<br>02 | 03<br>03 | 16<br>04  | 23<br>05 |  |
| CAGLIARI                                                                                                    | 01<br>06             | 32<br>07 | 42<br>08 | 36)<br>09 | 05<br>10 |  |
| FIRENZE                                                                                                    | 77<br>11             | 74<br>12 | 69<br>13 | 24<br>14  | 25<br>15 |  |
| GENOVA                                                                                                    | 29<br>16             | 08<br>17 | 30<br>18 | 20<br>19  | 27<br>20 |  |
| MILANO                                                                                                    | 18.<br>21            | 88<br>22 | 33<br>23 | 27<br>24  | 86<br>25 |  |
| NAPOLI                                                                                                    | 90<br>26             | 51<br>27 | 21<br>28 | 81<br>29  | 06<br>30 |  |
| PALERMO                                                                                                    | 19<br>31             | 90<br>32 | 57<br>33 | 86<br>34  | 39<br>35 |  |
| ROMA                                                                                                    | 53<br>36             | 37<br>37 | 46<br>38 | 42<br>39  | 40<br>40 |  |
| TORINO                                                                                                    | 34<br>41             | 02<br>42 | 64<br>43 | 33<br>44  | 63<br>45 |  |
| VENEZIA                                                                                                    | 7 <sup>1</sup><br>46 | 79<br>47 | 86<br>48 | 06<br>49  | 60<br>50 |  |
| NAZIONALE                                                                                                    | 02<br>51             | 29<br>52 | 19<br>53 | 64<br>54  | 39<br>55 |  |

\*\*\*\*\*\*\*\*\*\*\*\*\*\*\*\*\*\*\*\*\*\*\*\*

*Estrazione di riferimento 12 febbraio 2011*

*Filtro da usare :Equazione*

## Esaminiamo la formula LUN che significa lunghetta composta da numeri fissi a scelta.

FUN\_14=LUN\*\* Esempio LUN09{1}(01.78.89) = prende la lunghetta FISSI 01.78.89 su Torino (il valore dopo LUN può essere uno dei seguenti Ba = 01 ; Ca = 02, Fi = 03; Ge = 04; Mi = 05; Na = 06; Pa = 07; Ro = 08; To = 09; Ve = 10; Naz = 11) di 1 concorso precedente e indica i punti realizzati.

Tale formula ci consente di valutare combinazioni numeriche su di un compartimento. La notazione da seguire è: LUN = lunghetta \*\*segue l'indice di ruota (ove 01 = Bari, 02 = Cagliari...11 = Nazionale)

Infine, viene scritta la lunghetta numerica, cioè una serie di numeri separati dal punto. Ad esempio: LUN10(20.12) Verifica i numeri 20.12 sulla ruota di Venezia.

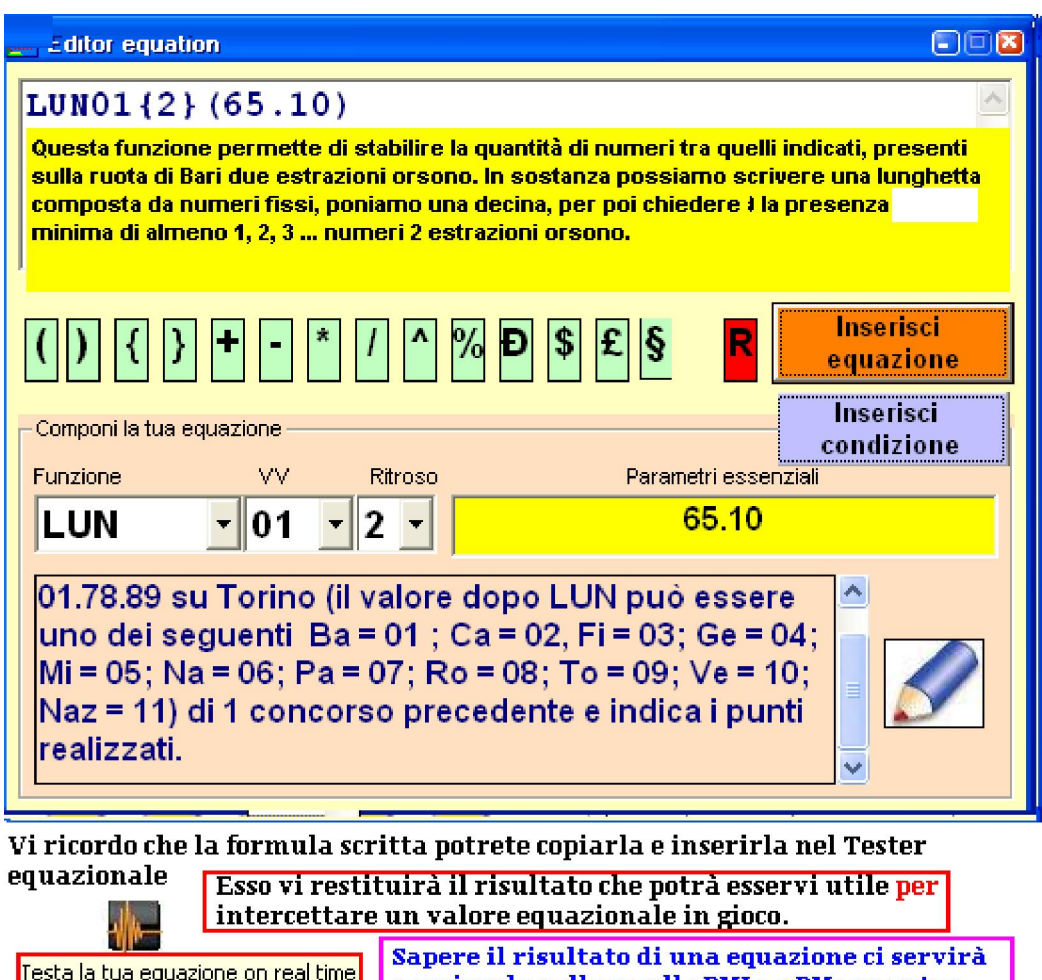

a scriverlo nelle caselle PMIn e PMax e poter catturare l'evento IN CORSO.

Proponiamoci di catturare il seguente evento: cattura delle spie quando la lunghetta 53.37.86 sulla ruota di Roma con presenti la sortita di minimo un numero della terzina e max 2 ( $PMIN = 1 E PMAX$  $= 2)$ 

Scegli una tipologia di filtro 06 [EQUAZIONE]  $\blacksquare$ *1° step: si sceglie dal filtro la voce equazione; 2°step: si clicca sulla icona diamante e si apre il tastierino 3° step: nel tastierino equazioni si scrive la formula (vedi immagine seguente)*

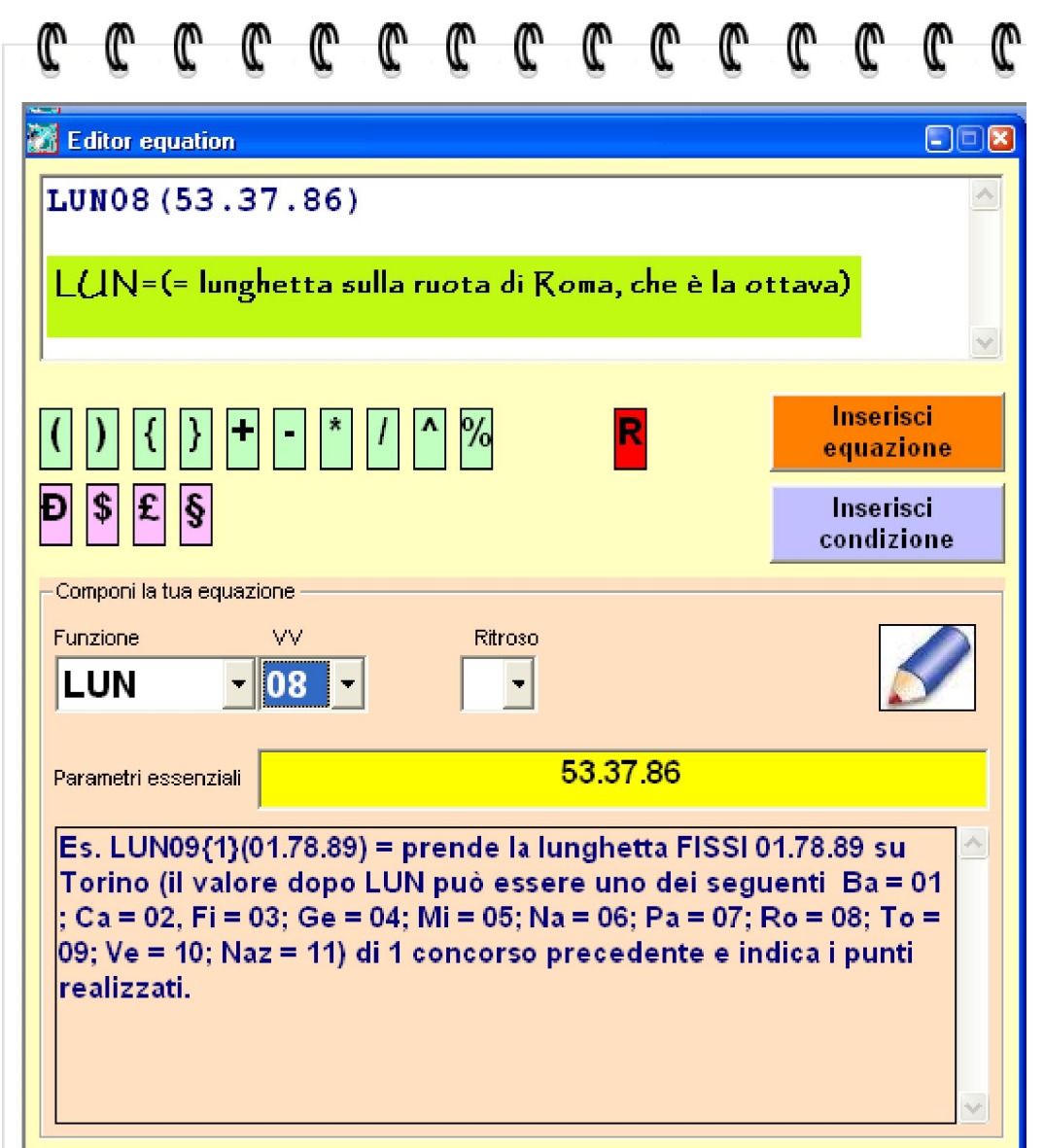

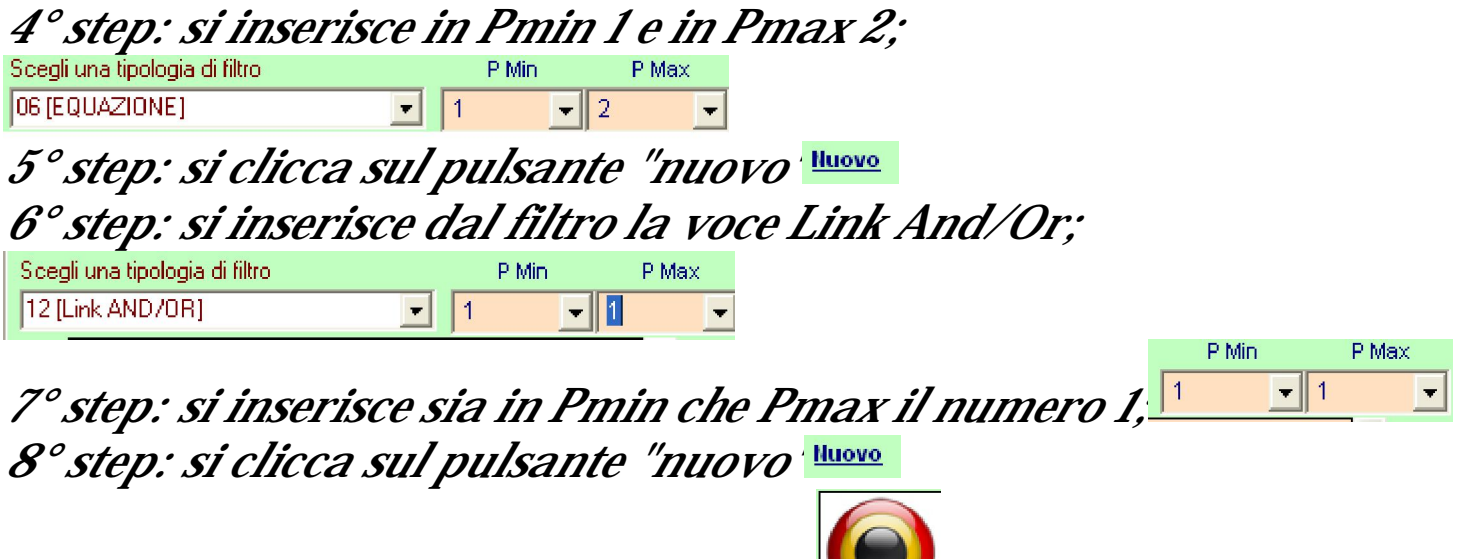

*9° step: si clicca sul pulsante Elabora.*

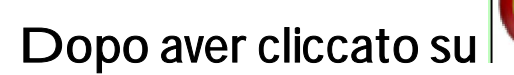

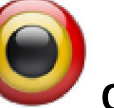

### Dopo aver cliccato su **Odinato di cattura dei casi:**

#### C C C

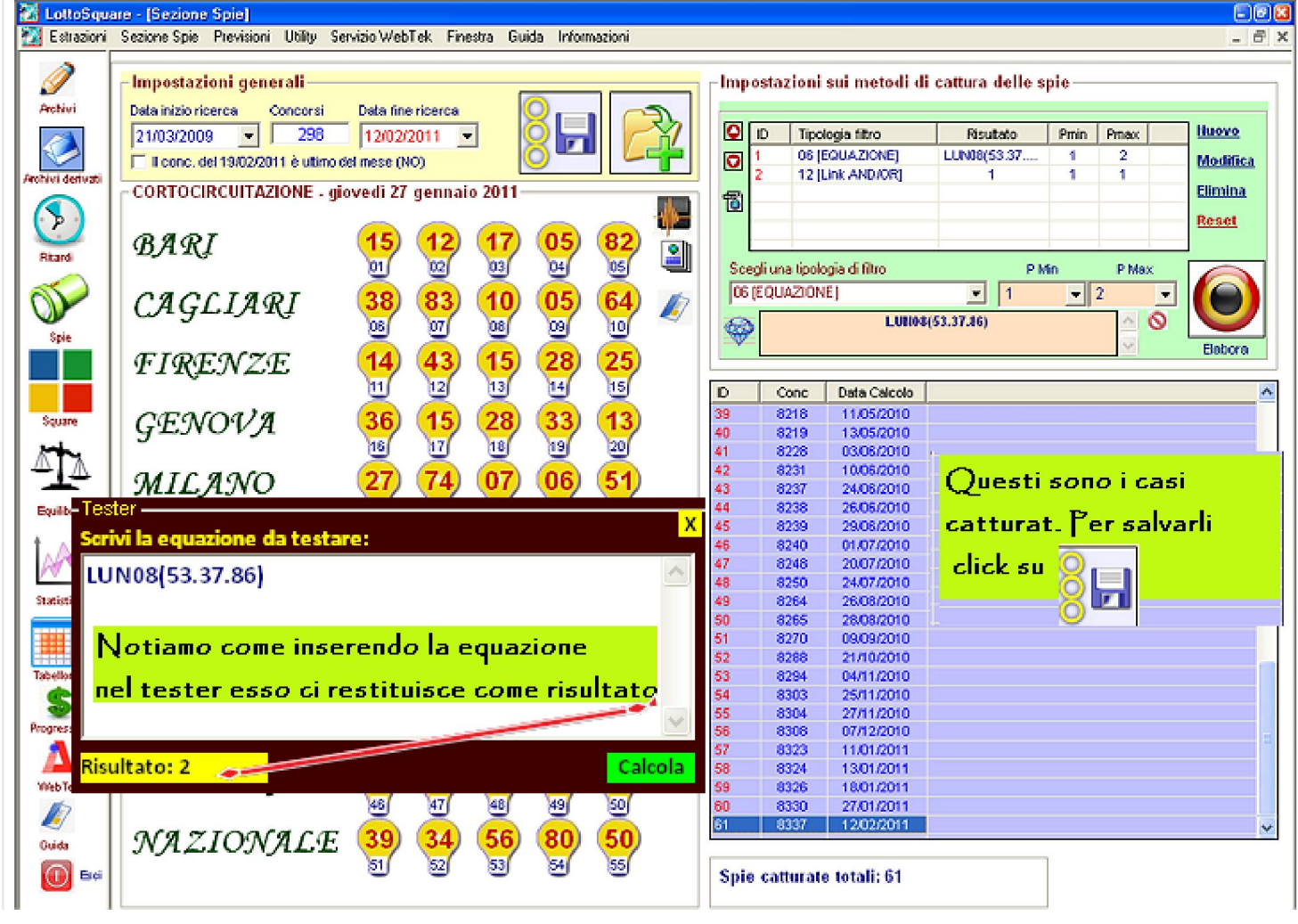

## *Altro esempio: estrazione di riferimento 5 agosto 2010*

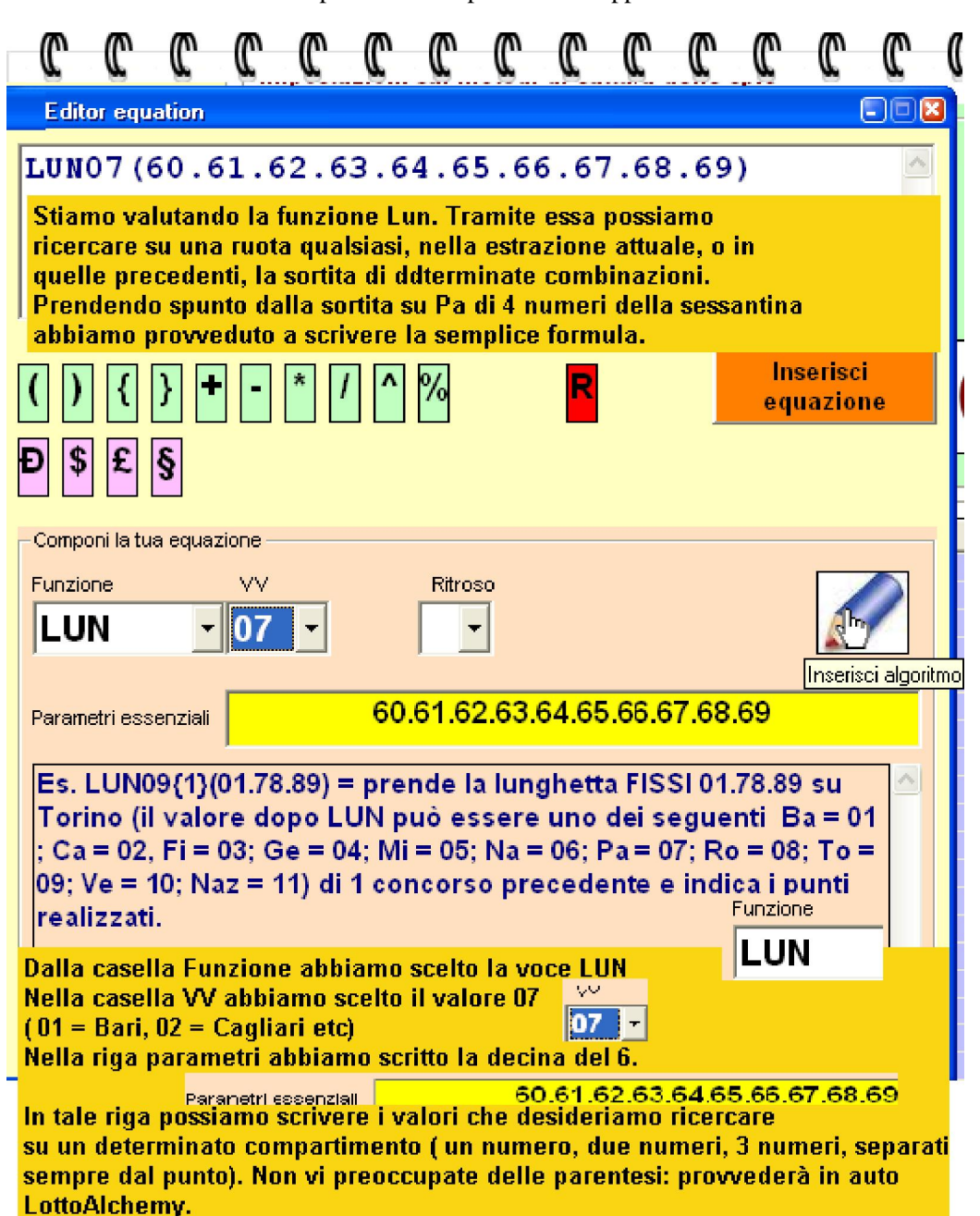

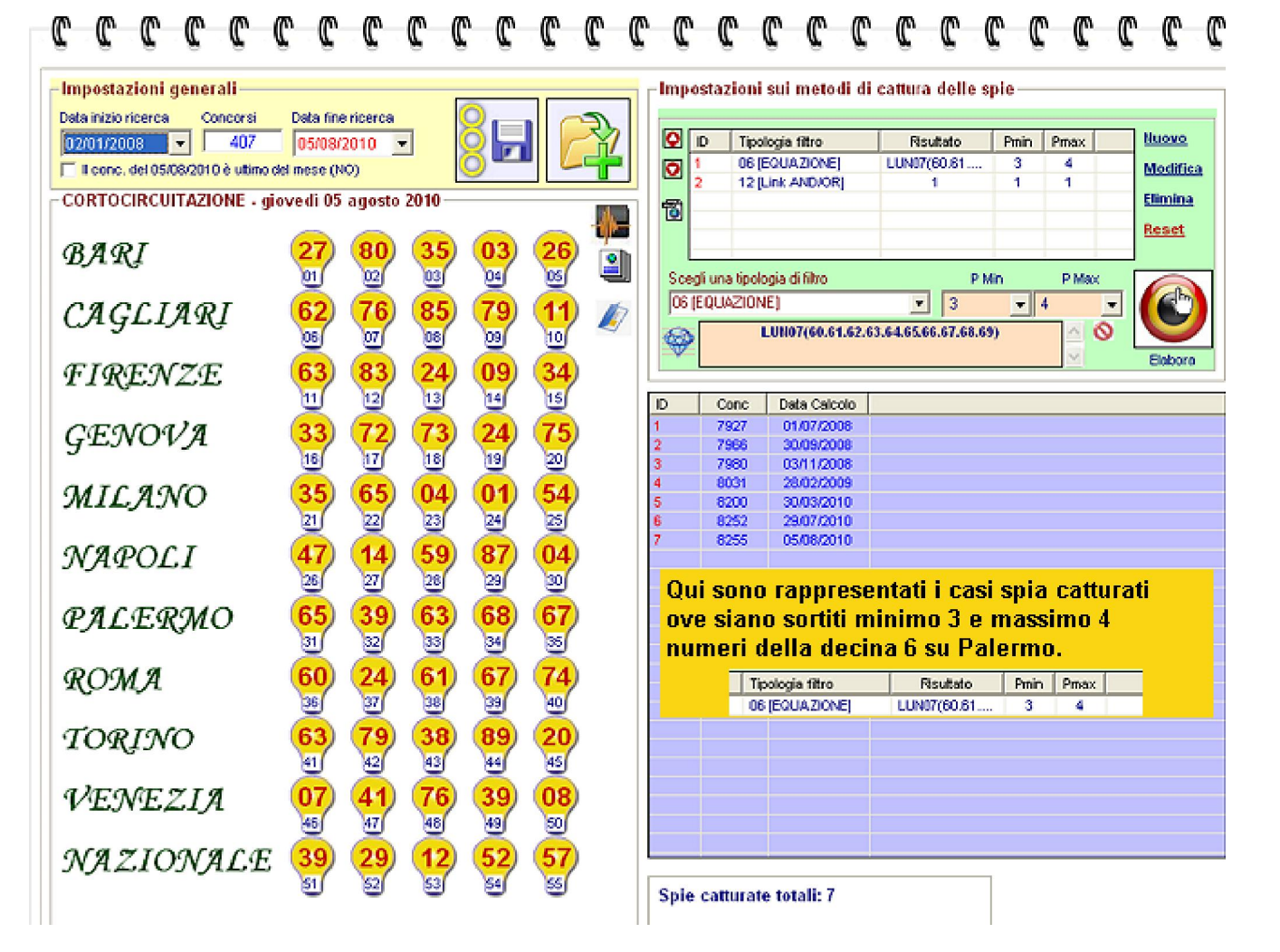

\*\*\*\*\*\*\*\*\*\*\*\*\*\*\*\*\*\*\*\*\*\*\*\*\*

## *Estrazione di riferimento 12 febbraio 2011*

*Filtro da usare :Equazione*

### Esaminiamo la formula LUX che significa confronto fra estratti rispetto ad un compartimento prescelto con indicazione dei punti realizzati.

 $\blacktriangle$  FUN\_15=LUX\*\* Esempio LUX09{1}(01.02.55) = preleva le posizioni 1Ba, 2Ba e 5Nz su Torino (il valore dopo LUX può essere uno dei seguenti Ba = 01 ; Ca = 02, Fi = 03; Ge = 04; Mi = 05; Na = 06; Pa = 07; Ro = 08; To = 09; Ve = 10; Naz = 11) di 1 concorso fa e indica i punti totalizzati \*\* valori ammessi nelle parentesi tonde ( ) = da 01 a  $55***$ 

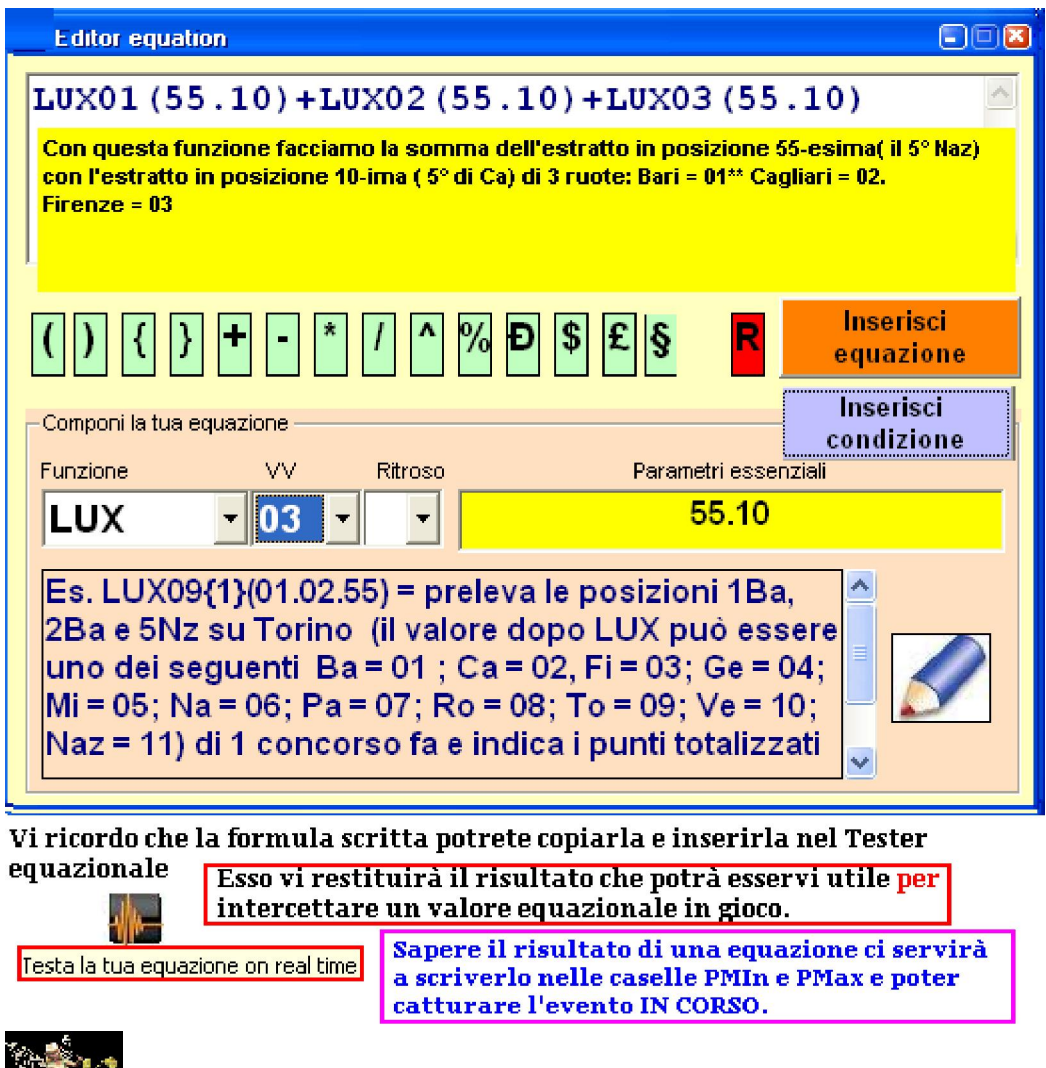

Proponiamoci di catturare il seguente evento: cattura delle spie quando sulla ruota Nazionale si manifestino minimo 1 e max 2 ( PMIN = 1 E PMAX = 2) dei numeri che occupano le posizioni posti 31.35.36 del quadro estrazionale.

Scegli una tipologia di filtro

*1° step: si sceglie dal filtro la voce equazione;*  $\vert \cdot \vert$ *2°step: si clicca sulla icona diamante e si apre il tastierino 3° step: nel tastierino equazioni si scrive la formula (vedi immagine seguente)*

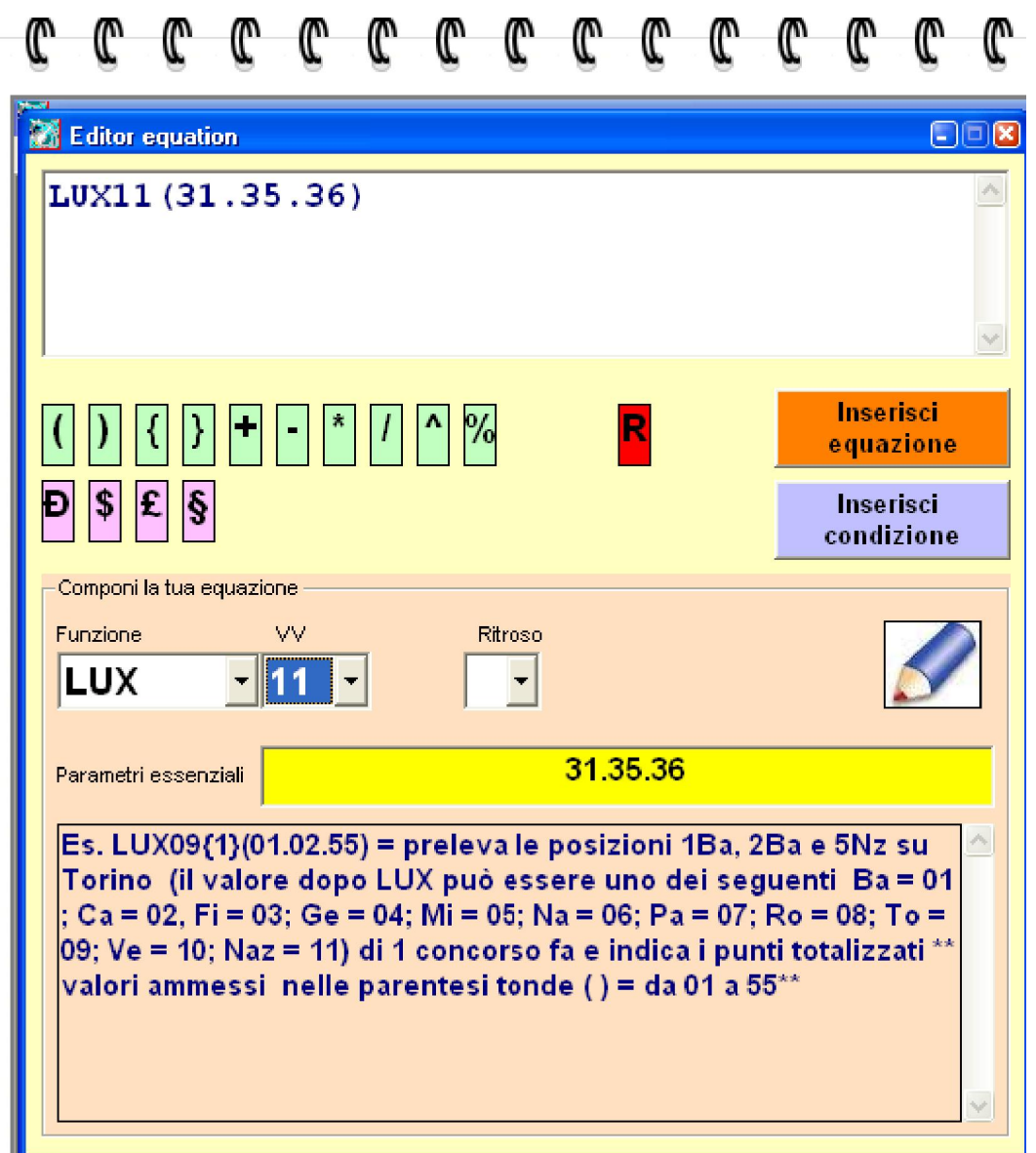

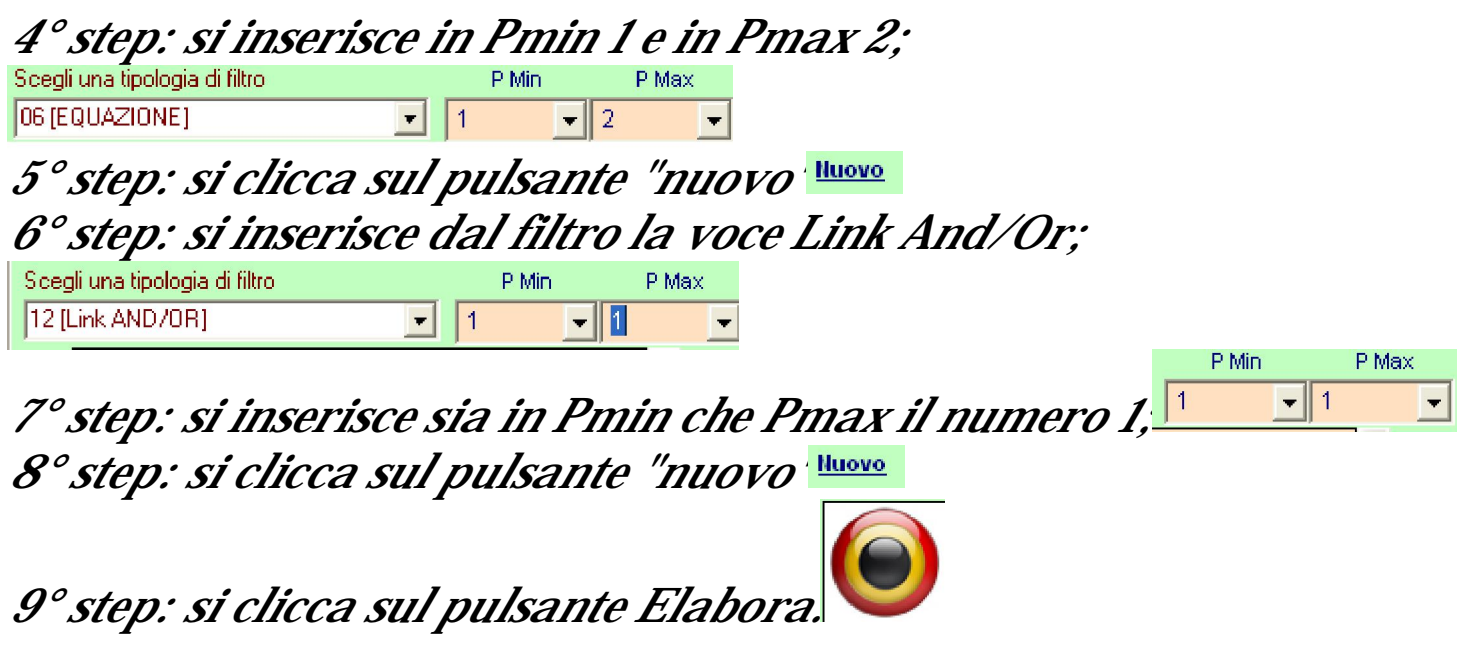

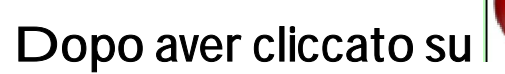

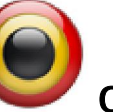

Dopo aver cliccato su **Odinity dividending to clic** 

#### C C **M** LottoSquare - (Sezion  $\Box$ [e] Spiel Estrazioni Sezione-Spie Previsioni Utility Servizio-WebTek Finestra Guida Informazioni <sup>用</sup>X Impostazioni sui metodi di cattura delle spie 6 Impostazioni generali Aetivi Data inizio ricerca Concorsi Data fine ricerca  $\bullet$ Huovo  $\blacksquare$  298 Гю Tipologia filtro Risubsto Pmin Pmax 21/03/2009 12/02/2011  $\overline{\phantom{a}}$  $\Diamond$ 08 [EQUAZIONE] LUX11(31.35)  $\overline{2}$  $\bullet$ T Il conc. del 19/02/2011 è utimo del mese (NO) Modifica 12 ILInk AND/ORT ī **CORTOCIRCUITAZIONE - martedi 25 gennaio 2011** Elimina 同 C Reset  $\frac{34}{105}$ 41 48 BARI 57 37 의 Ritan o1  $\overline{\omega}$ 03  $\overline{04}$ Scegli una tipologia di filtro **PMn P** Max  $\frac{12}{10}$ **OS IEQUAZIONEI**  $\blacksquare$  1  $\blacksquare$ 2 53 60 69 79 k) CAGLIARI LUX11(31.35.36) œ œ  $\sigma$ ◙ Spi **Elabora** 29 27 48  $11$ FIRENZE 15 11 12 13  $\sqrt{14}$  $\mathbf{D}$ **Data Calcolo** Conc 04/05/2010 8215 14 38 24 GENOVA 61 39 8220 1505/2010 16  $|17$ 18 19 20  $\frac{40}{41}$ 8221 18/05/2010 2505/2010 8224  $MITANO$  $84$ っち  $24$ 50 42 8227 01/06/2010 Questi sono i casi 43 822 03/06/2010 Bouil 46 8230 08/08/2010 vi la equazione da testare: catturat. Per salvarli 46 8232 1206/2010 LUX11(31.35.36) 8241<br>8249 0307/2010 46 47 2207/2010 click su Stati 825 03/08/2010 825 12/08/2010 Notiamo come inserendo la equazione 826 19/08/2010 ⊞ 61 8266 31/08/2010 8275 21/09/2010 nel tester esso ci restituisce come risultato 52 Ś 828 07/10/2010 63 828 14/10/2 Progre 5¢ 8293 02/11/2010 Ą 56 8314 21/12/2010 Calcola Risultato: 2 57 8315 23/12/2010 *V'EJV'E 4.1 A* Velab<sub>1</sub> 2001/201 48 49 50 832 Ø, r, 8337 12020011 25 27 NAZIONALE 78 24 Doppio click su ogni riga per ottenere la visualizzazione del concorso di calcolo Guida  $\odot$ Spie catturate totali: 60 Exi

\*\*\*\*\* La funzione appresso analizzata, LUV, è simile a alla funzione LUX con la differenza che viene utilizzata per confrontare degli estratti rispetto ad una ruota base considerando l'estrazione attuale e quella, ad esempio, di un concorso fa. In sostanza, prendendo il 1° di Na, il 1° di Ca e il 1° di Ge potrei chiedere a

LottoSquare verificami quali di questi estratti è sortito nell'estrazione attuale e in quella precedente considerando come compartimento base Torino, o altra ruota.

 $\blacktriangleright$  FUN\_16=LUV\*\* Esempio LUV09{1}(01.02.55) = preleva le posizioni 1Ba, 2Ba e 5Nz su Torino (il valore dopo LUV può essere uno dei seguenti Ba = 01 ; Ca = 02, Fi = 03; Ge = 04; Mi = 05; Na = 06; Pa = 07; Ro = 08; To = 09; Ve = 10; Naz = 11) di 1 concorso fa e le confronta con quelle di Torino del concorso attuale\*\* valori ammessi nelle parentesi tonde ( ) = da 01 a 55\*\*

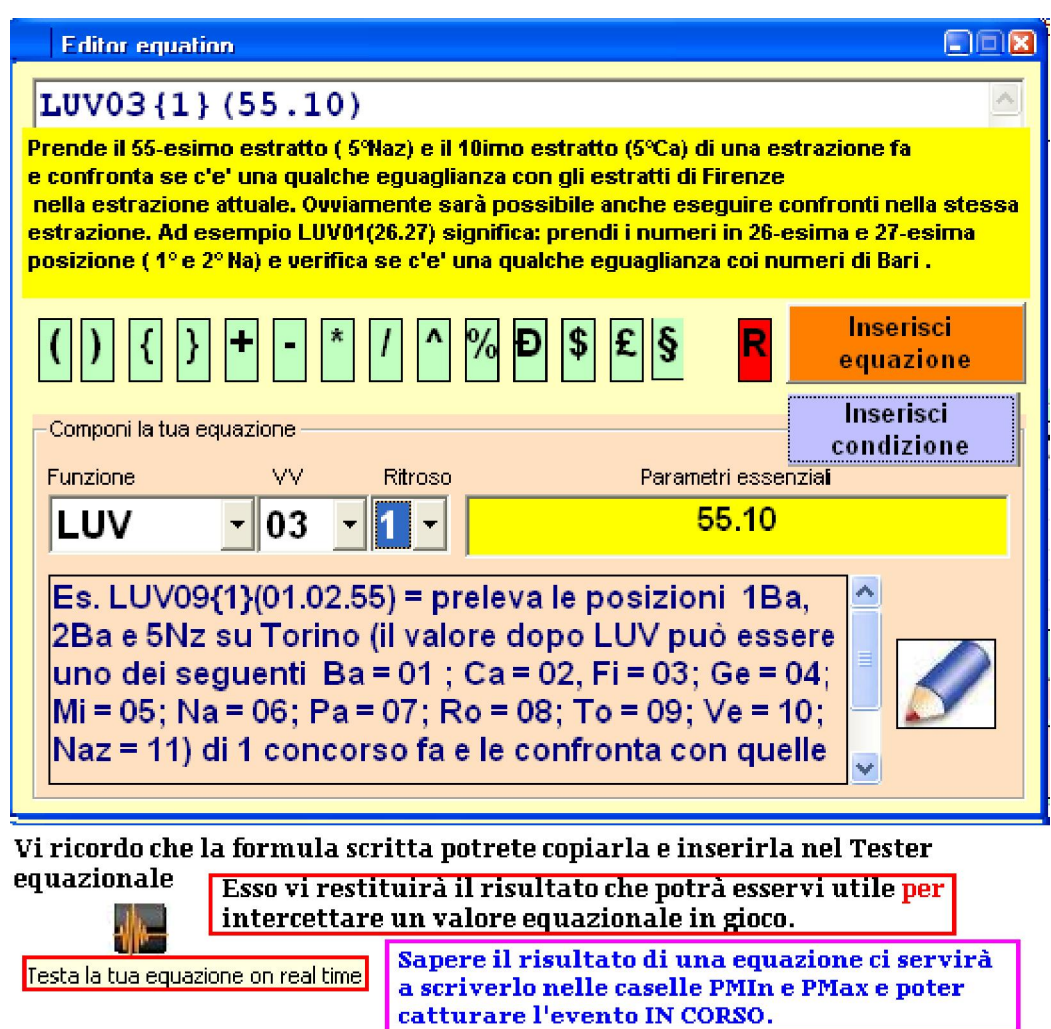

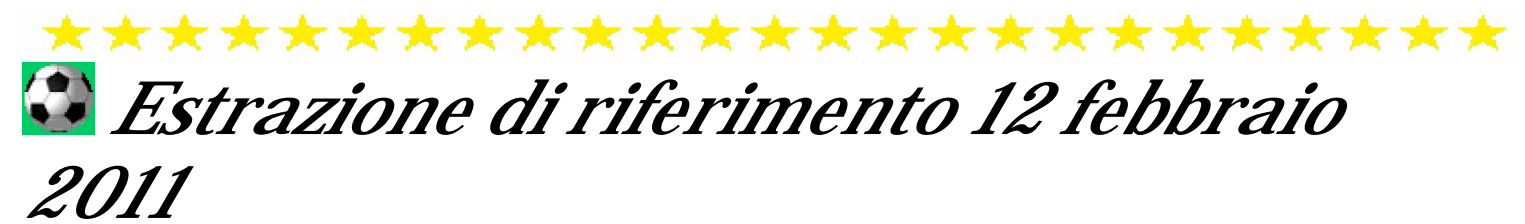

*Evento spia semplice 17: tecnica basata sulla cattura della medesima somma rispetto a una o più scelte dall'utente.* 

*Filtro da usare :Equazione*

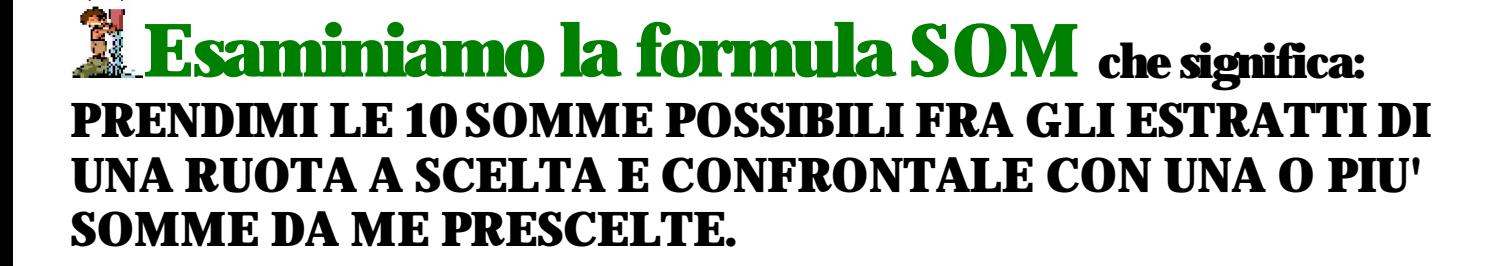

C

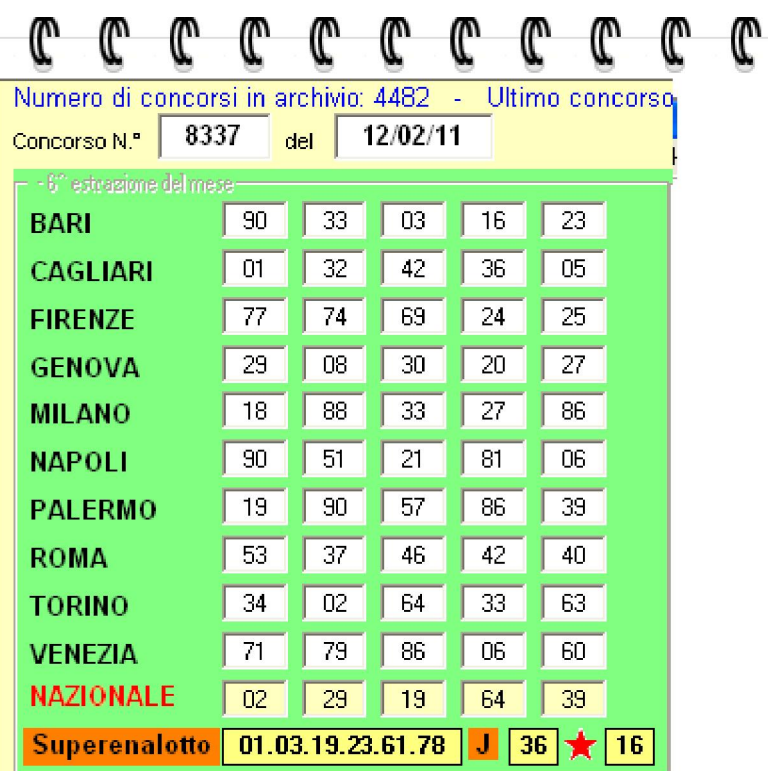

#### SOMME-

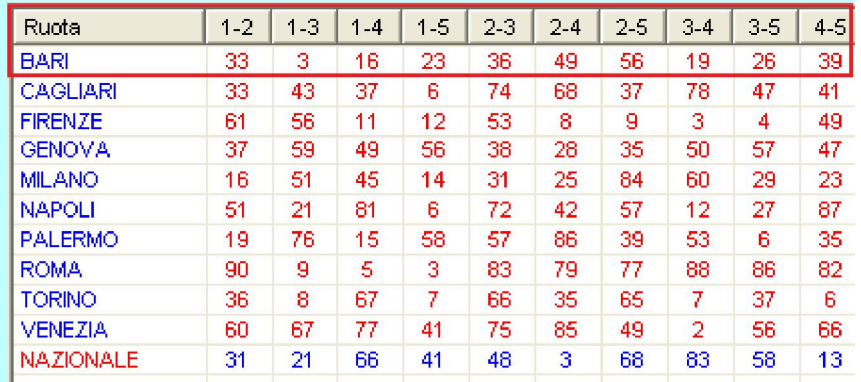

FUN\_17=SOM\*\* Esempio SOM09{1}(85.44.23) = prende le 10 somme su Torino (il valore dopo SOM può essere uno dei seguenti Ba = 01 ; Ca = 02, Fi = 03; Ge = 04; Mi = 05; Na = 06; Pa = 07; Ro = 08; To = 09; Ve = 10; Naz = 11) di 1 concorso fa e le confronta con le somme 85.44.23

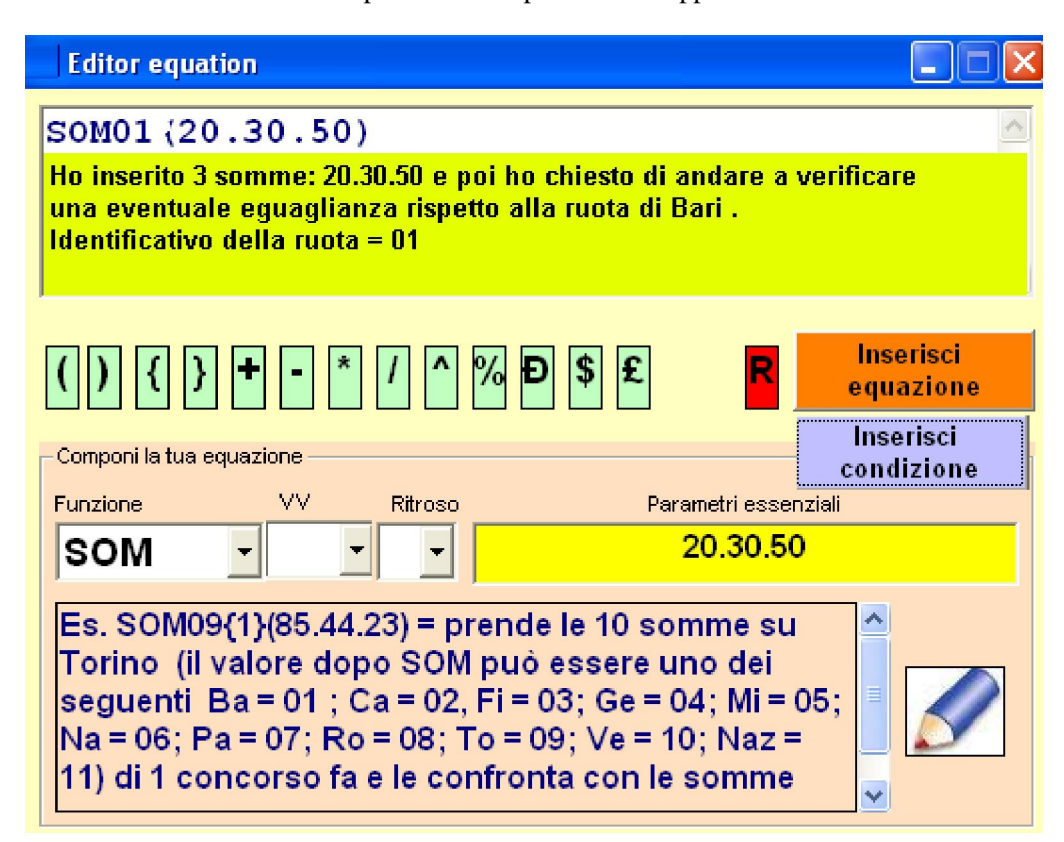

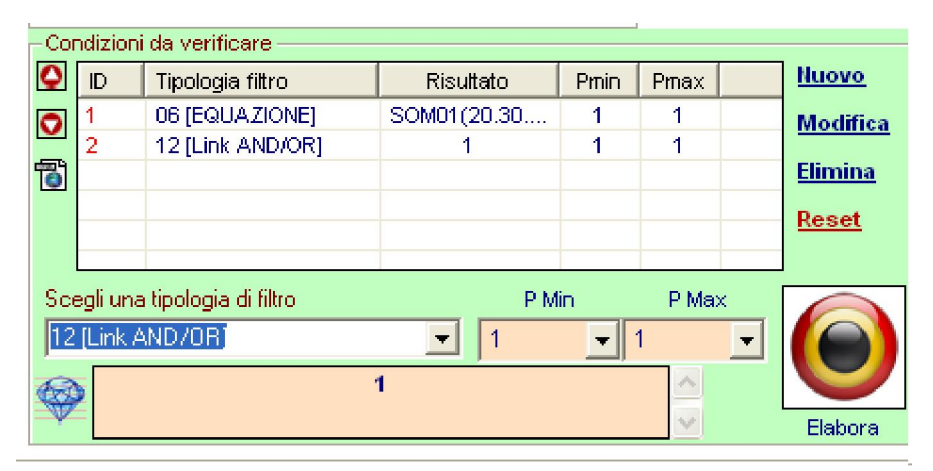

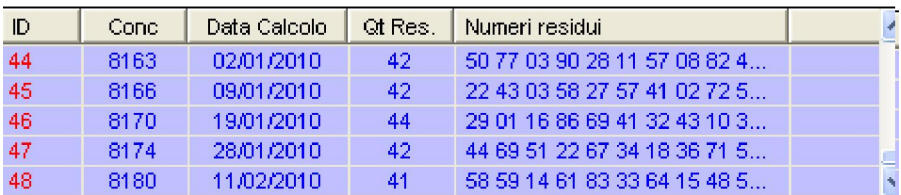

Abbiamo inserito nella form l'equazione con la quale abbiamo chiesto. di trovarci una eguaglianza di somma fra le 10 somme su Bari rispetto alle 3 somme da noi indicate, cioè 10.20.30

Notiamo che in data 11 febbraio 2010, . cattura l'evento spia

Vogliamo verificare se una delle 10 somme degli ambi su Bari sia eguale ad una delle somme da me indicata?

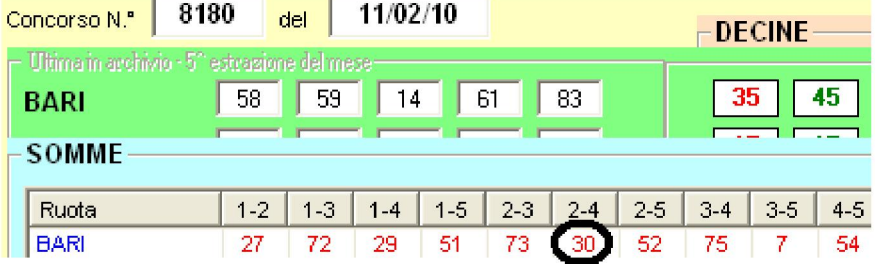

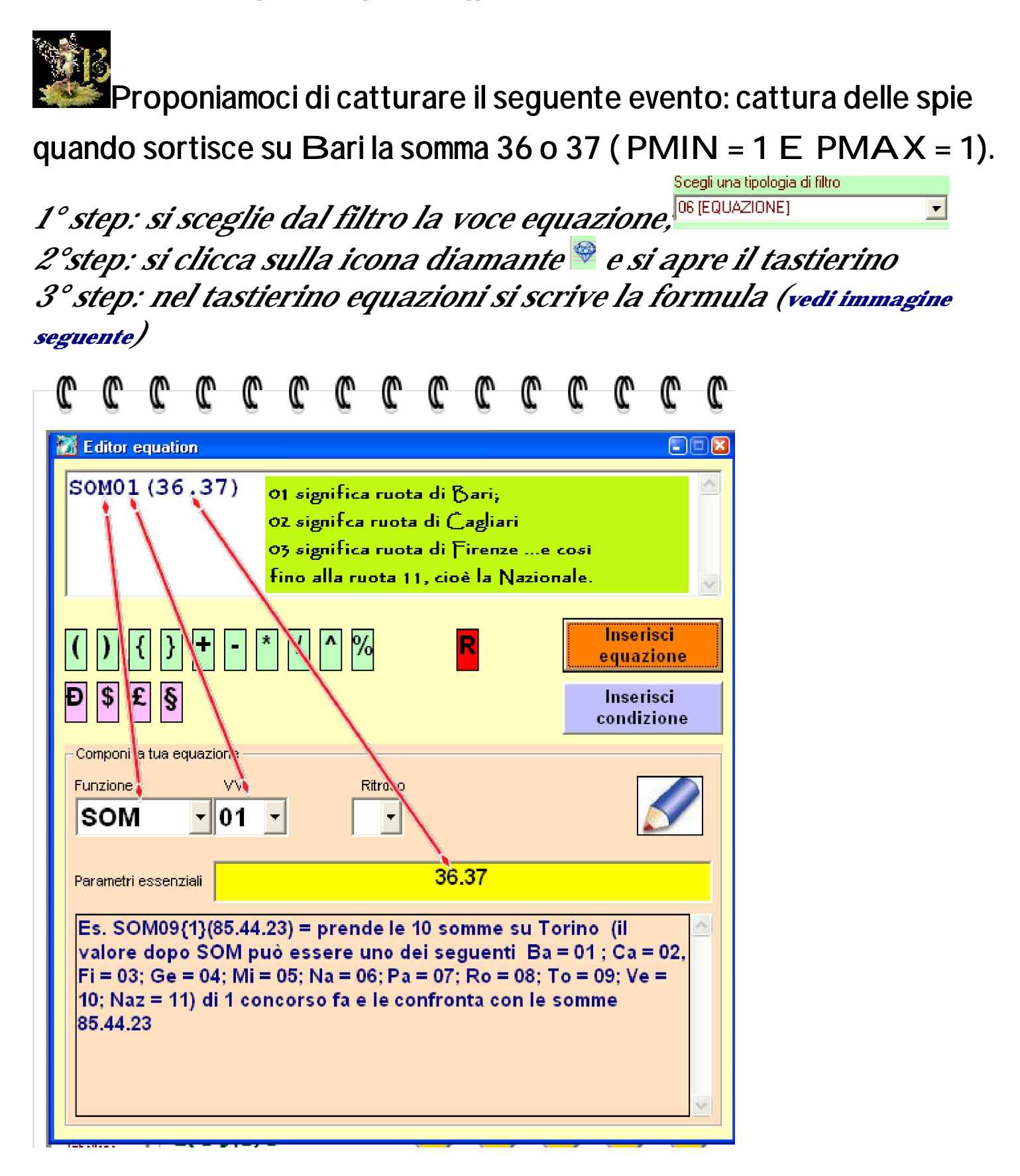

#### *4° step: si inserisce in Pmin 1 e in Pmax 1;*

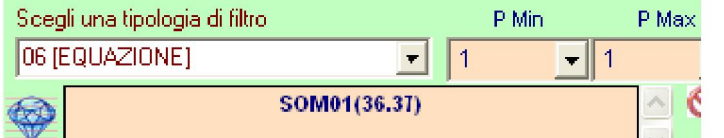

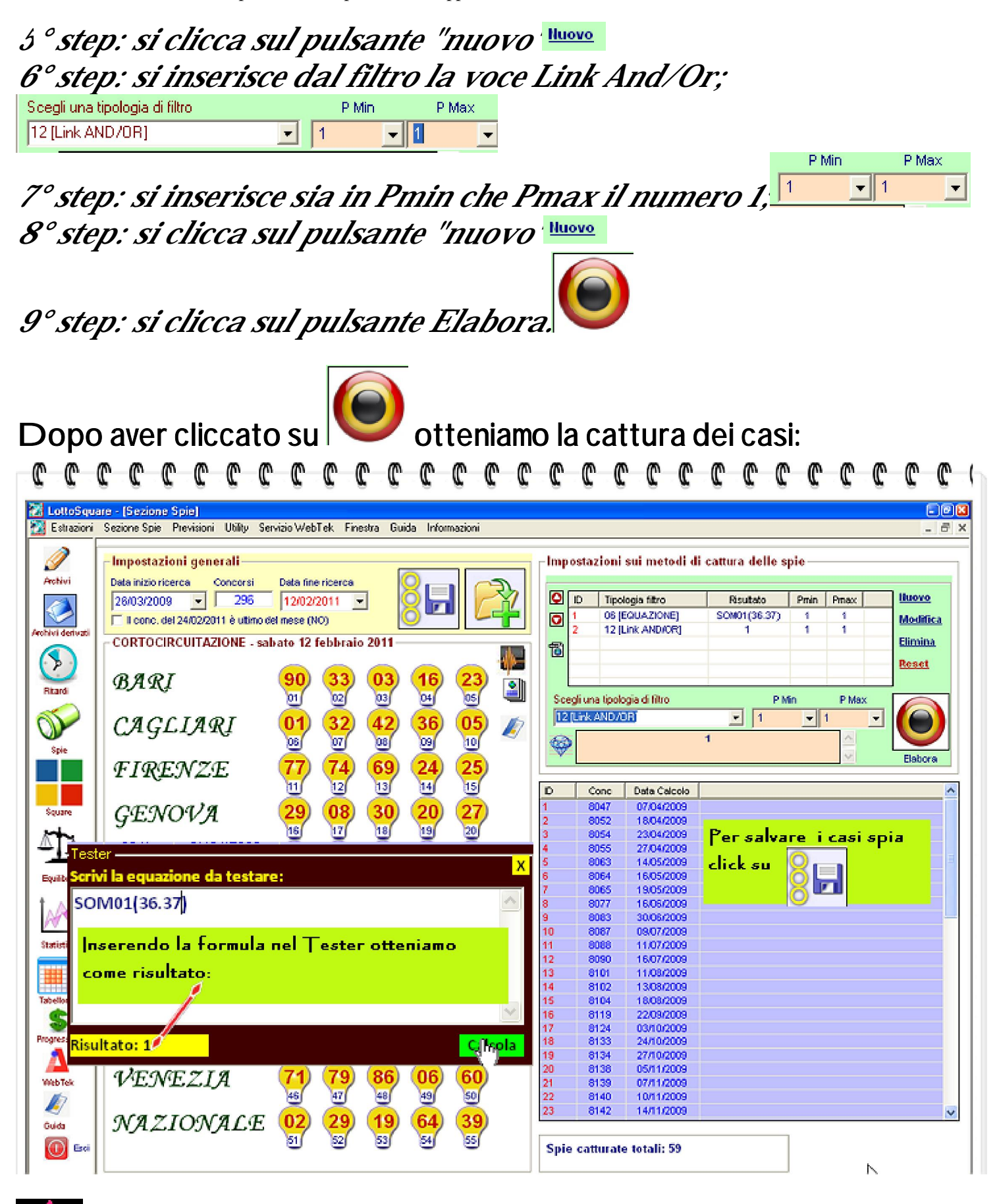

Cosa sarebbe accaduto se avessimo chiesto la contemporanea presenza della somma 36 e della somma 37 sulla ruota di Bari?

L'unica modifica da eseguire sarebbe stata nel Pmin e Pmax dell'equazione che avrebbe assunto la seguente forma:

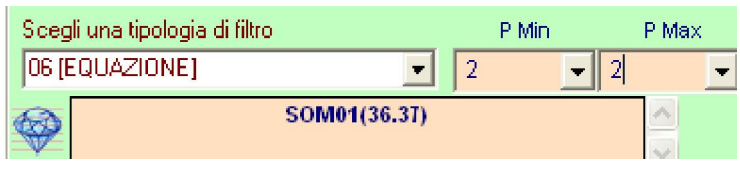

Ecco le spie catturate, ipotizzando che avessimo richiesto la contemporanea presenza su Bari della somma 36 e 37.

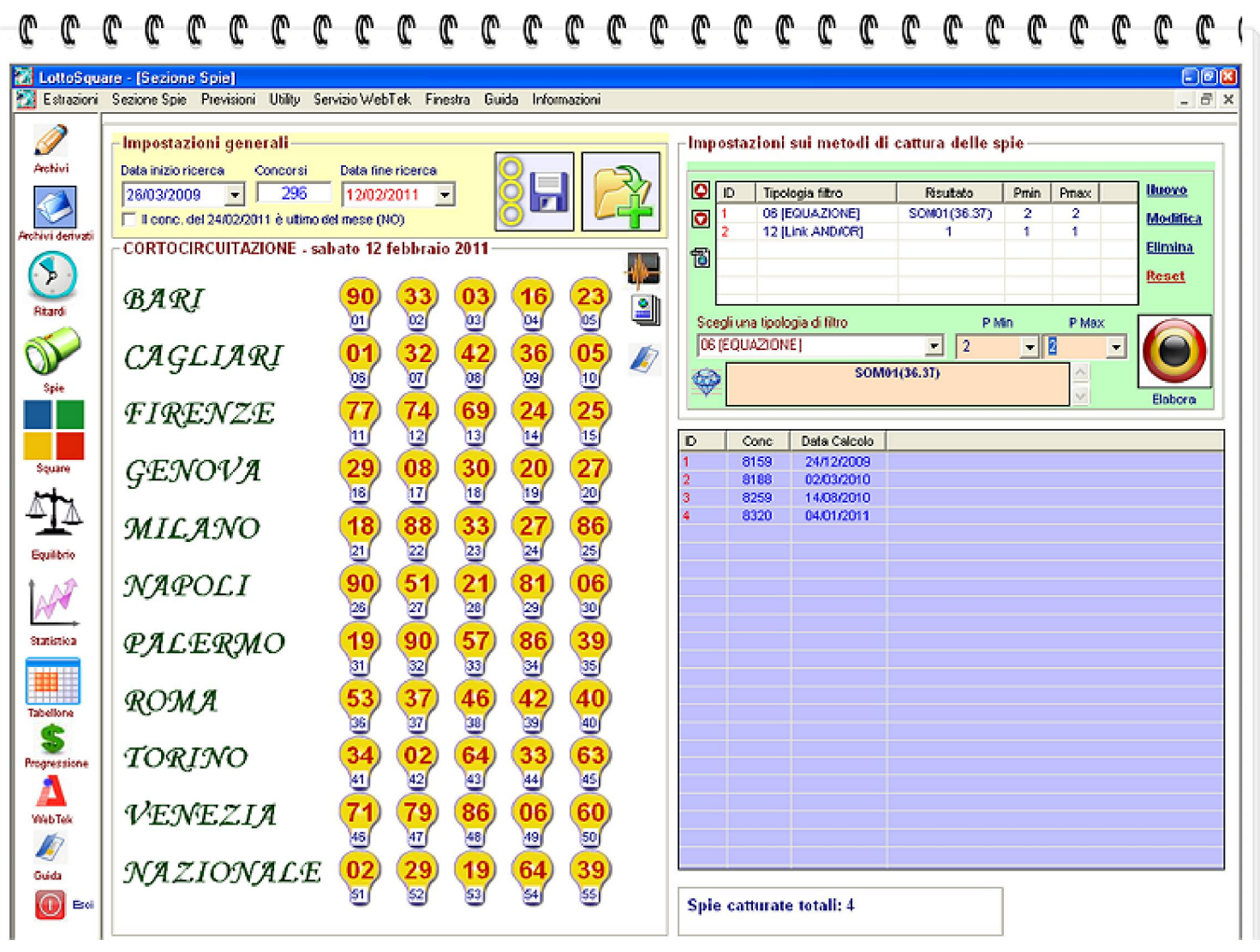

Cosa sarebbe accaduto se avessimo chiesto la presenza o somma 36 o della somma 37 o di entrambe sulla ruota di Bari?

L'unica modifica da eseguire sarebbe stata nel Pmin e Pmax dell'equazione che avrebbe assunto la seguente forma:

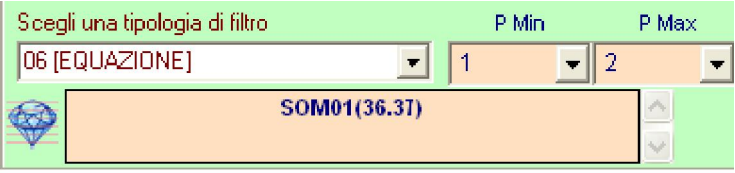

Ecco le spie catturate, ipotizzando che avessimo richiesto la contemporanea presenza su Bari della somma 36 e 37.

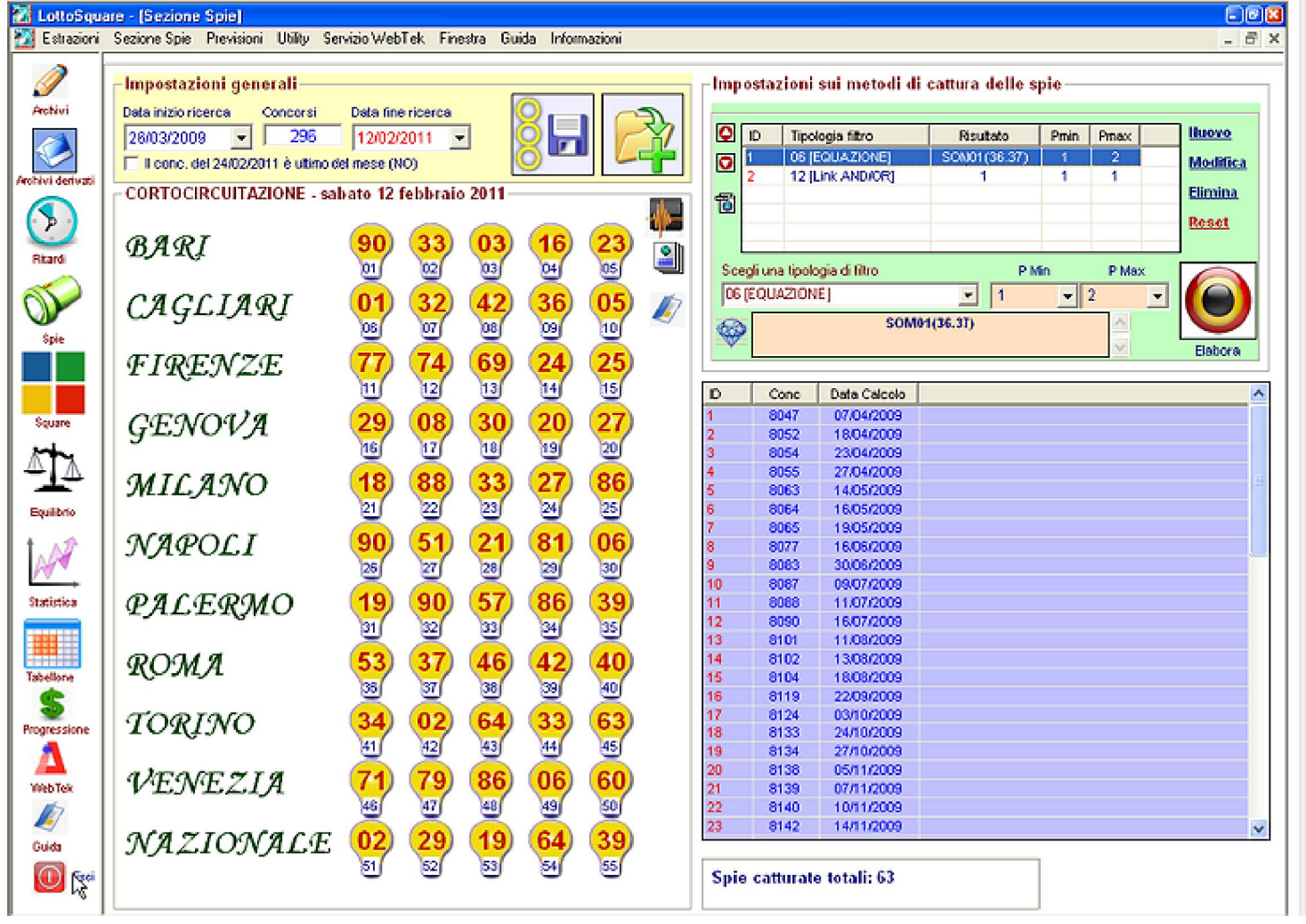

Esaminiamo la formula DSV che significa: PRENDIMI LE 10 DISTANZE POSSIBILI FRA GLI ESTRATTI DI UNA RUOTA A SCELTA E CONFRONTALE CON UNA O PIU' DISTANZE DA ME SELEZIONATE.

\*\*\*\*\*\*\*\*\*\*\*\*\*\*\*\*\*\*\*\*\*\*\*\*\*

Questa formula è del tutto simile a quella inerente le somme alla quale, si prega, far riferimento.

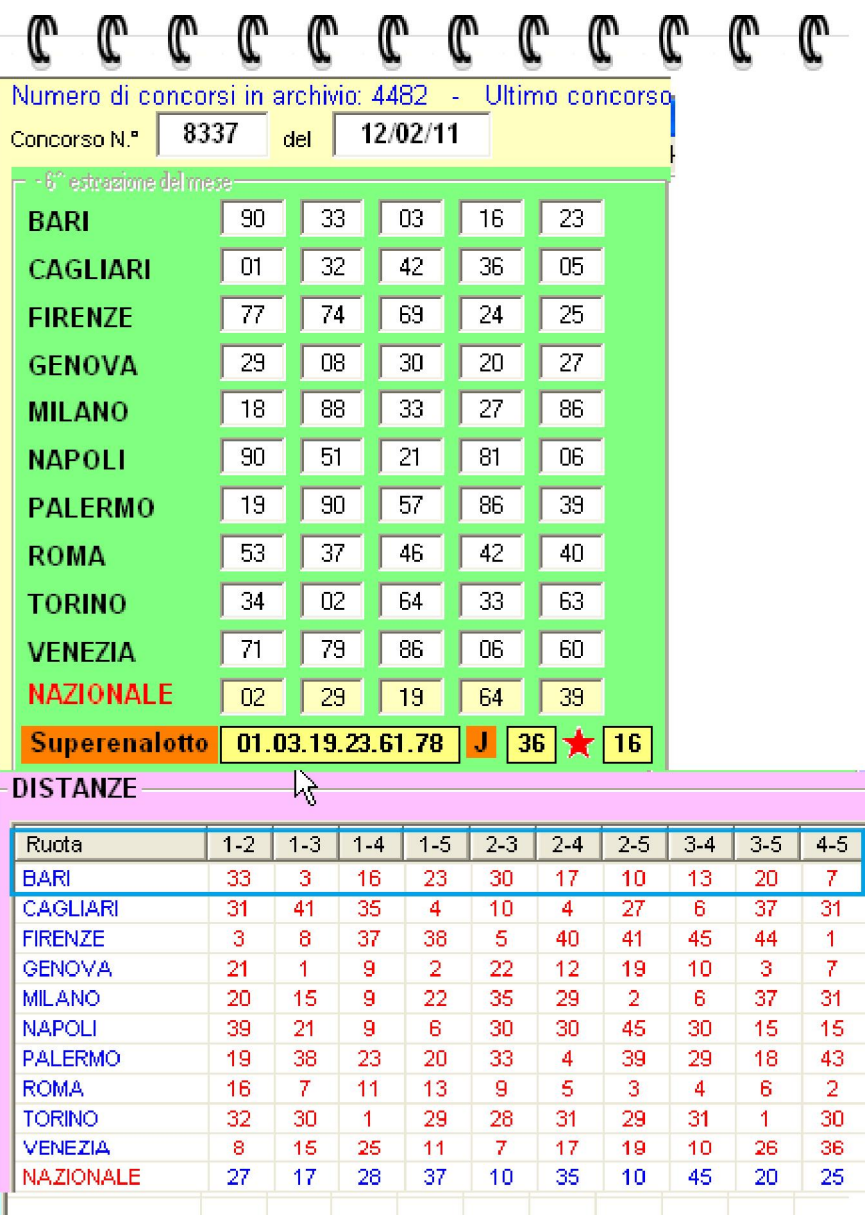

 FUN\_18=DSV\*\* Esempio DSV09{1}(85.44.23) = prende le 10 distanze su Torino (il valore dopo DSV può essere uno dei seguenti Ba = 01 ; Ca = 02, Fi = 03; Ge = 04; Mi = 05; Na = 06; Pa = 07; Ro = 08; To = 09; Ve = 10; Naz = 11) di 1 concorso fa e le confronta con le distanze 85.44.23.

Questa funzione è simile alla precedente perchè permette di verificare se ci sia eguaglianza fra un valore distanza da noi indicato rispetto alle 10 distanze che ad ogni estrazione si formano su ciascuna ruota. E' evidente che la verifica potremo farla con riferimento all'estrazione di attualità, oppure puntando sempre su 1, 2, 3...estrazioni a ritroso.

Esempi di cattura esplicativi e di approfondimento.\*\*ANILA autor.Tribunale e Ade

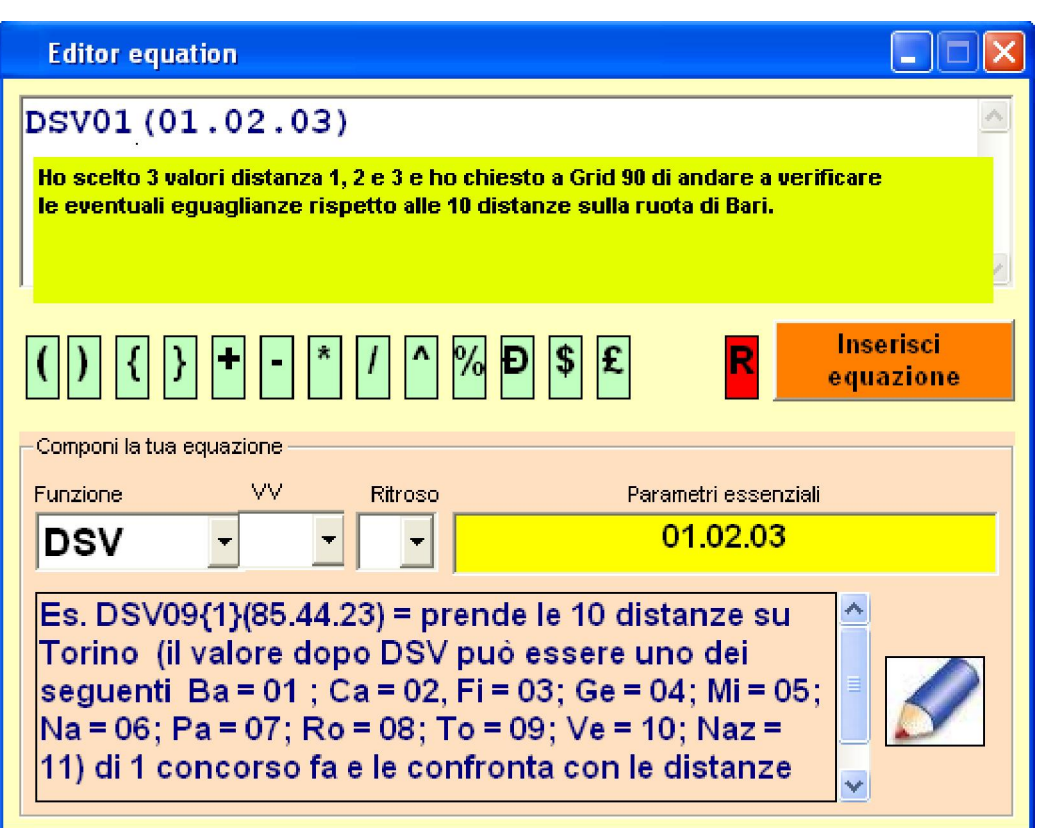

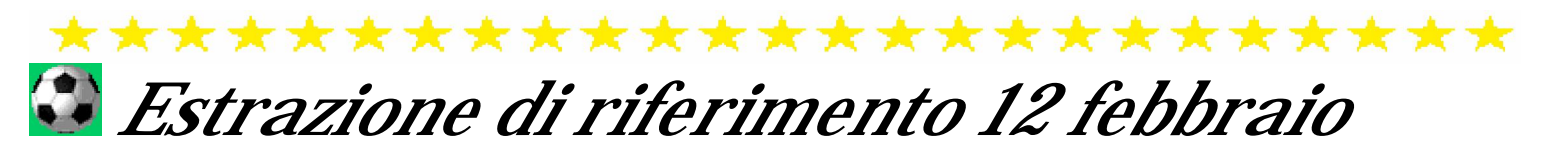

### *2011*

*Evento spia semplice 18: tecnica basata sulla cattura della distanza* 

## *isotopa e non isotopa. Filtro da usare*

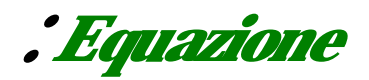

#### Esaminiamo la formula DSI che significa: PRENDIMI LE RUOTE A DUE A DUE, CIOE' A COPPIE, E INDICAMI QUANTE COPPIE DI RUOTE PRESENTANO MEDESIMA DISTANZA .

FUN\_19=DSI\*\* Esempio DSI{1}(01.02.11) = prende le ruote Ba.Ca.Nz a due a due di 1 concorso fa e indica quante coppie di ruote hanno distanze ISOTOPE svincolate\*\* valori ammessi nelle parentesi tonde ( )  $=$  da  $\mathbf{M}$  a 11\*\*

Esempi di cattura esplicativi e di approfondimento.\*\*ANILA autor.Tribunale e Ade

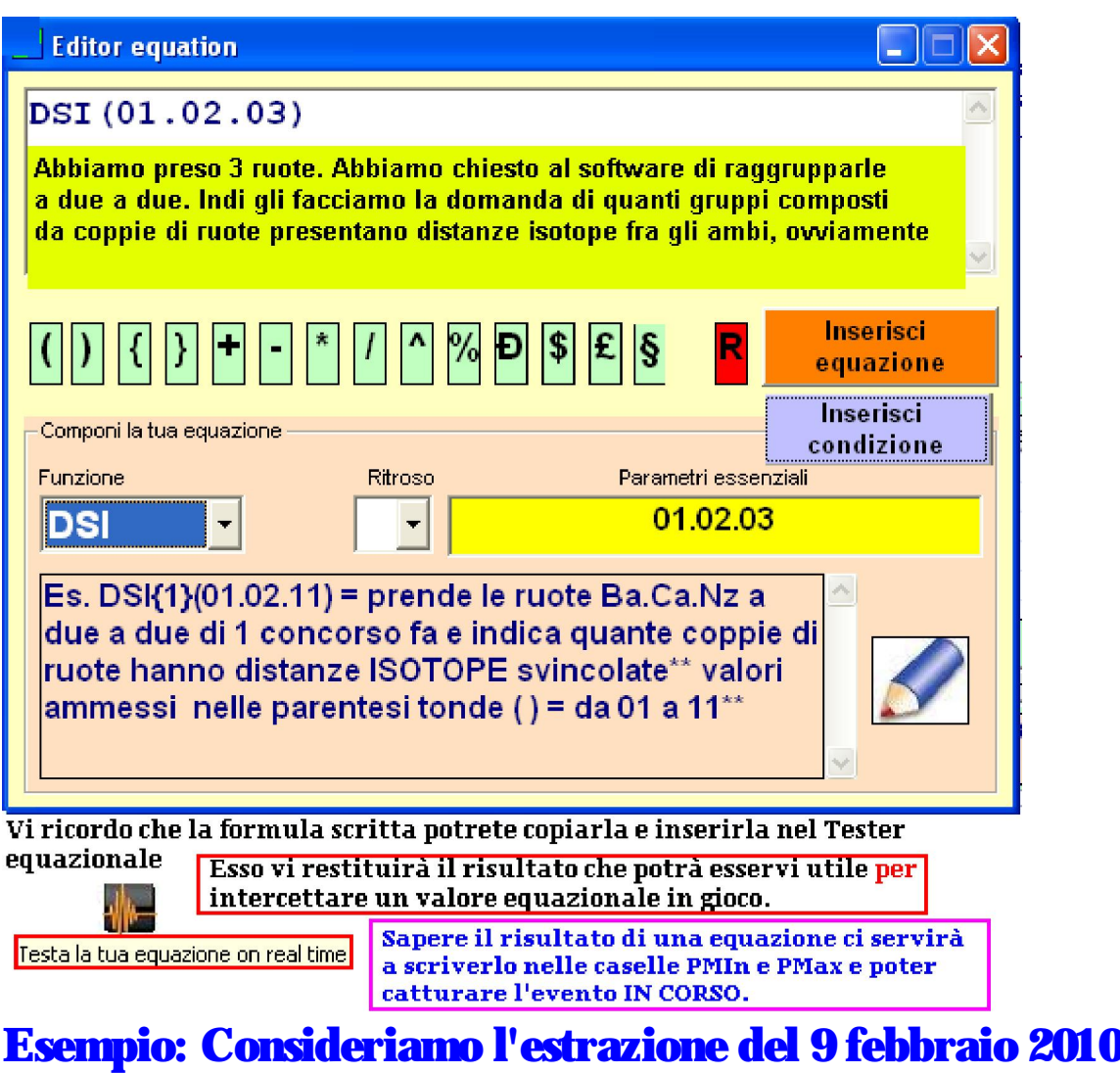

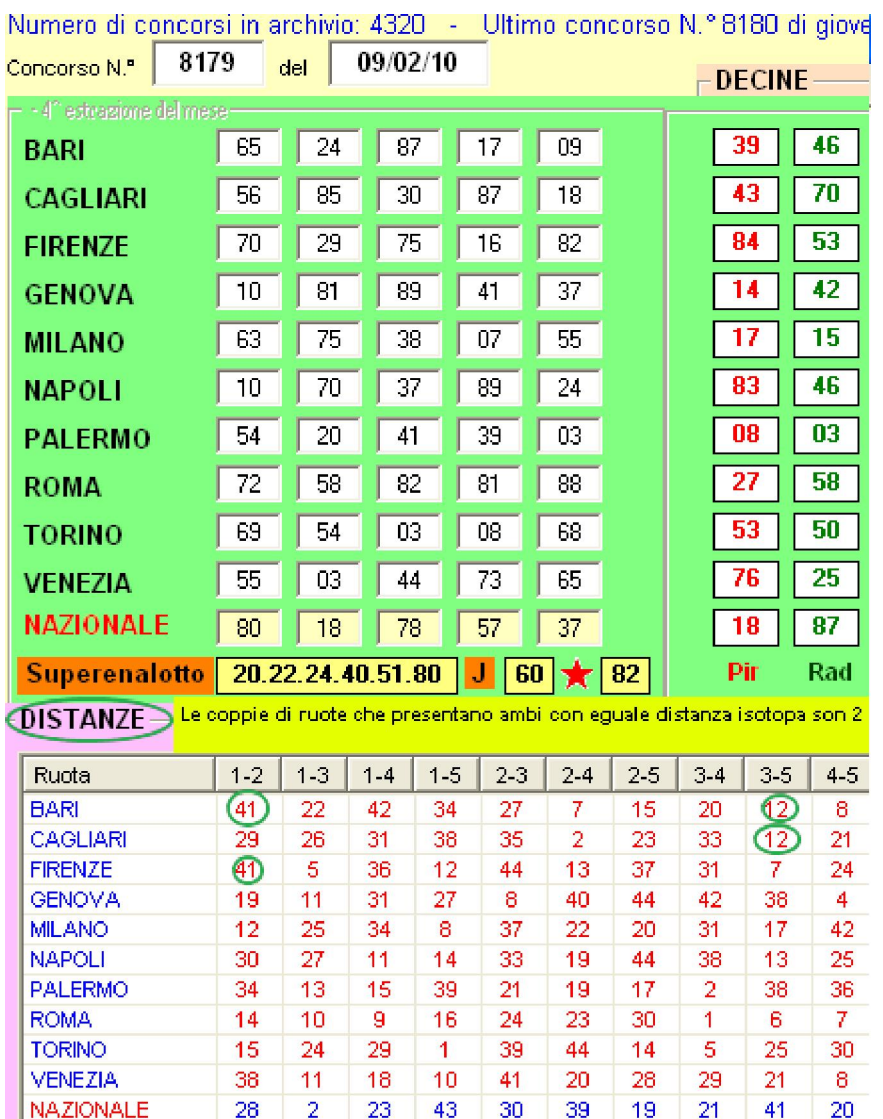

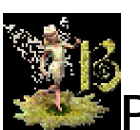

Ш

Proponiamoci di catturare il seguente evento: cattura gli eventi spia quando sortisce su Bari e Genova una medesima distanza, NON IMPORTA DI QUALE DISTANZA SI TRATTI E NON IMPORTA LA POSIZIONE,  $(PMIN = 1 E PMAX = 1).$ 

Qualora si desideri che le distanze eguali sulle due ruote siano due, basterà cambiare i valori Pmin a 2 e Pmax a 2.

Qualora si desideri che le distanze eguali sulle due ruote siano

#### almeno una max due, basterà cambiare i valori Pmin a 1 e Pmax a 2.

Cattura gli eventi spia quando sortisce su Bari e Genova una medesima distanza, NON IMPORTA DI QUALE DISTANZA SI TRATTI E NON IMPORTA LA POSIZIONE,

 $(PMIN = 1 E PMAX = 1).$ 

Scegli una tipologia di filtro

*1° step: si sceglie dal filtro la voce equazione;*  $\blacksquare$ *2°step: si clicca sulla icona diamante e si apre il tastierino 3° step: nel tastierino equazioni si scrive la formula (vedi immagine seguente)*

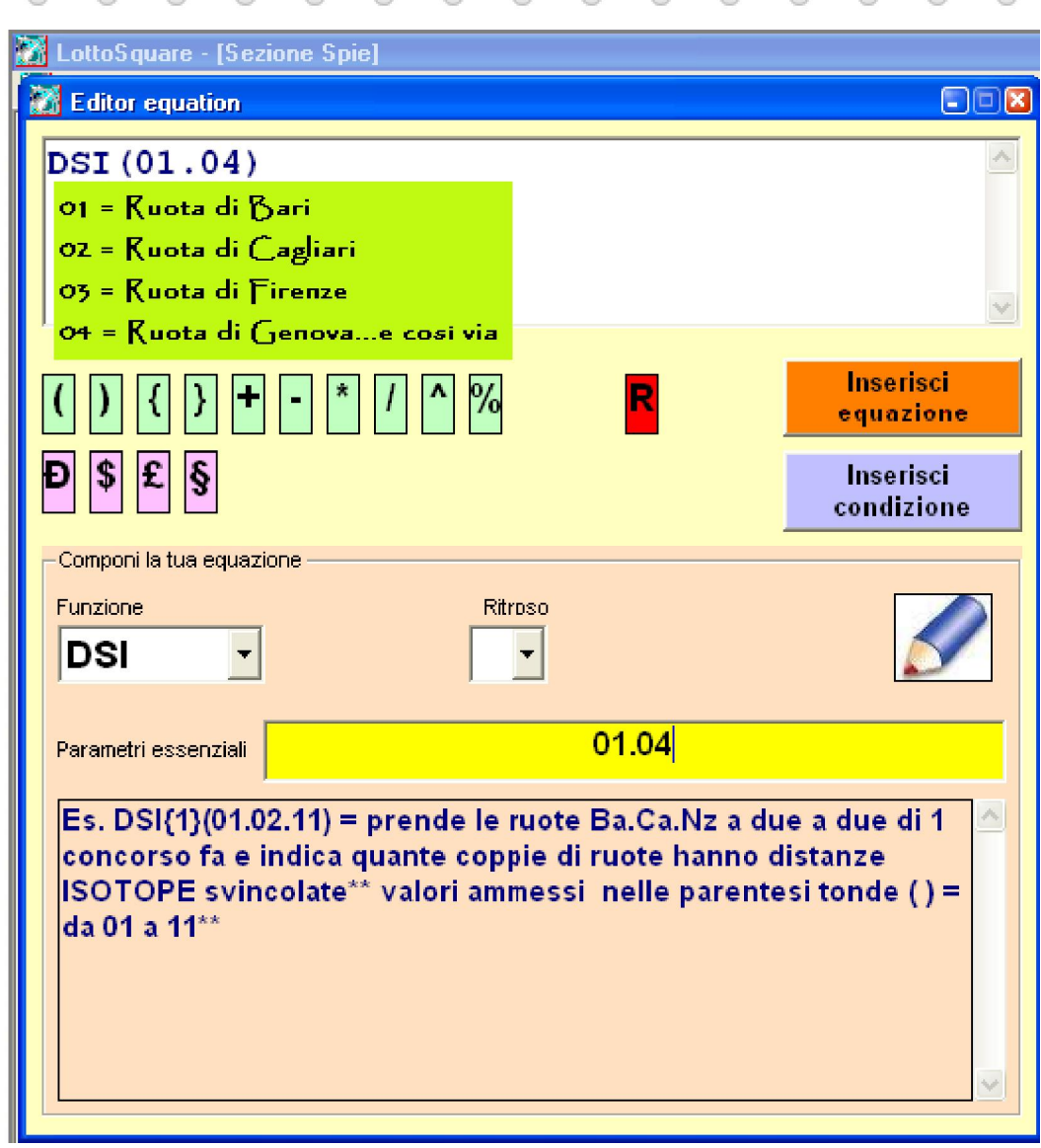

. . . . . . . . . . . . . . . .

*4° step: si inserisce in Pmin 1 e in Pmax 1;*

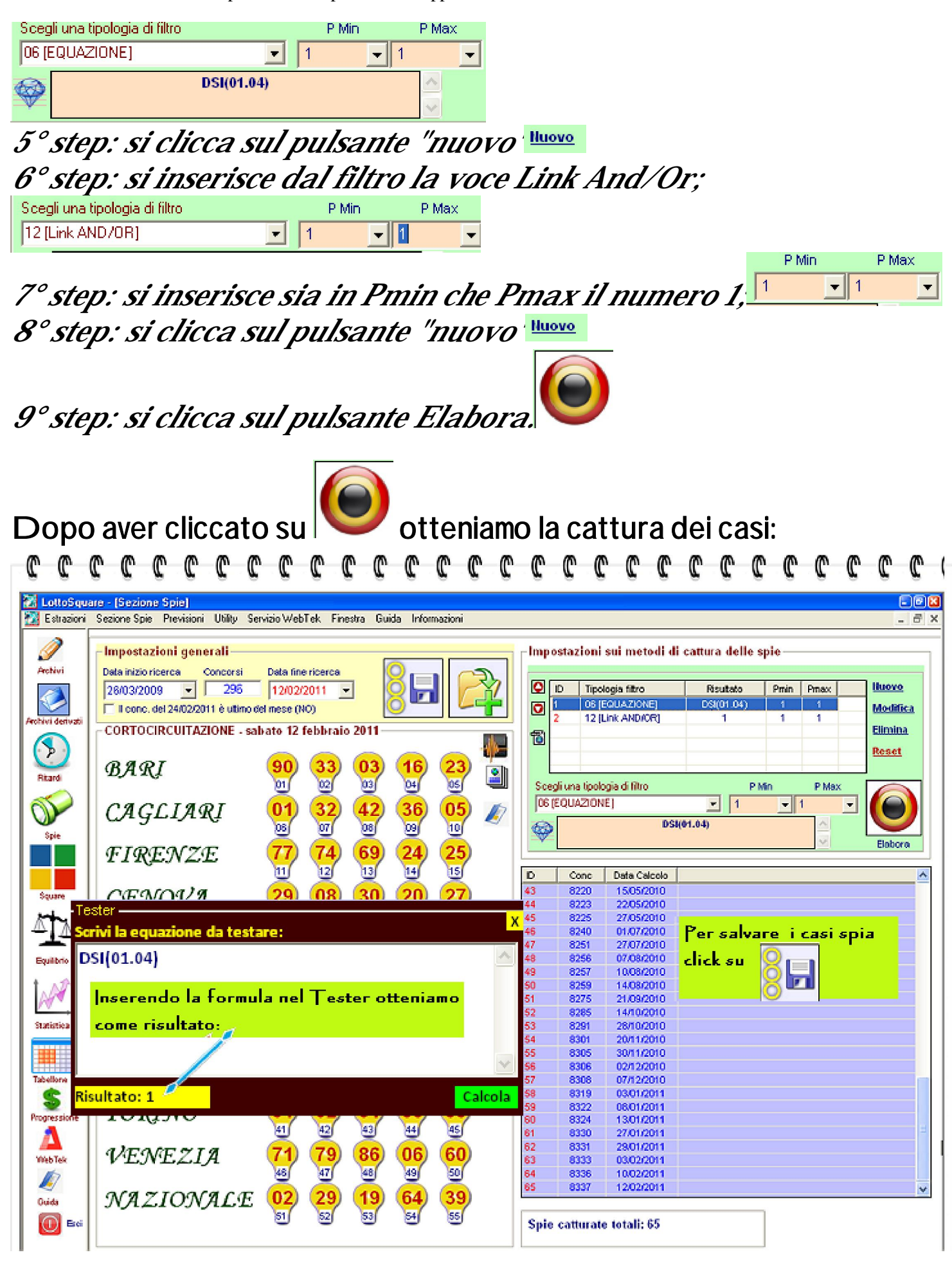

rate rate

-∎

\*\*\*

\*\*\*\*\*\*

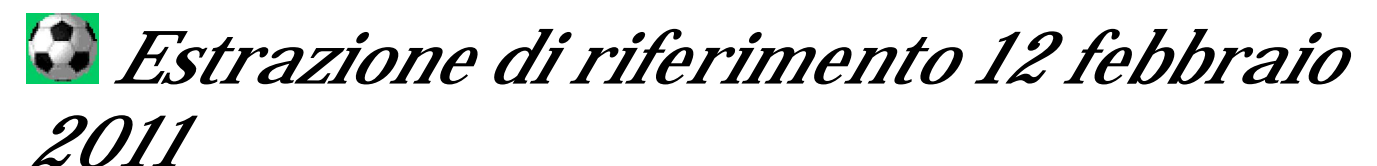

*Evento spia semplice 19: tecnica basata sulla cattura di ruote con* 

## *somma comune isotopa. Filtro da usare*

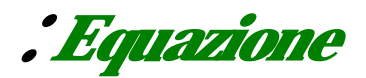

#### Esaminiamo la formula SOI che significa: PRENDIMI LE 10 SOMME POSSIBILI FRA GLI ESTRATTI DI ALMENO DUE RUOTE A SCELTA E VERIFICA SE SU CIASCUNA RUOTA SI PRESENTI LA STESSA SOMMA E IN POSIZIONE ISOTOPA.

 $\blacktriangleright$  FUN  $20=SOI^{**}$  Esempio  $SOI(1)(01.02.11) =$  prende le ruote Ba.Ca.Nz a due a due di 1 concorso fa e indica quante coppie di ruote hanno somme ISOTOPE svincolate\*\* valori ammessi nelle parentesi tonde ( ) = da 01 a 11\*\*

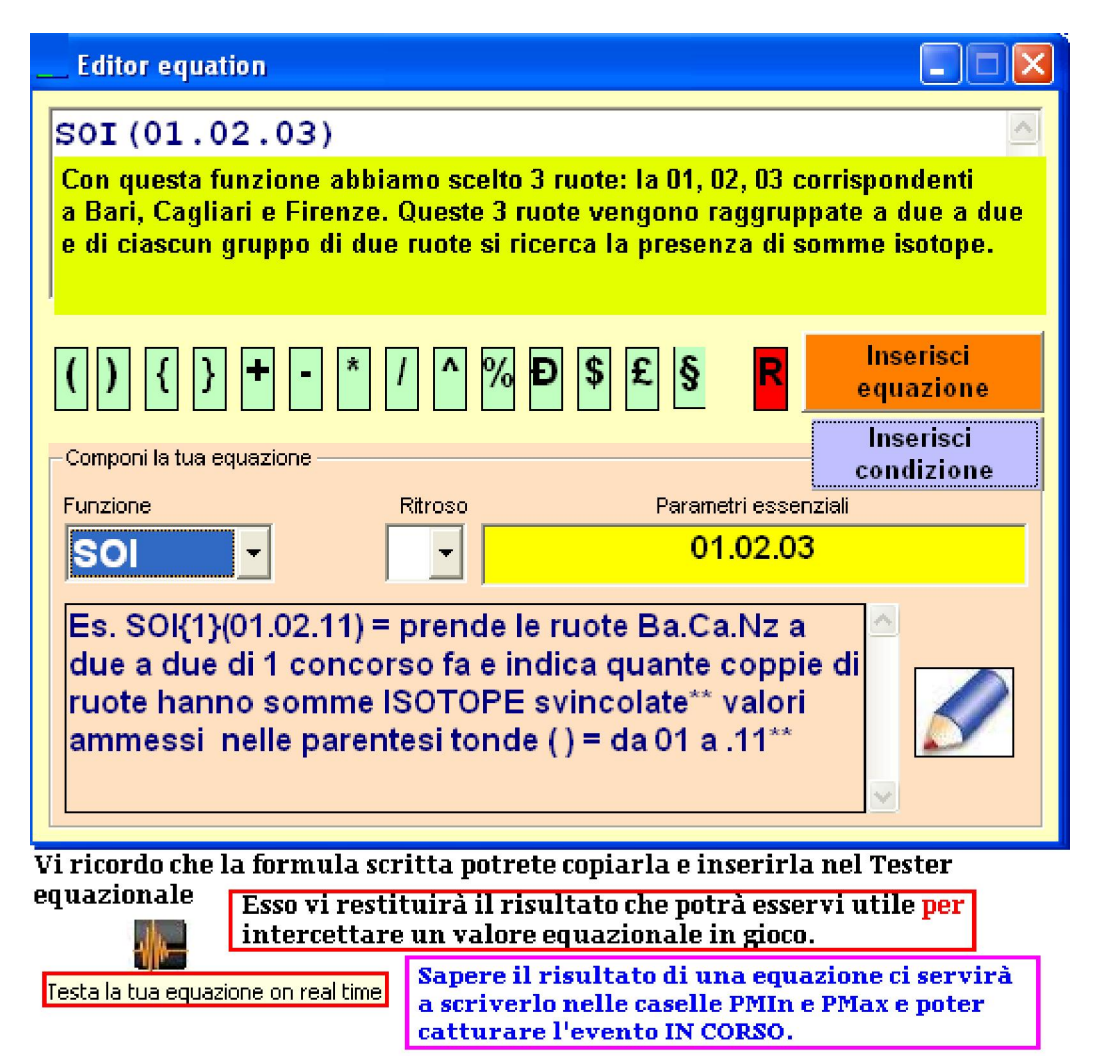

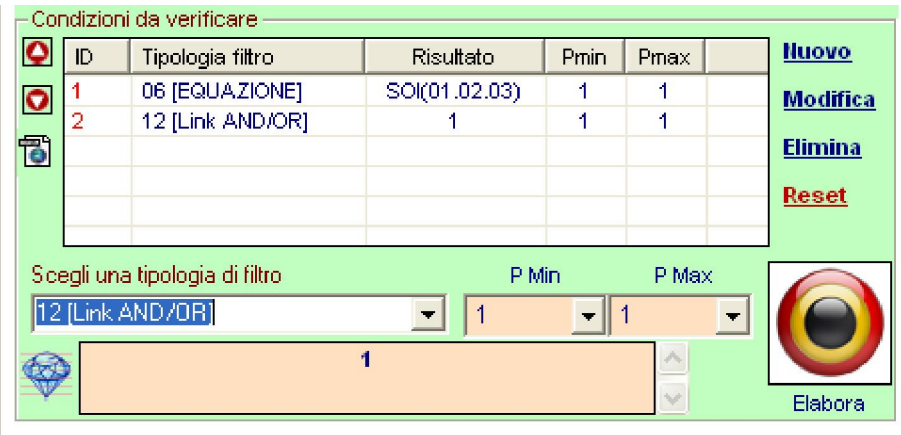

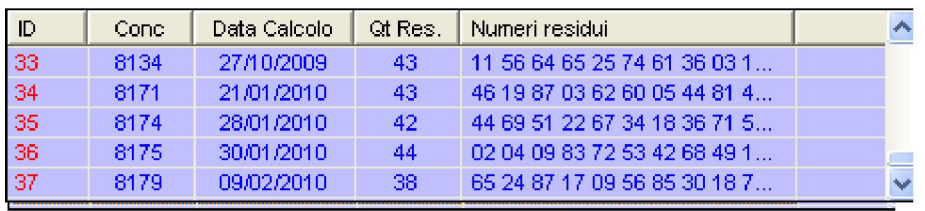

Abbiamo chiesto al software di catturare il seguente evento spia solo sulle ruote di Ba-Ca-Fi (01.02.03):

sortita su coppia di ruote fra Ba-Ca-Fi di ambi con somma comune isotopa.

Notiamo che in data 09/02/2010 sono sortiti su coppia di ruote fra Ba-Ca-Fi ambi con somma comune isotopa.Verifichiamo.

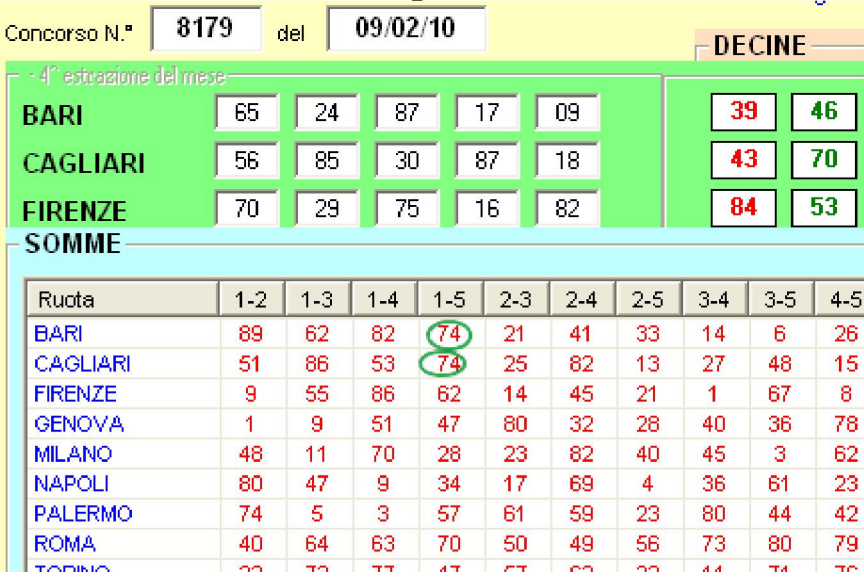

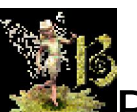

Proponiamoci di catturare il seguente evento: cattura gli eventi spia quando sortisce su Bari e Cagliari una medesima SOMMA, NON IMPORTA DI QUALE SOMMA SI TRATTI: L'

## IMPORTANTE E' CHE SIA SORTITA NELLA STESSA POSIZIONE, CIOE' IN POSIZIONE  $ISOTOPA (PMIN = 1 E PMAX = 1).$

Qualora si desideri che le SOMME eguali sulle due ruote siano due, basterà cambiare i valori Pmin a 2 e Pmax a 2.

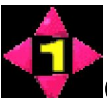

Qualora si desideri che le SOMME eguali sulle due ruote siano almeno una max due, basterà cambiare i valori Pmin a 1 e Pmax a 2.

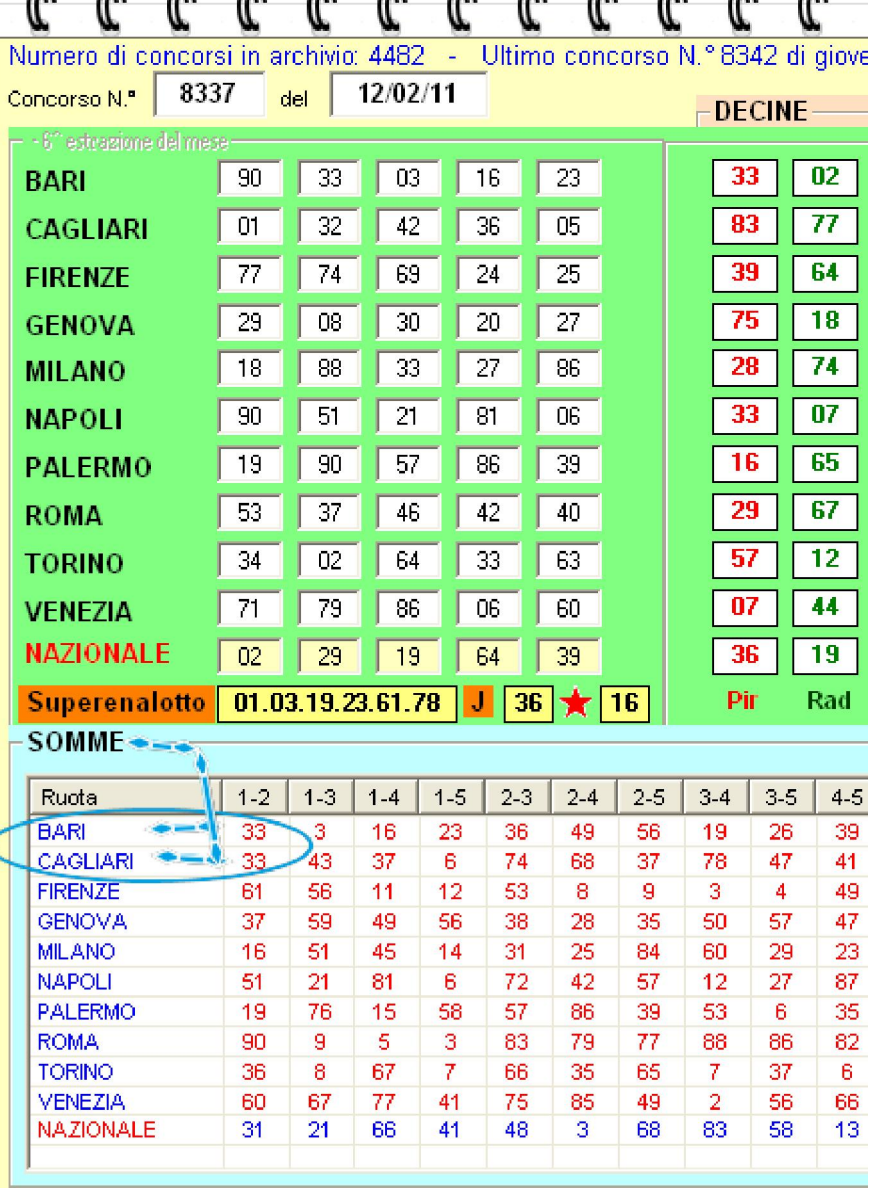

 $\omega$ 

Scegli una tipologia di filtro

 $\left| \cdot \right|$ 

*1° step: si sceglie dal filtro la voce equazione;*

#### *2°step: si clicca sulla icona diamante e si apre il tastierino 3° step: nel tastierino equazioni si scrive la formula (vedi immagine seguente)*

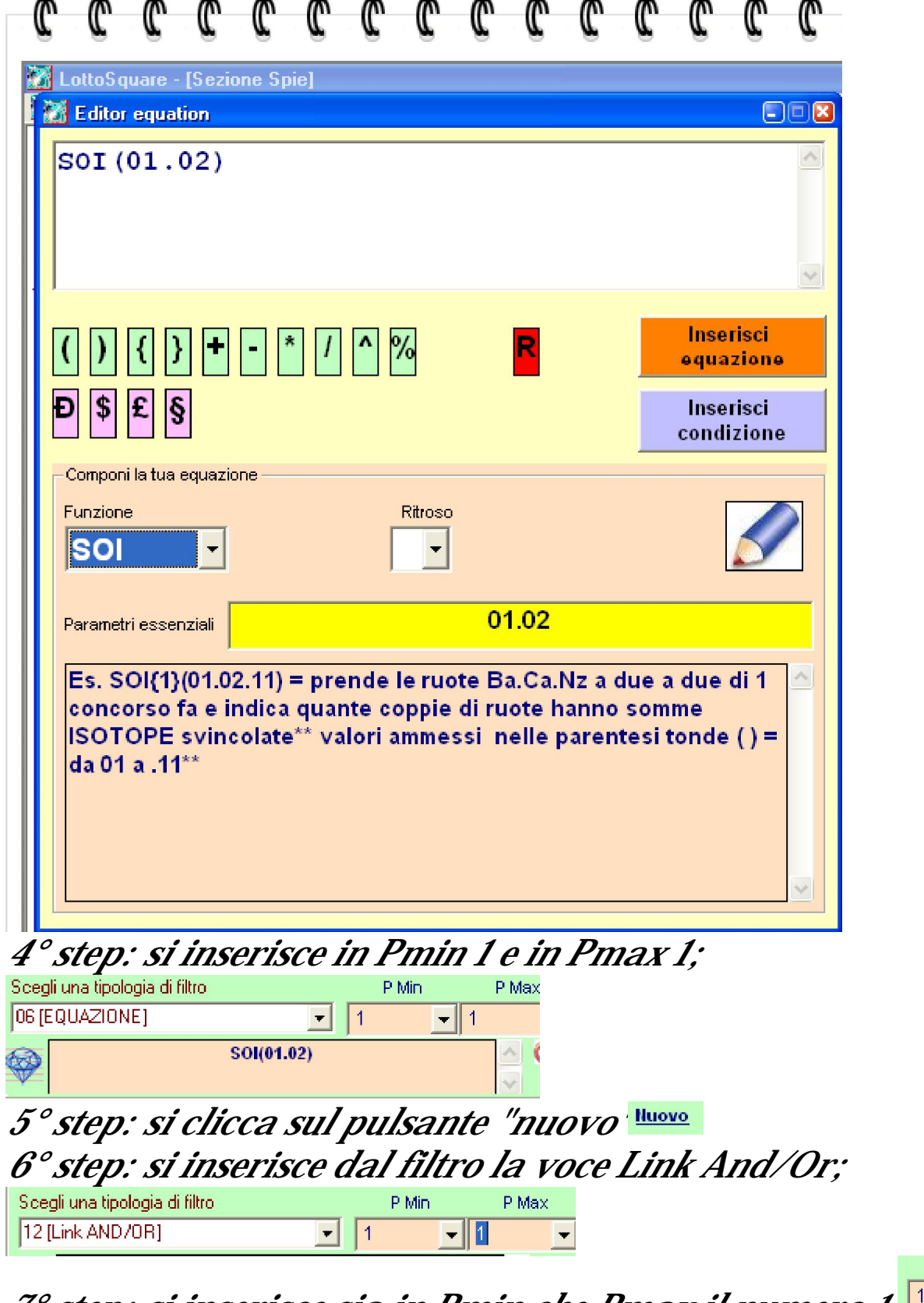

 $\mathbf{F}$  1  $\blacktriangledown$ *7° step: si inserisce sia in Pmin che Pmax il numero 1; 8° step: si clicca sul pulsante "nuovo"*

P Min

P Max

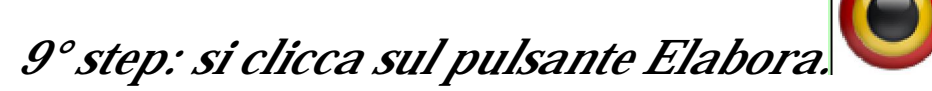

#### ₾  $\mathbb{C}$  and  $\mathbb{C}$ Million.

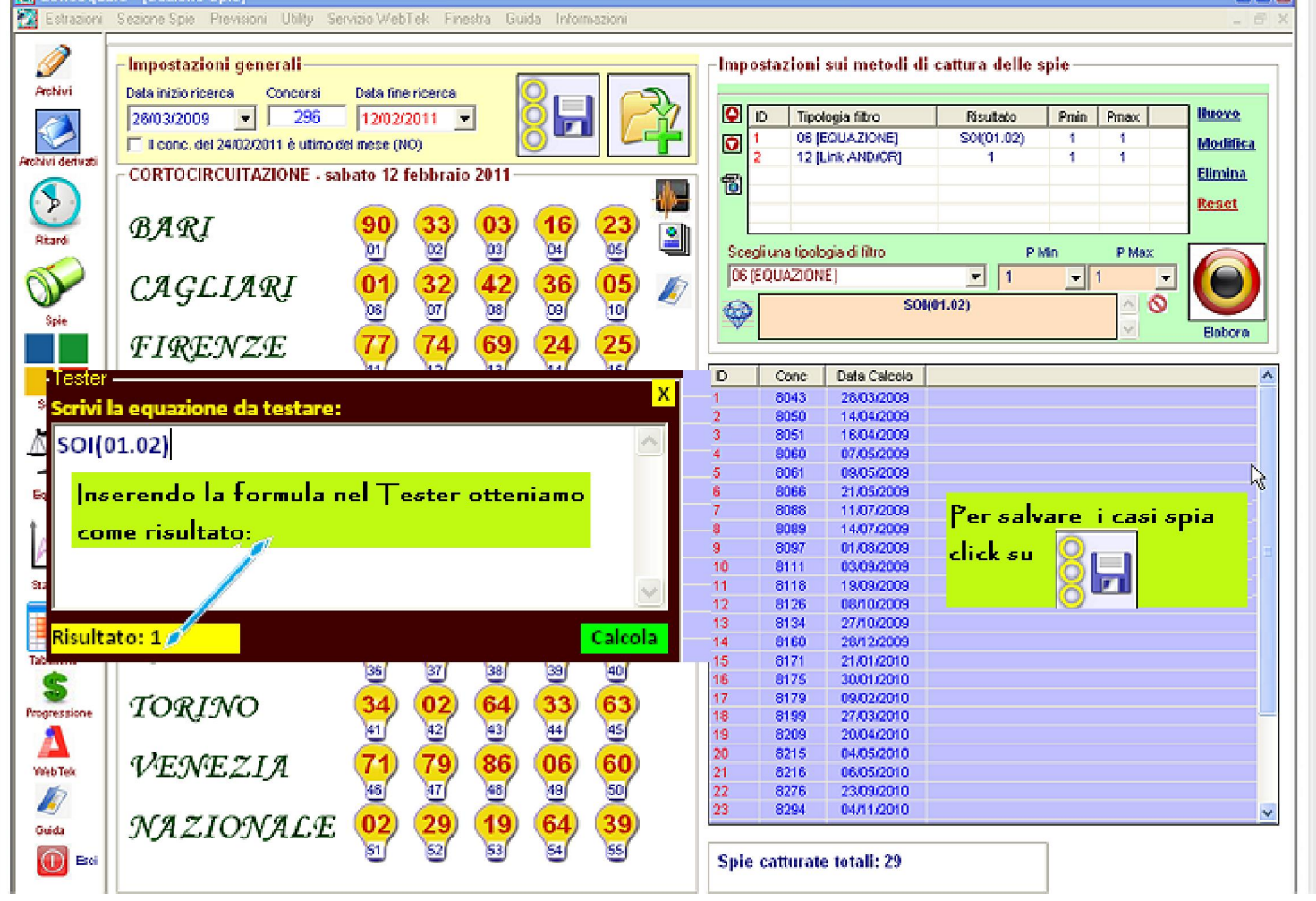

\*\*\*\*\*\*\*\*\*\*\*\*\*\*\*\*\*\*\*\*\*\*\*\*\* *Filtro da usare :Equazione*

#### Esaminiamo la formula ACO che significa: CATTURAMI LE RUOTE CHE HANNO COME MINIMO UN AMBO IN COMUNE, CIOE' AMBO EGUALE NON IMPORTA IN QUALE POSIZIONE.

 $\blacktriangleright$  FUN\_21=ACO\*\* Esempio ACO{1}(01.02.11) = prende le ruote Ba.Ca.Nz a due a due di 1 concorso fa e indica quante coppie di ruote hanno come minimo l'ambo in comune\*\* valori ammessi nelle parentesi tonde (  $) = da 01 a 11***$ 

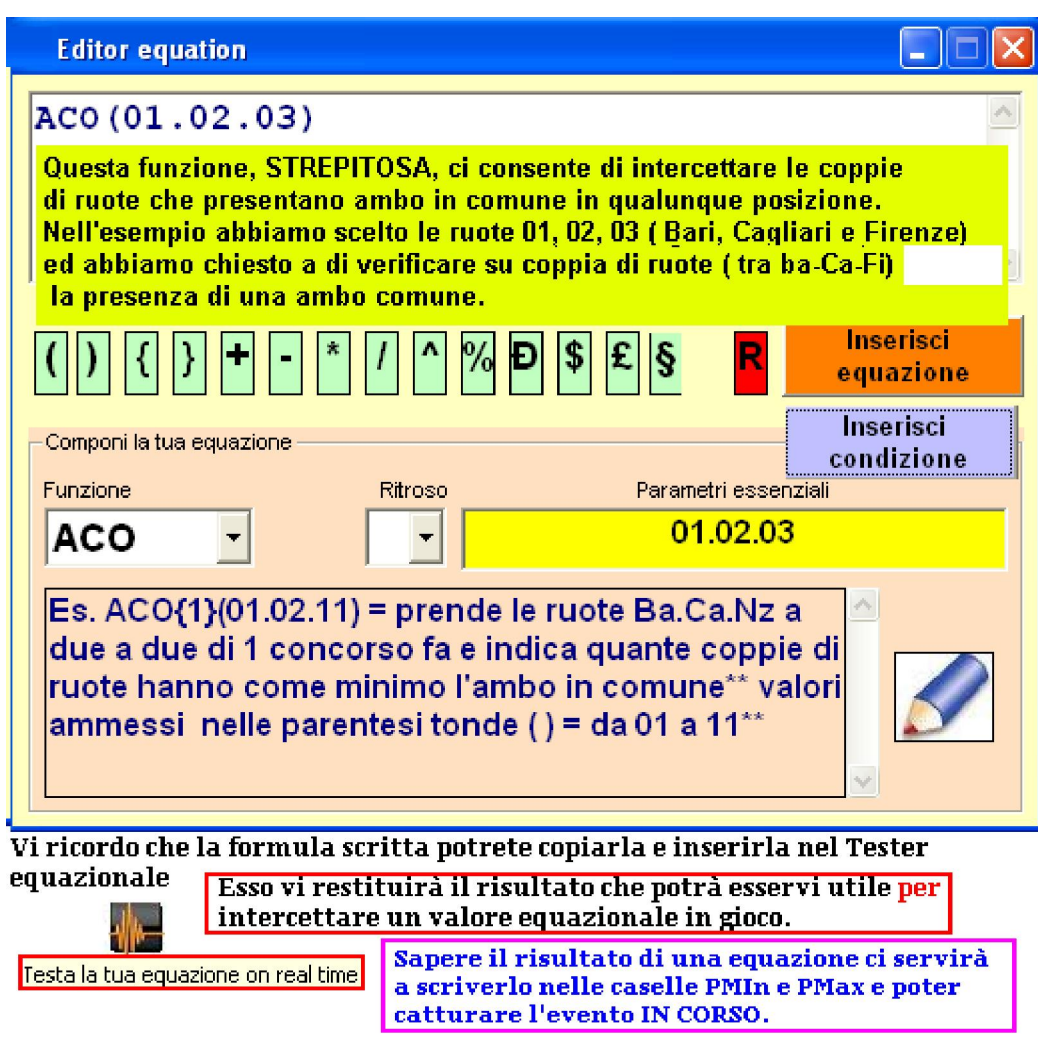

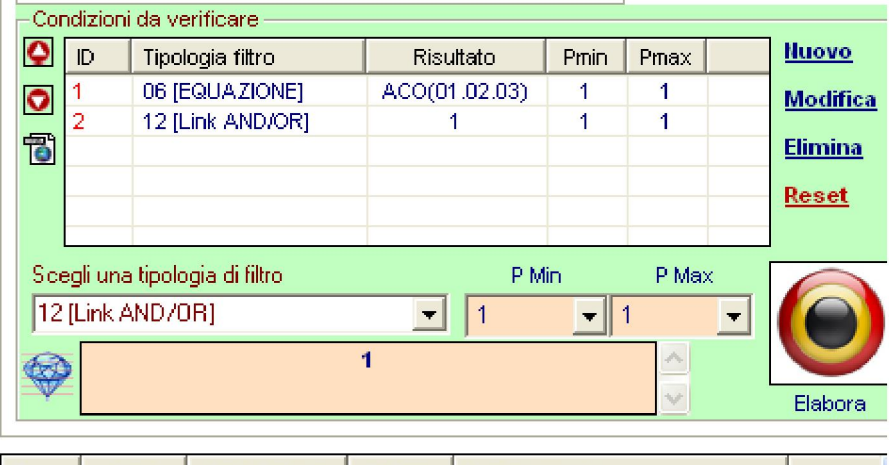

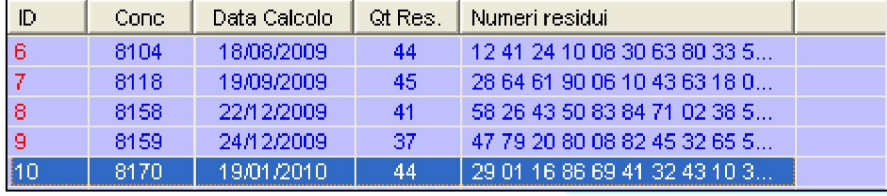

Abbiamo chiesto al software di catturare il seguente evento spia solo sulle ruote di Ba-Ca-Fi (01.02.03): sortita di 1 ambo eguale (ambo comune) in qualunque posizione.

Verifichiamo alla data del 19/01/2010 se davvero s'è manifestato un ambo eguale sui primi 3 compartimenti di gioco:

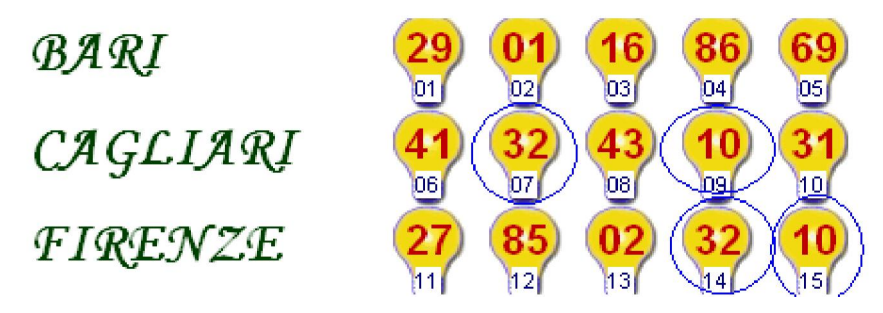

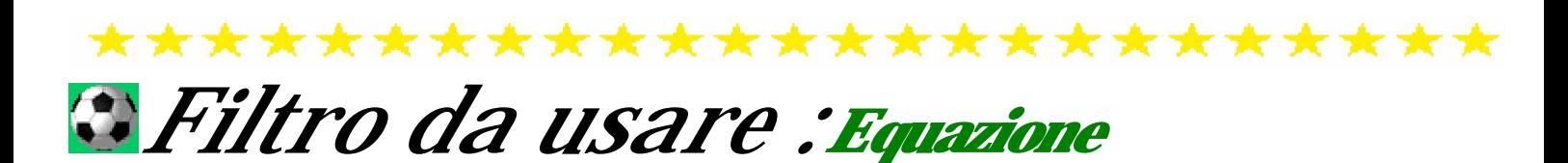

Esaminiamo la formula AIS che significa: CATTURAMI LE RUOTE CHE HANNO COME MINIMO UN AMBO IN COMUNE, CIOE' AMBO EGUALE SORTITO NELLA STESSA POSIZIONE SULLE DUE RUOTE.

 $\blacksquare$  FUN\_22=AIS\*\* Esempio AIS{1}(01.02.11) = prende le ruote Ba.Ca.Nz a due a due di 1 concorso fa e

#### indica quante coppie di ruote hanno ambi isotopi in comune\*\* valori ammessi nelle parentesi tonde ( ) = da 01 a 11\*\*

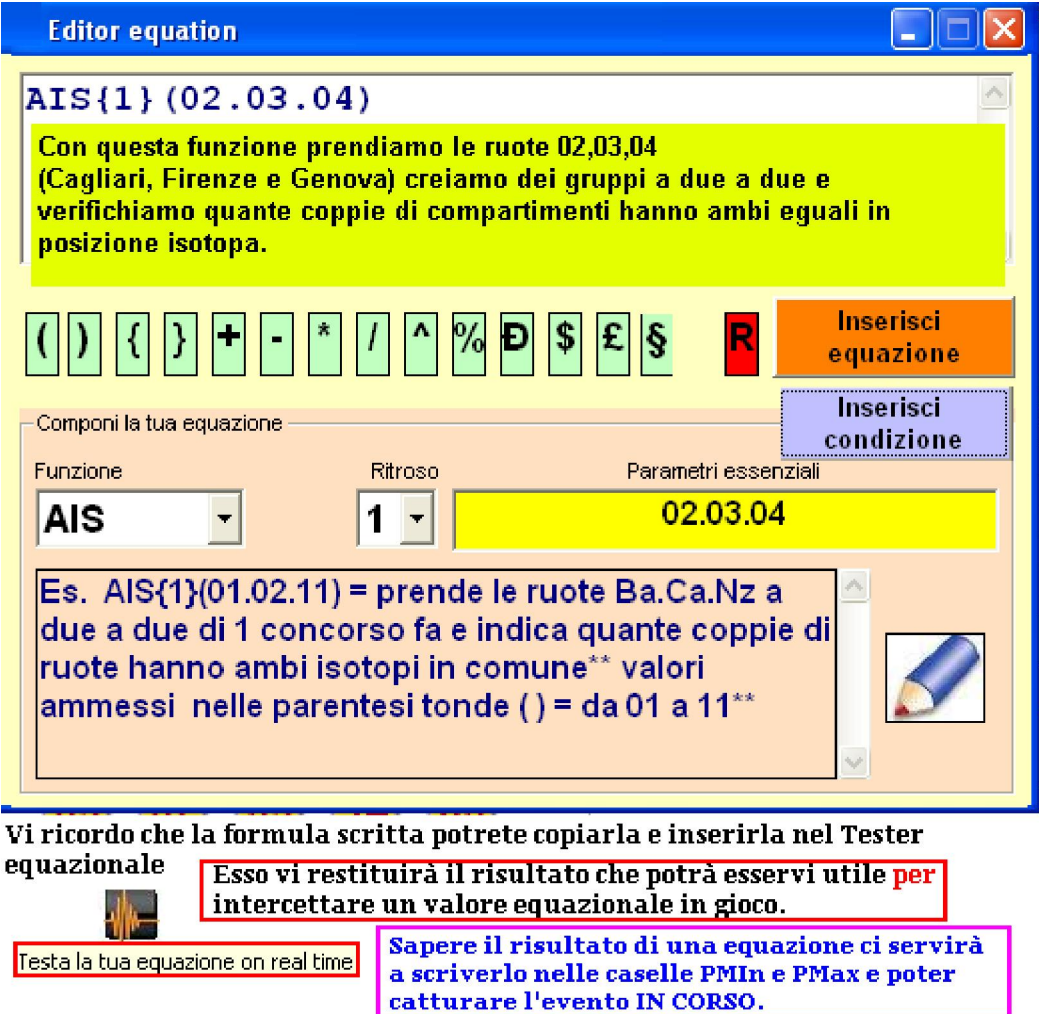

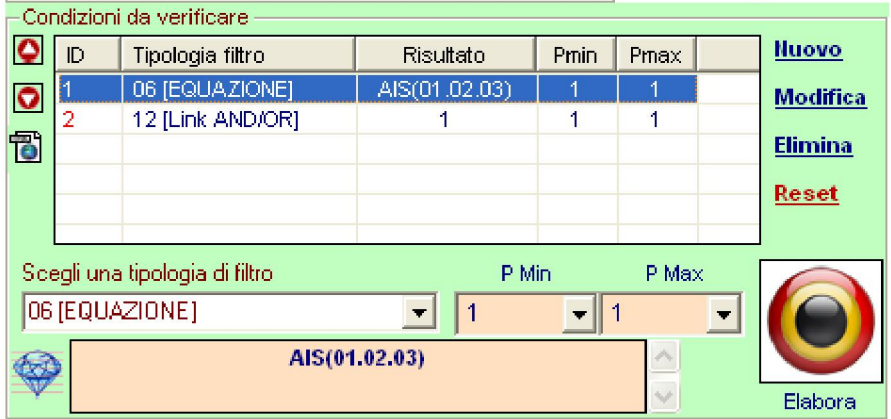

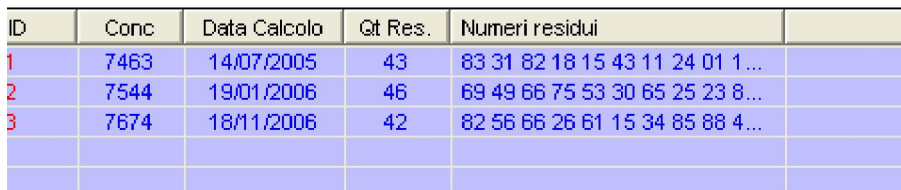

Abbiamo inserito nella griglia l'equazione che richiede la presenza di un ambo eguale su almeno due delle 3 ruote (Ba-Ca-Fi). Dopo aver lanciato l'elaborazione, sotto ci sono apparse le date di veririfica dell'evento. Consideriamo l'estrazione del 18 novembre 2006 e controlliamo il quadro estrazionale riferito alle ruote di Bari-Cagliari e Firenze.

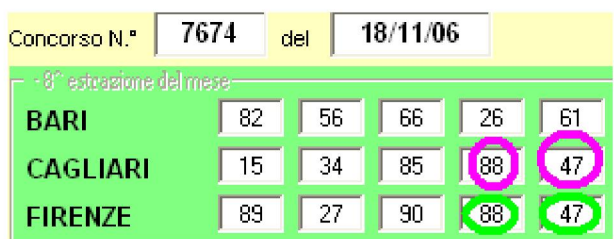

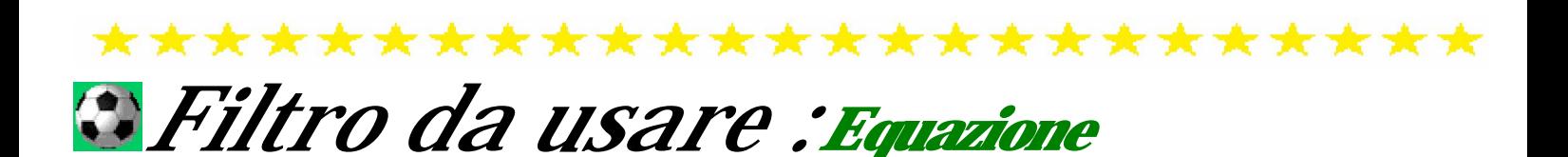

### Esaminiamo la formula CLU che significa: CATTURAMI LE COPPIE DI RUOTE CHE PRESENTANO ALMENO UN NUMERO SU UNA RUOTA E 2 NUMERI SU ALTRA RUOTA.

FUN\_23= CLU\*\* Esempio CLU21{1}(18.20.89) = analizza la terzina fissa 18.20.89 (ma anche lunghette maggiori) e indica quante coppie di ruote presentano almeno 2 punti su ruota A e 1 punto su ruota B o viceversa.

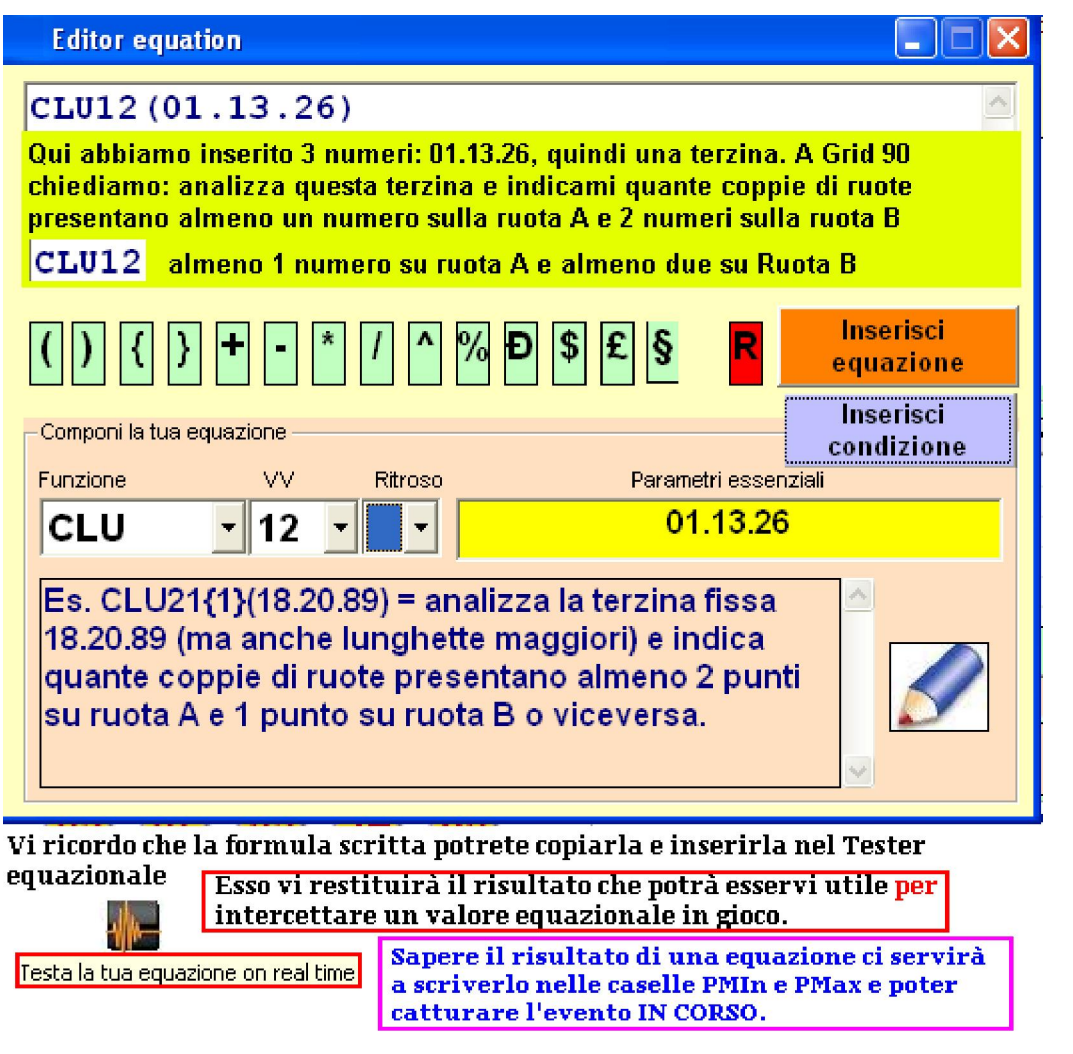

# \*\*\*\*\*\*\*\*\*\*\*\*\*\*\*\*\*\*\*\*\*\*\*\*\*\*

# *Filtro da usare :Equazione*

#### **Esaminiamo la formula SUM** che significa: SOMMA DUE ESTRATTI E CATTURAMI LE ESTRAZIONI NELLE QUALI SUDDETTA SOMMA OSCILLI TRA UN MIN E UN MAX CHE INDICHEREMO IN PMIN E PMAX.

FUN\_24=SUM\*\* Esempio SUM(01.05) = SOMMA 1°BA e 5°BA e procede, eventualmente, a fare il fuori 90.\*\* valori ammessi nelle parentesi tonde ( ) = da 01 a 55\*\*. Molto semplice questa funzione.
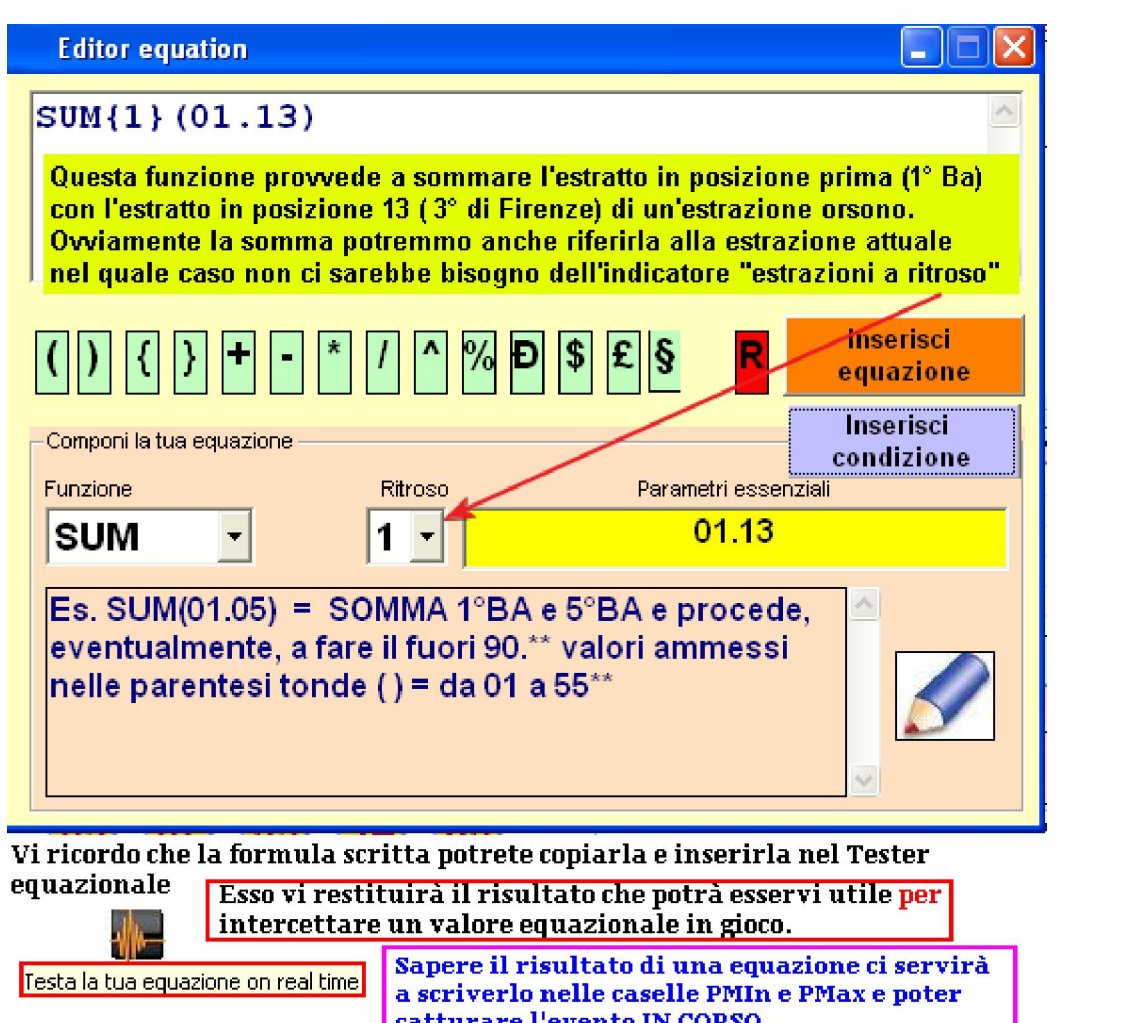

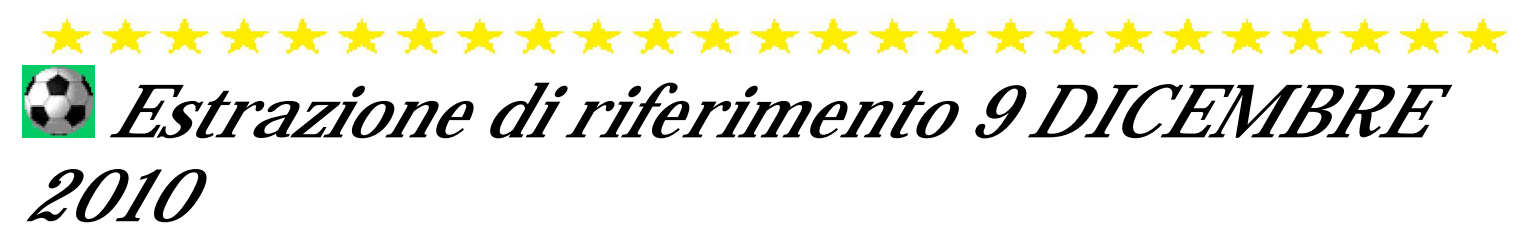

# *Filtro da usare :Equazione*

Esaminiamo la formula ATR che significa: CALCOLAMI L'AREA DI UN TRIANGOLO UTILIZZANDO 3 ESTRATTI DA ME INDICATI, QUANDO ESSA OSCILLI FRA UN VALORE MINIMO E VALORE MASSIMO INDICATO IN PMIN E PMX.

 FUN\_25=ATR\*\* Esempio ATR(01.05.55) = Calcola area del TRIANGOLO che si forma disponendo sul cerchio ciclometrico il valore del 1°BA, 5°BA e 5°NZ. Il valore max che può assumere l'area del triangolo è 300( valore massimo inseribile nella casella PMax). Nel caso di terzine simmetriche, come ad esempio la 30.60.90, L'AREA DEL TRIANGOLO sarà : A x B x C / 4r(90). Utilizzando ATR(01.05.55)+ ATR(01.06.55) SI OTTERRA' L'AREA DEL QUADRILATERO. UTILIZZANDO IL TRIPLO ATR SI OTTERRA' L'AREA DEI POLIGONI.

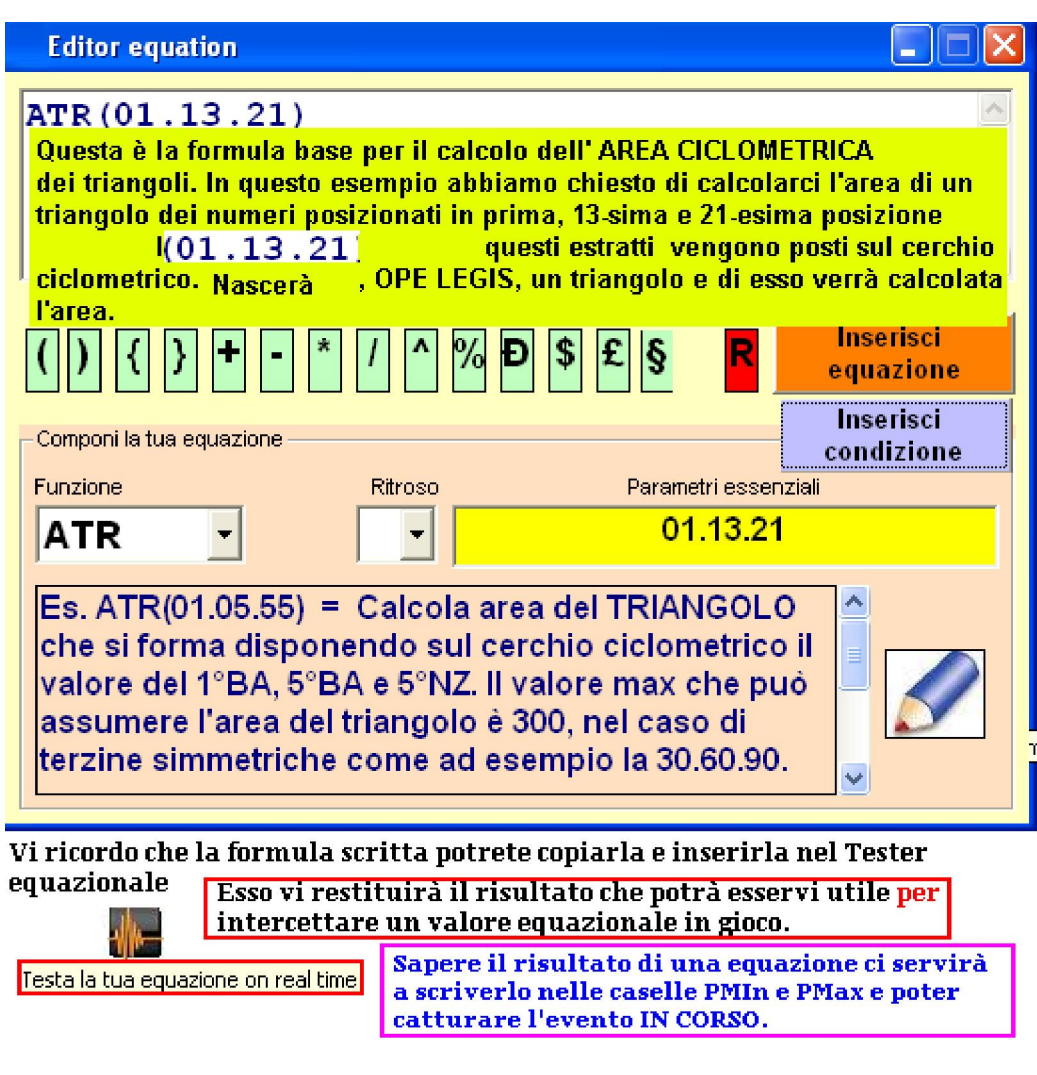

#### Evento spia catturato: Risultato1: ATR(16.18.02) \* Pmin: 253\*\* Pmax: 260

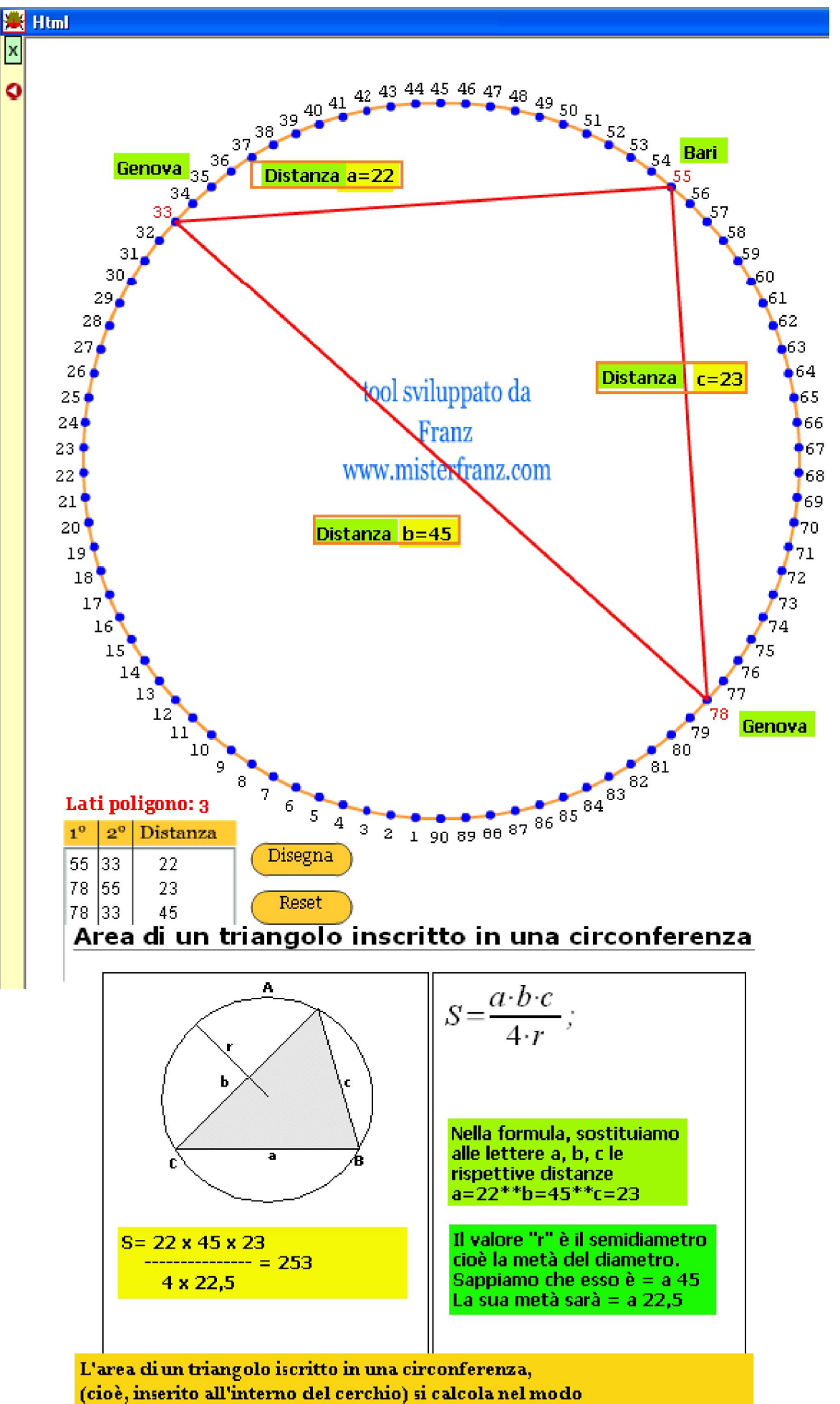

seguente: consideriamo il cerchio ciclometrico.

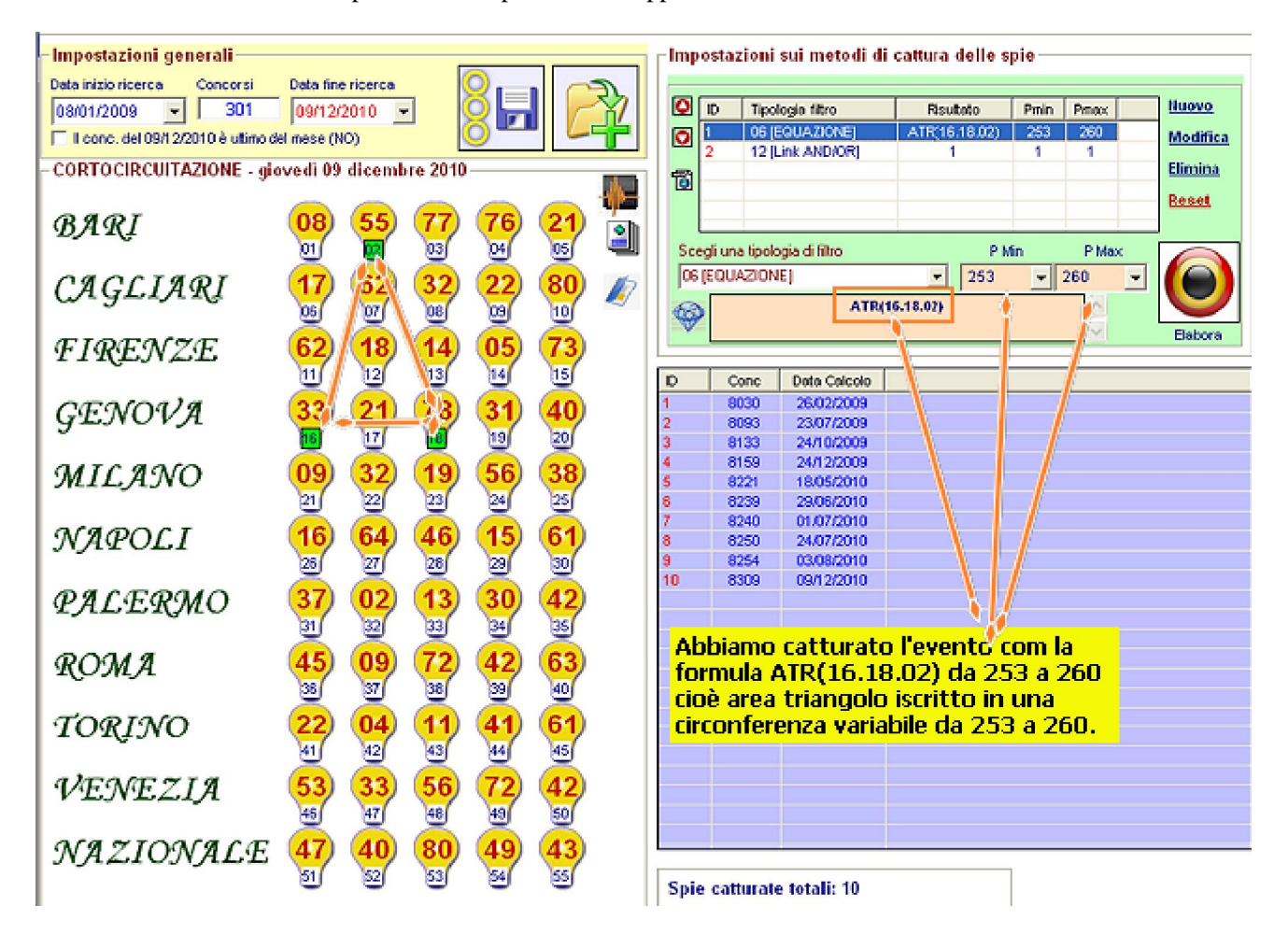

Altro esempio: *Estrazione di riferimento 9 DICEMBRE 2010*

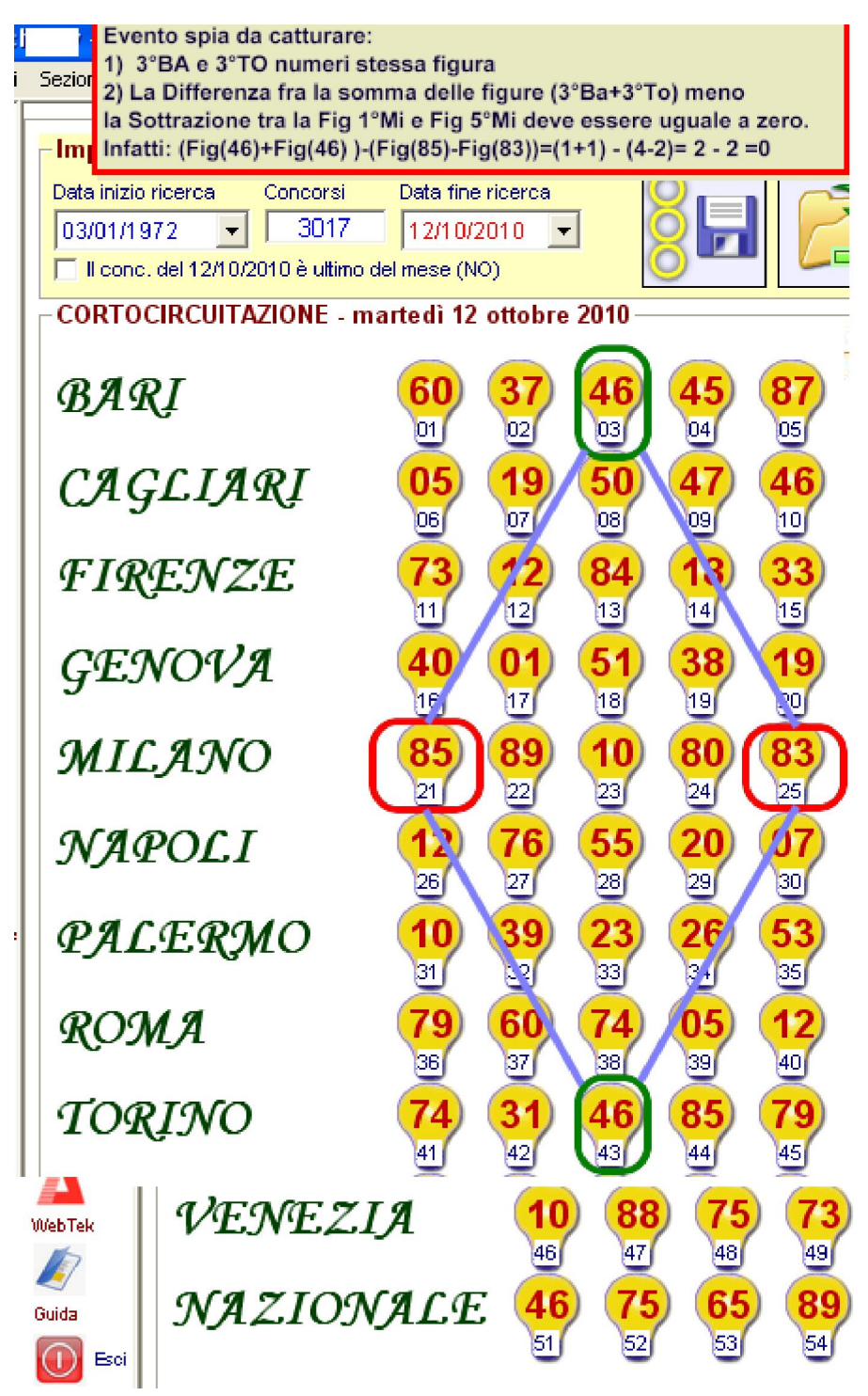

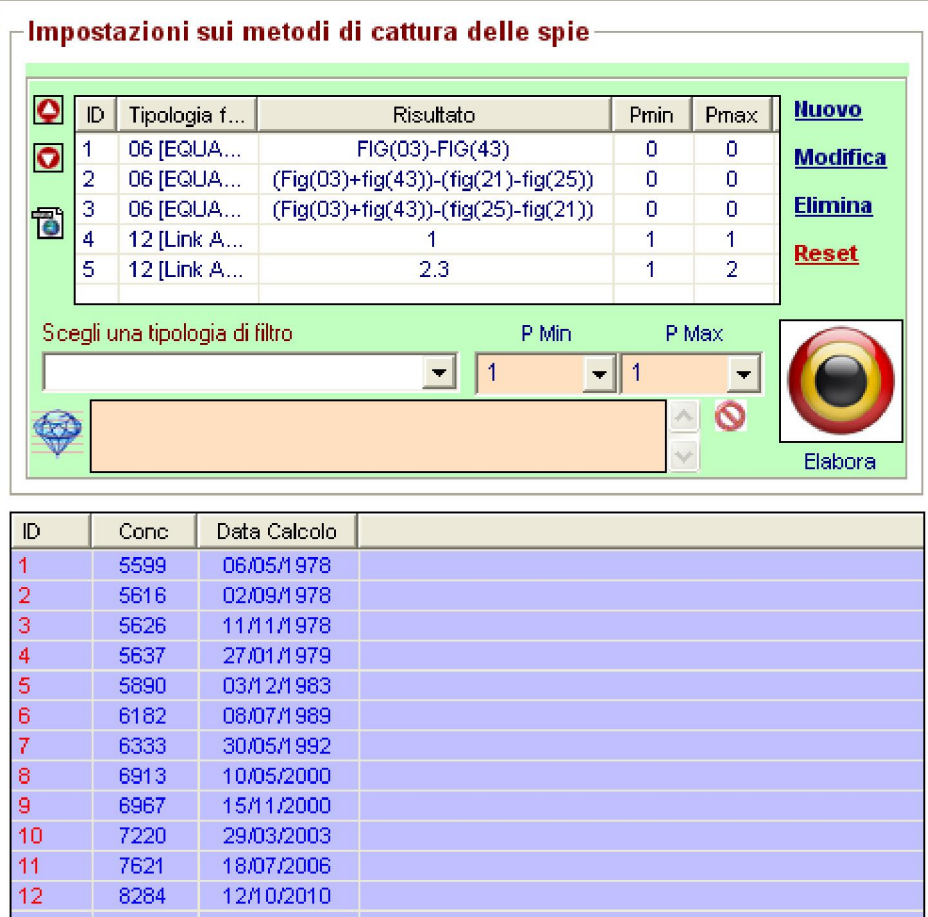

\*\*\*\*\*\*\*\*\*\*\*\*\*\*\*\*\*\*\*\*\*\*\*\*\* FUN\_26=RAD\*\* Esempio RAD{2}(09) = Calcola la RADICE QUADRATA del numero composto dai 5 estratti sulla ruota di TORINO di 2 concorsi precedenti. La ruota 01 è BARI, la 02 CAGLIARI e così via fino alla 11 che è la ruota NAZIONALE. I concorsi a ritroso esaminabili sono max 9 e tale parametro è opzionale.

Quando avvertiamo la necessità di catturare spie basate su un determinato valore della radice quadrata dei numeri di una ruota specifica, useremo tale funzione la quale ci permette di eseguire calcoli non solo sull'estrazione attuale quanto anche su quelle a ritroso.

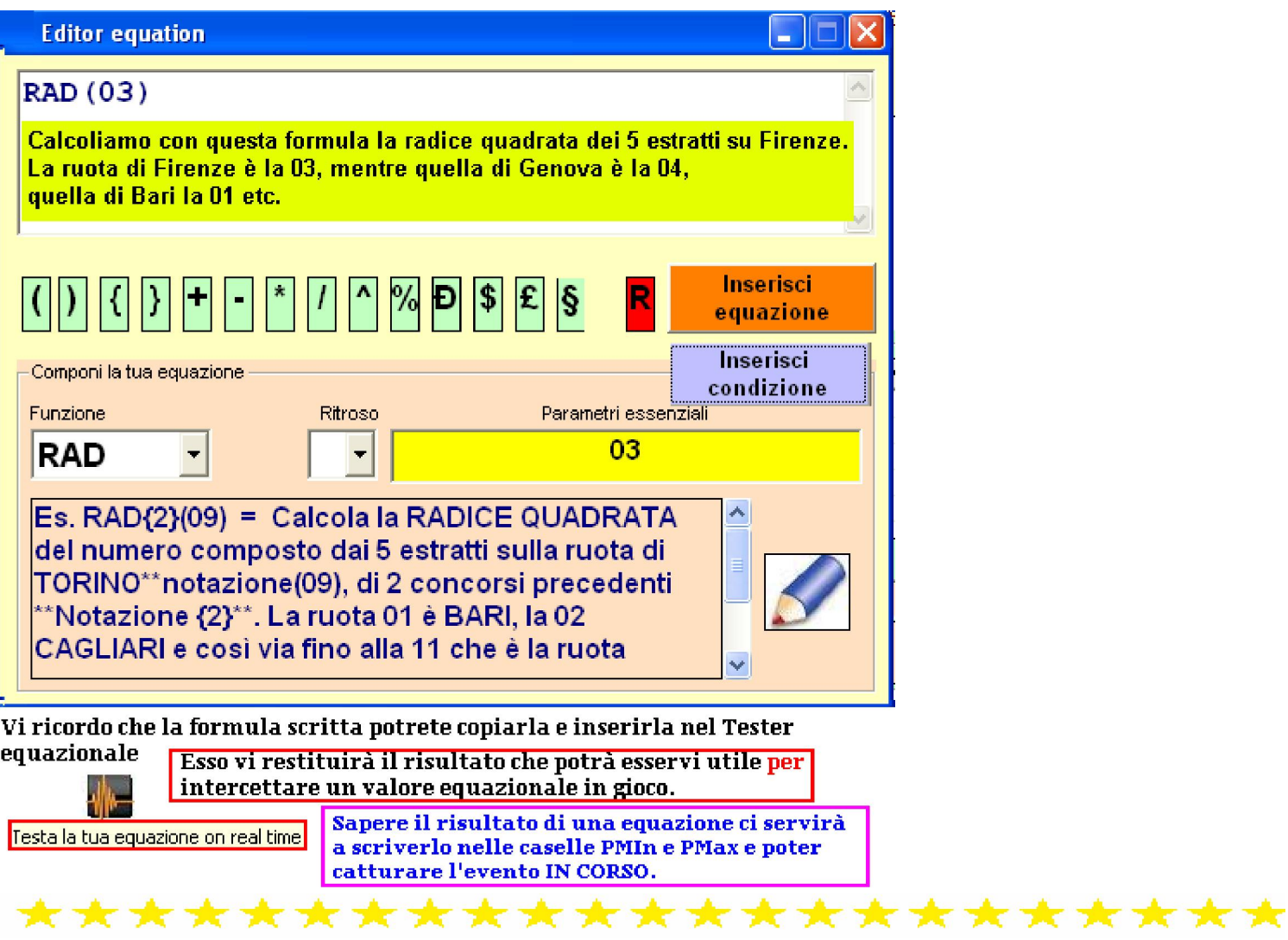

FUN\_27=PIR\*\* Esempio PIR{9}(07) = Calcola la PIRAMIDE del numero formato dai 5 estratti sulla ruota di PALERMO \*\*Notazione (07)\*\* di 9 concorsi precedenti \*\*Notazione {9}\*\*. La ruota 01 è BARI, la 02 CAGLIARI e così via fino alla 11 che è la ruota NAZIONALE (Trattasi dei valori inclusi fra parentesi tonde). I concorsi a ritroso esaminabili sono max 9 e tale parametro è opzionale.

Esempi di cattura esplicativi e di approfondimento.\*\*ANILA autor.Tribunale e Ade

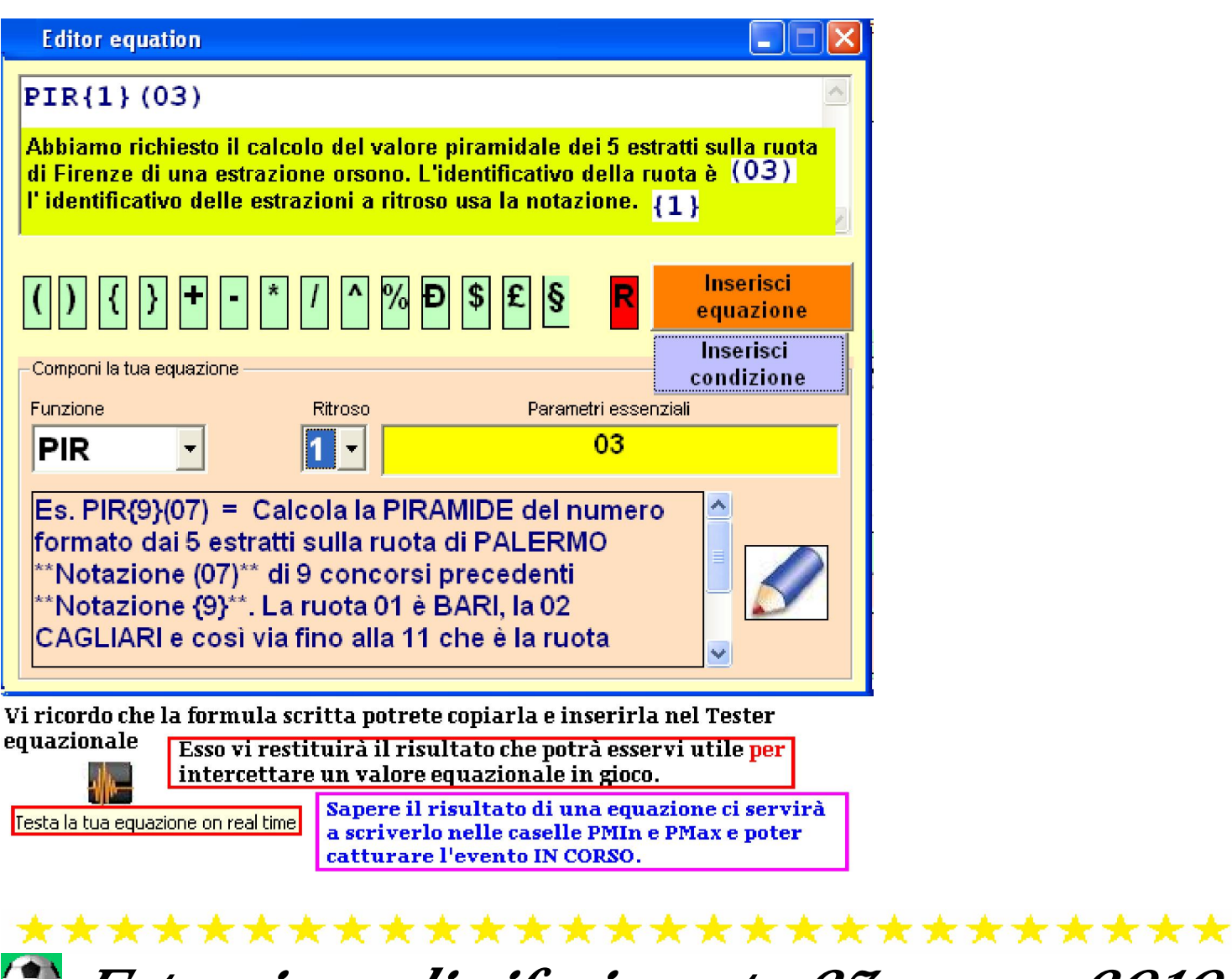

# *Estrazione di riferimento 27 marzo 2010 Filtro da usare :Equazione RIT*

 $\blacksquare$ FUN\_28=RIT\*\* Esempio RIT{3}(55) = Calcola il ritardo del 5° numero estratto sulla ruota Nazionale\*\* notazione (55)\*\*,di tre concorsi prima \*\*notazione {3}\*\*\*Il valore del ritardo viene misurato facendo riferimento a un attimo prima della sua estrazione dall'urna. (Se nell'ultima estrazione sortisce il 25, il ritardo viene calcolato facendo riferimento al periodo che precede la sua estrazione. I concorsi a ritroso esaminabili sono max 9 e tale parametro è opzionale.

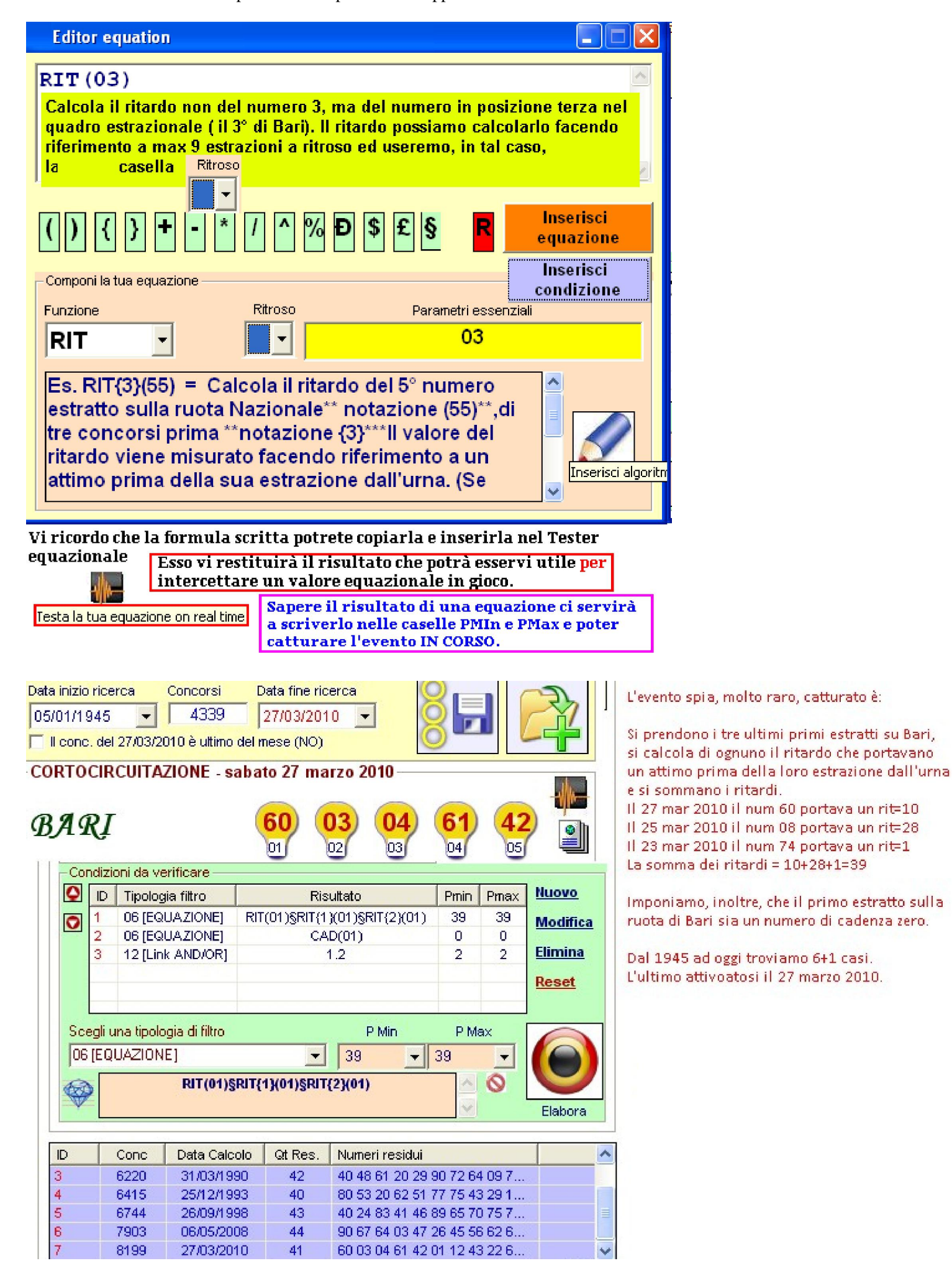

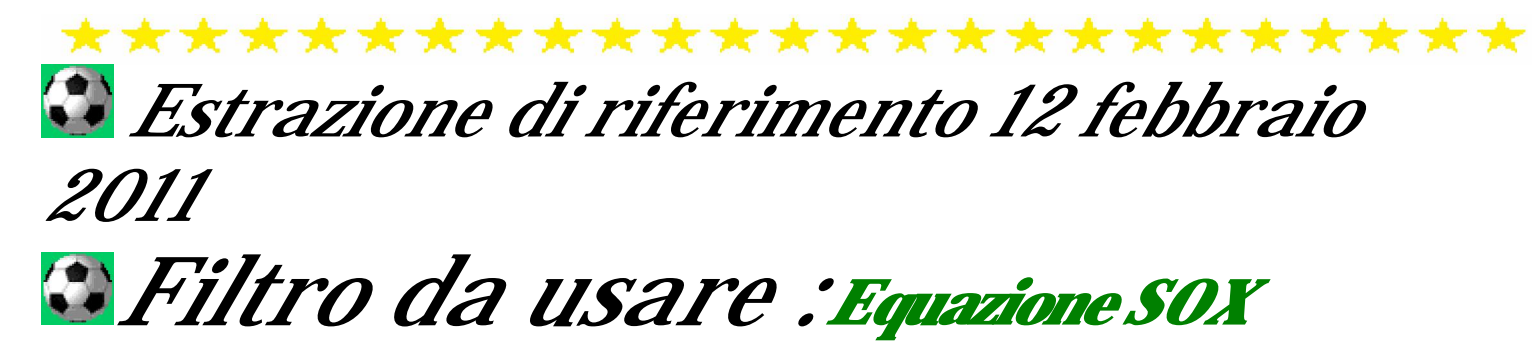

FUN  $29 = Es. SOX(3)(0.1.0.0) = Si pone, in questo caso, innanzitutto 3 concorsi indietro (parametro opzionale, cioè non$ obbligatorio). Scandaglia il quadro estrazionale ed esegue la somma "manipolata" dei 5 estratti a coppie di ruote. I valori scritti in parentesi tonda, devono essere necessariamente quattro separati da un punto, descrivono le operazioni da compiere sulle somme calcolate. I primi due termini variano da 0 a 5 (0=nessuna azione, 1=vertibile, 2=Complemento a 90, 3=Simmetrico a 91, 4=Diametrale, 5=Diametrale in decina) e "manipolano" la somma ottenuta sulla coppia di ruote in oggetto. Il terzo termine può assumere solo valore =0 (applica il fuori90) o =1 (no fuori90) sulla somma. Qualora si usassero i "manipolatori" il fuori 90 verrebbe sempre applicato sul risultato finale ottenuto. Il quarto termine, se uguale a zero indica che vengono esaminate tutte e 55 le coppie di ruote, altrimenti viene mantenuta una ruota come fissa e le restanti a girare. Il quarto termine, pertanto, può assumere valori da 0 a 11.

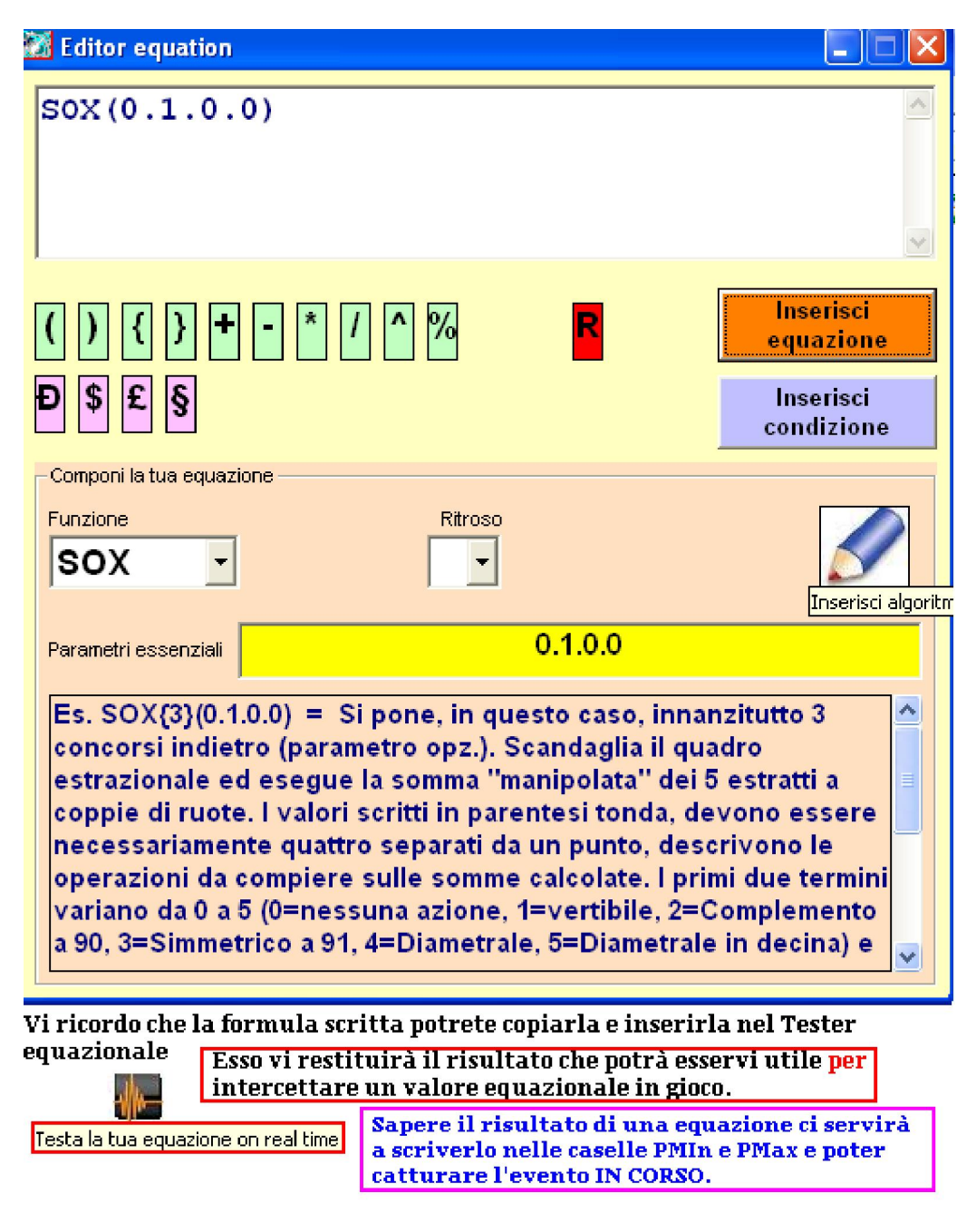

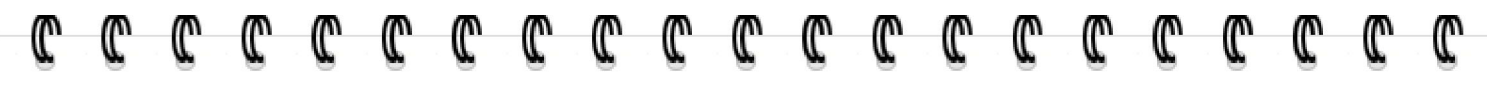

SOX (0.1.0.0) = Scandaglia il quadro estrazionale ed esegue la somma "manipolai dei 5 estratti a coppie di ruote. I valori scritti in parentesi tonda, che devono essennecessariamente quattro separati da un punto, descrivono le operazioni da compio sulle somme calcolate.

I primi due termini variano da 0 a 5:

0=nessuna azione,

 $1$  = vertibile,

2=Complemento a 90,

3=Simmetrico a 91,

4=Diametrale,

5=Diametrale in decina)

Il vertibile, il complemento a 90 etc sono detti manipolatori perchè "manipolano" la somma ottenuta sulla coppia di ruote in oggetto.

In sostanza, il primo termine "0" si riferisce alla prima ruota e ordina di non compiere nessuna azione, quanto solo di sommare i 5 estratti. Il secondo termine, 1, ordina di eseguire sulla seconda ruota la somma e poi di calcolarne il vertibile

Il terzo termine può assumere solo valore =0 (applica il fuori90) o =1 (no fuori90) sulla somma. Qualora si usassero i "manipolatori" il fuori90 verrebbe sem applicato sul risultato finale ottenuto.

Il quarto termine, se uguale a zero indica che vengono esaminate tutte e 55 le coppie di ruote, altrimenti viene mantenuta una ruota come fissa e le restanti a gir Il quarto termine, pertanto, può assumere valori da 0 a 11.

⋒ Se il 4<sup>o</sup> termine fosse 1, la formula sarebbe sox  $0$  1.0.1. Significato: non compiere nessuna operazione sulla prima ruota se non la somma dei 5 estratti.Nel nostro casci abbiamo indicato come ruota fissa Bari e a essa si riferisce il primo termine della formula cioè "0" e l'ultimo termine "1".

Sulla seconda ruota fai la somma dei cinque estratti e calcolami il vertibile.Nel fare le somme applicami il fuori 90 (il terzo termine)

Riepilogando:

SOX 0 1.0.1 significa che Bari viene considerata prima ruota e qui fa solo la somma c 5 estratti applicando il fuori 90.

Sulla seconda ruota calcola la somma e poi della somma calcola il vertibile.

Se la somma su Bari è = alla somma dei 5 estratti su altra ruota allora punteggio = 1 (scriveremo Pmin = 1 nella griglia di accoglimento delle eguazioni)

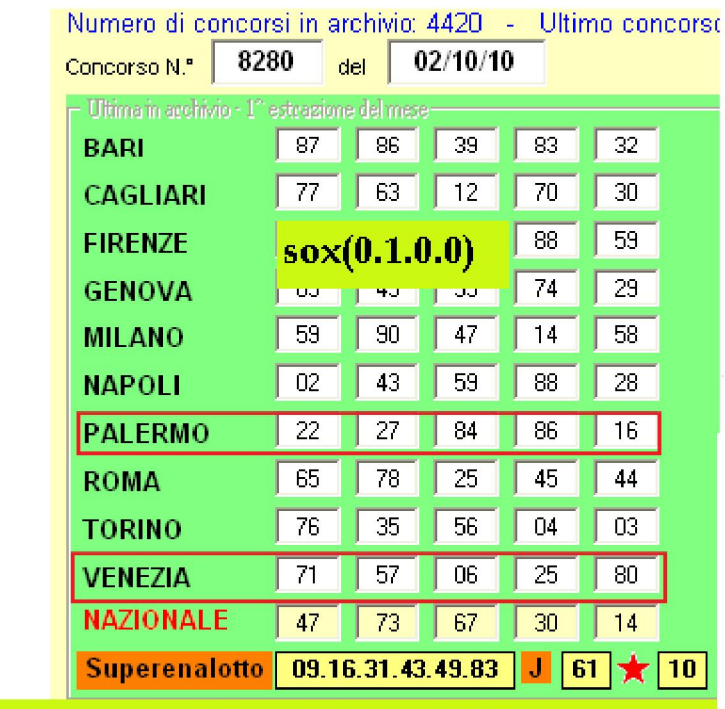

Sommiamo i 5 estratti su Palermo  $22+27+84+86+16=235$  F 90 = 55 Sommiamo i 5 estratti su Venezia  $71+57+6+25+80=239$  F90 = 59 Il vertibile del 59 = 55. Quindi una coppia di ruote rispetta la condizione.

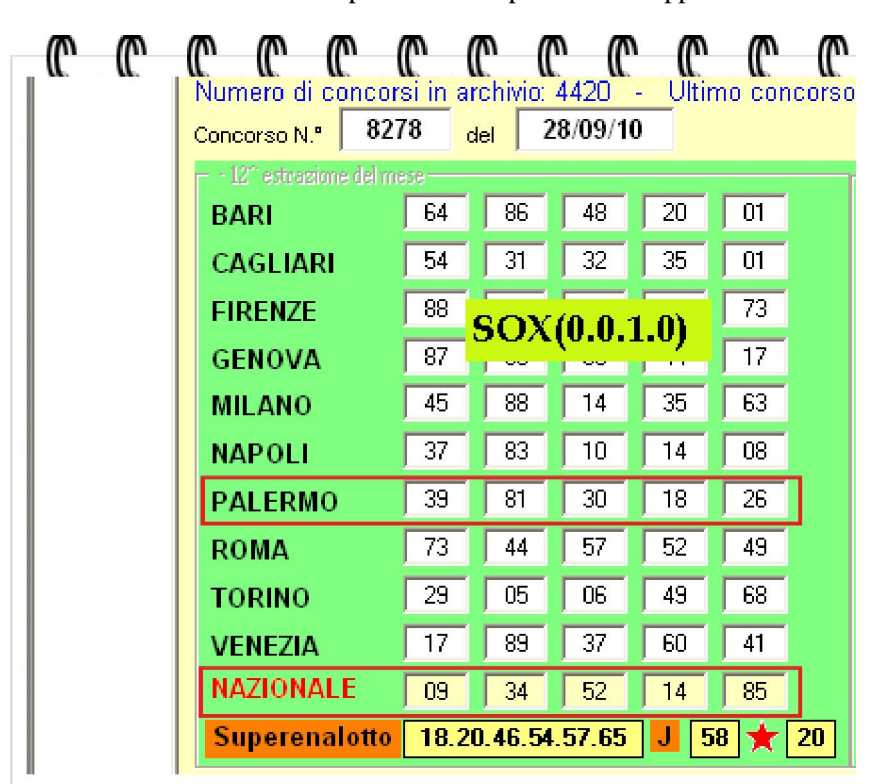

SOX(0.0.1.0) Significa fai la somma SENZA IL FUORI 90 dei 5 estratti di ciascuna coppia di ruote e verificami le coppie che hanno somma eguale.

Se sommiamo i 5 estratti di Palermo otteniamo la somma 194 e stessa somma otteniamo se sommiamo i cinque estratti sulla Nazionale. Quindi 1 coppia di ruote rispetta la condizione e pmin = 1, dunque.

*Altro esempio: Estrazione di riferimento 6 aprile 2010*

Esempi di cattura esplicativi e di approfondimento.\*\*ANILA autor.Tribunale e Ade

| -Impostazioni generali<br>Data inizio ricerca<br>Concorsi<br>Data fine ricerca<br>1328<br>06/04/2010<br>03/01/2000<br>$\Box$ Il conc. del 06/04/2010 è ultimo del mese (NO)<br>-CORTOCIRCUITAZIONE - martedì 06 aprile 2010 |                                                              |            |              |                                          |    |          |                 |
|----------------------------------------------------------------------------------------------------|--------------------------------------------------------------|------------|--------------|------------------------------------------|----|----------|-----------------|
|                                                                                                    | BARI<br>VENEZIA<br>Condizioni da verificare                  |            | 46           | 02                                       | 03 | 04<br>86 | 46<br>55<br>05  |
| $\bullet$                                                                                                    | <b>Nuovo</b><br>ID.<br>Risultato<br>Pmax<br>Tipologi<br>Pmin |            |              |                                          |    |          |                 |
|                                                                                                    | 06 [EQU<br>1                                                 |            | SOX(0.1.0.1) |                                          |    | 1        |                 |
|                                                                                                    | $\bullet$<br>$\overline{2}$<br>06 [EQU<br>3<br>12 [Link      |            |              | LUN10(06.16.26.36.46.56.66.76.86)<br>1.2 |    | 3        | <b>Modifica</b> |
|                                                                                                    |                                                              |            |              |                                          |    | 2        | <b>Elimina</b>  |
|                                                                                                    |                                                              |            |              |                                          |    |          | <b>Reset</b>    |
| Scegli una tipologia di filtro<br>P Min<br>P Max                                                                                                    |                                                              |            |              |                                          |    |          |                 |
| 12 [Link AND/OR]<br>$\overline{2}$<br>$\overline{2}$                                                                                                    |                                                              |            |              |                                          |    |          |                 |
| 1.2<br>w                                                                                                    |                                                              |            |              |                                          |    |          | Elabora         |
| ID                                                                                                    | Conc<br>Data Calcolo<br>Qt Res.<br>Numeri residui            |            |              |                                          |    |          | ۸               |
| 6                                                                                                    | 7630                                                         | 08/08/2006 | 42           | 47 14 89 27 52 32 63 90 85 7             |    |          |                 |
| 7                                                                                                    | 7698                                                         | 13/01/2007 | 38           | 77 49 59 12 06 89 11 29 23 7             |    |          |                 |
| 8                                                                                                    | 8159                                                         | 24/12/2009 | 37           | 47 79 20 80 08 82 45 32 65 5             |    |          |                 |
| 9                                                                                                    | 8163                                                         | 02/01/2010 | 42           | 50 77 03 90 28 11 57 08 82 4             |    |          |                 |
| 10                                                                                                    | 8203                                                         | 06/04/2010 | 46           | 51 42 88 15 58 83 62 34 43 3             |    |          |                 |

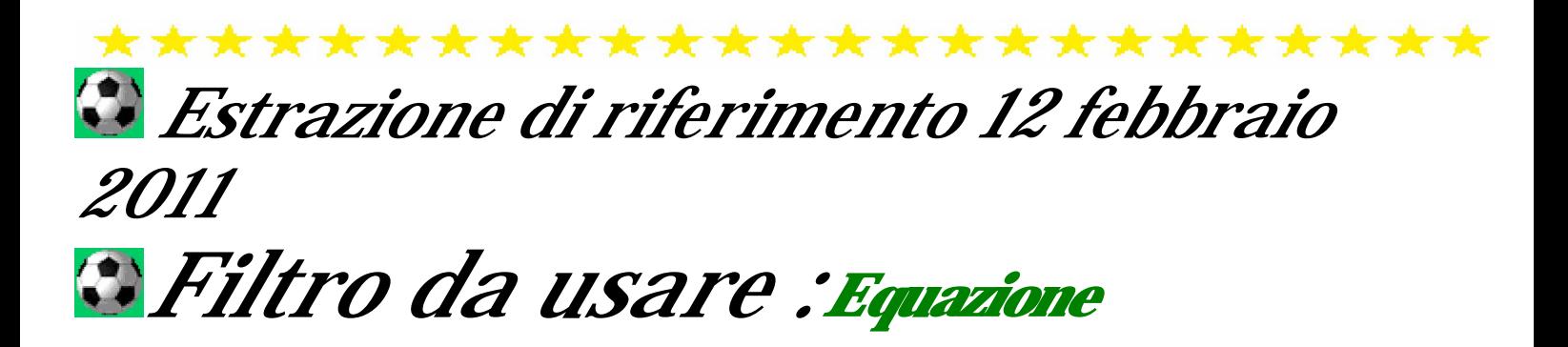

FUN\_30*=*LUR# Es. LUR2E{1}(18.20.89) = analizza la terzina fissa 18.20.89 (ma anche lunghette maggiori) di {1} concorso fa per la sorte di punti 2 (E=esatti, M=Minimo) scandagliando le 11 ruote, indicando quante ruote soddisfano la condizione.

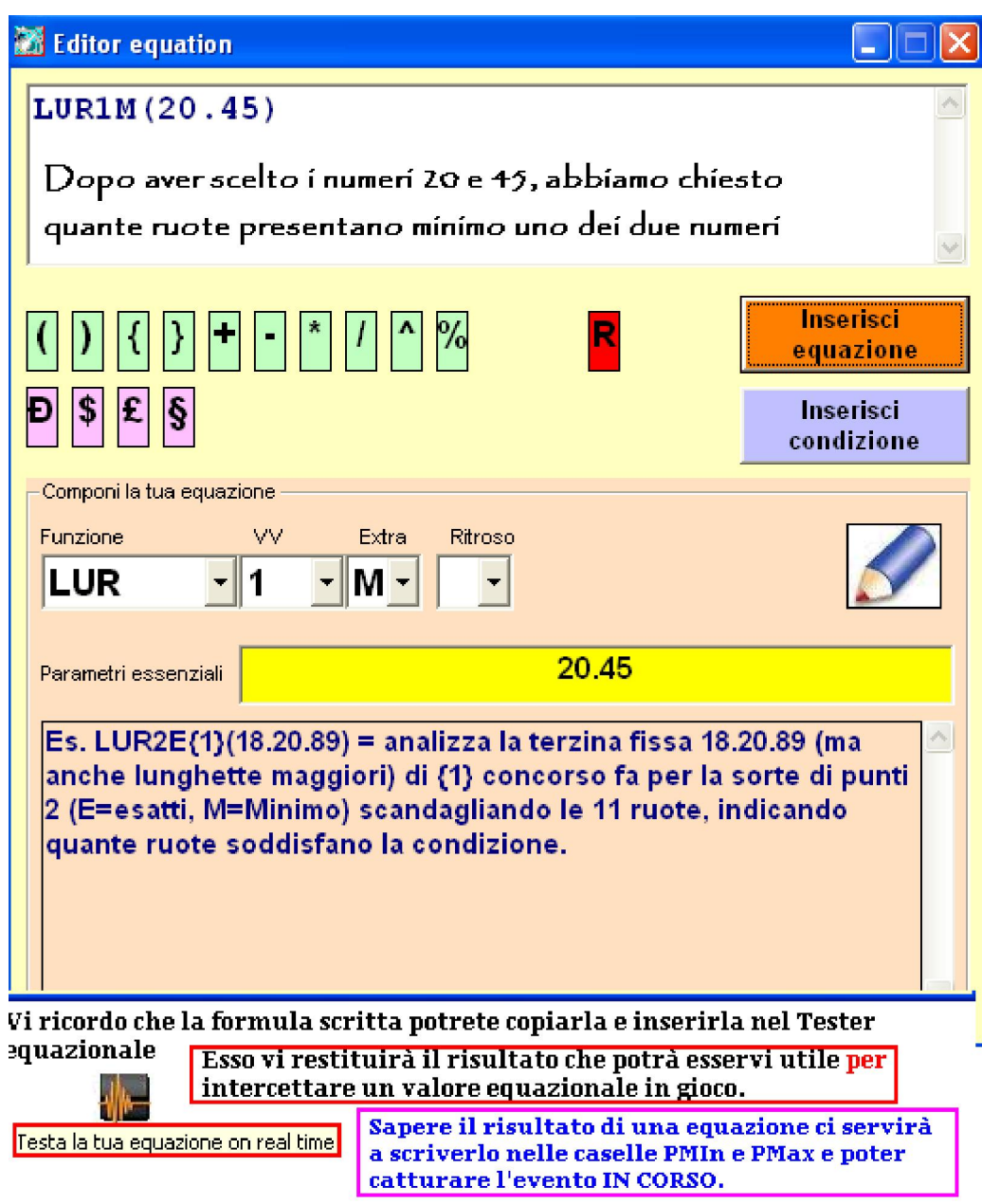

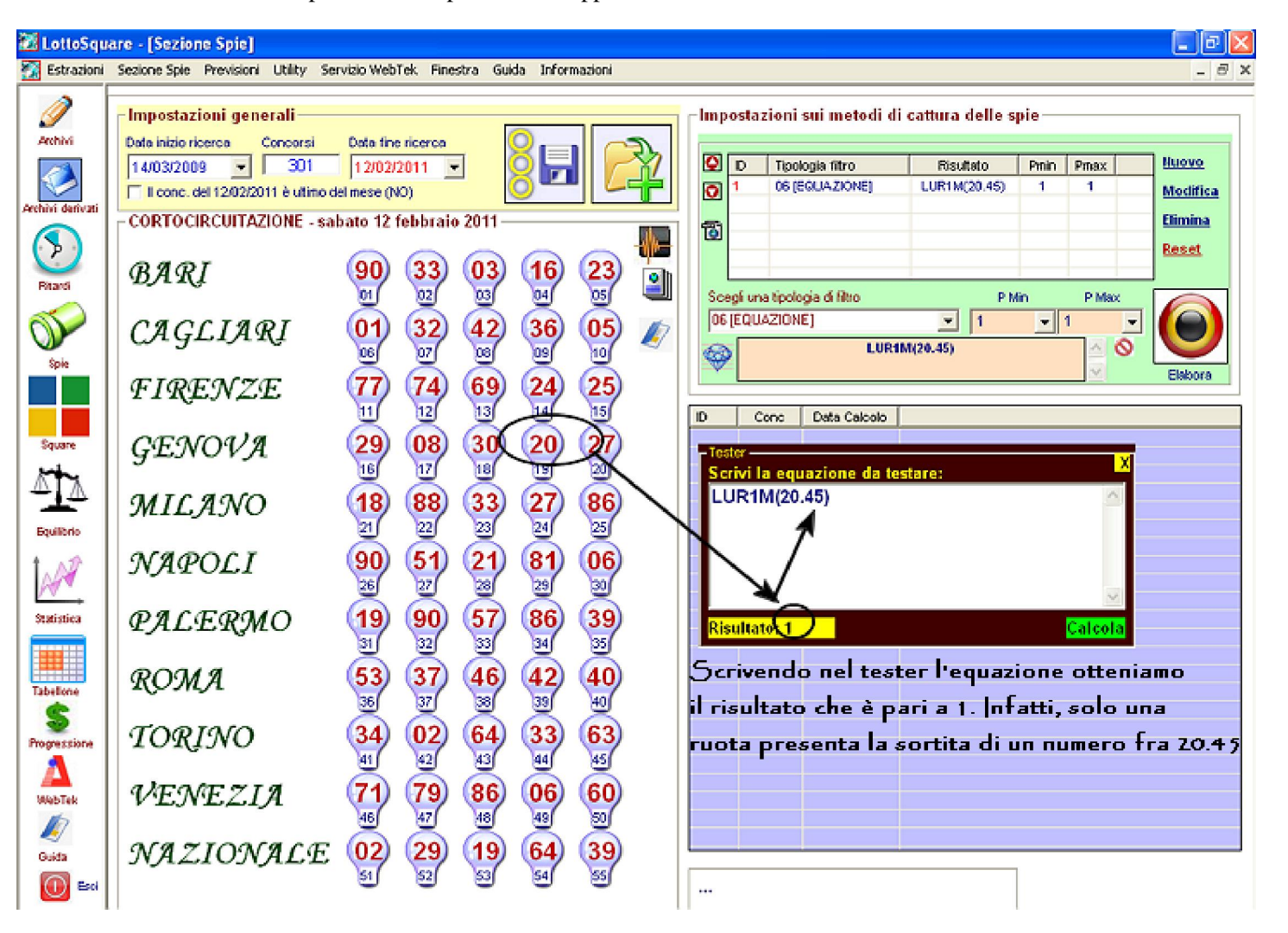

# \*\*\*\*\*\*\*\*\*\*\*\*\*\*\*\*\*\*\*\*\*\*\*\*\* *Estrazione di riferimento 12 febbraio 2011*

*Filtro da usare :Equazione LUP Essa cattura quelle estrazioni nelle quali in una posizione determinata da noi scelta (la prima, la seconda etc) sortisce uno dei numeri scelti. Tale funzione scandaglia tutte e 11 le ruote e ci restituisce il numero delle ruote sulle quali, in posizione determinata, sortisce uno dei numeri da noi indicati.*

 $\blacktriangleright$ FUN\_31=LUP# Es. LUP2{1}(18.20.89) = analizza la terzina fissa 18.20.89 (ma anche lunghette maggiori) di {1} concorso fa IN SECONDA POSIZIONE DETERMINATA. I valori assumibili sono, ovviamente, da 1 a 5. Vengono scandagliate ricorsivamente le 11 ruote,

#### indicando quante ruote soddisfano la condizione.

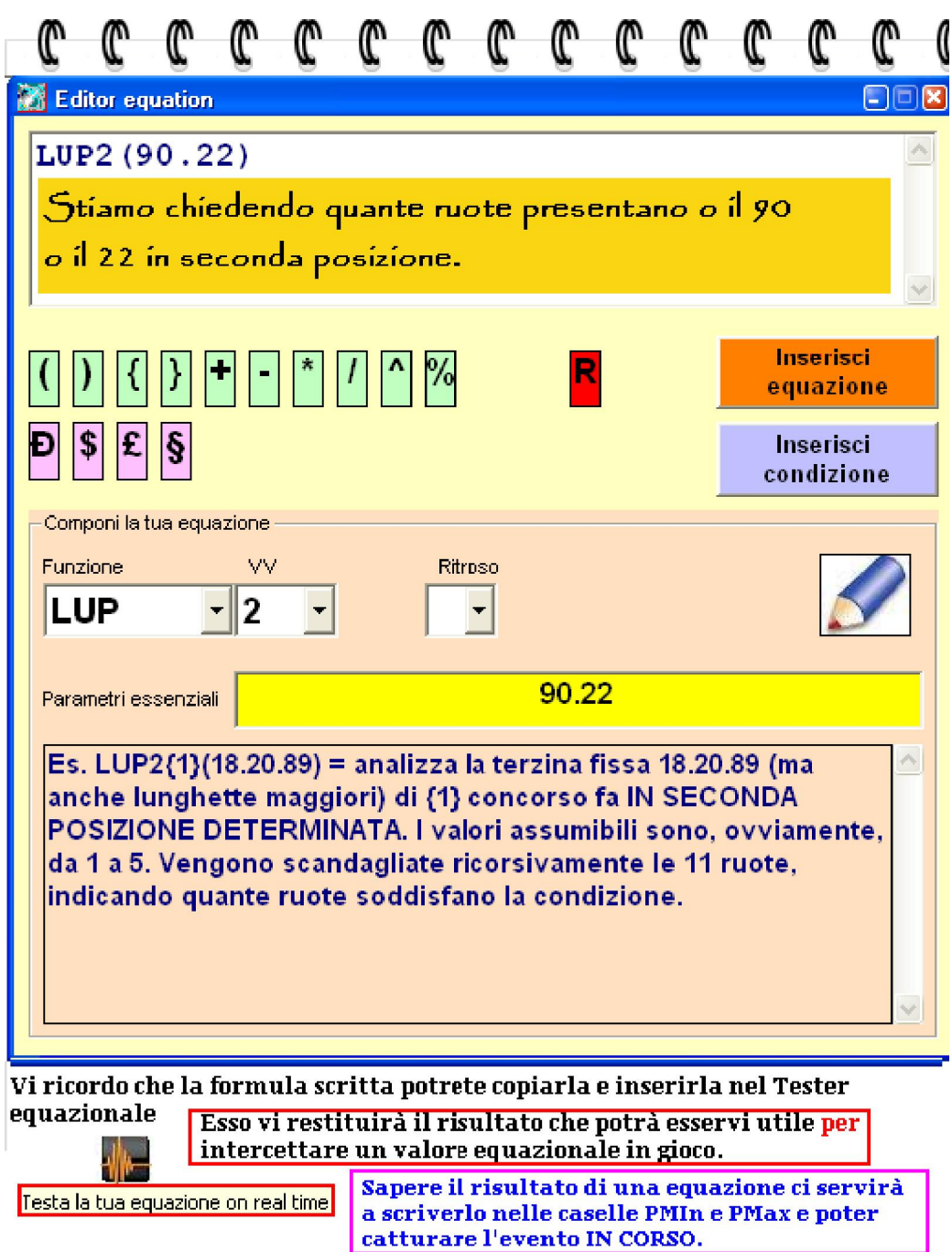

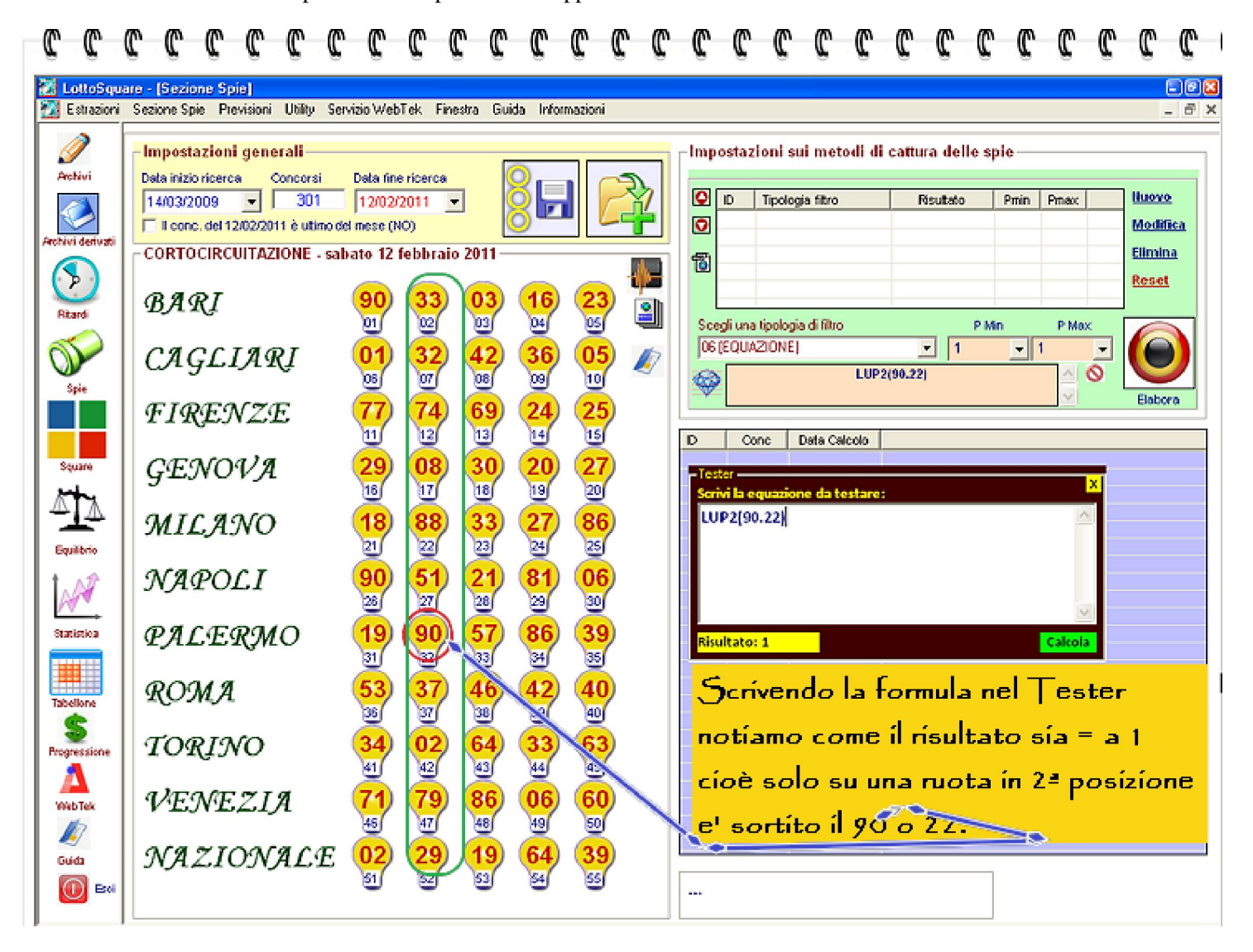

\*\*\*\*\*\*\*\*\*\*\*\*\*\*\*\*\*\*\*\*\*\*\*\*\* *Estrazione di riferimento 12 febbraio 2011*

*Filtro da usare :Equazione DAY. Tramite questa funzione vengono catturate tutte quelle estrazioni che si tengono in giorni specifici da noi indicati in pmin e pmax.*

FUN\_32=DAY# Es. DAY{1} = Preleva il solo giorno specifico dell'estrazione e lo compara con i valori pmin e pmax. Es. se volessi prendere le sole estrazioni di giorno 13 (gen, feb, mar...dic) scrivere in pmin=13 e pmax=13. il valore fra parentesi graffe {} è opzionale ed indica quanti concorsi a ritroso spostarsi con la data.

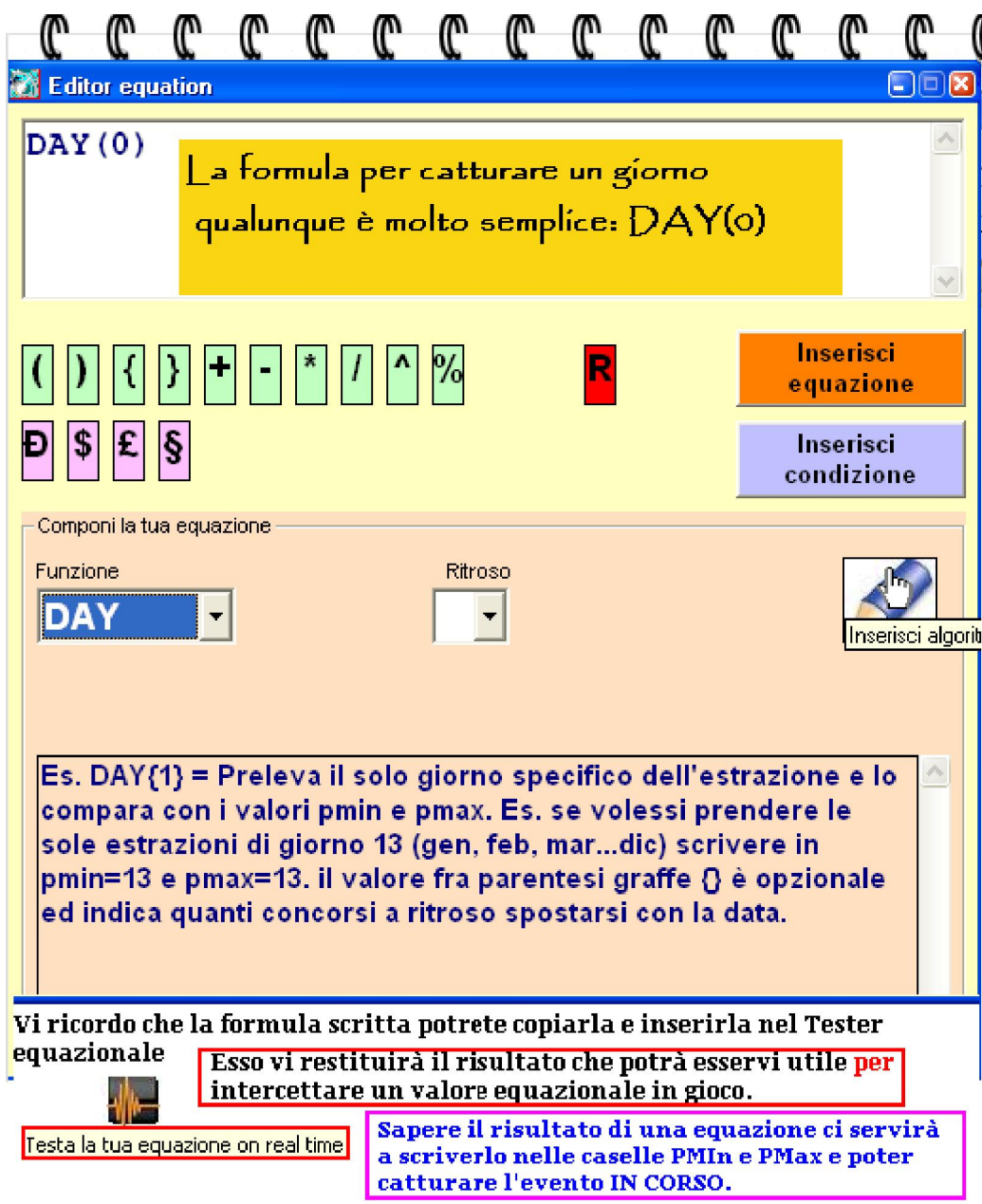

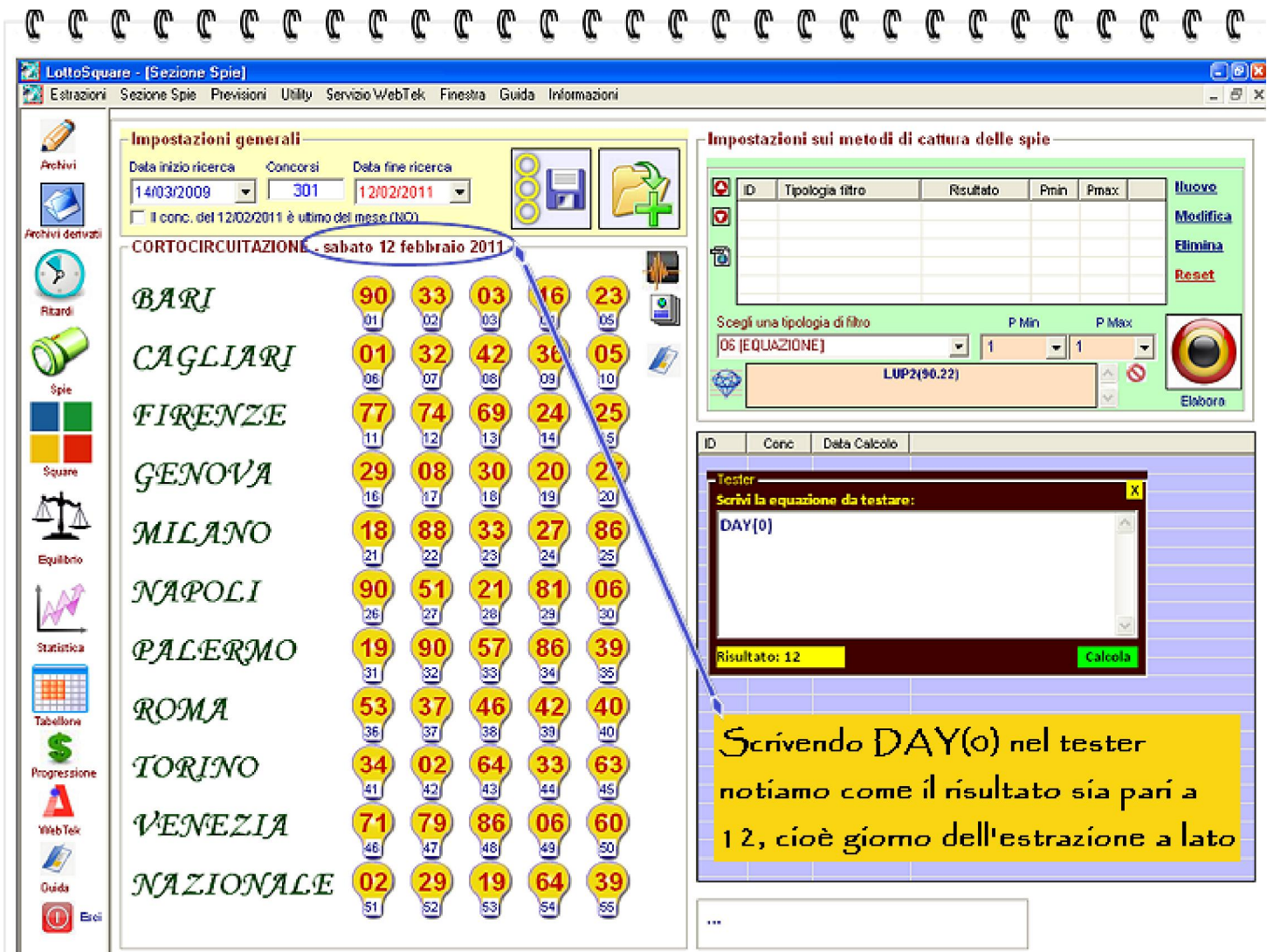

 $\blacktriangle$   $\mathbf F$  Esempio: catturiamo le sole estrazioni tenutisi il 12 dal 14 marzo 2009 al 12 febbraio 2011

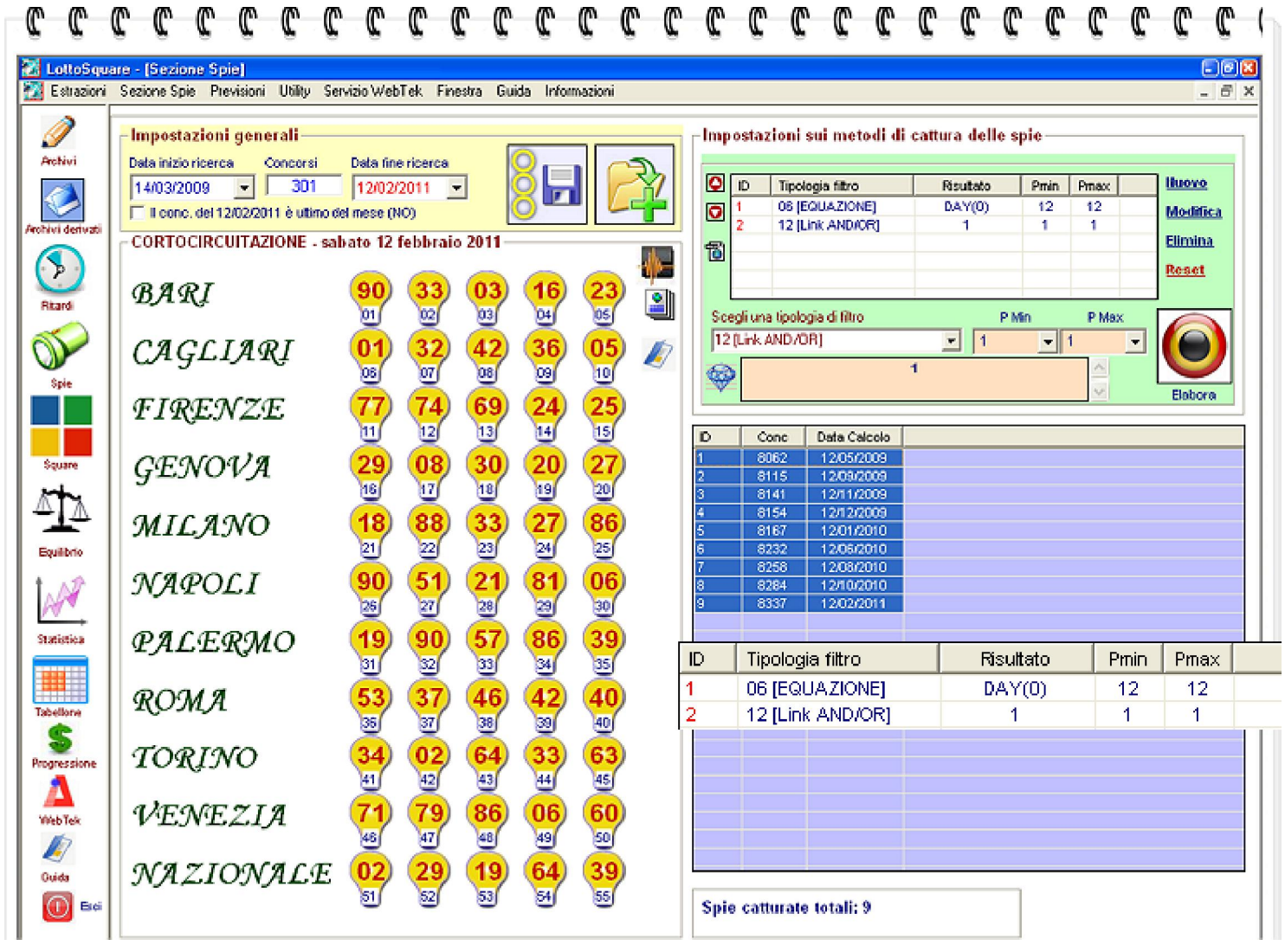

# \*\*\*\*\*\*\*\*\*\*\*\*\*\*\*\*\*\*\*\*\*\*\*\*\* *Estrazione di riferimento 12 febbraio 2011 Filtro da usare :Equazione*

FUN\_33=SHX# Es. SHX{1}(1.4.2.0.4.8.9) = La ShapeX ha la forma (A.B.C.D.E.F.G) e significa prendi le 10 somme svincolate sulle 11 ruote [A]=(1)NOfuori90 [A]=0(Fuori90). [B]= 1(addiziona) 2(sottrae) 3(moltiplica) 4(intero divisione solo se resto =0) ciascuna delle 10 somme su ruota A, es.Divido(4) per(2). [C]= il fattore legato all'operatore [B] indica cosa fare +2, \*7, -14 ecc sulla somma,D e poi E si riferiscono ai valori da ricercare sulla ruota B e manipolano la somma ottenuta precedentemente (0= Nessuna ulteriore manipolazione, 1= vertibile, 2= Compl90, 3=Simm91,4=diametrale,5=diam. decina. [F] indica se deve esserci una ruota A come fissa se metto 0(zero) le esamina tutte senza la fissa, se metto un valore da 1 a 11 indico le ruote da Bari a Nazionale. [G] indica se la ruota B deve essere fissa (valore da 1=Ba a 11=Nz) oppure libera di essere scansionata impostandolo=0

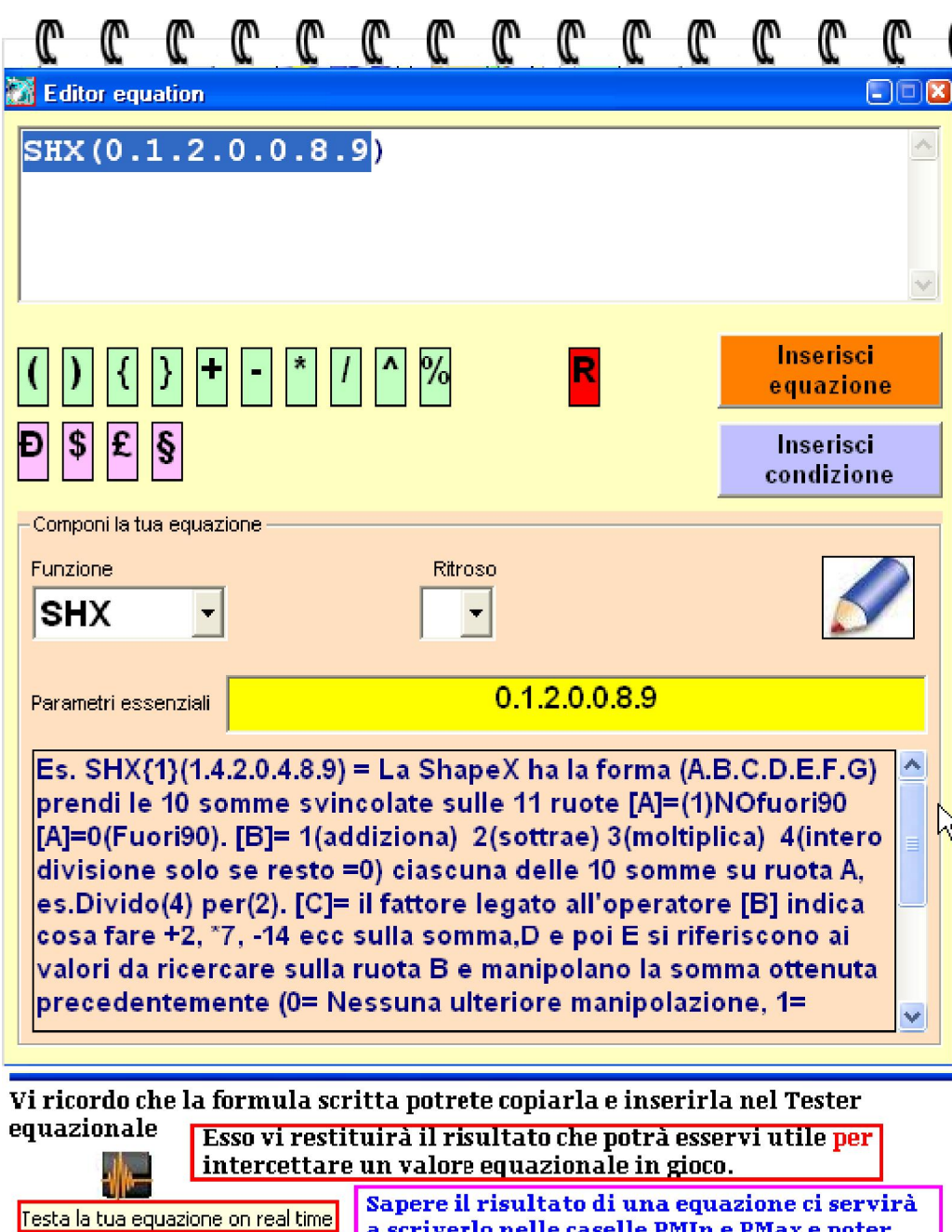

a scriverlo nelle caselle PMIn e PMax e poter<br>catturare l'evento IN CORSO.

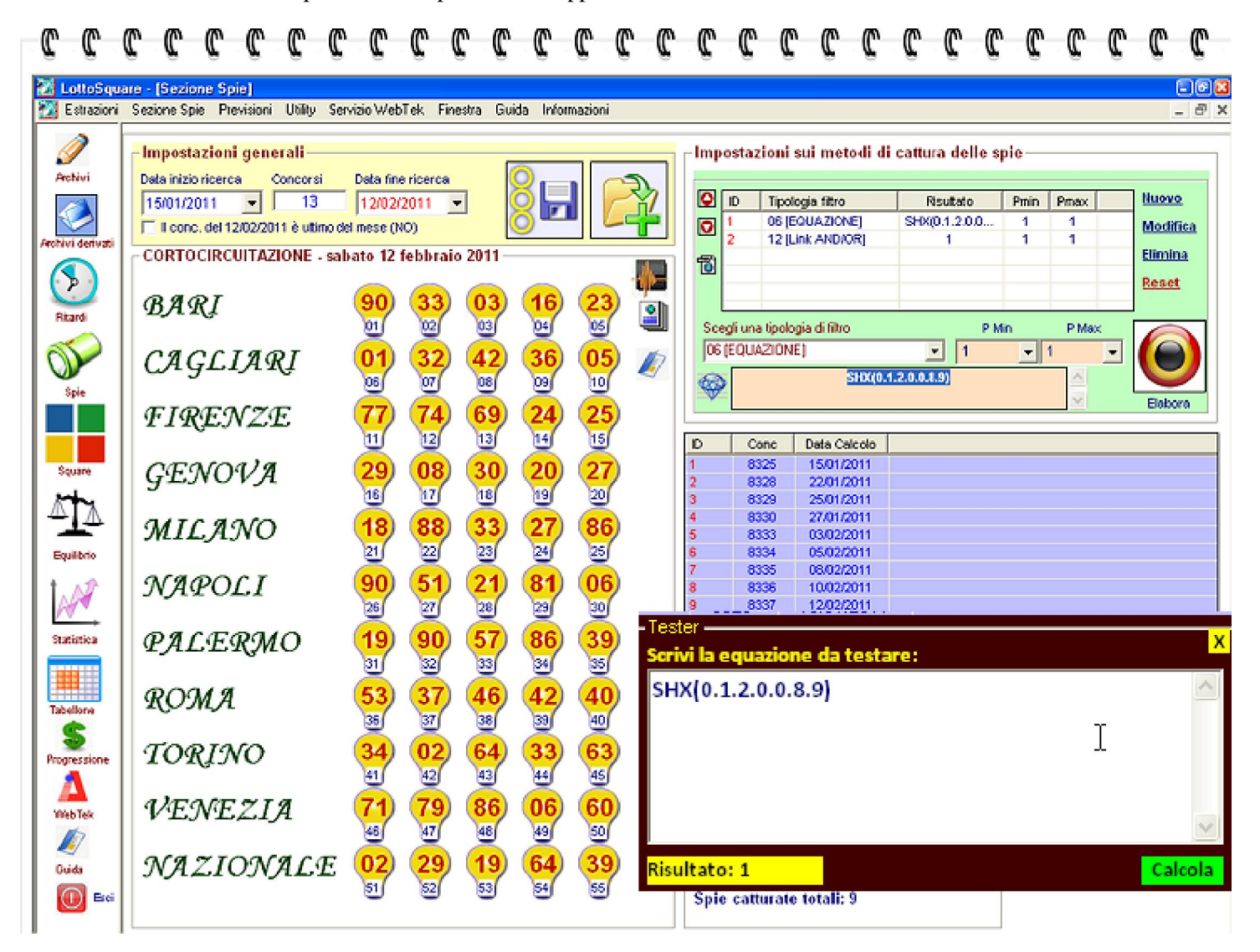

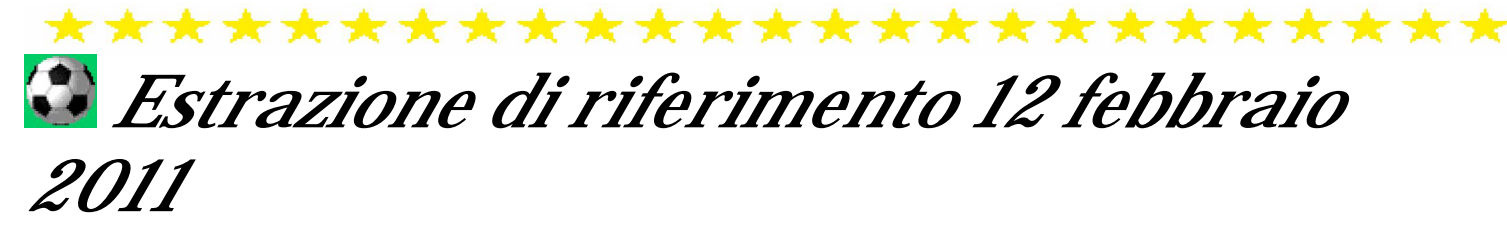

*Filtro da usare :Equazione*

#### Esaminiamo la formula ORD che significa: SCELTA UNA RUOTA, ORDINAMI I 5 ESTRATTI IN MODO CRESCENTE E SUCCESSIVAMENTE PROCEDI A SELEZIONARE UNA POSIZIONE NELLA NUOVA SEQUENZA ORDINATA DEGLI **ESTRATTI**

FUN\_34=ORD# Es. ORD03{1}(01.02.03.04.05.54.55) = preleva le posizioni 1Ba, 2Ba, 3Ba, 4Ba, 5Ba, 4Nz e 5Nz di {1} concorso fa, li ordina dal più piccolo al più grande e prende il 3° valore (03) partendo dal più basso. \*\* valori ammessi nelle parentesi tonde  $()$  = da 01 a 55\*\*

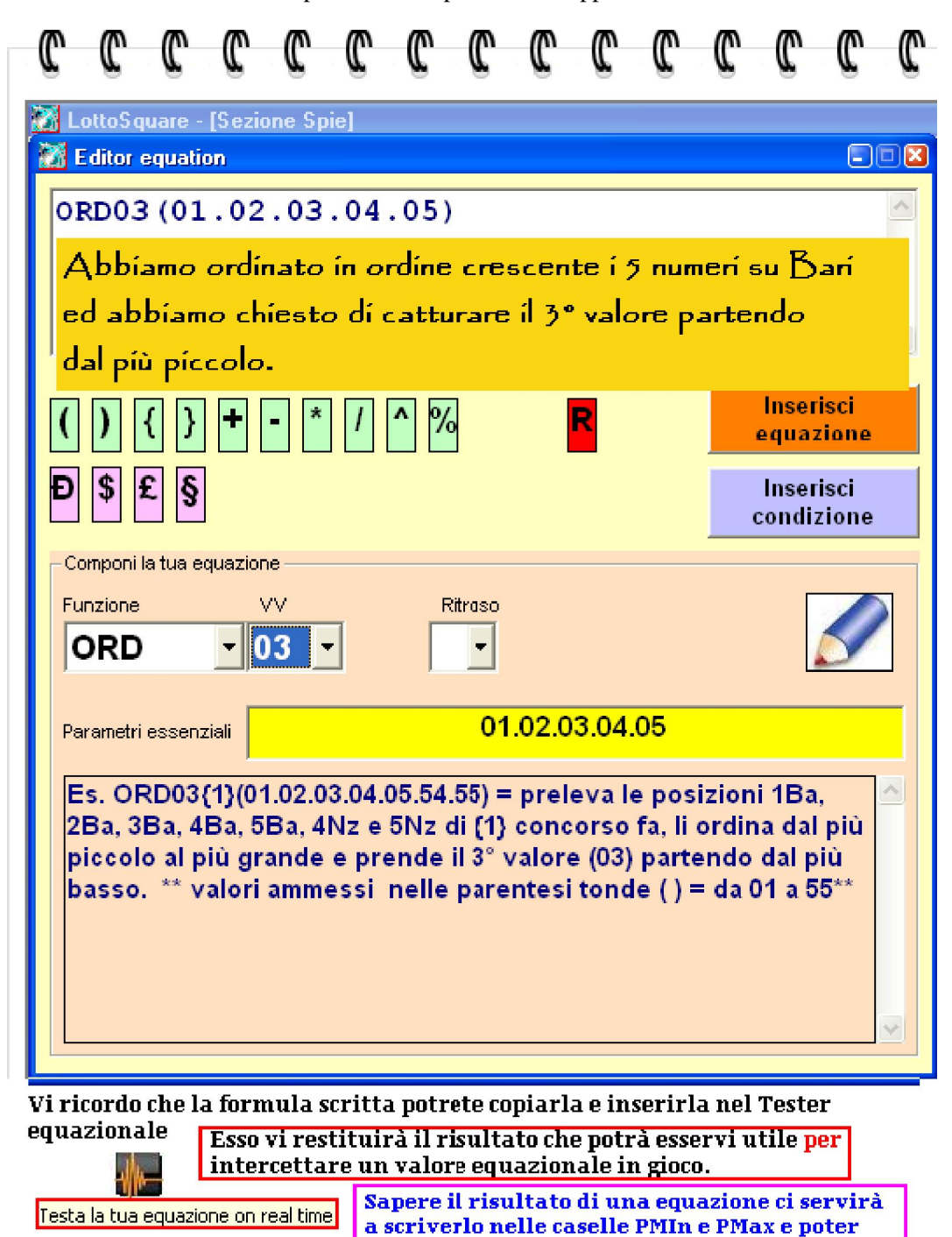

catturare l'evento IN CORSO.

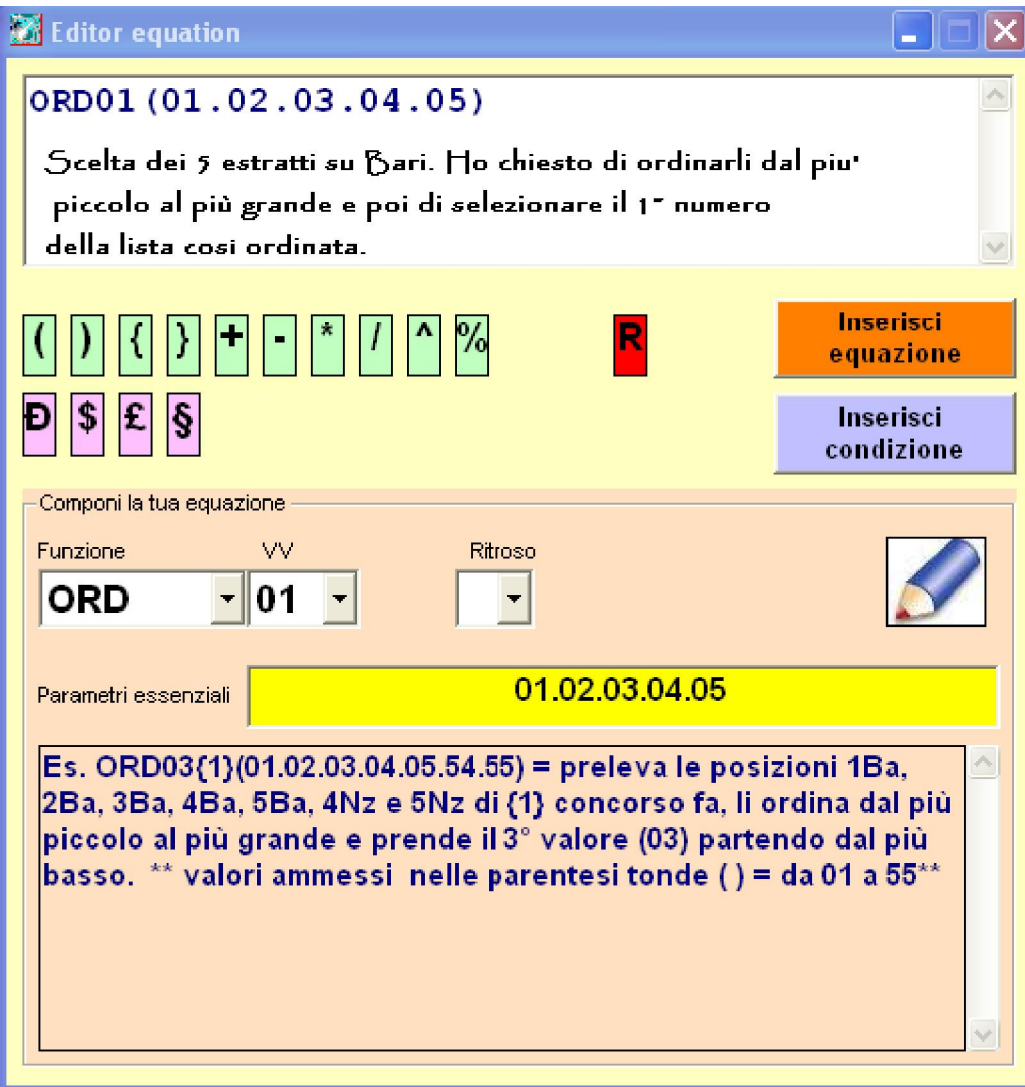

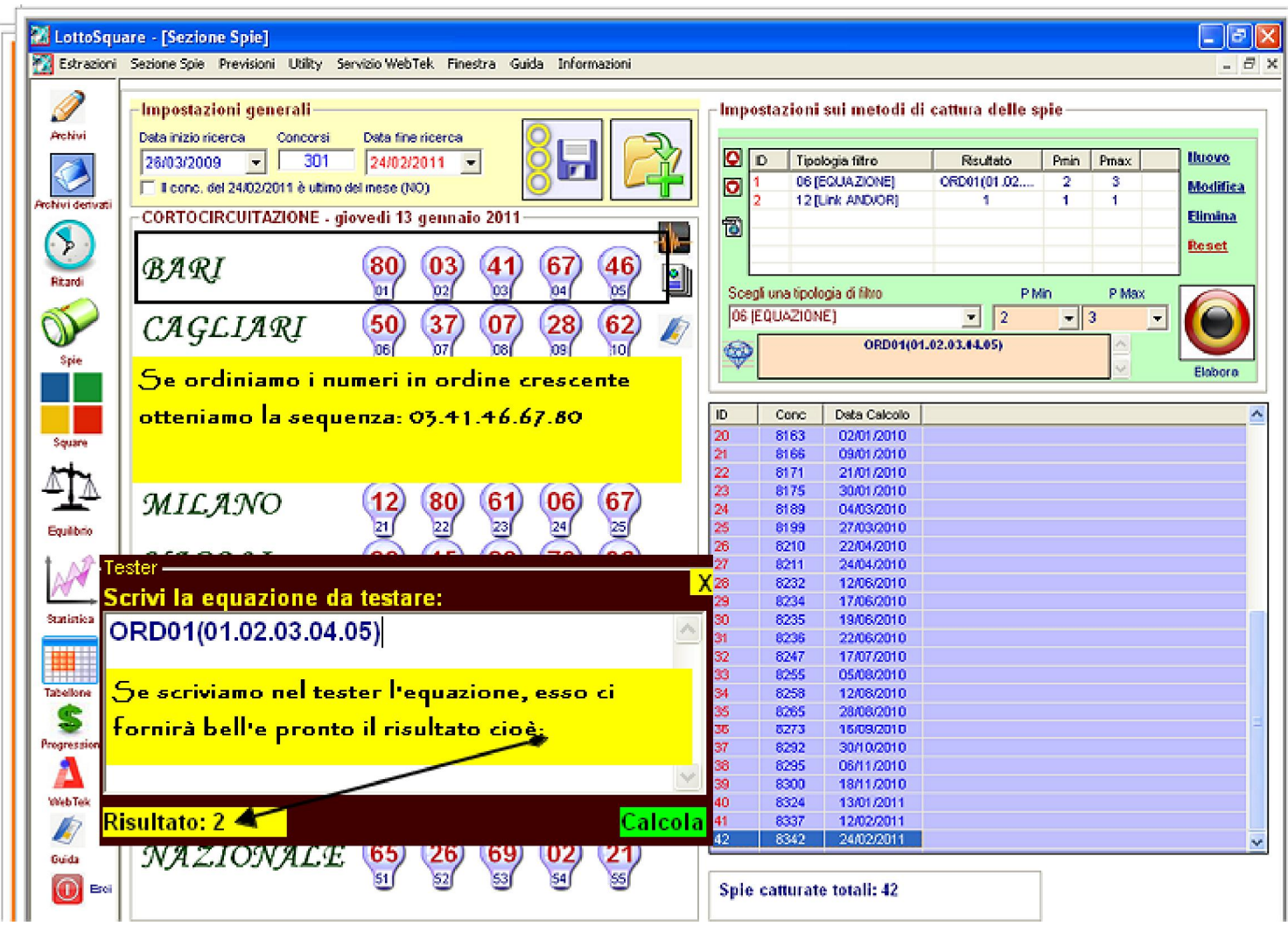

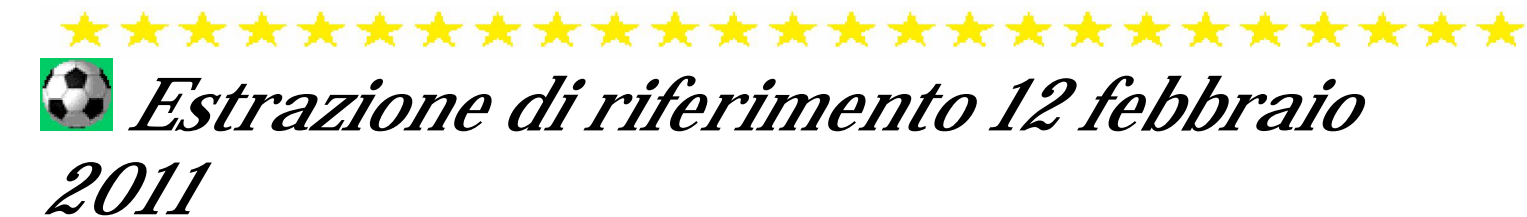

*Filtro da usare :Equazione*

Esaminiamo la formula FRE che significa: CATTURAMI QUELLE ESTRAZIONI OVE UN NUMERO DA NOI SCELTO, CONSIDERANDO UN RANGE DI ESTRAZIONI, PRESENTI UNA FREQUENZA MINIMA E MAX DA NOI INDICATA IN PMIN E PMAX.

FUN\_35=FRE# Es. FRE{0}(52.0.8.10) = Si pone alla data di calcolo {0} concorsi a ritroso rispetto alla data dell'ipotetico evento spia. Osserva se la frequenza del numero 52, esaminando fra zero (stesso concorso) e otto concorsi indietro sulla ruota di Venezia(10) è pari alla frequenza indicata da noi in Pmin e Pmax.

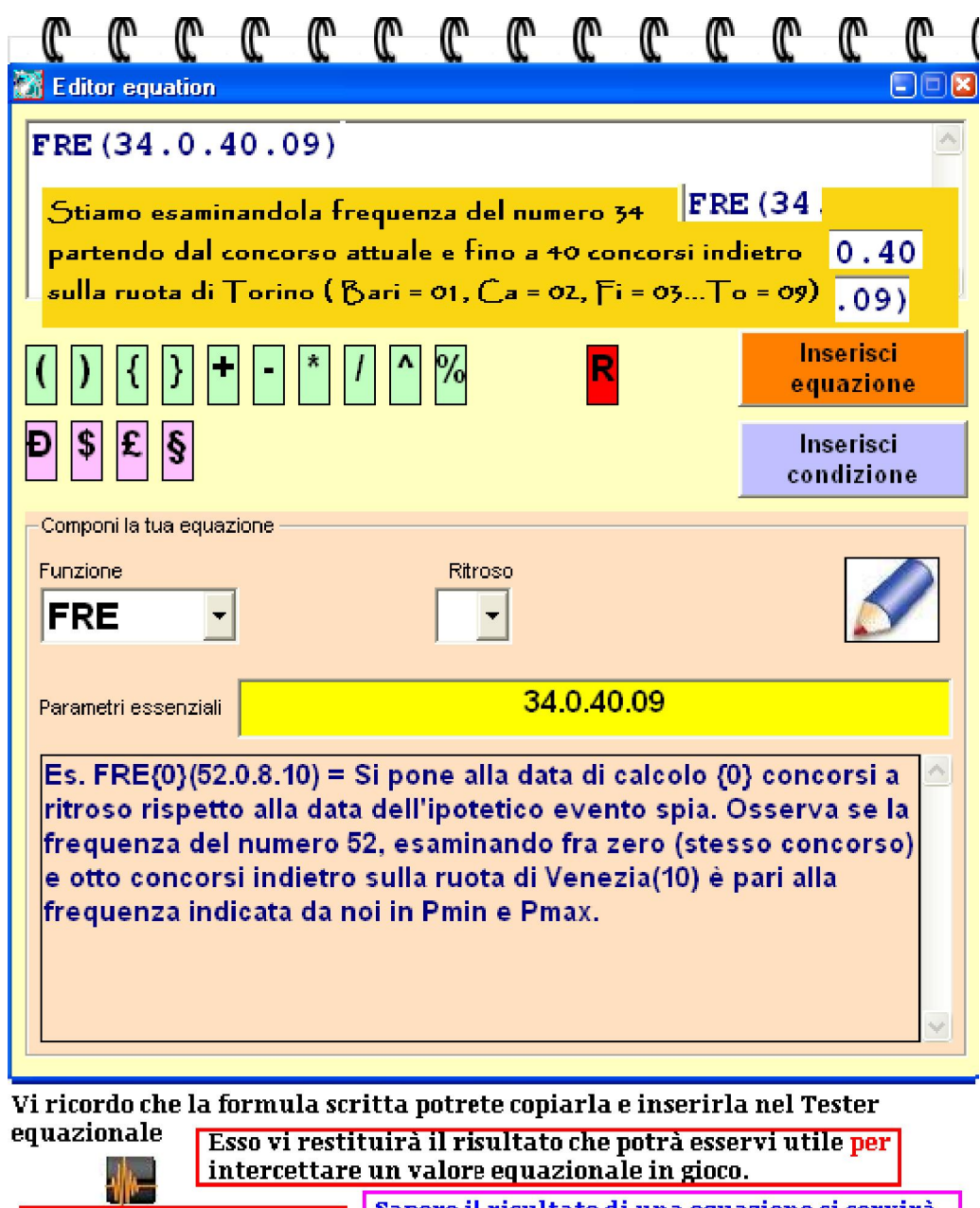

Testa la tua equazione on real time

Sapere il risultato di una equazione ci servirà<br>a scriverlo nelle caselle PMIn e PMax e poter<br>catturare l'evento IN CORSO.

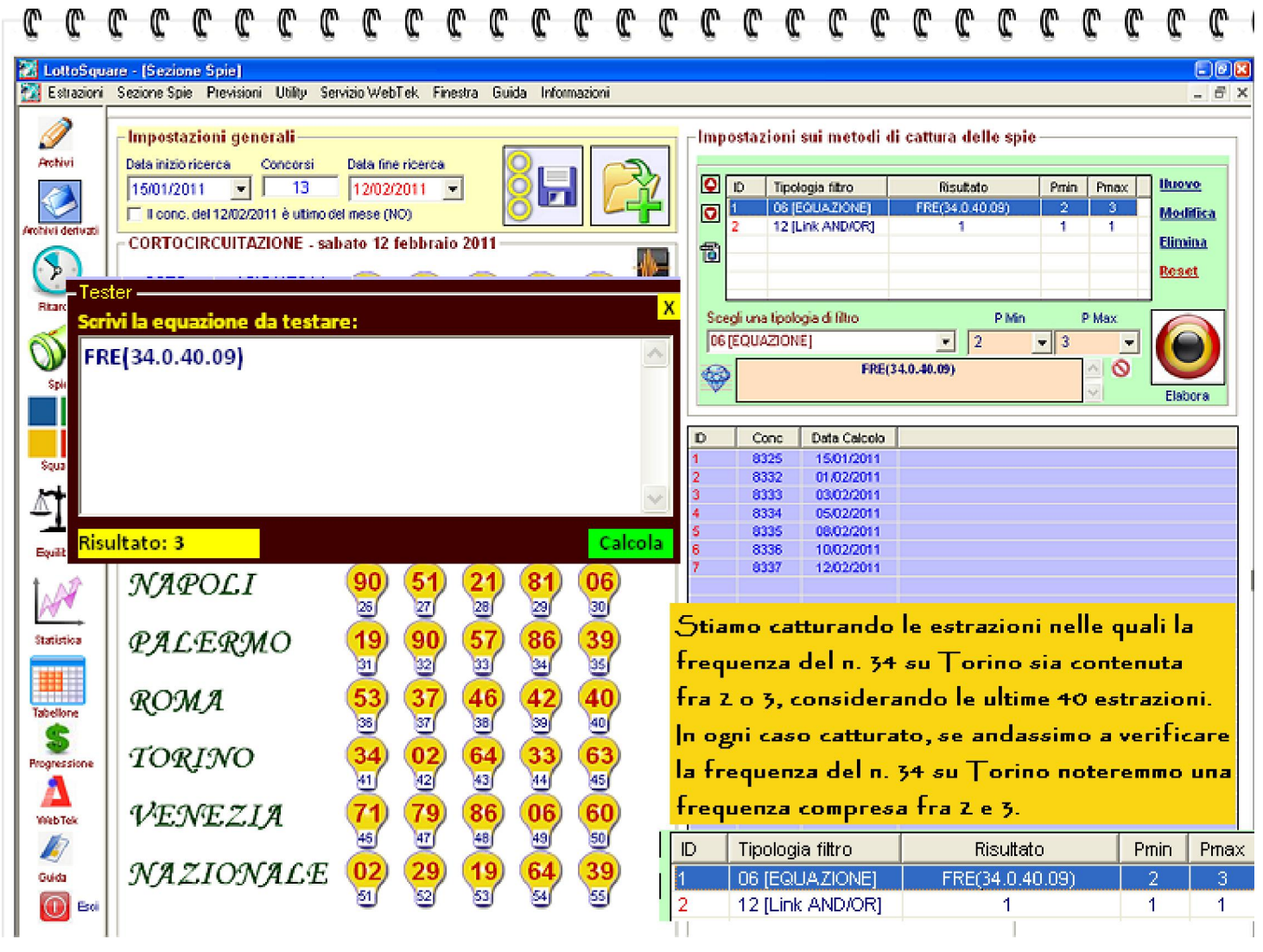

\*\*\*\*\*\*\*\*\*\*\*\*\*\*\*\*\*\*\*\*\*\*\*\*\* *Estrazione di riferimento 12 febbraio 2011*

*Filtro da usare :Equazione*

### Esaminiamo la formula RIX che significa: CATTURAMI QUELLE ESTRAZIONI OVE UN NUMERO DA NOI SCELTO PRESENTI UNA RITARDO MINIMO E MAX DA NOI INDICATO IN PMIN E PMAX.

 $\blacktriangleright$ FUN\_36=RIX# Es. RIX{0}(52.10) = Si pone alla data di calcolo {0} concorsi a ritroso rispetto alla data dell'ipotetico evento spia. Cattura quei "concorsi" nei quali il numero 52 presenti un ritardo compreso entro il range indicato in Pmin e Pmax sulla ruota di Venezia(10) .

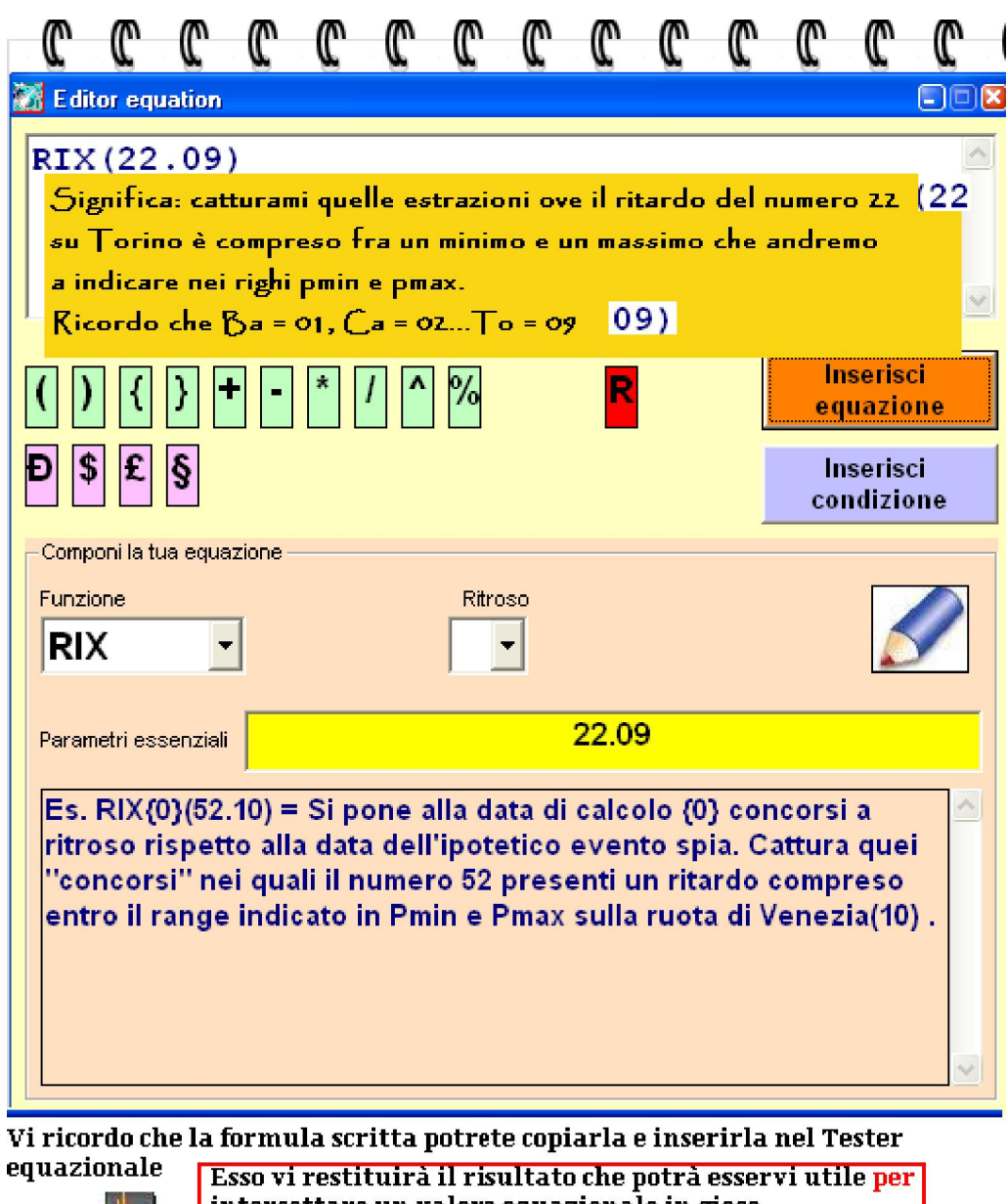

intercettare un valore equazionale in gioco. Sapere il risultato di una equazione ci servirà<br>a scriverlo nelle caselle PMIn e PMax e poter<br>catturare l'evento IN CORSO. Testa la tua equazione on real time

ЖM

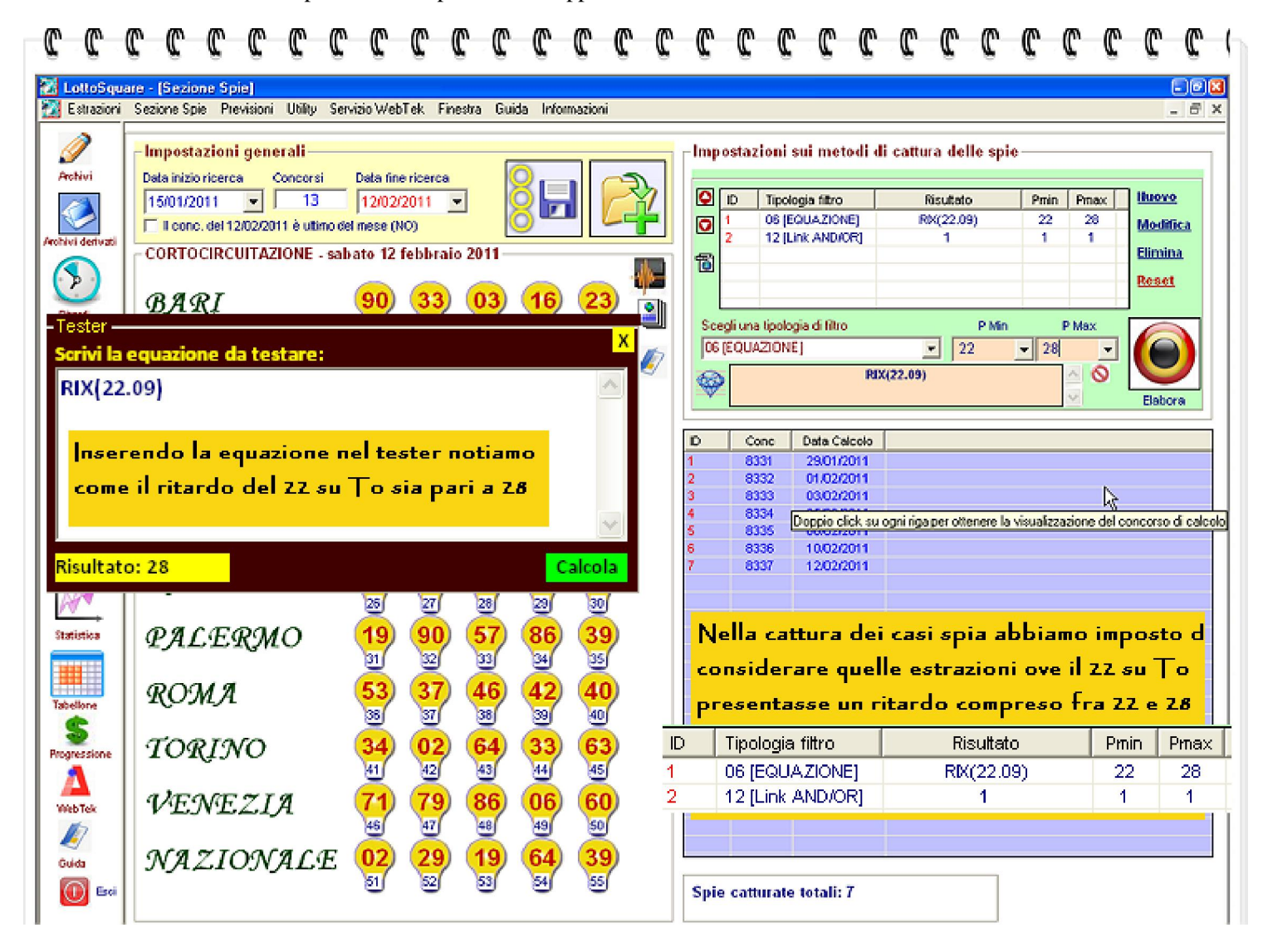

\*\*\*\*\*\*\*\*\*\*\*\*\*\*\*\* *Estrazione di riferimento 12 febbraio 2011*

*Filtro da usare :Equazione*

## Esaminiamo la formula RIv che significa: CATTURAMI QUEI CASI IN CUI IL RITARDO DI UN NUMERO SU DI UNA RUOTA PRESCELTA SIA COMPRESO NEI VALORI DA NOI INDICATI IN PMIN E PMAX.

*FUN\_38=RIV# Es. RIV09{0}(VER(@78)) = Calcola il ritardo del vertibile del fisso 78 sulla ruota di Torino (09). A differenza della funzione RIT, la quale accetta solo argomenti il cui valore sia compreso fra 01.55, la funzione RIV accetta valori qualsiasi. E' molto utile per l'uso nelle EqPrevisioni mediante l'utilizzo del fattore XX. Esempio, Riv01{0}(VER(@XX) calcola il ritardo sulla ruota di Bari (01), zero concorsi a ritroso rispetto alla data evento spia, del Vertibile del decodificato incognito.*

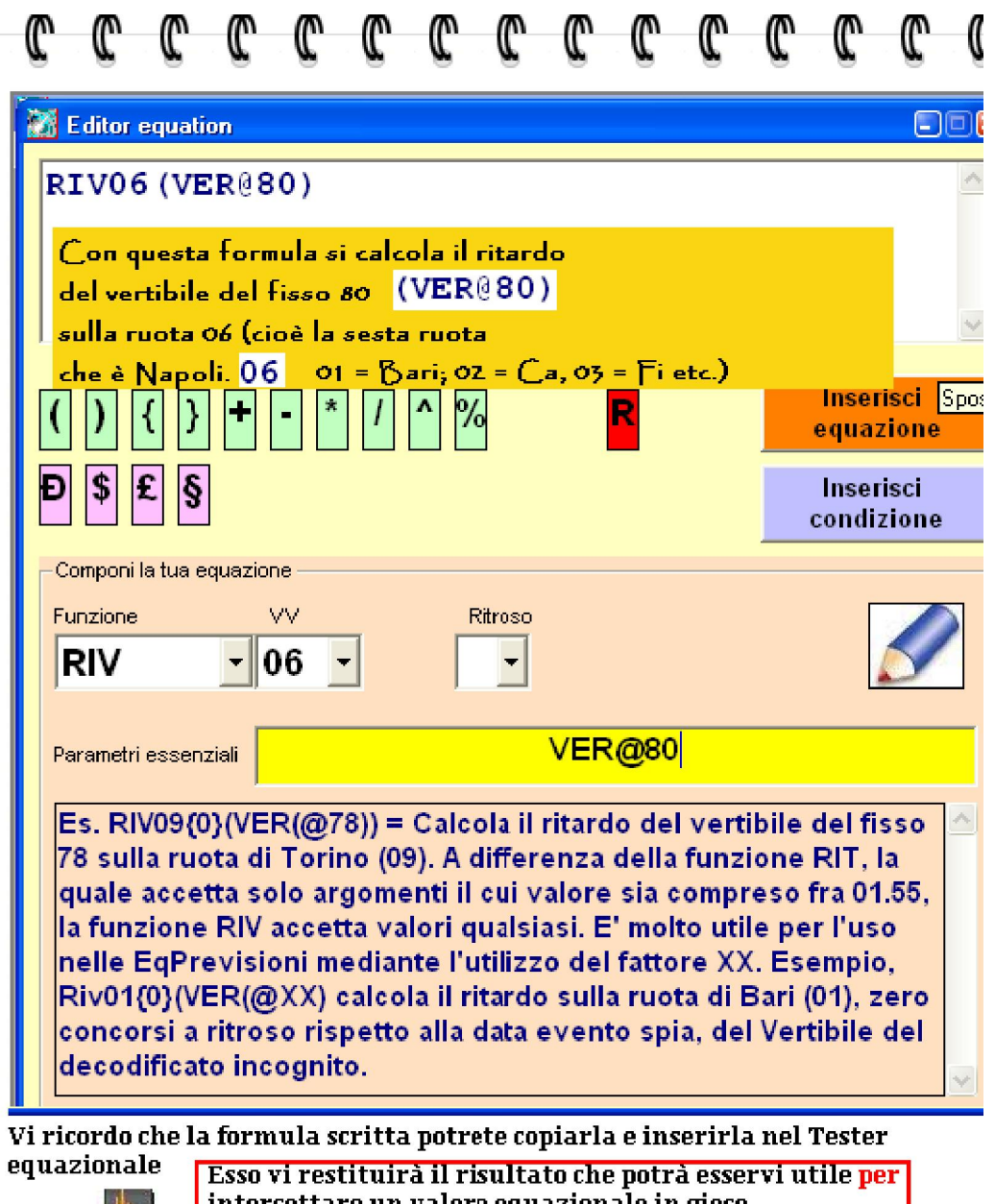

<u>tercettare</u> <u>un valore equazionale in gioco.</u> Sapere il risultato di una equazione ci servirà Testa la tua equazione on real time a scriverlo nelle caselle PMIn e PMax e poter

catturare l'evento IN CORSO.

₩

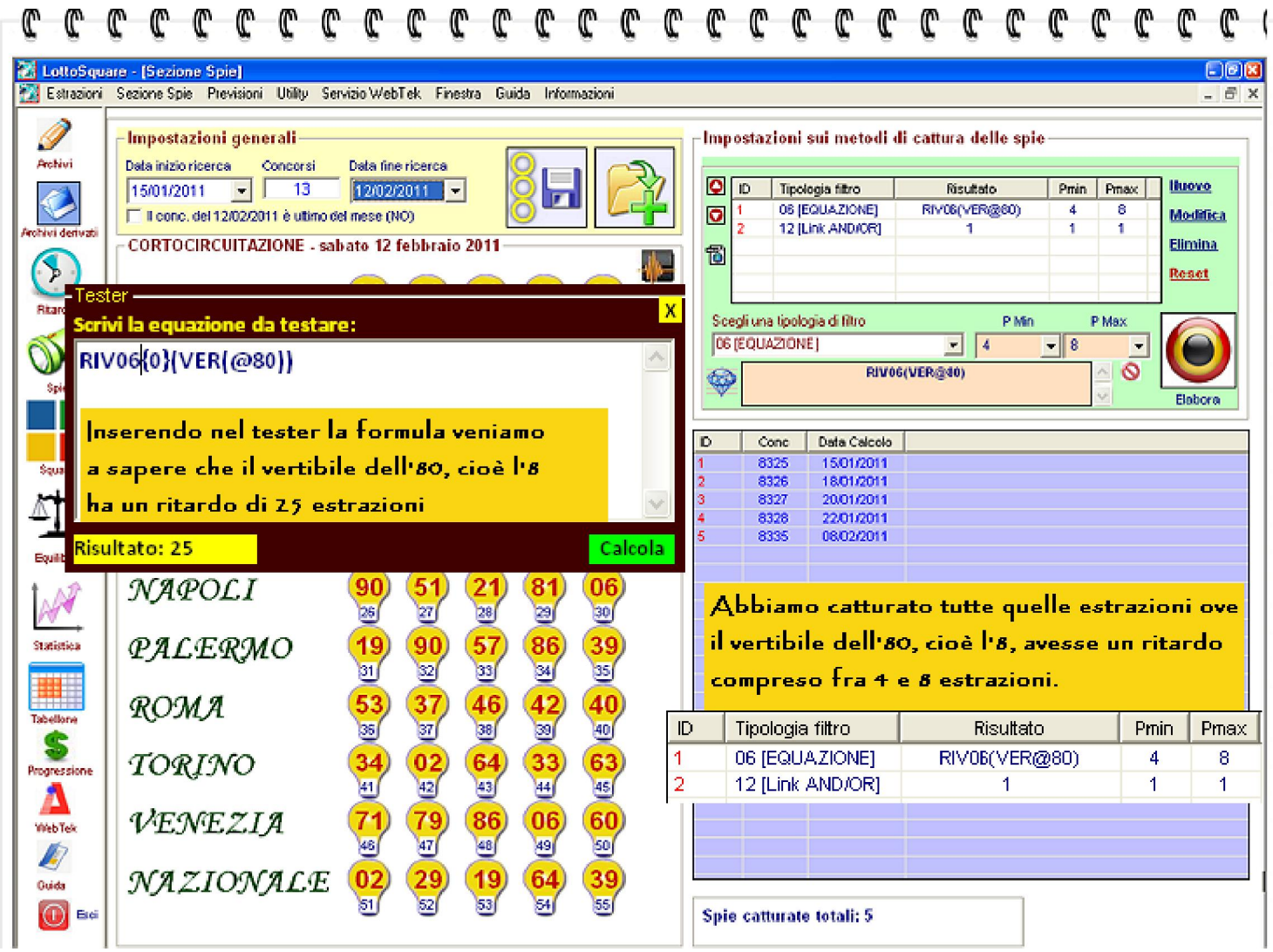

# Equazioni speciali nidificate

Le equazioni NIDIFICATE sono davvero così tante, miliardi, che esporle tutte sarebbe una improbabile impresa. Allora, abbiamo pensato di presentare un excursus delle  $\textbf{F.N.M.}$ funzioni nidificate master evidenziando quelle equazioni che potrete usare come "sorgenti", come base. Infatti, da esse ne potrete derivare così tante da impallidire: vi basterà apportare leggere modifiche, lievi ristrutturazioni onde costituirvi una base invidiabile di formule matematiche.

VERT(CAD(32)): Significa fai il vertibile della cadenza del secondo estratto su PALERMO. Il valore 32, infatti, corrisponde alla 32esima casella nel quadro estrazionale che è appunto il secondo numero di Palermo.

VERT(C90(18)) Ð NUM(03): L'operatore Ð ha il compito di calcolare la DISTANZA fra funzioni diverse. In questo caso calcola la DISTANZA fra due funzioni distinte. La prima: VERT(C90(18)), ossia il vertibile del complemento a 90 del 3°estratto di GENOVA. 18, infatti, corrisponde alla 18esima casella nel quadro estrazionale.

La seconda: NUM(03) cioè il 3°estratto di BARI. Ammettiamo che la prima funzione restituisca 32 come risultato e la seconda 70, allora il risultato dell'operazione sarà la DISTANZA fra 32 e 70 che fa 38.

NUM(11) % NUM(01) L'operatore % prende il RESTO della divisione fra il 1° estratto di FIRENZE (posizione casellare 11) ed il 1° di BARI ( posizione casellare 01). Esempio: supponiamo che 1°FI  $= 32$  e 1°BA = 9. Il risultato sarà 32 diviso 9 = 3 + resto di 5. Il risultato finale sarà quindi 5. Tale funzione risulterà, ad esempio, utile qualora si volesse catturare un evento spia in cui un numero è multiplo dell'altro. Impostando, infatti, a zero il risultato avremo catturato l'evento. Esempio: 1° FI=27 e 1°BA=9, il resto è uguale a zero.

Se volessimo catturare anche l'evento alternativo, ossia 1°BA=27 e 1°FI=9 dovremo scrivere un'altra equazione invertita: NUM(01) % NUM(11) con risultato sempre uguale a zero.

- 18 + (VERT(03)\*15) In questo caso l'ordine di esecuzione delle operazioni è strettamente legato alle parentesi inserite. Nel caso in oggetto si farebbe prima la moltiplicazione fra il vertibile del 3° estratto di BARI e il numero 15, successivamente, al risultato ottenuto, si sommerebbe il fisso 18.
- CAD(PIR(07))-CAD(RAD(07) Se scrivessimo tale equazione ed imponessimo come risultato finale = 0, cattureremmo l'evento spia che si manifesta quando la cadenza della PIRAMIDE di Palermo è uguale alla Cadenza della RADICE QUADRATA di Palermo. 07, indica il numero di ruota. 01 = BARI, 02 = CAGLIARI $\dots$ 11 = NAZIONALE
- (18 \$ NUM(33) \$ VERT(01)) + VERT(03): L'operatore \$ ha la funzione di prelevare il massimo numerico fra una serie di funzioni. Nel caso specifico prima viene prelevato il massimo fra i seguenti 3 fattori: Fisso 18, il 3° estratto di Palermo, il vertibile del 1° estratto di Bari. Ottenuto tale valore, esso viene sommato al vertibile del 3° estratto di Bari. Esempio: Ammettiamo che il 3°di PA sia uguale a 8, il vertibile del 1°BA uguale a 22 ed il vertibile del 3°BA= 31.La prima operazione è la estrapolazione del massimo fra 18, 8 e 22. Il risultato è 22 e lo si somma a 31. Il risultato finale è 53. Noi poi inseriremo tale valore 53 nel risultato che questa equazione complessa dovrà verificare affinché venga catturato l'evento spia.
- (NUM{1}(06) £ NUM(06))+ 15 :L'operatore £ ha la funzione di prelevare il minimo fra una serie di funzioni. Nel caso specifico si confrontano dapprima il 1°estratto di Cagliari del concorso precedente ( {1} = indica un concorso a ritroso. E' possibile impostare fino a 9 colpi a ritroso) con il 1°estratto di Cagliari del concorso corrente e si prende il minimo fra i due valori. Tale valore lo si somma successivamente al fisso 15.
- (NUM(01) / NUM(06))+ RIT(02): L'operatore / ha la funzione di prelevare la parte intera della divisione fra due funzioni. RIT è una funzione che ha lo scopo di fornire il ritardo che il numero estratto in quella posizione casellare portava un attimo prima della sua estrazione dall'urna. Nell'esempio si prende il 1°BA lo si divide per il 1°CA, si prende la parte intera della divisione. Il risultato ottenuto lo si somma al ritardo che il numero sortito in 2°posizione su BARI portava un attimo prima della sua estrazione dall'urna. Facciamo un esempio: ammettiamo che 1°BA=83 e 1° CA=23, avremmo 83/23=3,608. Si prende la sola parte intera 3 e la si somma al ritardo del secondo numero estratto su Bari.

Vi immaginati i risvolti in termini di cattura di eventi spia, impossibili da intercettare con qualunque software? No? ...peggio per voi:-)